# **EOINFORMACYJ** MAGAZYN G

IWARTO

DANYC

CZASA

**LIPIEC 2022** 

NR 7 (326) ISSN 1234-5202 NR INDEKSU 339059 CENA 42,14 ZŁ (w tym 8% VAT)

MAGAZYN geoinformacYJNY nr 7 (326) LIPIEC 2022

Kiedy odmawiają geodecie wstępu na grunt s. 14 Iakie obowiązki ciążą na gminach w związku z budową krajowej IIP? s. 26 Co może smartfon z nakładką. Test urządzenia viDoc RTK rover s. 40 Pokochajcie geodezję – apeluje Bogdan Grzechnik s. 46 7

# **PRZEJRZYJ nowĄ bazĘ [Przetargów](https://geoforum.pl/przetargi/ogloszenia)**

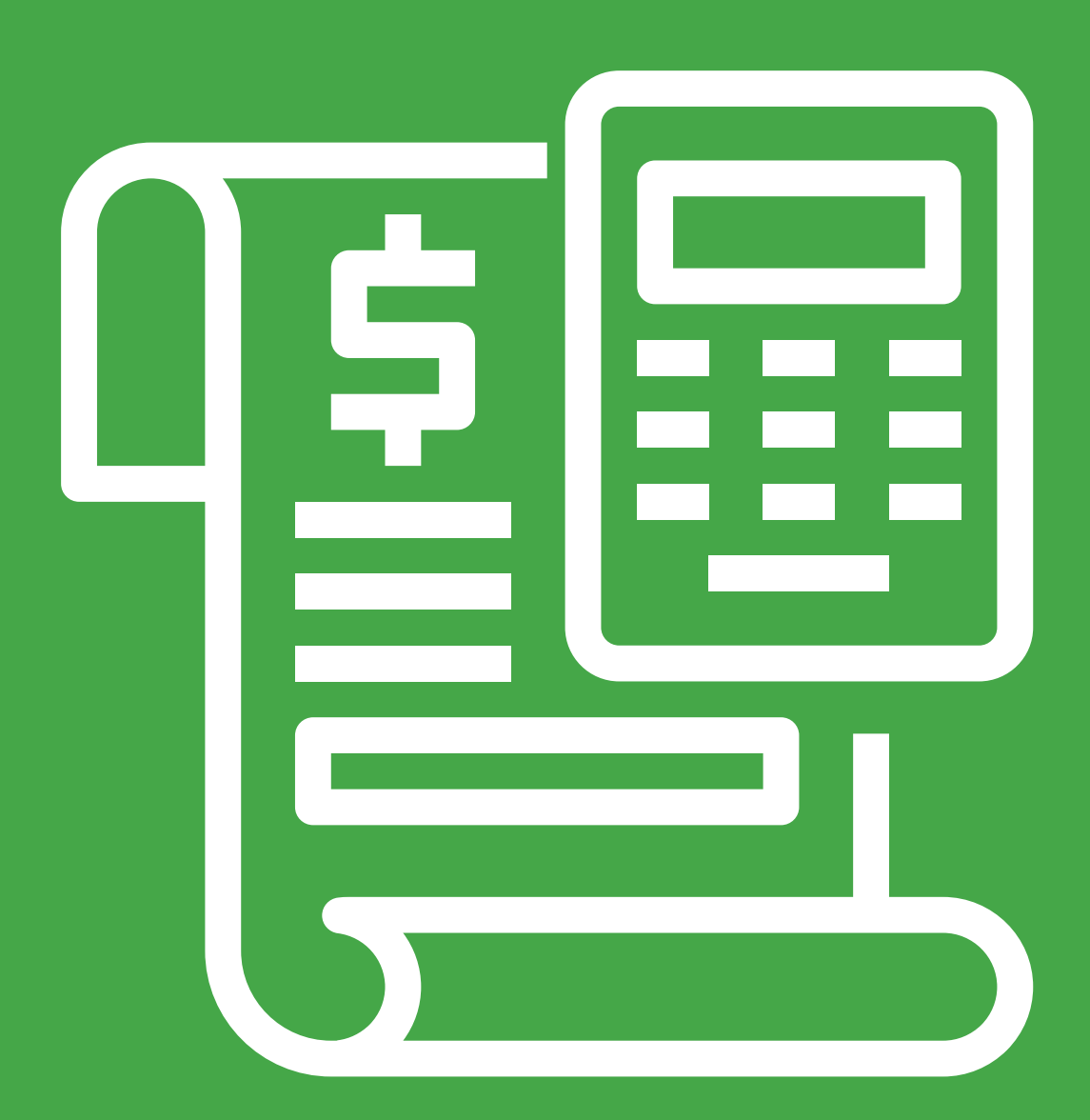

2 Przetargi z zakresu geodezji, kartografii, GIS, fotogrametrii, GNSSAktualizowana codziennie baza zamówień publicznych Sprawdź **Geoforum.pl/przetargi/ogloszenia**

# Otwarty czy zamknięty?

U progu tego lata temperatury w naszej części kontynentu przekroczyły najpierw 30, a później 35 stopni. Siedząc przy furczącym wiatraku, nawet nie umiem sobie wyobrazić, jak czują się w takich warunkach ukraińscy żołnierze w pełnym rynsztunku: w kamizelkach kuloodpornych i hełmach plus uzbrojenie oczywiście. Od samego stania na słońcu w tej "zbroi" można paść trupem. A to już blisko 130. dzień wojny, której absurdu dotąd nie mogę pojąć. Ale w relacjach z walk po stronie ukraińskiej zauważyłam ciekawostkę zawodową, że właściwie nie używają oni w terenie papierowych map. Żołnierz wykorzystuje do orientacji i naprowadzania na cel albo tablet, albo telefon komórkowy. O ile oczywiście akurat nie trzyma w rękach czegoś do strzelania. Skąd Ukraińcy mają do tych urządzeń dane przestrzenne, dowiemy się pewnie po wojnie.

Relacji ze strony rosyjskiej nie oglądam, ale mówi się, że ich żołnierze na początku inwazji posługiwali się mapami topograficznymi z czasów sowieckich, przez co trochę się pogubili. Jeśli to prawda, to należy im życzyć, żeby trzymali się tych opracowań jak najdłużej. I żeby były one jak najbardziej zdeformowane i zamaskowane, jak to latami na rozkaz Moskwy degradowano mapy w państwach Układu Warszawskiego.

W tym kontekście naturalne jest pytanie, czy w Polsce jako kraju przyfrontowym konieczne są jakieś ograniczenia coraz bardziej otwartego dostępu do danych przestrzennych (bo taki przecież był ostatnio trend w całym cywilizowanym świecie). Chodzi tu nie tylko o potencjalne zagrożenie otwar-

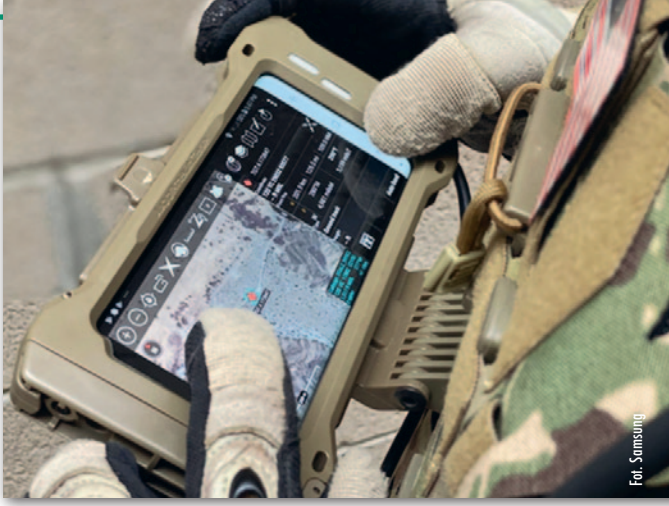

tym atakiem Rosji, ale także o ewentualne działania dywersyjne ze strony "zielonych ludzików". Jednak zdania w sprawie nakładania ograniczeń są podzielone. Więcej na ten temat w artykule ["Utajnianie w epoce Google'a".](#page-7-0) Katarzyna Pakuła-Kwiecińska

## NUMER7F

## technologie

[Utajnianie w epoce Google'a ........................ 8](#page-7-0) Polska stała się w ostatnich latach niekwestionowanym liderem otwierania danych przestrzennych. W związku z wojną w Ukrainie pojawiają się jednak głosy, by przynajmniej tymczasowo zejść z tej ścieżki. Wszystko w imię ochrony bezpieczeństwa państwa [Aby trafić laserem ..................................... 34](#page-33-0) Śledzenie satelitów nawigacyjnych przez stacje Międzynarodowej Służby Pomiarów Laserowych (ILRS) ma duże znaczenie dla środowiska geodezyjnego. Nie byłoby to jednak możliwe bez uprzedniej znajomości położenia satelitów, a co za tym idzie – odpowiedniej weryfikacji jakości i stabilności orbit [Skaner spod strzechy ................................. 40](#page-39-0) Czy smartfon ze specjalną nakładką wystarczy, by łatwo i szybko pozyskiwać chmurę punktów o centymetrowej dokładności? Przekonajmy się o tym na podstawie testów urządzenia viDoc RTK rover firmy Pix4D

## prawo

[Kiedy odmawiają wstępu ........................... 14](#page-13-0) Czy właściciel nieruchomości ma prawo nie wpuścić wykonawcy pracy geodezyjnej na swój teren? Przepisy Pgik są w tej materii precyzyjne. Mimo to nie brakuje sytuacji, w których geodeta musi się potykać z właścicielami terenu, aby wykonać swoją pracę

## administracja

[Gdzie kolejny przystanek? ..........................18](#page-17-0) Główny Urząd Geodezji i Kartografii miał od wojny 4 adresy. Wszystkie w prestiżowych lokalizacjach. Pod koniec tego roku nastąpi kolejna zmiana siedziby i wątpliwe, by była to zmiana na lepsze

## dane

[Metoda "na wniosek" ................................ 24](#page-23-0) W ostatnich miesiącach setki gmin w Polsce bombardowanych jest wnioskami o udostępnienie informacji publicznej. Sprawa dotyczy udostępniania usług sieciowych dla aktów planowania przestrzennego [W labiryncie usług ..................................... 26](#page-25-0)

Krajowe i unijne regulacje dotyczące danych przestrzennych są dla wielu samorządów niejasne i skomplikowane, co niektórzy "obywatele" starają się sprytnie wykorzystywać. Zbigniew Malinowski, prezes warszawskiej firmy Geo-System, wyjaśnia zatem, co gmina (miasto) mieć musi

## zawód

[Pokochajcie geodezję, albo zmieńcie zawód](#page-45-0) ... 46 W pełni geodetą nie można być bez praktyki terenowej. Ale dobrze również popracować w administracji, a także jako biegły sądowy czy wykonywać inne prace związane z nieruchomościami, nie zapominając przy tym o działalności społecznej – radzi

Bogdan Grzechnik, bazując na swoim bogatym doświadczeniu zawodowym

## Impreza

[Kompendium o mapach gleb ..................... 54](#page-53-0) Prezentacja monografii prof. Stanisława Białousza pt. "Klasyfikacja i kartografia gleb w PW. Bazy danych o glebach i przykłady zastosowań"

Miesięcznik geoinformacyjny GEODETA. Wydawca: Geodeta Sp. z o.o. Redakcja: 02-541 Warszawa ul. Narbutta 40/20 tel./faks (22) 849-41-63, 646-87-44 e-mail: redakcja@geoforum.pl

www.geoforum.pl

Zespół redakcyjny: Katarzyna Pakuła- -Kwiecińska (redaktor naczelny), Anna Wardziak (sekretarz redakcji), Jerzy Przywara, Jerzy Królikowski, Damian Czekaj, Bogdan Grzechnik Opracowanie graficzne: Andrzej Rosołek Korekta: Jolanta Spodar Druk: ZG Taurus Roszkowscy Sp. o.o. Nakład do 2500 egzemplarzy Niezamówionych materiałów redakcja nie zwraca. Zastrzegamy sobie prawo do dokonywania skrótów oraz do własnych tytułów i śródtytułów. Za treść ogłoszeń redakcja nie odpowiada Copyright©Geodeta Sp. z o.o. Wszystkie prawa zastrzeżone (łącznie z tłumaczeniami na języki obce)

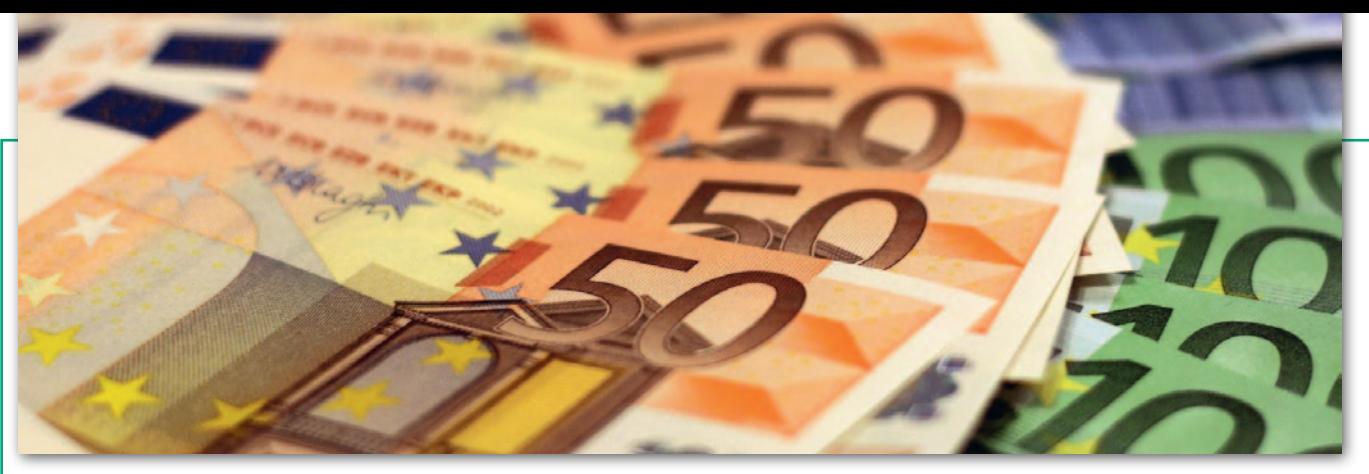

## Czy geodezja będzie coś miała z Krajowego Planu Odbudowy?

P o miesiącach starań polskiego rządu Komisja Europejska wreszcie zaakceptowała wart miliardy euro Krajowy Plan Odbudowy. Dzięki KPO Polska ma otrzymać łącznie 158,5 mld złotych, w tym 106,9 mld w postaci dotacji i 51,6 mld w formie preferencyjnych pożyczek. Środki te trafiłyby przede wszystkim na realizację celów klimatycznych (42,7%) oraz na transformację cyfrową (20,85%). W całym ponad 200-stronicowym dokumencie przyjętym przez KE można znaleźć tylko jedno bezpośrednie odniesienie do geodezji. W celu dotyczącym dalszego ograniczania obciążeń regulacyjnych i administracyjnych wspomniano bowiem o cyfryzacji sposobu załatwiania wniosków, w tym "dotyczących postępowania geodezyjnego". Co konkretnie się za tym

## W Tomaszowie Maz. cierpią na brak kadr

"Przyczyną opóźnień w obsłudze w Wydziale Geodezji i Gospodarki Nieruchomościami są braki kadrowe" – poinformował redakcję GEO-DETY starosta tomaszowski Mariusz Węgrzynowski. Przypomnijmy, że o paraliżu WGiGN Starostwa Powiatowego w Tomaszowie Mazowieckim pisaliśmy w [GEODECIE 6/2022.](https://egeodeta24.pl/#/publicproducts/details/380) Sprawą zainteresowaliśmy się po mailu naszego czytelnika, który skarżył się, że operaty w wydziale pozostają niezweryfikowane od dwóch miesięcy. "Dysponując niewystarczającymi zasobami kadrowymi, staramy się uzdrowić tę sytuację. Od dłuższego czasu ogłaszane nabory na stanowisko geodety w WGiGN nie skutkują zatrudnieniem. W odpowiedzi na ogłaszane nabory najczęściej nie wpływają oferty. W drodze przetargu wyłoniona została również firma wspomagająca weryfikatorów prac geodezyjnych, co ma na celu skrócenie terminów weryfikacji" – tłumaczy dalej starosta. Niestety, nie wspomniał nic o możliwych powodach braku kandydatów ani o wysokości oferowanego wynagrodzenia. DC

kryje, tego nie doprecyzowano. W KPO mowa jest także o uproszczeniu procedur z zakresu planowania przestrzennego, budownictwa oraz scalania gruntów. Zmiany te miały wejść w życie jeszcze w II kwartale br.

KPO ma również wspierać e-usługi, choć w dokumencie zaakceptowanym przez KE nie wspomniano wprost o rozwiązaniach dla geodezji. Mowa jest natomiast o cyfryzacji procedur administracyjnych związanych z budownictwem i planowaniem przestrzennym oraz ogólnie o "rozwoju e-usług w administracji publicznej".

Wdokumencie sporo miejsca poświęcono reformie planowania przestrzennego. Jej szczegóły poznaliśmy w kwietniu br., wraz z publikacją projektu nowelizacji ustawy o planowaniu i zagospodarowaniu przestrzennym. Zakłada ona m.in. szereg działań związanych z dalszą cyfryzacją aktów planowania

przestrzennego (APP) oraz procedur planistycznych. KPO ma szeroko wspierać gminy we wdrażaniu tej reformy – zarówno technicznie, jak i edukacyjnie. Realizacja KPO ma też umożliwić wystrzelenie w 2023 roku pierwszego polskiego satelity obserwacyjnego, przy czym do czerwca 2026 r. mamy dysponować już czterema aparatami. Plan pozwoli ponadto na zwiększenie wykorzystania danych satelitarnych przez podmioty publiczne i prywatne. Służyć temu będzie m.in. utworzenie Narodowego Systemu Informacji Satelitarnej (NSIS), który ma dostarczać usługi monitoringu z wykorzystaniem danych pochodzących z satelitarnej obserwacji Ziemi. Pierwsze serwisy NSIS zostaną udostępnione użytkownikom końcowym do 30 września 2023 r. W planie zapisano ponadto szersze wykorzystanie danych satelitarnych w rolnictwie, głównie do monitorowania upraw.

Jerzy Królikowski

## Komisja odwoławcza w nowym składzie

P ełniąca obowiązki głównego geodety kraju Alicja Kulka powołała na nową kadencję członków Odwoławczej Komisji Dyscyplinarnej. Nowym przewodniczącym OKD został Marek Michalec, absolwent Wydziału Prawa Uniwersytetu w Białymstoku. Ma on ponad piętnastoletnie doświadczenie zawodowe zdobyte w Głównym Urzędzie Geodezji i Kartografii. Aktualnie jest zatrudniony na stanowisku głównego specjalisty w Wydziale Orzecznictwa Departamentu Nadzoru, Kontroli i Organizacji Służby Geodezyjnej i Kartograficznej, gdzie od lat przygotowuje rozstrzygnięcia administracyjne, w tym o charakterze sankcyjnym, dotyczące nakładania kar pieniężnych. Członkiem OKD jest już od kilku lat. Nie tylko bierze udział w orzekaniu, ale także

wielokrotne przewodniczył składom orzekającym.

W OKD zasiadają ponadto: Adrianna Berenson, Małgorzata Brzezińska, Agata Cieślińska, Marcin Grudzień, Adolf Jankowski, Jan Kwaśniak, Joanna Parda, Jacek Płaska, Wiesław Szymański oraz Małgorzata Zajewska. Ich kadencja formalnie rozpoczęła się 26 maja i potrwa 4 lata. Przypomnijmy, że działająca przy GGK Odwoławcza Komisja Dyscyplinarna została powołana na mocy nowelizacji Pgik z 2014 roku. Jest ona organem II instancji. Zajmuje się zatem odwołaniami od rozstrzygnięć wojewódzkich komisji dyscyplinarnych składanymi zarówno przez obwinionego, jak i rzecznika dyscyplinarnego. Redakcja

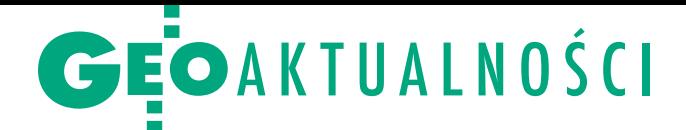

# Lider wśród uczelni wciąż ten sam

P olitechnika Warszawska po raz trzeci z rzędu została zwycięzcą przygotowanego przez "Perspektywy" rankingu szkół wyższych kształcących na kierunku geodezja i kartografia. W tym roku – podobnie jak w poprzedniej edycji – pod lupę wzięto 12 krajowych uczelni (patrz tabela). Oceniając je, brano pod uwagę następujące kryteria:

<sup>l</sup>prestiż (ocena przez kadrę akademicką),

<sup>l</sup>absolwenci na rynku pracy (ekonomiczne losy absolwentów),

lpotencjał akademicki (wskaźnik kategorii naukowej), lpotencjał dydaktyczny (akredytacje, jakość przyjętych na studia),

lpotencjał naukowy (publikacje, cytowalność, wskaźniki FWCI, FWVI oraz Publications in Top 10 Journal Percentiles),

lumiędzynarodowienie (publikacje we współpracy zagranicznej, studenci zagraniczni).

#### Ranking Szkół Wyższych 2022: kierunek geodezja i kartografia

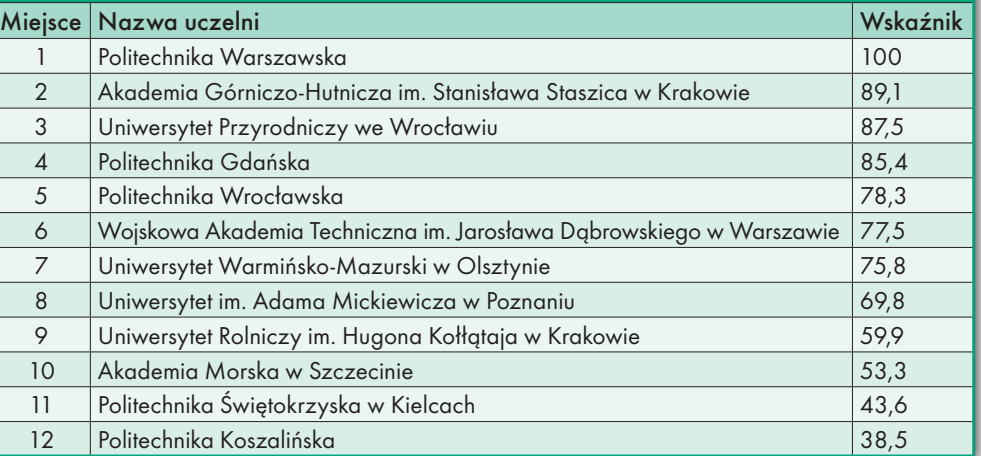

P olitechnika Warszawska, co ciekawe, uzyskała najwięcej punktów tylko za 3 z 12 kryteriów, tj.: ekonomiczne losy absolwentów, akredytacje oraz studenci zagraniczni. Powody do zadowolenia powinna mieć również Akademia Górniczo- -Hutnicza w Krakowie, która awansowała z miejsca 3. na 2. W tym roku otrzymała ona najwięcej punktów w dwóch kryte-

riach: ocena przez kadrę oraz publikacje.

Z kolei z 2. na 3. miejsce spadł Uniwersytet Przyrodniczy we Wrocławiu, który maksimum punktów zdobył w aż czterech kategoriach, choć o relatywnie niskiej wadze. Są to: cytowalność, a także wskaźniki FWCI, FWVI oraz Top 10. Największym awansem może pochwalić się za to Woj-

skowa Akademia Techniczna w Warszawie. W ubiegłym roku zajęła ona ósme miejsce, a w tym roku szóste. Równocześnie o dwa oczka spadły w rankingu Uniwersytet Warmińsko-Mazurski w Olsztynie (z piątego na siódme) oraz Politechnika Koszalińska (z dziesiątego na ostatnie, dwunaste miejsce).

Jerzy Królikowski

## PTG: weryfikacja pracy to nie jej kontrola

C zy weryfikacja wyników pracy geode-zyjnej może oznaczać również kontrolę przebiegu samej pracy? Przegląd obowiązujących przepisów w tym zakresie opublikowało na swojej stronie Polskie Towarzystwo Geodezyjne. Jak zauważają autorzy opracowania – prezes zarządu PTG Dorota Pawłowska-Baszak oraz radca prawny Grzegorz Kowalski – pomimo niedawnego uproszczenia i znacznego odchudzenia przepisów regulujących wykonywanie i weryfikację prac wciąż bardzo często zdarzają się przypadki, gdy weryfikator stawia się w roli kontrolera jakości pracy. Czy ma do tego prawo? W ocenie przedstawicieli PTG zdecydowanie nie.

Powołując się na konkretne zapisy Pgik oraz rozporządzeń wykonawczych (głównie nowych standardów), zwracają uwagę, że weryfikacji podlegają jedynie wyniki zgłoszonych prac, nie zaś poprawność ich wykonania. Poprzez "wynik pracy" należy zaś rozumieć dokumenty opracowane w związku z wykonanymi pomiarami sytuacyjnymi i wysokościowymi wchodzące w skład operatu. Owe wyniki mogą być weryfikowane jedynie pod kątem zgodności z obowiązującymi przepisami.

Z powyższych rozważań wynika, cze-go weryfikacja nie może obejmować. A w ocenie PTG nie może ona dotyczyć chociażby badania poprawności: analizy materiałów PZGiK, przebiegu ustalonych granic, przeprowadzonych przez geodetę uprawnionego czynności związanych z rozgraniczeniem czy sporządzenia mapy z projektem podziału nieruchomości.

Jak podsumowują swoje wywody przedstawiciele PTG, przedmiotem weryfikacji nie może być kontrola poprawności wykonanych prac geodezyjnych, ani też ocena działań kierownika pracy. Te czynności są zastrzeżone dla innych organów, takich jak sądy cywilne, wojewódzki inspektor nadzoru geodezyjnego i kartograficznego czy komisje dyscyplinarne.

## LITERATURA

## Scalenia gruntów a zasoby wodne

W monografii postawiono tezę: "Scalenia gruntów nie są w dostatecznym stopniu wykorzystywane jako instrument służący ochronie i kształtowaniu zasobów wodnych na terenach wiejskich w Polsce. Zakres rozwiązań projektowych wprowadzanych w pro-

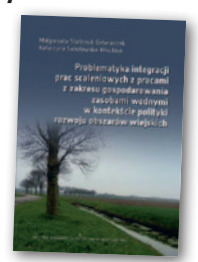

cesie scalenia gruntów w Polsce jest ograniczony i niewystarczający". Jej udowodnienie wymagało m.in. realizacji następujących celów szczegółowych:  $\bullet$  oceny stanu gospodarki wodnej na obszarach wiejskich; · analizy i oceny zakresu wprowadzanych w założeniach do projektu scalenia gruntów w Polsce rozwiązań nakierowanych na poprawę stanu gospodarki wodnej. Książka zatytułowana "Problematyka integracji prac scaleniowych z pracami z zakresu gospodarowania zasobami wodnymi w kontekście polityki rozwoju obszarów wiejskich" ukazała się nakładem Oficyny Wydawniczej PW. Autorkami są dr Małgorzata Stańczuk-Gałwiaczek oraz prof. Katarzyna Sobolewska-Mikulska.

Źródło: PTG

Źródło: OWPW

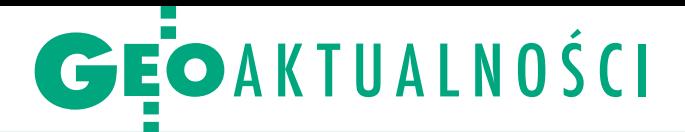

# Minister nagradza najlepszych

Właśnie poznaliśmy 11 laure-atów konkursu o nagrodę ministra rozwoju, pracy i technologii na najlepsze prace dyplomowe, rozprawy doktorskie, publikacje oraz innowacyjne rozwiązania w dziedzinie geoinformacji. Jest to już IV edycja tego konkursu. Zgłoszono do niej 31 wniosków, w tym 24 prace dyplomowe (13 prac magisterskich oraz 11 inżynierskich), 4 rozprawy doktorskie, jedną publikację oraz 2 innowacyjne rozwiązania w dziedzinie geoinformacji. Zwycięzców wyłonił powołany przez ministra zespół pod przewodnictwem dr hab. inż. Katarzyny Osińskiej-Skotak.

#### Prace inżynierskie

1. "Zastosowanie technologii GIS w projektowaniu układu transportu zbiorowego na przykładzie miasta Brzeg Dolny" – autor: Jakub Krzysztof Kaczorowski, promotor: dr inż. Anna Fijałkowska, Wydział Geodezji i Kartografii Politechniki Warszawskiej; 2. "Wyznaczanie deformacji powierzchni terenu na ob-

## Jaka przyczyna odwołania GGK?

 $\sim$  7 (326) Lipiec 2022  $\sim$ 

Dopiero miesiąc po odwołaniu Waldemara Izdebskiego ze stanowiska głównego geodety kraju Ministerstwo Rozwoju i Technologii odniosło się do powodów tej decyzji. Przypomnijmy, że Waldemar Izdebski został odwołany bez podania przyczyn 13 maja. Jeszcze tego samego dnia wysłaliśmy do MRiT pytanie, czym było to spowodowane. Ponadto interpelację w tej sprawie wystosował Paweł Szramka z koła poselskiego Polskie Sprawy (wcześniej członek Kukiz'15). O powody odwołania pytaliśmy także samego Waldemara Izdebskiego, jednak i on nie był w stanie ich wskazać.

Wreszcie w połowie czerwca resort rozwoju odniósł się do zapytań posła oraz naszej redakcji, choć – jak nietrudno zgadnąć – odpowiedź jest bardzo ogólnikowa. Ministerstwo podaje bowiem, że GGK został odwołany na wniosek ministra "ze względu na wyczerpanie się dotychczasowej formuły współpracy", a premier wyraził na to zgodę, podpisując akt odwołania 13 maja.

W swojej interpelacji poseł zapytał ponadto, czy odwołanie GGK nie spowoduje paraliżu GUGiK. MRiT jednak uspokaja. "W celu zapewnienia ciągłości funkcjonowania GUGiK prezes Rady Ministrów, tego samego dnia, powierzył Pani Alicji Kulce – zastępcy GGK pełnienie obowiązków Głównego Geodety Kraju. Będzie ona pełnić te obowiązki do czasu powołania GGK na to stanowisko w drodze otwartego i konkurencyjnego naboru. Pani Alicja Kulka jest w stałym kontakcie z przedstawicielami kierownictwa Ministerstwa Rozwoju i Technologii i sygnały dotyczące ewentualnych nieprawidłowości w funkcjonowaniu GUGiK są na bieżąco monitorowane i w razie zaistnienia takiej potrzeby poddawane analizie" – wyjaśnia resort w odpowiedzi na interpelację. JK

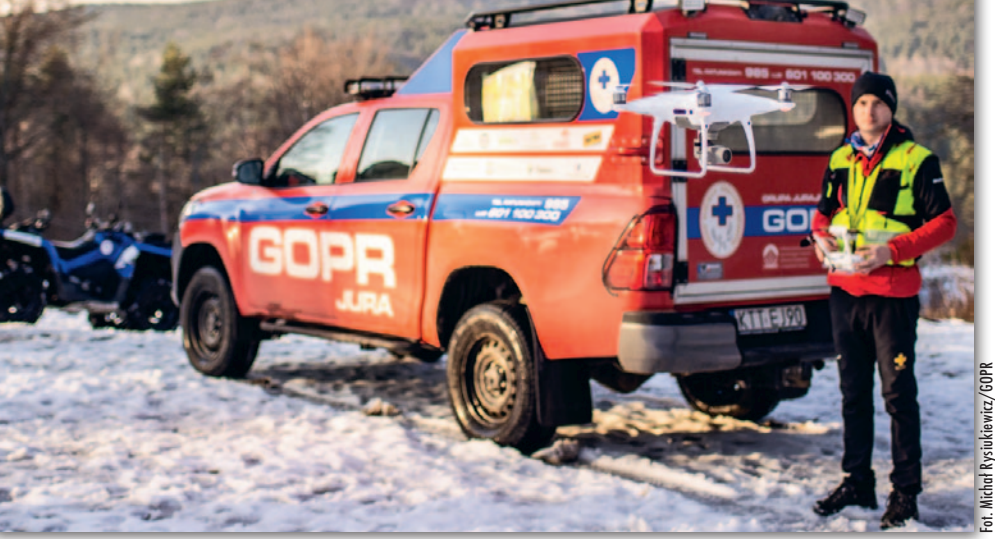

szarach zurbanizowanych z wykorzystaniem satelitarnej interferometrii radarowej" – autor: Tymon Lewandowski, promotor: dr inż. Kamila Pawłuszek-Filipiak, Wydział Inżynierii Kształtowania Środowiska i Geodezji Uniwersytetu Przyrodniczego we Wrocławiu; 3. "Wykorzystanie konwolucyjnych sieci neuronowych do semantycznej segmentacji obiektów na lotniczych

zdjęciach ukośnych" – autor: Łukasz Piotr Wilk, promotor: prof. Zdzisław Kurczyński, WGiK PW.

#### Prace magisterskie

1. "Ocena możliwości wykorzystania rezyduów obserwacji GNSS do wykrywania przemieszczeń punktów" – autor: Maciej Lackowski, promotor: dr inż. Kamil Kaźmierski, WIKŚiG UPWr; 2. "Modelowanie opóźnienia troposferycznego w czasie rzeczywistym z wykorzystaniem niskokosztowych odbiorników GNSS URANUS" – autor: Grzegorz Marut, promotor: dr hab. inż. Tomasz Hadaś, WIKŚiG UPWr; 3. "Ocena skuteczności klasyfikacji pokrycia terenu według wydzieleń Corine LandCover" – autor: Marcin Kluczek, promotor: dr hab. Bogdan Zagajewski, dr Edwin Raczko, Wydział Geografii i Studiów Regionalnych Uniwersytetu Warszawskiego; 4. "Ocena jakości lotniczego skanowania laserowego technologii pojedynczego fotonu" – autor: Adam Kostrzewa, promotor: dr inż. Krzysztof Bakuła, WGiK PW.

## Rozprawy doktorskie

1. "Ocena przydatności danych ewidencji gruntów i budynków dla potrzeb ustalania

### podstawy wymiaru opodatkowania nieruchomości"

– autor: Piotr Benduch, promotor: dr hab. inż. Paweł Hanus, Wydział Geodezji Górniczej i Inżynierii Środowiska AGH w Krakowie;

2. "Koncepcja multimetrycznego indeksu antropopresji opracowanego w środowisku GIS" – autor: Katarzyna Cegielska, promotor: dr hab. inż. Tomasz Salata, Wydział Inżynierii Środowiska i Geodezji Uniwersytetu Rolniczego w Krakowie.

#### Krajowe publikacje

1. "Dane satelitarne dla administracji publicznej" – autor: praca zbiorowa wykonana na zlecenie Polskiej Agencji Kosmicznej pod redakcją prof. Beaty Hejmanowskiej (AGH w Krakowie) oraz dr. hab. Piotra Wężyka (Uniwersytet Rolniczy w Krakowie, ProGea 4D).

#### Innowacyjne rozwiązania

1. "System SARUAV do automatycznej detekcji osób na zdjęciach lotniczych jako narzędzie wspierające poszukiwania osób zaginionych" (na fot.) – autor: SARUAV Sp. z o.o. z siedzibą we Wrocławiu [więcej o systemie można przeczytać w GEODECIE [6](https://egeodeta24.pl/#/publicproducts/details/368) i [8/2021](https://egeodeta24.pl/#/publicproducts/details/370) – red.]

Źródło: MRiT

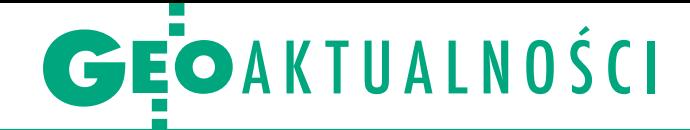

# Krzyż Kawalerski dla prof. Borkowskiego

Prezydent RP Andrzej Du-da odznaczył pośmiertnie prof. Andrzeja Borkowskiego Krzyżem Kawalerskim Orderu Odrodzenia Polski "za wybitne osiągnięcia w pracy naukowo-badawczej i dydaktycznej oraz wspieranie międzynarodowej współpracy naukowej". O odznaczenie wnioskował prof. Krzysztof Sośnica, przewodniczący Rady Dyscypliny Inżynieria Lądowa i Transport oraz kierownik Zakładu Geodezji Satelitarnej Uniwersytetu Przyrodniczego we Wrocławiu. Order 30 maja z rąk szefa Gabinetu Prezydenta RP Pawła Szrota odebrała małżonka Edyta Wenzel-Borkowska.

Profesor Andrzej Borkowski zmarł po długiej i ciężkiej chorobie 13 marca 2021 r. w wieku 61 lat. Był dyrektorem Instytutu Geodezji i Geoinformatyki UPWr, członkiem m.in. Senatu UPWr i Międzynarodowej Asocjacji Geodezji. Ukończył Technikum Geodezyjne w Żelechowie (1979 r.) oraz Oddział Geodezji Urządzeń Rolnych Wydziału Melioracji Wodnych Akademii Rolniczej we Wrocławiu (1984 r.; obecnie UPWr). Stopień doktora uzyskał w 1994 r., a doktora habilitowanego – w 2004 r. na Uniwersytecie Technicznym w Dreźnie. W maju 2013 r. odebrał z rąk Prezydenta RP nominację profesorską.

B ył autorem lub współauto-rem około 220 prac naukowych. W badaniach koncentrował się na metodach pozyskiwania i modelowania geodanych. Ważnym obszarem jego działalności było

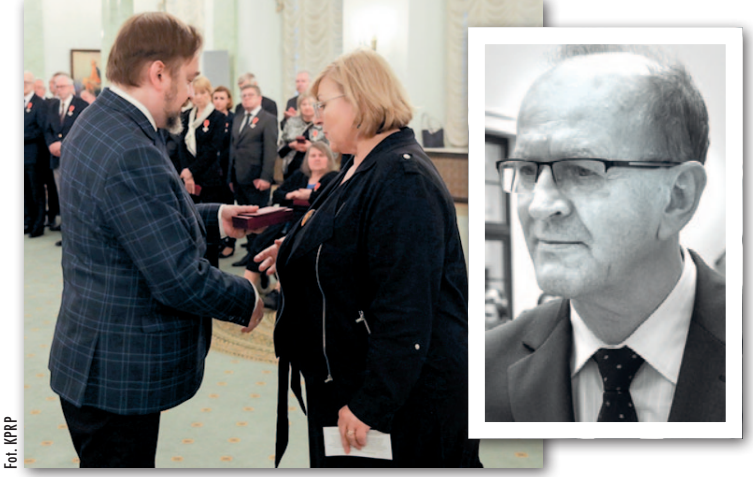

Edyta Wenzel-Borkowska odbiera odznaczenie Z prawej: prof. Andrzej Borkowski

przetwarzanie, filtracja i modelowanie danych lotniczego (ALS) i naziemnego skaningu laserowego. Interesował się też problematyką integracji danych z różnych sensorów,

głównie ALS i interferometrii radarowej, oraz ich wykorzystania w badaniach środowiskowych i związanych z ruchami mas ziemi.

Źródło: UPWr

## Kamil Smolak z UP we Wrocławiu doceniony za badania mobilności

W gronie 100 wybitnych młodych nau-<br>Kowców I laureatów Programu START 2022 Fundacji na rzecz Nauki Polskiej znalazł się Kamil Smolak – doktorant w Instytucie Geodezji i Geoinformatyki Uniwersytetu Przyrodniczego we Wrocławiu. Otrzymał on roczne stypendium w wysokości 28 tys. zł za badania dotyczące zwiększenia użyteczności informacji o mobilności ludzi pozyskiwanych z urządzeń

mobilnych. Poprzez opracowanie innowacyjnych metod ich przetwarzania oraz udowodnienie ich szerokiego potencjału przyczynił się do rozwoju wielu dziedzin nauki jednocześnie.

– Między innymi po raz pierwszy na świecie zastosowałem dane o mobilności ludzi do wsparcia prognoz zapotrzebowania na media w mieście. Niedawno też, wraz z firmami U+GEO i Spyrosoft, zbudowałem model rozprze-F strzeniania się chorób zakaźnych, w tym COVID-19, oparty na innowacyjnym modelu mobilności ludzi – opowiada doktorant.

K amil Smolak chce rozwijać tę młodą dziedzinę zajmującą się mobilnością, dlatego jego badania skupiają się na fundamentalnych aspektach analiz. – Jestem współautorem pracy postulującej utworzenie nowej dziedziny, zintegro-

wanej nauki o mobilności, poprzez syntezę dwóch innych dziedzin: nauki o mobilności ludzi i nauki o mobilności zwierząt. Chcę też ułatwić dostęp do zaawansowanych algorytmów w swojej dziedzinie, dlatego jestem autorem otwartej i dedykowanej biblioteki programistycznej "HuMobi" do przetwarzania i analizowania danych mobilnych – podkreśla laureat Programu START.

Źródło: UPWr, DC

## LITERATURA

## Praktycznie o zasiedzeniu

Nakładem wydawnictwa Wolters Kluwer ukazała się książka "Zasiedzenie nieruchomości w praktyce" autorstwa Michała Górskiego i Jana P. Górskiego. Jak reklamuje wydawca, publikacja wyczerpująco omawia temat zasiedzenia nieruchomoś-

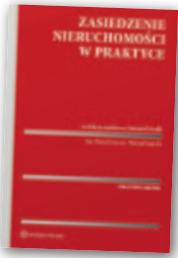

ci. Autorzy analizują nie tylko przepisy kodeksu cywilnego, lecz także wszystkie istotne aspekty zasiedzenia – zarówno materialne (np. zasiedzenie różnych rodzajów nieruchomości, zasiedzenie prawa użytkowania wieczystego, ograniczenia w zasiedzeniu, zasiedzenie a uwłaszczenie), jak i procesowe (w tym charakterystykę uczestników postępowania i wniosków dowodowych, zaskarżanie orzeczenia). Ponadto zwracają uwagę na zagadnienia mające zastosowanie po stwierdzeniu nabycia przez zasiedzenie, takie jak wpis do księgi wieczystej czy kwestie podatkowe. Książka jest przeznaczona przede wszystkim dla sędziów, adwokatów, radców prawnych i notariuszy, jak również dla pracowników wydziałów nieruchomości nadzorujących własność państwa lub samorządu. Będzie też przydatna dla osób chcących uregulować tytuł prawny nieruchomości albo broniących się przed zasiedzeniem. Publikacja liczy 300 stron i kosztuje około 130 zł.

JK

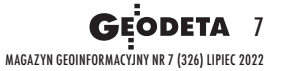

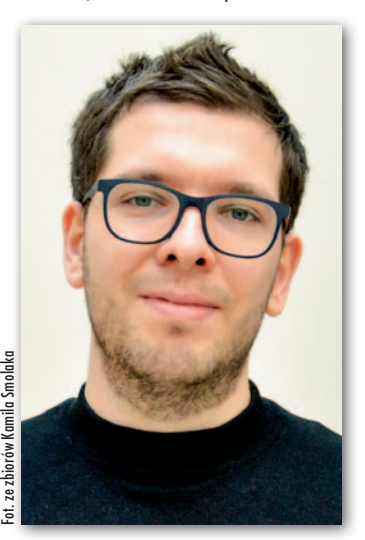

# <span id="page-7-0"></span>**TECHNOLOGIE**

 $4.5'$ 

52° 25

Dostępność danych przestrzennych a bezpieczeństwo państwa

# Utajnianie w epoce Google'a

Polska stała się w ostatnich latach niekwestionowanym liderem otwierania danych przestrzennych. W związku z wojną w Ukrainie pojawiają się jednak głosy, by przynajmniej tymczasowo zejść z tej ścieżki.

## Jerzy Królikowski

TAJN

G dy 24 lutego br. Rosja zaatakowała<br>Ukrainę, zdecydowana większość<br>ekspertów zgodnie prognozowała,<br>że z racji dużej dysproporcji armii obu dy 24 lutego br. Rosja zaatakowała Ukrainę, zdecydowana większość ekspertów zgodnie prognozowała, krajów wojna będzie trwała krótko. Jak wiadomo, przewidywania te okazały się kompletnie nietrafione. Powszechnie uważa się, że to zasługa nie tylko waleczności Ukraińców oraz ich dozbrajania przez kraje Zachodu, ale także kiepskiego przygotowania rosyjskiej armii. Z rewelacji opublikowanych przez brytyjski dziennik "The Standard" wynika, że problemem dla wojsk agresora okazała się kwestia tak podstawowa, jak dostęp do aktualnych map topograficznych. Cytowani przez gazetę zachodni eksperci twierdzą, że w ofensywie na Kijów rosyjskie wojska posiłkowały się opracowaniami jeszcze z czasów sowieckich, nawet z lat 70.! W ich ocenie bezpośrednio przełożyło się to na mniejszą skuteczność ostrzału, a jednocześnie na większą liczbę ofiar wśród cywilów.

Ten przykład dobrze ilustruje rzecz zdawałoby się oczywistą: aktualne i szczegółowe dane przestrzenne to podstawa skutecznych działań wojennych. A skoro za naszą wschodnią granicą toczy się krwawa wojna, to czy powinniśmy podawać wrogowi nasze geodane na tacy? Z drugiej strony można jednak zapytać, czy w czasach rozwiniętej teledetekcji satelitarnej utajnianie ich miałoby jakiekolwiek znaczenie? Oczywiście poza tym, że utrudniłoby życie cywilnym użytkownikom.

## <sup>l</sup>Przynajmniej nie ułatwiajmy

Ogólnopolską dyskusję na ten temat wywołał artykuł, który ukazał się 5 maja w "Rzeczpospolitej". "Geoportal pokazuje wszystko, co chce wiedzieć przeciwnik" – straszył na okładce dziennik. Zwrócono w nim uwagę, że dostępne w tym serwisie wysokorozdzielcze zdjęcia lotnicze pozwalają w szczegółach zobaczyć, co dzieje się w bazach

wojskowych czy zakładach przemysłowych o strategicznym znaczeniu (fot. 1). Do tego publikowane są tu dane o uzbrojeniu terenu przydatne do planowania różnego rodzaju ataków. Cytowany przez dziennik płk Andrzej Kruczyński, były oficer jednostki GROM i wiceprezes Fundacji Instytut Bezpieczeństwa, nie ma wątpliwości, że udostępnianie tego typu danych stanowi realne zagrożenie dla bezpieczeństwa państwa. Przytacza tu przypadek ataku terrorystycznego na lotnisko w Brukseli z 2016 roku, gdzie zamachowcy zdołali zaplanować całą akcję, bazując wyłącznie na dokumentacji ogólnie dostępnej w internecie.

Temat szybko podchwyciły inne media. Jeszcze tego samego dnia na antenie radia TokFM do sprawy odniósł się gen. Waldemar Skrzypczak – były dowódca Wojsk Lądowych. "To skandal, niedopuszczalne wręcz. To są współrzędne dla np. celowników samolotów czy systemów naprowadzania rakiet" – grzmiał w audycji. W jego ocenie choć Rosjanie doskonale znają lokalizację na-

## GEOTECHNOLOGIE

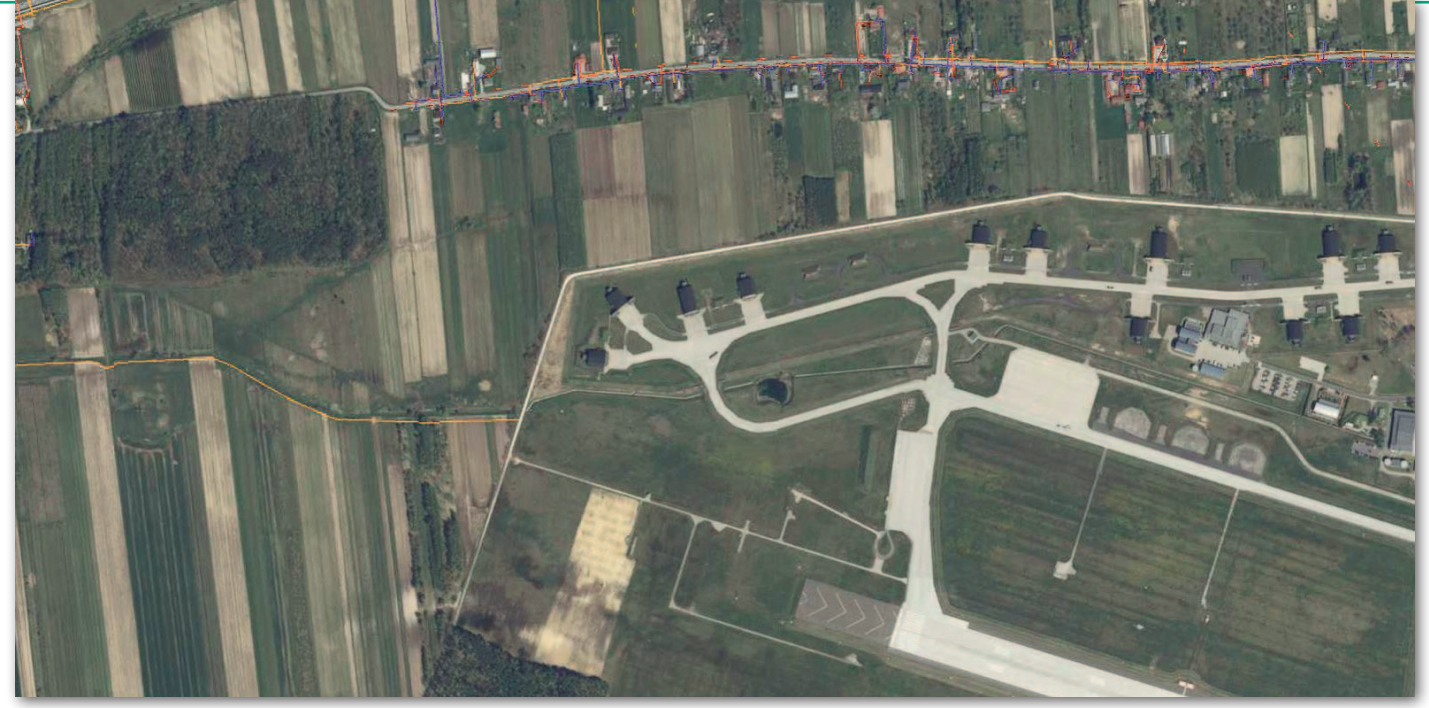

1. Na Geoportalu możemy nie tylko oglądać bazy wojskowe w wysokiej rozdzielczości, ale także prześledzić lokalizację przyłączy

szych baz wojskowych, to nie dysponują informacjami np. o szczegółowym przebiegu światłowodów czy gazociągów. "Ktoś powinien ponieść konsekwencje" – ocenił tę sytuację generał.

Udostępnianiem danych przestrzennych zainteresowali się też politycy. Interpelację w tej sprawie wystosował poseł koalicji rządowej i były wiceminister obrony narodowej Bartosz Kownacki. "Bez wątpienia jest to [Geoportal] bardzo przydatne narzędzie, niemniej jednak otrzymuję sygnały wyrażające niepokój, iż serwis ten udostępnia także dane wrażliwe dla bezpieczeństwa państwa" – napisał parlamentarzysta do premiera. Do chwili zamknięcia tego wydania GEO-DETY nie otrzymał jednak odpowiedzi.

Za nagłośnieniem tego problemu w ogólnopolskich mediach stoi Krzysztof Szczepanik z Lokalnych Stowarzyszeń Geodezyjnych. Wcześniej próbował on poruszyć tę kwestię w gronie przedstawicieli branży geodezyjnej – najpierw na marcowym posiedzeniu Państwowej Rady Geodezyjnej i Kartograficznej, a następnie podczas swojego internetowego programu "Kawa z Mierniczym". Jak wyjaśnia w rozmowie z GEODETĄ, niepokoi go obojętność administracji, podczas gdy głosy ekspertów z zakresu obronności jednoznacznie pokazują, że problem jest poważny. Ocenia jednocześnie, że wyłączenie warstwy GESUT na Geoportalu nie powinno mieć istotnych negatywnych konsekwencji. – Jeśli właściciel nieruchomości chce wiedzieć, czy może podłączyć się do danej sieci, to łatwo uzyska taką informację bezpośrednio u gestora. Dane o dokładnym przebiegu infrastruktury są mu więc kompletnie niepotrzebne. Tymczasem potencjalnym zamachowcom doskonale ułatwiają zlokalizowanie np. ujęć wody – twierdzi. Dodaje jeszcze, że należałoby ograniczyć dostęp nie tylko do zdjęć lotniczych i GESUT, ale także wielkoskalowych map topograficznych. Jako uzasadnienie podaje tu wspomniane na wstępie doniesienia brytyjskiego "The Standard". – Nadeszły takie czasy, że otwartość danych po prostu nie jest dobra – podkreśla.

Zarówno płk Andrzej Kruczyński, jak i Krzysztof Szczepanik przyznają jednak, że dziś to już w zasadzie "musztarda po obiedzie". Kto chciał pozyskać te dane, zapewne ma je na swoim dysku. Ale nawet mimo to płk Kruczyński apeluje o podjęcie jakichkolwiek działań. "Publikujmy dane, ale tylko w minimalnym niezbędnym zakresie. W ten sposób chociaż trochę utrudnimy życie naszym wrogom" – apelował w "Kawie z Mierniczym".

## • Uzbrojenie pod kontrolą

Ale w branży nie brak głosów, że powrót do zimnowojennego ukrywania danych nie ma sensu. Podczas marcowego posiedzenia PRGiK ówczesny główny geodeta kraju Waldemar Izdebski zapewniał, że po wybuchu wojny w Ukrainie zakres materiałów publikowanych w Geoportalu jest na bieżąco konsultowany z wojskiem. Wszystko jest więc pod kontrolą. W rozmowie z GEODETĄ były już GGK podkreśla, że ograniczanie dostępu do usług i danych byłoby decyzją szkodliwą. – Służą one przede wszystkim rozwojowi naszego społeczeństwa. Dostępność danych wyzwala różnego rodzaju inicjatywy, dzięki którym poszerza się spektrum dostępnych aplikacji i serwisów, zarówno w administracji, jak i w nauce, edukacji czy działaniach komercyjnych – wyjaśnia.

Jeśli chodzi o dane GESUT, Waldemar Izdebski zaznacza, że ich publikacja jest zgodna z przepisami. Udostępnianie usług sieciowych z tymi informacjami wprowadziło bowiem rozporządzenie obowiązujące od 31 lipca 2021 roku. Ale jednocześnie zauważa, że nawet jeśli odpowiednie służby uznają, iż ze względów bezpieczeństwa jakiś zakres danych należy ukryć, to *Prawo geodezyjne i kartograficzne* daje taką możliwość. Wystarczy uznać dany obszar za teren zamknięty i wówczas dane dla niego nie będą widoczne w Geoportalu.

Głos w tej sprawie warto oddać także czytelnikom Geoforum.pl. "Na tych danych (dostępnych on-line) codziennie pracują tysiące firm i obywateli. Od projektantów sieci, planistów przestrzennych, OZE, po wodociągi i firmy infrastrukturalne. To są ogromne korzyści dla gospodarki. Próba ukrycia tych danych przed »wrogiem« to klasyczne wylanie dziecka z kąpielą" – pisze " $\sim$ M". "Jeśli są to takie wrażliwe dane, to być może wszyscy geodeci powinni zostać szczegółowo zweryfikowani przez ABW i SKW oraz uzyskać odpowiednie certyfikaty bezpieczeństwa" – dorzuca użytkownik " $\sim$ ;)". Internauta zwraca tu uwagę na istotną kwestię. Na mocy *Pgik* nieograniczony dostęp do GESUT i innych baz mają przecież nie tylko geodeci, ale i zwykli obywatele. Wystarczy złożyć wniosek i uiścić opłatę, co w wielu powiatach można zrobić przez internet. I nie ma tu żadnej możliwości odmowy ze względów bezpieczeństwa. Ale nawet mimo to Krzysztof Szczepanik obstaje

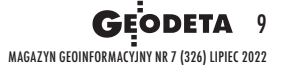

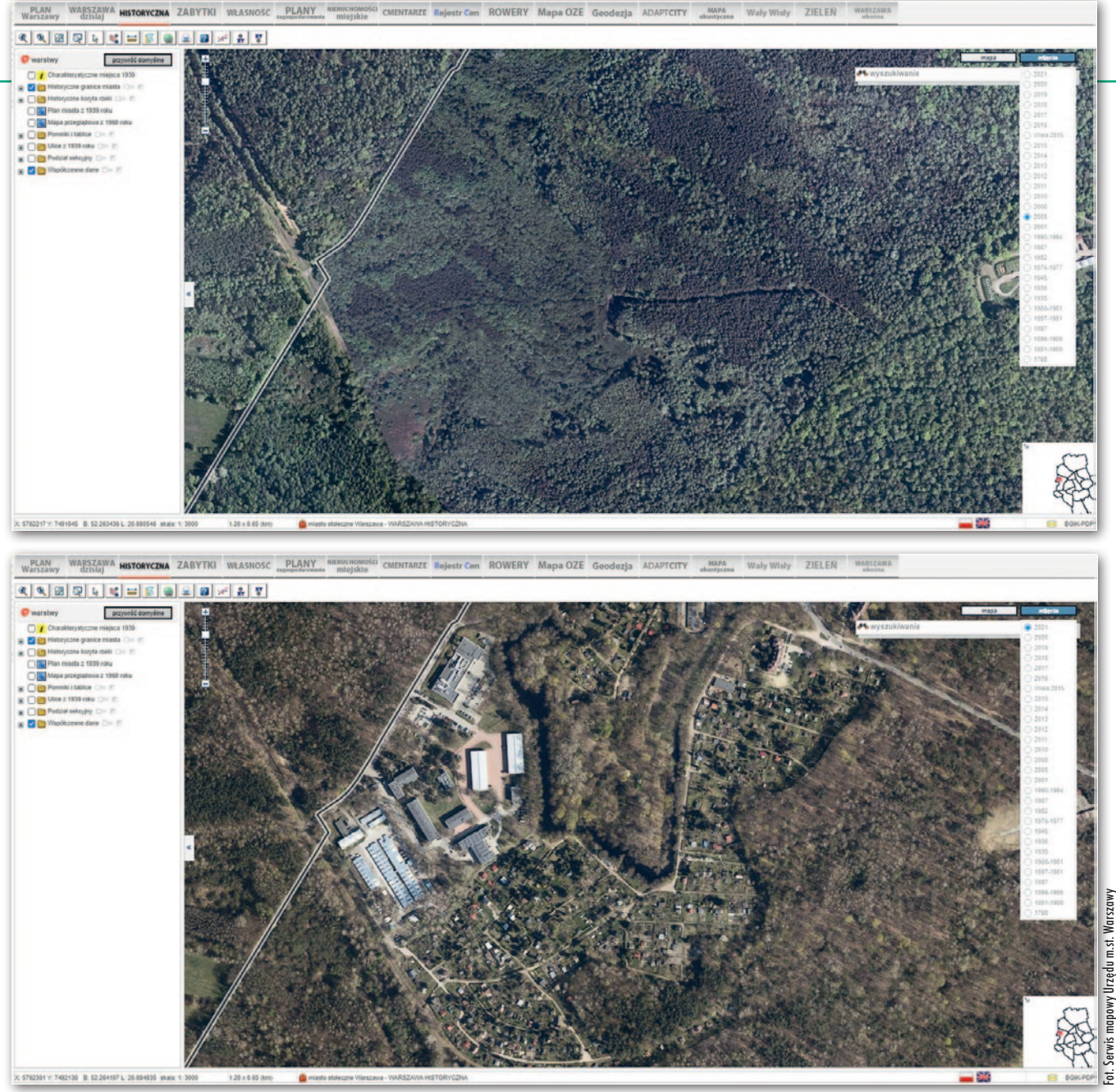

2. Jeszcze w 2005 roku ten podwarszawski wojskowy obiekt był obowiązkowo maskowany na zdjęciach lotniczych (góra). Dziś można go oglądać w rozdzielczości nawet 5 cm (dół)

przy swoich postulatach. Jak zauważa, konieczność przejścia przez urzędową procedurę jest już jednak dla ewentualnego wroga pewnym utrudnieniem. Choćby dlatego, że pozostawia ślad w dokumentach. A kto konkretnie przeglądał dane GESUT na Geoportalu – podkreśla Szczepanik – tego nie prześledzimy.

## $\bullet$  Maskowanie czy maskarada

Tematem na osobną dyskusję jest maskowanie zdjęć lotniczych, co także postulują wspomniani wcześniej eksperci od obronności. Tyle że zgodnie z przepisami wciąż istnieje taki obowiązek. Tereny określone przez Ministerstwo Obrony Narodowej powinny być prezentowane na obrazach w obniżonej rozdzielczości. Odrębną kwestią jest natomiast to, że lista takich miejsc jest dziś całkiem krótka. W efekcie na ostrych jak brzytwa ortofotomapach możemy bez problemu liczyć czołgi i samoloty w bazach wojskowych bądź w szczegółach oglądać instalacje rafineryjne. A analiza powszechnie dostępnych w sieci archiwalnych zdjęć lotniczych pokazuje, że jeszcze niedawno obrazy maskowano znacznie chętniej (fot. 2). Przełomem był tu rok 2007, gdy ówczesny minister obrony Radosław Sikorski w świetle fleszy zdejmował z płotu jednostki wojskowej tabliczkę zakazującą fotografowania. – W epoce, gdy dokładne zdjęcia satelitarne całego świata dostępne są choćby przez program Google, istnienie tradycyjnych zakazów fotografowania obiektów militarnych straciło rację bytu – tłumaczył wówczas w rozmowie z "Gazetą Wyborczą" komandor Bartosz Zajda, rzecznik prasowy Marynarki Wojennej. Ale może nadszedł czas, by wrócić do starych rozwiązań?

Przeciwny temu jest płk Eugeniusz Sobczyński – w latach 1999–2006 szef Zarządu Geografii Wojskowej. – Maskowanie obiektów wojskowych i innych ma długą historię. Wszyscy maskowali i niewiele to dawało – podkreśla. Jak wspomina, gdy szefował Geografii Wojskowej, w Polsce maskowano około 2 tys. obiektów. Dla porównania w Wielkiej Brytanii było ich aż 4,8 tys., choć tam proceder ten zarzucono na początku XXI wieku. Płk Sobczyński wyjaśnia, że w przypadku naszego kraju często dochodziło do wypaczania sensu maskowania. Maskowano bowiem np. pralnie czy piekarnie garnizonowe. A był i taki przypadek, że kontrwywiad tak bardzo chciał zamaskować obiekt, że aż nie wpisał go do decyzji MON. Ostatecznie został więc on wydrukowany na mapie, której cały nakład trzeba było zniszczyć. – Takie proste maskowanie, aby nie pokazywać obiektów, które od lat są wszystkim znane, nie ma sensu. To wręcz dezinformacja – podkreśla płk Sobczyński, który

## GEOTECHNOLOGIE

o maskowaniu map topograficznych pisał w obszernych artykułach opublikowanych w GEODECIE [2](https://egeodeta24.pl/#/publicproducts/details/364), [3](https://egeodeta24.pl/#/publicproducts/details/365) i [4/2021.](https://egeodeta24.pl/#/publicproducts/details/366)

O ocenę rozwiązań prawnych w tym zakresie zapytaliśmy również przedstawiciela jednej z rodzimych firm fotolotniczych. Chcąc zachować anonimowość, stwierdził, że co do zasady jego spółka musi ściśle trzymać się obowiązujących przepisów, a nie z nimi dyskutować. Uważa jednak, że system ochrony informacji niejawnych w Polsce działa poprawnie. Zwraca jednocześnie uwagę, że dziś dostęp do szczegółowych zobrazowań jest niezwykle łatwy. Mamy przecież rosnące jak na drożdżach konstelacje komercyjnych satelitów obserwacyjnych, a także serwisy pozwalające kupować zdjęcia lotnicze dla całych krajów – z usług tych można bez problemu korzystać również z Rosji. Trzeba też uwzględnić mnóstwo działających w sieci samorządowych geoportali. Przedstawiciel biznesu ocenia zatem, że skuteczne kontrolowanie dostępu do tego typu danych jest dziś praktycznie niemożliwe.

## • Geoportale wciąż otwarte

Mimo majowej zmiany na stanowisku głównego geodety kraju w Geoportalu wciąż dostępne są zarówno dane GESUT, jak i mapy topograficzne oraz wysokorozdzielcze ortofotomapy. I – jak zapewnia naszą redakcję GUGiK – na razie nie ma planów, by to zmienić. "Wprowadzenie ewentualnych ograniczeń w udostępnianiu danych przestrzennych PZGiK mogłoby nastąpić w odpowiednim trybie na wniosek organów właściwych w sprawach obronności i bezpieczeństwa państwa lub podmiotów odpowiadających za bezpieczeństwo infrastruktury wrażliwej (krytycznej)" – wyjaśnia Urząd.

Jedyną istotną zmianą, jaka zaszła w tym serwisie po wybuchu wojny w Ukrainie, było wyłączenie warstwy z terenami zamkniętymi. GUGiK nie uzasadniał tego jednak kwestiami bez-

pieczeństwa, a jedynie tym, że zwrócili się o to niektórzy zarządcy tych terenów. Poza tym baza ta prezentowała tylko znikomą część tych obiektów. Na marginesie dodajmy, że takie tłumaczenia dziwią Waldemara Izdebskiego, który krytykuje wyłączenie tej warstwy. W jego ocenie prezentowała ona bar-

4. Na niewiele zda się maskowanie zdjęć lotniczych, gdy potęgi militarne dysponują własnymi satelitami szpiegowskimi. Co potrafią, pokazał w 2019 roku na Twitterze Donald Trump

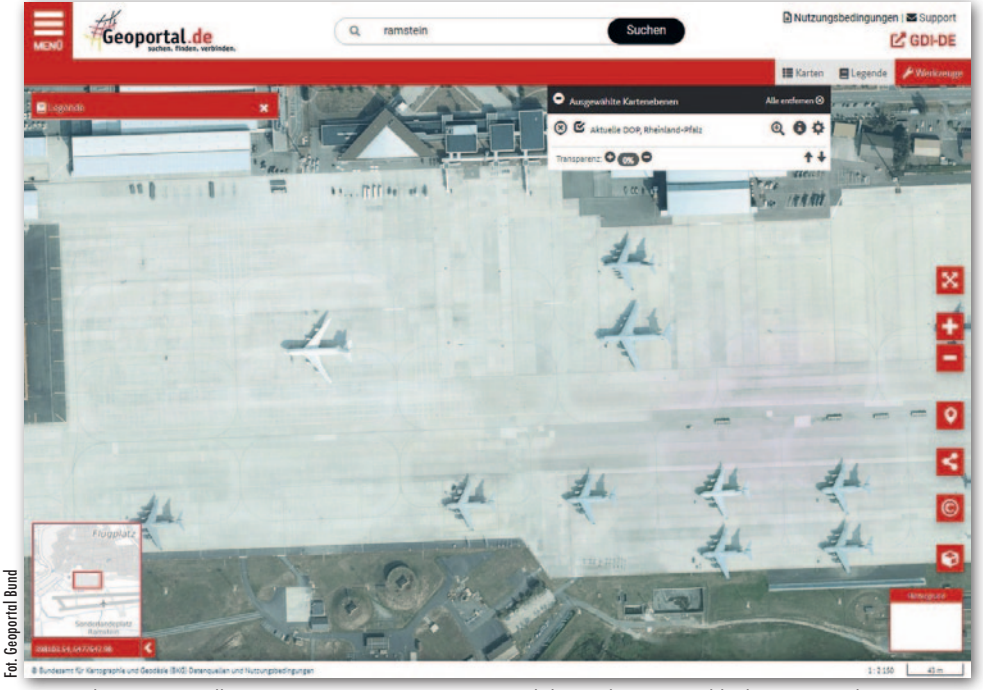

3. Maskowanie rzadko stosowane jest również w innych krajach. Na przykład na niemieckim geoportalu bez problemu można oglądać znaną amerykańską bazę w Ramstein

dzo dużą liczbę terenów zamkniętych (z wyjątkiem wojskowych), a gdy on był GGK, żaden wniosek o usunięcie obiektu z tej bazy nie wpłynął. Z punktu widzenia bezpieczeństwa i tak nie miałoby to większego sensu, bo rejestr tych nieruchomości jest powszechnie dostępny w ministerialnych decyzjach.

Analiza geoportali naszych sąsiadów pokazuje, że mimo wojny w Ukrainie oni również nie rezygnują z otwartości danych. W serwisach niemieckim, czeskim, słowackim i litewskim wciąż dostępne są szczegółowe mapy topograficzne oraz wysokorozdzielcze zdjęcia lotnicze. I trudno doszukać się na nich śladów masowego maskowania jednostek wojskowych czy krytycznej infrastruktury. W geoportalu Niemiec możemy na przykład w szczegółach oglądać słynną amerykańską bazę w Ramstein (fot. 3), a w litewskim serwisie świetnie widać natowskie lotnisko w Szawlach.

Ale z drugiej strony w żadnym z analizowanych przez nas krajowych serwisów nie znaleźliśmy odpowiednika polskiej GESUT. Tylko w portalu litewskim przeglądać można bazę sieci elektroenergetycznej.

Sytuacja wygląda jednak zupełnie inaczej w Ukrainie. Tam po 24 lutego w związku z wprowadzeniem stanu wojennego całkowicie wyłączono nie tylko krajowy geoportal, ale także system katastralny (odpowiednik naszego ZSIN). Dopiero na początku maja Państwowa Służba Ukrainy ds. Geodezji, Kartografii i Katastru wznowiła działanie ewidencji gruntów, choć każdy geodeta musi na nowo wnioskować o uzyskanie dostępu do tej platformy.

### • Wojna w powodzi danych

W dyskusji na temat blokowania dostępu do geodanych trudno o jednoznaczne rozstrzygnięcie. Z jednej strony mamy

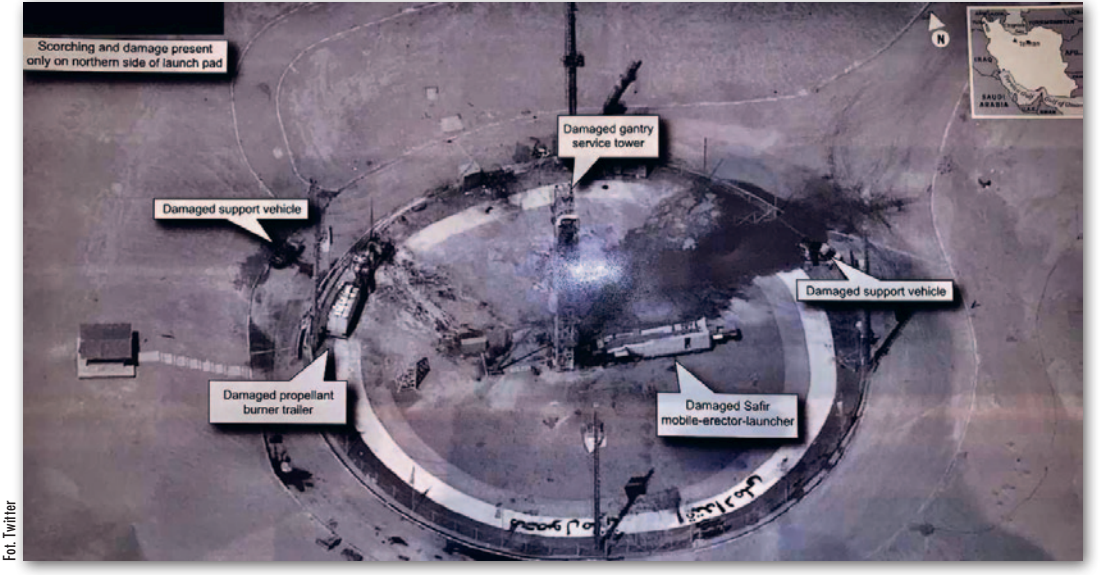

## GEOTECHNOLOGIE

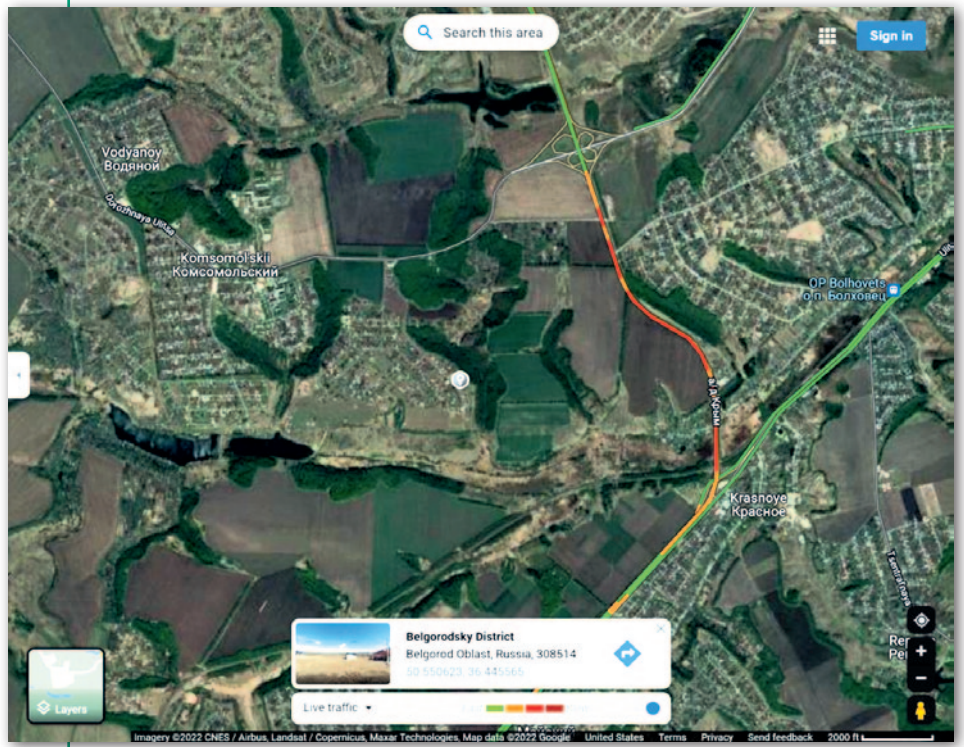

5. Dane o natężeniu ruchu drogowego pozwoliły każdemu internaucie na bieżąco śledzić ruchy wojskowych kolumn przy granicy Rosji z Ukrainą. Ale w Ukrainie warstwa ta została na prośbę miejscowych władz wyłączona

bowiem ewidentne korzyści, jakie otwartość danych przestrzennych zapewnia administracji publicznej, biznesowi oraz obywatelom. A z drugiej strony, uwalniając państwowe rejestry, w pewien sposób

odkrywamy swoje "miękkie podbrzusze". Państwowym służbom odpowiedzialnym za bezpieczeństwo nie pozostaje zatem nic innego, jak na bieżąco ważyć obie racje.

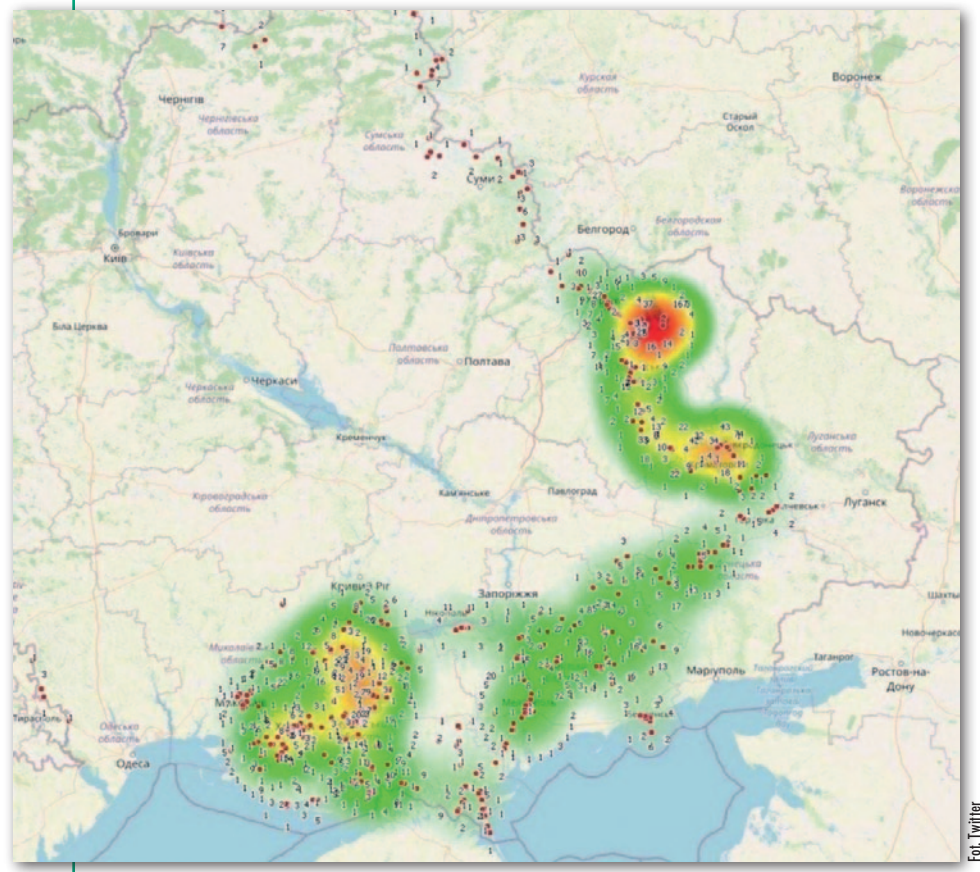

6. Przykład wykorzystania big data w obronności: wizualizacja rosyjskich kart SIM korzystających z ukraińskiego roamingu zdradza pozycję wojsk wroga

Pewne jest natomiast, że dziś – jak nigdy wcześniej – ważne jest dbanie o cyberbezpieczeństwo. A że bywa z tym u nas kiepsko, pokazują chociażby przykłady zhakowania systemów PZGiK w dwóch powiatach [\(GEODETA 11/2020](https://egeodeta24.pl/#/publicproducts/details/361) i [12/2020\)](https://egeodeta24.pl/#/publicproducts/details/362). Jeszcze bardziej niepokoi wciąż niewyjaśniona sprawa przechwytywania danych o numerach ksiąg wieczystych, które już od wielu lat są bez najmniejszych problemów sprzedawane przez firmy z rajów podatkowych. W tej skandalicznej sprawie wciąż nie zapadł żaden wyrok!

Na usta ciśnie się też pytanie, czy w razie ogłoszenia (odpukać) stanu wojennego w Polsce nasze służby już mają gotowy plan, co zrobić z udostępnianiem PZGiK. Oczywiście, dziś nam go nie zdradzą. Wydaje się jednak oczywiste, że scenariusz takiej sytuacji powinien być od dawna gotowy i obejmować daleko idące ograniczenie dostępu do PZGiK, tak jak to zrobiono w Ukrainie.

Ale wojna w tym kraju pokazała, że tego problemu nie można ograniczać wyłącznie do państwowego zasobu. Żyjemy bowiem w erze big data, w której każdy z nas, często nieświadomie, produkuje spore ilości danych przestrzennych potencjalnie niezwykle przydatnych dla wroga. Ilustracją niech będą dostępne choćby na Mapach Google dane o natężeniu ruchu drogowego, które w pierwszej fazie inwazji jak na dłoni pokazywały, gdzie rosyjskie wojskowe kolumny szykują się do ataku (fot. 5). Dodajmy, że Google wyłączył tę warstwę, ale tylko w Ukrainie. Inny przykład to zbierane przez operatorów ukraińskich sieci komórkowych danych o użytkownikach korzystających z roamingu. Ich wizualizacja na mapie wyraźnie pokazała, że w II fazie konfliktu rosyjska armia skoncentrowała swoje siły w Donbasie (fot. 6). Ale lokalizację żołnierza mogą zdradzić nawet… słuchawki. Tak było w przypadku pewnego rosyjskiego wojskowego, który podczas walk w Ukrainie ukradł słuchawki Apple AirPod. Nie wiedział jednak, że lokalizację tego urządzenia można śledzić na mapie. Tak właśnie zrobił właściciel i zorientował się wówczas, że jego słuchawki są już na Białorusi.

Tego typu przykłady można mnożyć, a główny wniosek z nich jest taki, że we współczesnych konfliktach dane przestrzenne to niezwykle potężne narzędzie. Z jednej strony trzeba więc zadbać o to, by nauczyć się z niego efektywnie korzystać, a z drugiej strony należy zawczasu postarać się, by wróg nie miał takich samych możliwości. Tylko czy ograniczenie dostępu do geodanych jest tu najlepszym rozwiązaniem?

Jerzy Królikowski

MAGAZYN geoinformacYJNY nr 7 (326) LIPiec 2022 12 GEODETA

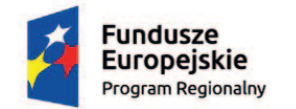

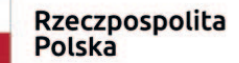

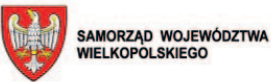

Unia Europejska Europejski Fundusz Rozwoju Regionalnego

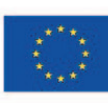

## Cyfryzacja zasobów geodezyjnych w Powiecie Grodziskim

Projekt pod nazwą "Cyfryzacja zasobów geodezyjnych w Powiecie Grodziskim" współfinansowany jest ze środków Wielkopolskiego Regionalnego Programu Operacyjnego na lata 2014-2020 w ramach poddziałania 2.1.2 "Cyfryzacja geodezyjnych rejestrów publicznych".

artość projektu wynosi<br>1 231 365,30 zł, w tym<br>dofinansowanie w wysokości 1 046 660,50 zł pocho-1 231 365,30 zł, w tym dofinansowanie w wyso-

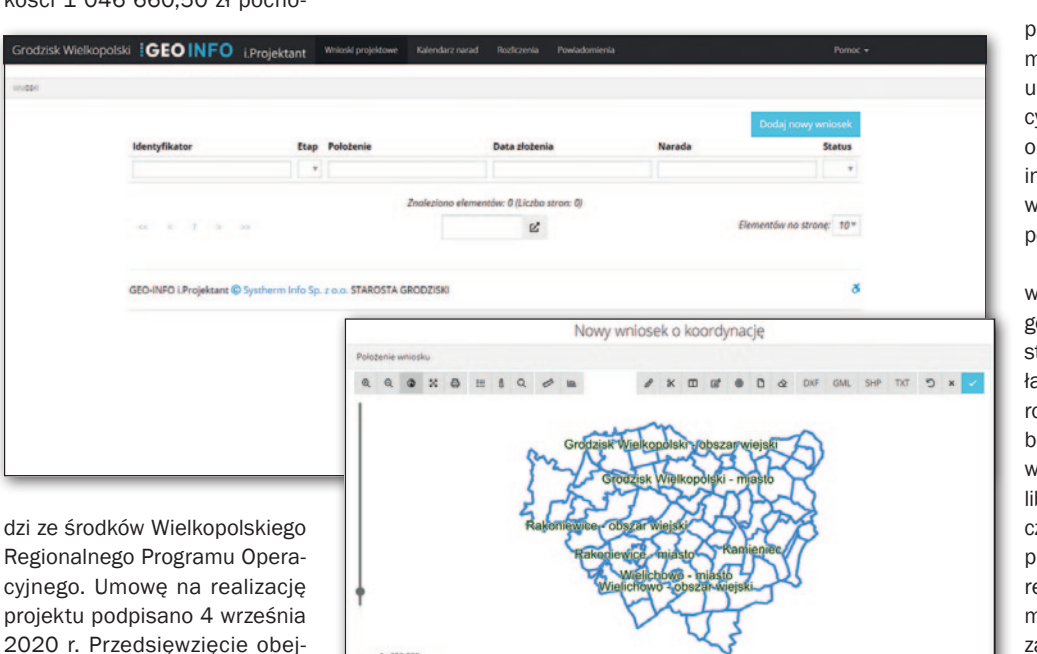

2020 r. Przedsięwzięcie obejmuje rozbudowę infrastruktury aplikacyjnej Systemu PZGiK oraz uruchomienie nowych elektronicznych usług publicznych. W zakresie prac geodezyjnych przeprowadzona zostanie modernizacja ewidencji gruntów i budynków – polegająca na zastosowaniu zmiany technologicznej w zakresie prowadzenia mapy ewidencji gruntów poprzez tzw. zmianę nośnika – i opracowanie mapy numerycznej na podstawie materiałów

istniejących w zasobie. Zakres rzeczowy tego zadania stanowić będzie wydzielony obszar 19 obrębów gminy Rakoniewice.

elem projektu jest zwięk-<br>szenie dostępności, jakości<br>danych przestrzennych dotycząelem projektu jest zwiększenie dostępności, jakości oraz stopnia wykorzystania cych powiatu grodziskiego przez przedsiębiorców i obywateli po-

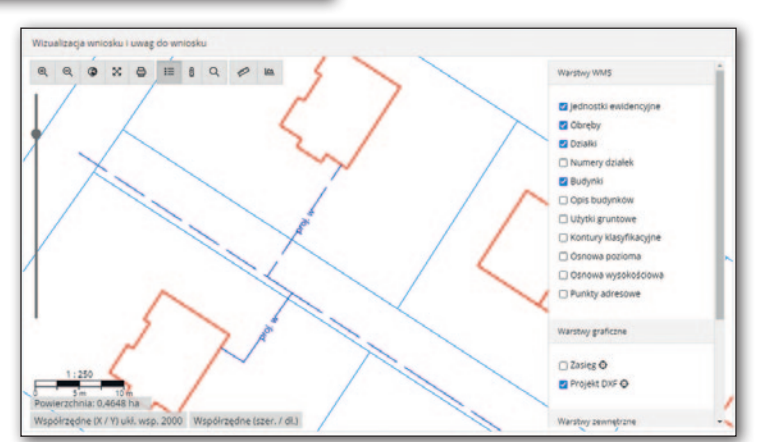

przez zwiększenie zasięgu numerycznej mapy ewidencyjnej, uruchomienie kolejnych e-usług, cyfryzację zasobów geodezyjnych oraz modernizację infrastruktury informatycznej w Starostwie Powiatowym w Grodzisku Wielkopolskim.

Nie jest to pierwszy projekt w kierunku digitalizacji zasobów geodezyjnych. Starosta Grodziski stoi na stanowisku, że takie działania mają ogromne znaczenie dla rozwoju powiatu. Cyfryzacja zasobów ułatwi inwestorom wyszukiwanie gruntów, na których chcieliby rozwijać działalność, usprawni czynności związane z koordynacją projektowanej sieci uzbrojenia terenu, a także przyniesie korzyść mieszkańcom, którzy będą mogli za pośrednictwem Internetu uzyskać coraz więcej informacji na te $mat$  swoich działek. $\blacksquare$ 

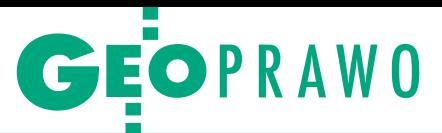

<span id="page-13-0"></span>Niebezpieczne przeprawy geodetów na gruncie

# Kiedy odmawiają wstępu

Czy właściciel nieruchomości ma prawo nie wpuścić wykonawcy pracy geodezyjnej na swój teren? Przepisy *Prawa geodezyjnego i kartograficznego* są w tej materii precyzyjne. Mimo to nie brakuje sytuacji, w których geodeta musi się potykać z właścicielami terenu, aby wykonać swoją pracę.

## $\bullet$  Interweniowała policia

W jednej z takich spraw niedawno zapadł wyrok przed Sądem Rejonowym w Nowym Sączu. MŚ, właściciel nieruchomości o powierzchni 0,1278 ha, zlecił firmie geodezyjnej wykonanie pracy polegającej na ustaleniu przebiegu granic działki oraz wyznaczeniu i stabilizacji punktów granicznych. Praca ta została zgłoszona w miejscowym starostwie, a wykonawca przesłał z miesięcznym wyprzedzeniem dzierżawcy tego terenu (czyli JG) zawiadomienie o czynnościach geodezyjnych.

Rankiem 28 sierpnia 2020 r. dwójka geodetów chciała wejść na teren nieruchomości, jednak zastali zamkniętą bramę. Jednocześnie JG odmówił jej otwarcia, tłumacząc, że działka ta jest jego własnością. Wówczas do akcji wkroczyli pracownicy MŚ, którzy próbowali sforsować bramę. W odpowiedzi JG wezwał na pomoc swojego brata.

W tym czasie geodeci wstrzymali się od realizacji swoich czynności. Później jednak postanowili przejść na drugą stronę nieruchomości, gdzie przy ogrodzeniu mogli bez przeszkód realizować pomiary. Jak zeznali później geodeci, JG wraz z bratem zaczęli wówczas krzyczeć na nich, a następnie szarpać i popychać. Na miejsce ostatecznie wezwano policję, jednak mimo jej interwencji pracy geodezyjnej i tak nie udało się tego dnia przepro-

## Wybrane przepisy Pgik

**Art. 11.** 1. Wykonawcą prac geodezyjnych lub prac kartograficznych może być przedsiębiorca, jednostka organizacyjna, a także osoba legitymująca się uprawnieniami zawodowymi w dziedzinie geodezji i kartografii w przypadku wykonywania przez tę osobę funkcji biegłego sądowego lub mierniczego górniczego.

2. Wykonawca prac geodezyjnych podlegających obowiązkowi zgłoszenia organowi Służby Geodezyjnej i Kartograficznej ustanawia legitymującego się odpowiednimi uprawnieniami zawodowymi kierownika prac geodezyjnych.

3. W przypadku gdy wykonawcą prac geodezyjnych jest osoba wykonująca funkcję biegłego sądowego lub mierniczego górniczego, uznaje się ją za pełniącą funkcję kierownika prac geodezyjnych.

**Art. 13. 1. Osoby wykonujące prace geodezyjne i kartogra**ficzne mają prawo:

1) wstępu na grunt i do obiektów budowlanych oraz dokonywania niezbędnych czynności związanych z wykonywanymi pracami;

2) dokonywania przecinek drzew i krzewów, niezbędnych do wykonania prac geodezyjnych;

3) nieodpłatnego umieszczania na gruntach i obiektach budowlanych znaków geodezyjnych, grawimetrycznych i magnetycznych oraz urządzeń zabezpieczających te znaki; 4) umieszczania na gruntach i obiektach budowlanych budowli triangulacyjnych.

**Art. 14. Właściciel lub inna osoba władająca nieruchomoś**cią są obowiązani umożliwić podmiotom, o których mowa w art. 11, wykonanie prac geodezyjnych i kartograficznych określonych w art. 13 ust. 1.

● Art. 48. 1. Kto: (...)

2) wbrew przepisom art. 13 ust. 1 pkt 1 utrudnia lub uniemożliwia osobie wykonującej prace geodezyjne i kartograficzne wejście na grunt lub do obiektu budowlanego i dokonanie niezbędnych czynności związanych z wykonywaną pracą, (…) – podlega karze grzywny.

wadzić – zakończono ją dopiero w grudniu.

## $\bullet$  Rozstrzygnął sąd

Sprawa ostatecznie trafiła przed sąd, gdzie JG i je-

go bratu zarzucono naruszenie art. 48 ust. 1 pkt 2 *Pgik*. Oskarżeni bronili się jednak, że wcale nie doszło do agresji fizycznej. Utrzymywali ponadto, że prawo własności

przedmiotowej nieruchomości jest sporne. A skoro w ich ocenie działka należała do JG, to miał on prawo nie wpuścić geodetów na swój teren. Podczas rozprawy mieli także twierdzić, że wpuściliby wykonawców, gdyby ci skorzystali z innej bramy.

Sądu jednak takie tłumaczenia nie przekonały. W jego ocenie zebrany materiał dowodowy jasno wskazuje, że w sprawie tej doszło do naruszenia art. 48 *Pgik*, bo oskarżonym udało się skutecznie uniemożliwić wykonanie pracy. Sędzia nie miał także wątpliwości, że doszło do agresji fizycznej wobec geodetów.

Sąd zauważył ponadto, że wykonawca poprawnie zgłosił swoją pracę oraz z wyprzedzeniem poinformował JG o zamiarze jej wykonania. Nie zgodził się jednocześnie z argumentem oskarżonych, że właściciel nieruchomości ma prawo nie wpuścić geodety na swój teren. Kwestia własności nieruchomości nie ma bowiem w tej sprawie znaczenia. "Literalna treść przywołanego przepisu wskazuje ogólnie na: »grunt«, bez konkretyzacji, czy jest to własność zlecającego przeprowadzenie czynności geodezyjnych czy też innej osoby" – czytamy w uzasadnieniu wyroku.

Wyrokiem z 12 stycznia br. [**sygn. akt II W 1006/20**] sąd uznał zatem oskarżonych za winnych zarzucanego im

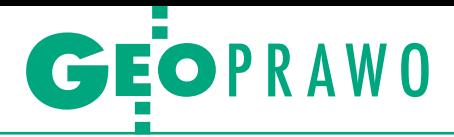

czynu, postanowił jednak zastosować nadzwyczajne złagodzenie kary. W miejsce przewidzianej w przepisach grzywny wymierzył bowiem karę nagany. Sędzia uzasadnił to tym, że obwinieni działali pod wpływem silnych emocji wywołanych całym zdarzeniem, a przedmiotową nieruchomość nadal traktują jako swoją własność i ojcowiznę. [\[Komentarze użytkowników](#page-21-0) Geoforum.pl na s. 22 – red.]

### $\bullet$  Niejedyna taka sprawa

Z rozmów, które redakcja GEODETY przeprowadziła ze znajomymi wykonawcami wynikało, że problem niewpuszczenia na teren nie jest nagminny. Inny obraz wyłania się jednak z wyników ankiety na Geoforum.pl, którą w dniach 20–23 czerwca wypełniło ponad 375 osób. Połowa z nich więcej niż dwa razy doświadczyła sytuacji, w której właściciel nieruchomości odmówił im wejścia na teren w celu dokonania pomiarów geodezyjnych. "Podczas modernizacji ewidencji zdarzenia tego typu są na porządku dziennym" – napisał jeden z ankietowanych. "Straszenie widłami, siekierami czy szczucie psami to raczej norma" – stwierdził inny. Oczywiście trzeba wziąć poprawkę na to, że ankietę z pewnością wypełniali głównie ci, których problem niewpuszczenia na teren dotknął osobiście.

47% badanych przyznało, że podczas próby dokonania pomiaru doświadczyli sytuacji zagrożenia zdrowia lub życia ze strony właściciela nieruchomości, a 37% – że konieczna była interwencja policji. Po przyjeździe funkcjonariuszy, jak podają ankietowani, zazwyczaj udaje się zakończyć pomiar, choć nie zawsze. "Policjanci trzymali stronę właściciela nieruchomości, twierdząc, że wchodząc na teren posesji, mimo zgłoszenia roboty i wykonywania czynności zgodnie z prawem, naruszamy mir domowy. Abstrakcja" – napisał jeden z geodetów. "Naruszenie miru domowego" to

przestępstwo zdefiniowane w art. 193 kodeksu karnego: "Kto wdziera się do cudzego domu, mieszkania, lokalu, pomieszczenia albo ogrodzonego terenu albo wbrew żądaniu osoby uprawnionej miejsca takiego nie opuszcza, podlega grzywnie, karze ograniczenia wolności albo pozbawienia wolności do roku". W tym przypadku nie znajduje ono jednak zastosowania, ponieważ art 13 *Pgik* wyłącza art. 193 kk, będąc przepisem szczególnym, czyli takim, który w myśl głównych zasad interpretacyjnych prawa ma pierwszeństwo stosowania.

## **• Jak udowodnić**

Choć przepisy w sposób jasny stwierdzają, że osoby wykonujące prace geodezyjne i kartograficzne mają prawo "wstępu na grunt i do obiektów budowlanych oraz dokonywania niezbędnych czynności związanych z wykonywanymi pracami", to nie określają, w jaki sposób geodeta ma udowodnić właścicielowi nieruchomości, że ma prawo wstępu na grunt. Jeszcze kilkanaście lat temu sprawa była prostsza. Wzór zgłoszeń prac geodezyjnych będący załącznikiem do rozporządzenia *ws. zgłaszania prac geodezyjnych i kartograficznych…* z 16 lipca 2001 r. zawierał bowiem klauzulę o treści: "Niniejsze zgłoszenie, potwierdzone przez ośrodek dokumentacji geodezyjnej i kartograficznej, okazuje się właścicielowi lub osobie władającej nieruchomością jako dokument upoważniający wykonawcę prac geodezyjnych do wstępu na grunt i do obiektów budowlanych oraz do wykonywania czynności przewidzianych w art. 13 ustawy z dnia 17 maja 1989 r. – *Prawo geodezyjne i kartograficzne*".

W późniejszych wersjach wzoru (w rozporządzeniu *ws. formularzy dotyczących zgłaszania prac geodezyjnych i prac kartograficznych…* z 11 lipca 2014 r. oraz w obecnie obowiązującym rozporządzeniu *ws. wzorów zgłoszenia prac geodezyjnych…* z 27 lipca 2020 r.) powyższa klauzula już nie występuje. Mimo to zgłoszenie pracy geodezyjnej pozostaje podstawowym dokumentem okazywanym przed wejściem na grunt. Stąd też na wzorze z 2020 r. zacytowano art. 13 ust. 1 *Pgik*.

W przypadku dużych projektów, obejmujących m.in. modernizację EGiB, samorządy często uprzedzają mieszkańców o wizytach geodetów, prosząc o umożliwienie im pracy. Taka np. wiadomość pojawiła się na stronie internetowej Urzędu Miasta Piotrkowa Trybunalskiego "W celu ograniczenia ryzyka wpuszczenia do domu czy na posesję osoby nieupoważnionej wszyscy geodeci wykonujący prace terenowe związane z modernizacją będą legitymowali się identyfikatorem ze zdjęciem zawierającym imienne upoważnienie do przeprowadzenia prac geodezyjnych. Ponadto ubrani będą w kamizelki odblaskowe z napisem »GEODEZJA« i nazwą firmy. (…) W razie wątpliwości czy podejrzeń właściciele będą też dodatkowo mogli zadzwonić do Referatu Geodezji, Kartografii i Katastru (...) w celu uzyskania informacji i wyjaśnień. Upoważnionej osobie nie można utrudniać lub uniemożliwiać prowadzenia prac ani odmawiać prawa wejścia na grunt i do budynku (zgodnie z ustawą działanie takie jest wykroczeniem, za które grozi kara grzywny)".

## $\bullet$  Skąd takie zachowania

Kilku uczestników ankiety starało się dociec przyczyn trudności na gruncie. Niektórzy przyznali, że nie bez winy są sami geodeci. "Jako kierownik robót załamywałem ręce, gdy pomiarowi malowali sprayem elewację budynku wokół reperu, malowali numer punktu pomiarowego na drzewie przy posesji albo wycinali dziurę w żywopłocie, bo im się nie chciało przestawić instrumentu. Sam kiedyś

## Wyniki ankiety na Geoforum.pl

Ile razy doświadczył Pan/Pani sytuacji, w której właściciel nieruchomości odmówił wejścia na teren w celu dokonania pomiarów geodezyjnych?

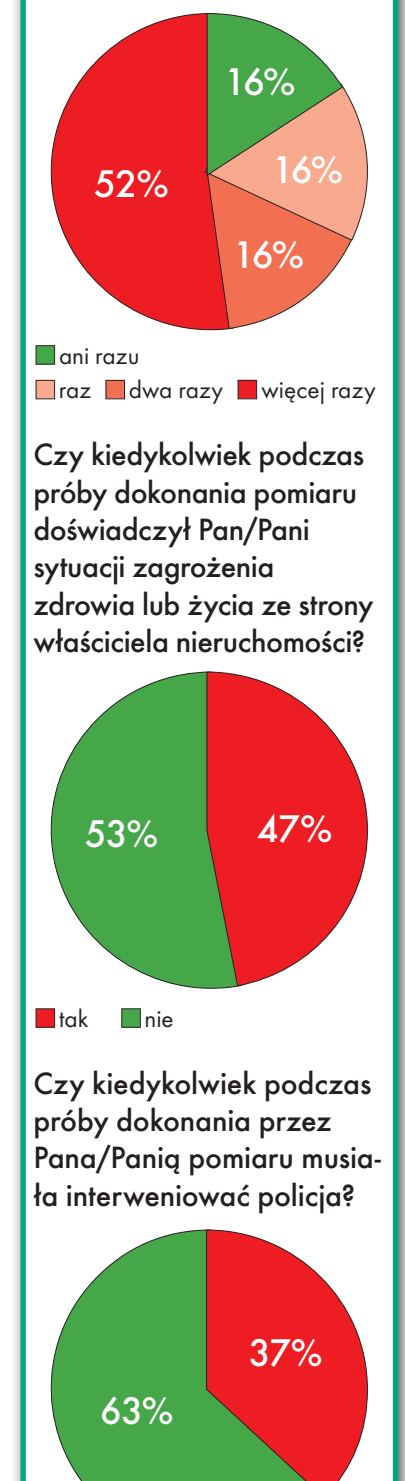

MAGAZYN geoinformacYJNY nr 7 (326) LIPiec 2022 GEODETA 15

**n**tak **n**ie

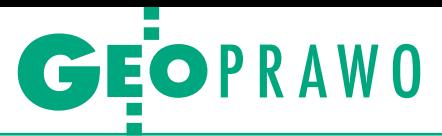

miałem rodzinną imprezę na tyłach domu, gdy nagle jacyś ludzie weszli na posesję i zaczęli robić zdjęcia budynku i przy okazji moich gości – pomimo tego, że wtedy dokumentacja fotograficzna nie wchodziła w skład operatu ewidencyjnego. Starsi koledzy nagminnie przeskakiwali przez zamknięte bramy, nawet bez żadnych kamizelek odblaskowych itd. Dlatego zupełnie mnie nie dziwi coraz większa niechęć do naszych działań niepoprzedzonych żadnym zawiadomieniem o pomiarach" – napisał jeden z respondentów.

Inny zwrócił uwagę na przepisy i procedury niejasne dla przeciętnych obywateli, przez co stają się oni nieufni w stosunku do geodetów: "Wielokrotnie podczas realizacji prac słyszałem obelgi, wulgaryzmy i poważne groźby karalne. Najczęściej do niebezpiecznych sytuacji dochodzi podczas realizacji wszelkiego rodzaju prac granicznych, kiedy to ludzie nie chcą zrozumieć i nie zgadzają się z dokumentacją, na podstawie której realizujemy roboty. Zawiłe prawo, niejasne i niezrozumiałe przepisy oraz brak prawnej ochrony geodetów realizujących prace na gruncie to tylko nieliczne z problemów, które należy bardzo szybko rozwiązać".

Oczywiście większości zachowań właścicieli nieruchomości nie daje się łatwo wytłumaczyć. Geodeci i przepisy nie są wszystkiemu winni: "Modernizacja EGiB w pow. siedleckim. Właściciel działki nie zgodził się na pomiar, bo »to Żydzi zlecili te pomiary, a on nie odda swojej ziemi. A poza tym jest wolna sobota i on nie życzy sobie, żeby mu przeszkadzać«. Pomiar wykonany »metodą kombinowaną« z działek sąsiednich". Dużo emocji wzbudzają na pewno sprawy o podział majątku: "Podział działki pomiędzy dwoma braćmi, z których jeden chciał odstąpić bratu część swojej działki, a drugi chciał więcej. Moje paliki latały po ogrodzie, wybierałam już numer na komendę", "Podczas zakopywania słupków granicznych właściciel nieruchomości wyszedł z siekierą. Był to podział sądowy majątku".

Czasem właściciel nie chce dopuścić do pomiaru, bojąc się, co może z tego wyniknąć. "Zwykle mam wrażenie, że osoby agresywnie zachowujące się wobec geodety mają coś do ukrycia. Mowa o samowolach budowlanych, zaniżaniu podatku i walce z sąsiadami przez zajmowanie ich terenu i zalewanie ich deszczówką" – zauważył ankietowany. Inny badany miał podobne doświadczenia: "Właściciel nieruchomości, który zamówił mapę do celów projektowych, wygonił nas z nieruchomości w trakcie wykonywania pomiaru uzupełniającego, gdy otworzyłem właz studzienki znajdującej się na jego trawniku. Potem okazało się, że podłączył się nielegalnie do miejskiej kanalizacji. MdcP ostatecznie nie powstała, a pan właściciel musiał poszukać innego geodety".

## $\bullet$  Niebezpieczne narzędzia

Chyba najpopularniejszą metodą "radzenia sobie" z niechcianym geodetą, jak dowodzą historie ankietowanych, jest szczucie psem: "Uniemożliwiono mi skorzystanie ze znaku wysokościowego na terenie posesji. Poszczuto mnie psem", "Po rozmowie z właścicielem działki i otworzeniu bramy ten nagle rozmyślił się, kazał zabierać sprzęt i wypuścił psa".

Często w użyciu są też widły i siekiery: "Właściciel niezadowolony z przeprowadzanych prac pomiarowych najpierw poszczuł mnie i kolegę psem, a następnie poszedł do domu po siekierę i groził jej użyciem". Niektóre historie potrafią zmrozić krew w żyłach. "Podczas tyczenia podziemnej linii elektroenergetycznej w województwie zachodniopomorskim właściciel kilkumetrowego pasa gruntu (narodowości romskiej), biegnącego w poprzek tyczonej linii, razem z kole-

gami (również narodowości romskiej) uzbrojonymi w siekiery próbowali nie dopuścić do wejścia na ich działkę. Prace mogliśmy kontynuować dopiero po wizycie policji". "Wyniesienie wyroku sądowego, podział majątku rodzinnego – we wjeździe na posesję była drewniana bariera (zapora) z tabliczką »Teren prywatny, wstęp wzbroniony«, a za nią dwóch młodzieńców uzbrojonych w widły, siekiery, kosy, a za nimi reszta rodziny uzbrojona w łopaty, kije…".

To jednak nie wszystko, inwencja właścicieli nieruchomości zdaje się nie mieć granic: "Uczestnik rozgraniczenia pojawił się z kilofem i nie pozwolił na stabilizację granic", "Próba ataku maczetą, użycie metalowej tyczki, rękoczyny", "Sprawa sądowa z udziałem starszej osoby, która straszyła nas (a także sędziego i innych uczestników) protezą nogi jej zmarłego męża – tego się nie da zapomnieć", "Pomiar osnowy geodezyjnej przy obsłudze gazociągu DN 700 i próba rozjechania mnie ciągnikiem rolniczym".

Niektórzy geodeci donoszą, że właściciele chwytali także za broń palną lub pneumatyczną. "Kiedyś właściciel wypuścił na mnie dwa ogromne psy i wyciągnął wiatrówkę, a może nawet i strzelbę, i krzyczał: »Sp\*\*\* sługusie Balcerowicza!«". "Facet wyleciał do mnie z dubeltówką i kazał sp\*\*\*", "MdcP we wsi Falsztyn. Brak jakiegokolwiek ogrodzenia, teren zapuszczony, niezadbany, w żaden sposób nie wydzielony od innych. Spokojny pomiar i pojawia się właściciel, który spędził pół życia w Texasie, i grozi, że będzie strzelał". "Pracownik policji z bronią w kaburze nie wpuścił mnie na swoją działkę". Jednego geodetę podobna historia skłoniła do zdobycia pozwolenia na broń: "Podział pod decyzję ZRID w województwie podkarpackim. Właściciel kategorycznie nie zgadzał się z tym, aby jego grunt brał udział w postępowaniu, więc

groził mi oraz moim pracownikom bronią pneumatyczną. Interweniowała policja, która unieszkodliwiła agresora. Od tego czasu sam dysponuję pozwoleniem na broń do ochrony osobistej i czasem mam ją przy sobie podczas rozgraniczeń bądź takich podziałów".

## $\bullet$  Trudna praca

Na koniec chcemy przytoczyć jeszcze dwie historie, w których właściciel nieruchomości odmówił geodecie wejścia na jego teren.

lPani stała na włazie studzienki, uniemożliwiając niwelację, twierdząc, że geodeci bezprawnie wytyczyli, a później wykonawca wykonał studzienkę na jej posesji. Oczywiście studzienka była na sąsiedniej nieruchomości – za użytkowaną przez tą panią. Następnego dnia był pan, który nawet nam pomagał przy otwarciu włazu :-)

lTaka sytuacja była na pomiarach w Krośnie. Właściciel miał plantację drzewek (sadzonek iglastych), tzw. szkółkę. Chcieliśmy wejść na posesję, aby zrobić aktualizację mapy do celów projektowych i przejść przez sam środek działki. Właściciel, który mieszkał w Warszawie, miał swojego pracownika w tym miejscu i ten to pracownik nie pozwolił nas wpuścić na posesję, ponieważ jego szef nie wyraził zgody. Po namyśle zdecydowaliśmy się przeskoczyć przez płot, by później nie wracać do tego miejsca, i szybko pomierzyć. Wtedy pracownik zorientował się, że coś jest nie tak i zaczął nas gonić autem terenowym po działce.

Jaki obraz wyłania się z przytoczonych historii? Geodezja terenowa to w dalszym ciągu fach niełatwy, czasami wręcz niebezpieczny, i najnowsze technologie, choć pomocne, szybko tego nie zmienią. Oprócz znajomości technik pomiaru i prawa niezbędne są też umiejętności spokojnej rozmowy i negocjacji, które pozwolą geodecie wybrnąć przynajmniej z niektórych trudnych sytuacji.

Damian Czekaj

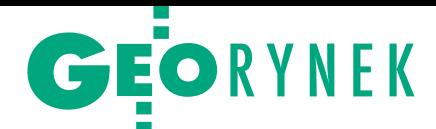

# Domy jednorodzinne bez pozwoleń?

O pozwolenie na budowę domu nie trzeba się będzie starać niezależnie od jego powierzchni – proponuje Ministerstwo Rozwoju i Technologii. Przypomnijmy, że nowelizacja Prawa budowlanego, która obowiązuje od 3 stycznia br., zakłada, że jednorodzinne domy mieszkalne o powierzchni zabudowy do 70 metrów kwadratowych mogą być wznoszone bez uzyskiwania pozwolenia na budowę. Nie ma też wówczas konieczności ustanawiania kierownika budowy i prowadzenia dziennika [budowy \[więcej w GEODECIE](https://egeodeta24.pl/#/publicproducts/details/372)  10/2021]. Na razie jednak zainteresowanie taką procedurą jest niewielkie. Od stycznia do końca maja br. skorzystano z niej raptem 250 razy – wynika z danych MRiT.

Teraz rząd chce wprowadzić podobne ułatwienia bez wspomnianego limitu 70 mkw. – ogłosił 23 czerwca podczas konferencji prasowej minister rozwoju i technologii Waldemar Buda. – To rozwiązanie

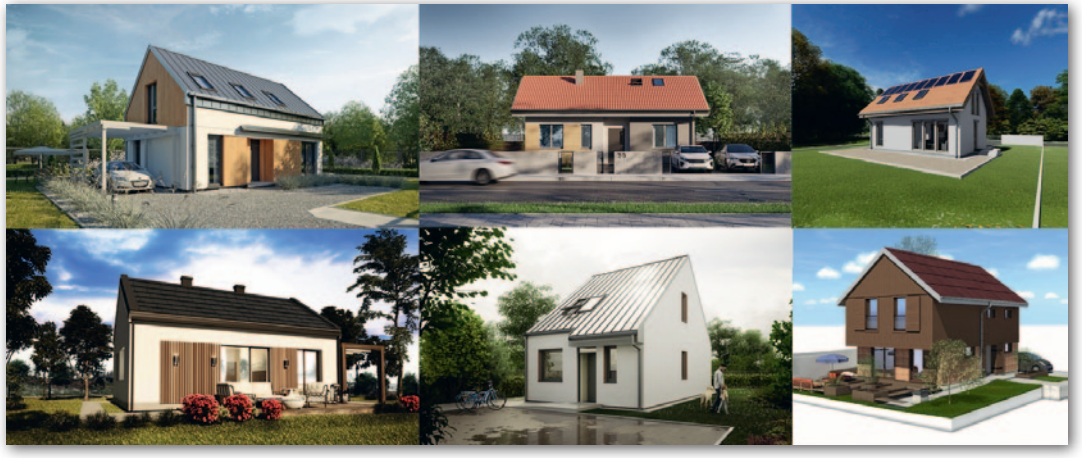

jest adresowane zarówno do osób indywidualnych, jak i do małżeństw i rodzin z dziećmi, czyli do każdej osoby, która posiada własną działkę – zapowiedział minister.

N a razie resort nie opubliko-<br>Wał projektu konkretnych wał projektu konkretnych przepisów w tym zakresie. Trudno zatem wyrokować, czy mogą one w jakikolwiek sposób istotnie wpłynąć na branżę geodezyjną. Z dotychczasowych zapowiedzi wynika

jedynie, że aby wybudować dom, nie trzeba będzie zatrudniać kierownika budowy ani prowadzić dziennika budowy. Jeżeli jednak inwestor nie posiada takich kompetencji, to nadal może skorzystać z usług takiej osoby. W przypadku braku miejscowego planu zagospodarowania przestrzennego należy zwrócić się do odpowiedniego organu gminy lub miasta, który wyda dokument o warunkach zabudowy w ciągu 21 dni od mo-

mentu złożenia wniosku w tej sprawie.

By zwiększyć dostępność projektu dla obywateli, jeszcze bardziej ułatwić im budowę domów do 70 mkw., pomóc zaoszczędzić pieniądze i czas, MRiT zleciło Głównemu Urzędowi Nadzoru Budowlanego przeprowadzenie konkursu architektonicznego na projekty tego typu domów. 23 czerwca w ręce obywateli trafiły pierwsze 22 takie projekty (na fot.).

JK

## Łódzkie powiaty modernizują EGiB

M odernizacja ewidencji gruntów i bu-dynków oraz usługa weryfikacji baz danych jest przedmiotem 12-częściowego przetargu rozpisanego przez Związek Powiatów Województwa Łódzkiego. Prace będą realizowane w powiatach:

1. brzezińskim (9 obrębów w gminach Jeżów i Dmosin),

2. kutnowskim (26 obrębów w gminie Oporów),

- 3. łódzkim wschodnim (12 obrębów
- w gminie Nowosolna),

4. pabianickim (6 obrębów w gminie Dłutów),

5. rawskim (13 obrębów w gminach Biała Rawska i Sadkowice),

6. wieruszowskim (33 obręby w gminach Galewice i Lututów).

Części od 1 do 6 dotyczą wykonania modernizacji EGiB w wyżej wymienionych regionach. Z kolei części 7–12 obejmują weryfikację danych powstałych w wyniku zamawianej modernizacji. Prace mają być zrealizowane do końca listopada przyszłego roku. Oferty można składać

do 18 lipca. Wykonawca może wystartować w maksymalnie 6 częściach, choć nie może zgłosić się jednocześnie do modernizacji EGiB i weryfikacji danych. Zamówienie jest częścią wartego 60 mln zł projektu "Budowa systemu informacji przestrzennej wspierającego świadczenie e-usług przez powiaty z terenu województwa łódzkiego" współfinansowanego ze środków RPO Województwa Łódzkiego.

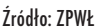

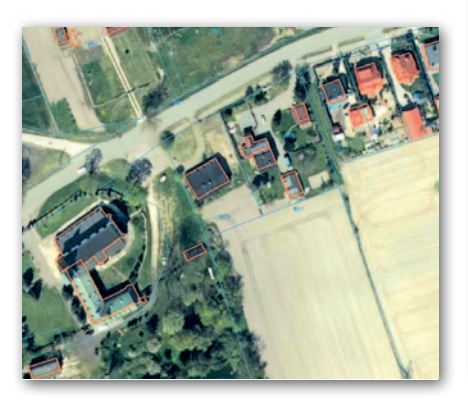

## Łatwiejsze testowanie dronów

Utworzenie Sieci Poligonów Technologii Autonomicznych będzie kolejnym krokiem w stronę przyspieszenia badań nad wciąż ewoluującym rynkiem maszyn autonomicznych – powiedział 9 czerwca Dariusz Werschner, pełnomocnik ministra infrastruktury ds. bezzałogowych statków powietrznych.

List intencyjny w sprawie utworzenia sieci poligonów podpisali przedstawiciele Ministerstwa Infrastruktury, Akademii Morskiej w Szczecinie, Politechniki Poznańskiej, Politechniki Warszawskiej, Poznańskiego Centrum Superkomputerowo-Sieciowego, Urzędu Lotnictwa Cywilnego, Polskiej Agencji Żeglugi Powietrznej oraz Polskiej Izby Systemów Bezzałogowych. Sieć poligonów powstaje z myślą o innowacyjnych podmiotach gospodarczych, zespołach konstrukcyjnych i akademickich, których projekty nie mogły być dotychczas w pełni testowane ze względu na nietypowy charakter, specyfikę poruszania się czy spore gabaryty. Sieć poligonów będzie umożliwiała testowanie nie tylko bezzałogowych maszyn latających, ale również tych jeżdżących i pływających.

Źródło: MI

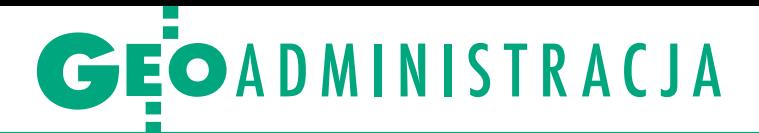

<span id="page-17-0"></span>Siedziby Głównego Urzędu Geodezji i Kartografii w latach 1945–2022

# Gdzie kolejny przystanek?

GUGiK miał od wojny 4 adresy. Wszystkie w prestiżowych lokalizacjach. Pod koniec tego roku nastąpi kolejna zmiana siedziby i wątpliwe, by była to zmiana na lepsze.

## Katarzyna Pakuła-Kwiecińska Jerzy Przywara

uż od dłuższego czasu w środowisku krążyły pogłoski o możliwości<br>przeniesienia siedziby GUGiK w inne<br>miejsce. Za czasów minister Jadwiuż od dłuższego czasu w środowisku krążyły pogłoski o możliwości przeniesienia siedziby GUGiK w ingi Emilewicz pojawił się nawet pomysł z Olsztynem, na szczęście szybko utrącony. Nasza redakcja od połowy maja czyniła starania, aby dowiedzieć się, czy i kiedy nastąpi przeprowadzka. Oficjalne potwierdzenie tego faktu uzyskaliśmy w połowie czerwca. Teraz próbujemy ustalić, dokąd miałyby nastąpić przenosiny.

## • Ustalmy fakty

Dlaczego akurat w maju zaczęliśmy drążyć temat zmiany siedziby GUGiK? Związane to było z odwołaniem ze stanowiska głównego geodety kraju Waldemara Izdebskiego, który był zdecydowanym przeciwnikiem przenoszenia Urzędu z obecnego miejsca. Podejrzewał nawet w rozmowie z GEODETĄ (6/2022), że właśnie obstrukcja w tej sprawie mogła być jedną z przyczyn jego usunięcia. "Zapewne teraz tego typu pomysły będą

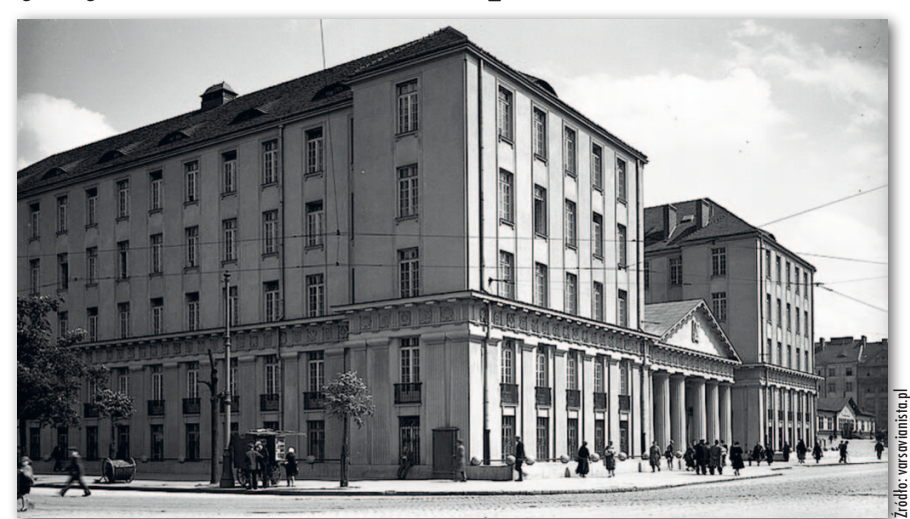

Budynek Dyrekcji Kolei Państwowych powstał w latach 1928–1931 i od początku był siedzibą polskich kolei; pierwsza siedziba GUPK

konsekwentnie realizowane, ze szkodą dla geodetów" – zapowiadał Izdebski.

Początkowo nie wyglądało to zbyt prawdopodobnie, ale powoli elementy zaczęły się układać w logiczną całość. Urząd zajmuje bowiem pomieszczenia w gmachu rządowym przy ul. Wpólnej 2, który jest obecnie siedzibą Ministerstwa Funduszy i Polityki Regionalnej. No i tak się akurat składa, że bardzo by się one przydały jako biura do obsługi Krajowe-

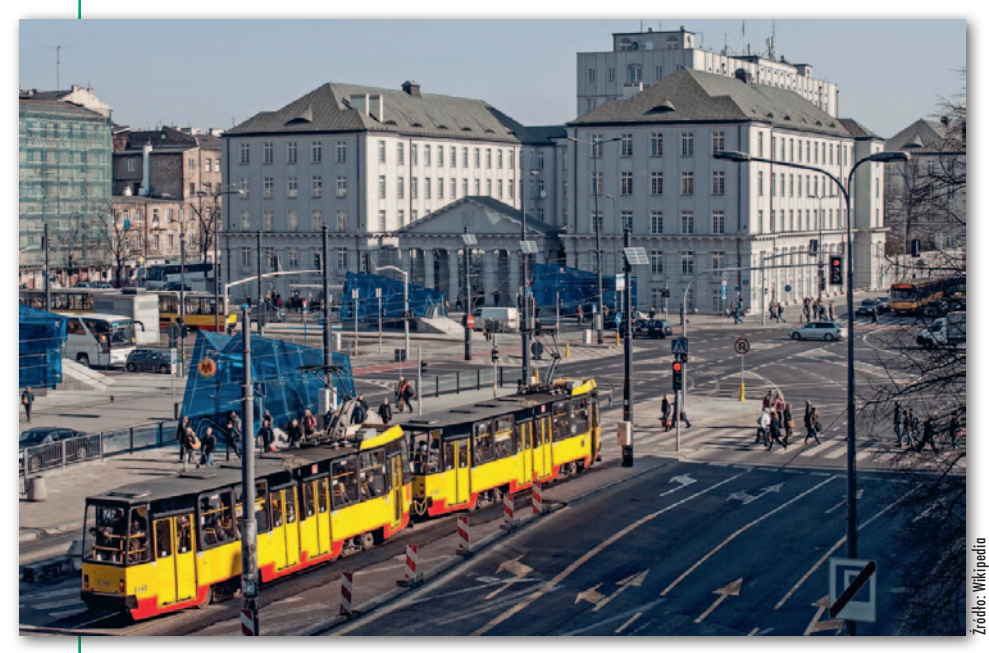

go Planu Odbudowy. A że ministrem rozwoju (czyli odpowiedzialnym za geodezję) został w kwietniu Waldemar Buda, który jeszcze jako wiceminister w Ministerstwie Funduszy i Polityki Regionalnej chciał przenieść siedzibę GUGiK, to nadarzyła się ku temu wyjątkowa okazja.

Na dalszy przebieg wypadków nie trzeba było długo czekać. 13 maja (czyli od razu w dniu odwołania Waldemara Izdebskiego ze stanowiska GGK) do Urzędu wpłynęło pismo z MFiPR dotyczące wypowiedzenia porozumienia w sprawie użyczenia GUGiK powierzchni biurowej. Urząd ma opuścić pomieszczenia przy ul. Wspólnej 2 w Warszawie do 31 grudnia 2022 r.

Istnienie i treść tego pisma MFiPR z 13 maja udało nam się potwierdzić w GUGiK dopiero w połowie czerwca. Wcześniej mydlono nam oczy różnymi wykrętami. Pierwszą odpowiedź otrzymaliśmy 23 maja z Biura Komunikacji MRiT: "W Ministerstwie Rozwoju i Technologii nie planujemy reorganizacji Głównego Urzędu Geodezji i Kartografii. Jeżeli otrzymamy sygnał od GUGiK o takiej potrzebie, to poddamy go wówczas

Widok współczesny

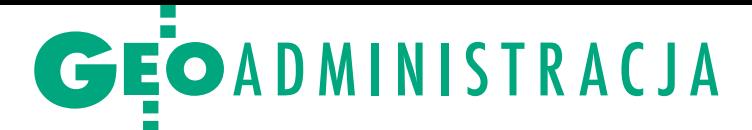

analizie. GUGiK nie wnioskował również o zmianę siedziby urzędu". Z kolei GUGiK dwa dni później odpisał nam krótko: "Jeśli urząd będzie zmieniał siedzibę, to niezwłocznie o tym poinformujemy". Wykrętna odpowiedź udzielona w chwili, kiedy pismo z MFiPR od blisko dwóch tygodni było już znane w GUGiK!

## $\bullet$  Dokad?

Teraz, kiedy przeprowadzka jest już postanowiona, ważne jest pytanie: dokąd. Na razie pozostaje ono jednak bez odpowiedzi, bo i GUGiK, i dociskane przez nas ministerstwa nabrały wody w usta. "O miejscu nowej siedziby poinformujemy w stosownym czasie" – to jedyne, co udało nam się uzyskać z GU-GiK. Natomiast obydwa resorty (MFiPR oraz MRiT) zasłoniły oczy i udają, że ich nie ma. Zawsze to jakaś strategia.

Na razie wszystko wskazuje jednak na to, że będzie to adres warszawski. Budynek GUGiK na Olbrachta (główna siedziba CODGiK) raczej nie wchodzi w rachubę, bo tam zwyczajnie nie ma warunków do umieszczenia tak dużej liczby pracowników. No chyba żeby zmiany wiązały się z radykalnym odchudzeniem i całkowitą marginalizacją Urzędu, czego też nie można wykluczyć. Z kolei wynajęcie piętra czy nawet kilku w jakimś wypasionym biurowcu "na mieście" nie będzie miało tej rangi co siedziba w dzielnicy ministerstw na Wspólnej. A zresztą wątpliwe, by nasze państwo było na to stać.

Czas szybko leci, zostało niecałe pół roku. Przenosiny takiej instytucji po 30 latach urzędowania w jednym miejscu to duża sprawa. To nie tylko tony papieru i mebli do przetransportowania (utylizacji), ale i potrzeba stworzenia odpowiedniej infrastruktury, do tego w pełni zabezpieczonej, czyli wielka operacja logistyczna. Sprawę utrudnia jeszcze to, że Urząd praktycznie nie ma pamięci instytucjonalnej. Kolejne miotły polityczne sprawiły, że brak starszych pracowników, którzy mogliby pamiętać to, czego nie zapisano w dokumentach. Poza tym same przetargi na wynajem i wyprowadzkę pochłoną sporo czasu. Dlatego nie można czekać na ostatnią chwilę. No i chyba nie godzi się stawiać społeczności geodezyjnej przed faktem dokonanym. Chociaż patrząc na to wszystko, zaczynamy nabierać wątpliwości, czy prestiż siedziby GUGiK interesuje dzisiaj kogokolwiek poza byłym GGK. O organizacjach geodezyjnych nie ma nawet co wspominać.

## • Zacznijmy od samego początku

Tylko od powstania GEODETY (1995) geodezja podlegała pod 12 ministerstw, a kierowało nią 14 głównych geodetów

Źródło: Wikipedia

kraju (wliczając w to tych pełniących obowiązki). Za Józefa Kalisza doszło do reaktywacji GUGiK (wcześniej przez 10 lat był tylko departament w Ministerstwie Gospodarki Przestrzennej i Budownictwa), a za Jerzego Albina była podjęta poważna próba ponownej likwidacji Urzędu. Sporo się więc działo, ale jedno było niezmienne: siedziba. Szefostwo polskiej geodezji urzędowało w czasie tych blisko 30 lat na Wspólnej 2. Nie było więc specjalnie powodu, żeby się tym zajmować. Teraz jest okazja, żeby zrobić sobie spacerek po Warszawie i pokazać, w jakich budynkach mieściły się poprzednie siedziby GUGiK. Naprawdę nie ma się czego wstydzić. To wycieczka nie tylko w głąb historii geodezji, ale i miasta.

W okresie międzywojennym mimo usilnych starań środowiska geodezyjnego nie udało się powołać centralnego urzędu odpowiedzialnego za geodezję. W grudniu 1944 roku, czyli jeszcze w czasie II wojny światowej, prof. Jan Piotrowski (1885-1962), skontaktował się z rządem tymczasowym (Polski Komitet Wyzwolenia Narodowego) i przedstawił projekt organizacji geodezji w powojennej Polsce. Po uzyskaniu aprobaty PKWN w styczniu 1945 r. Piotrowski zaczął przygotowywać niezbędne akty prawne. Przepisy regulujące funkcjonowanie branży ukazały się 30 marca 1945 r. w formie dekretu KRN *o pomiarach kraju i organizacji miernictwa*. Dekret ustanawiał Główny Urząd Pomiarów Kraju jako jednostkę odpowiedzialną za sprawy geodezji w Polsce.

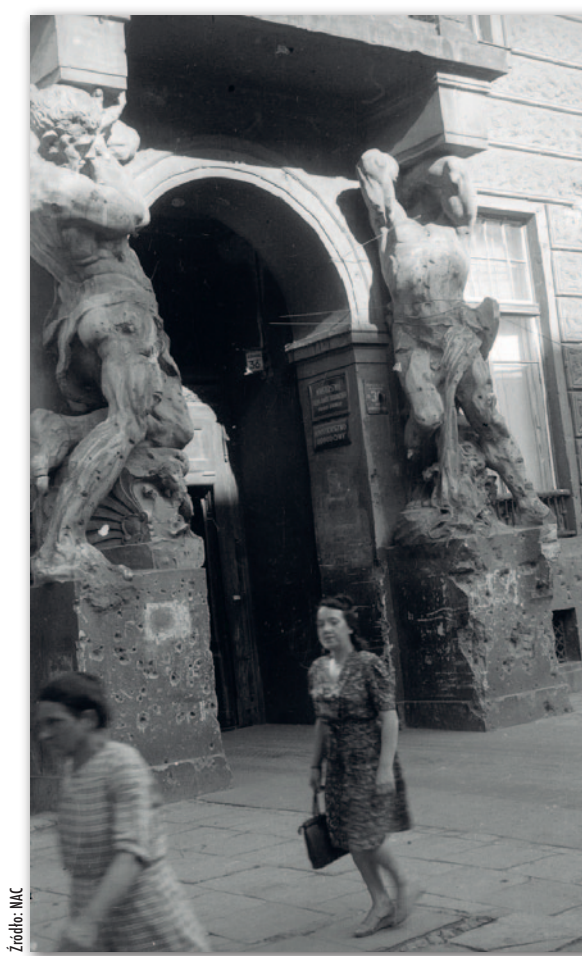

Dom pod Gigantami. Wtedy Aleje Ujazdowskie 24 to była aleja Stalina 36, co widać na zdjęciu, podobnie jak i szyld Ministerstwa Odbudowy, któremu podlegał GUPK, 1947 rok Poniżej widok współczesny

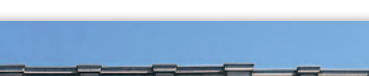

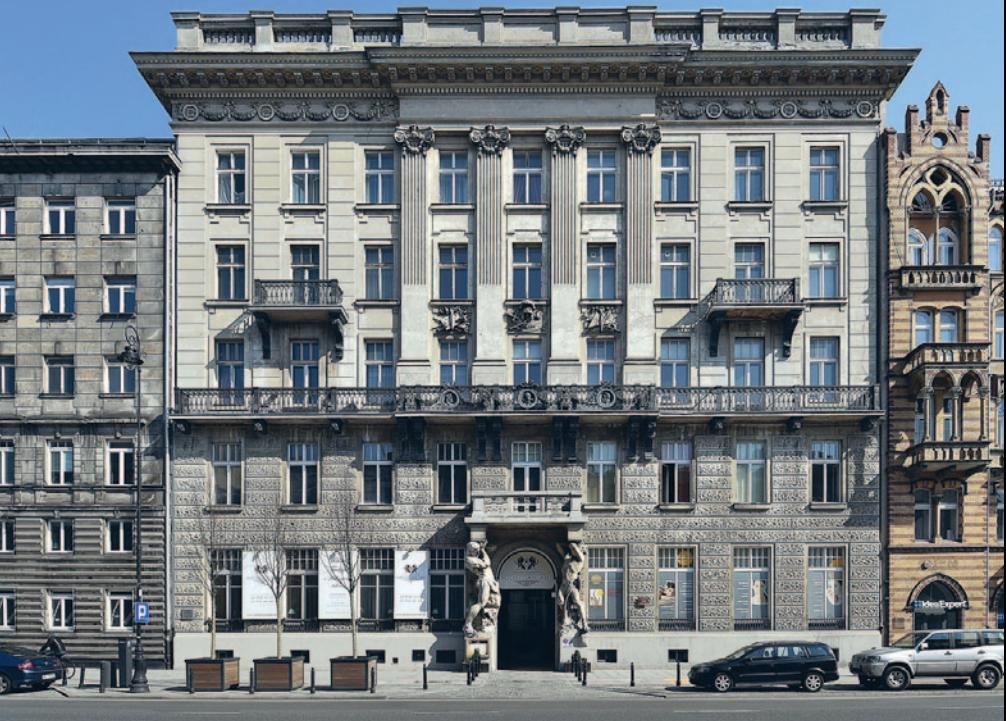

## **GEOADMINISTRACJA**

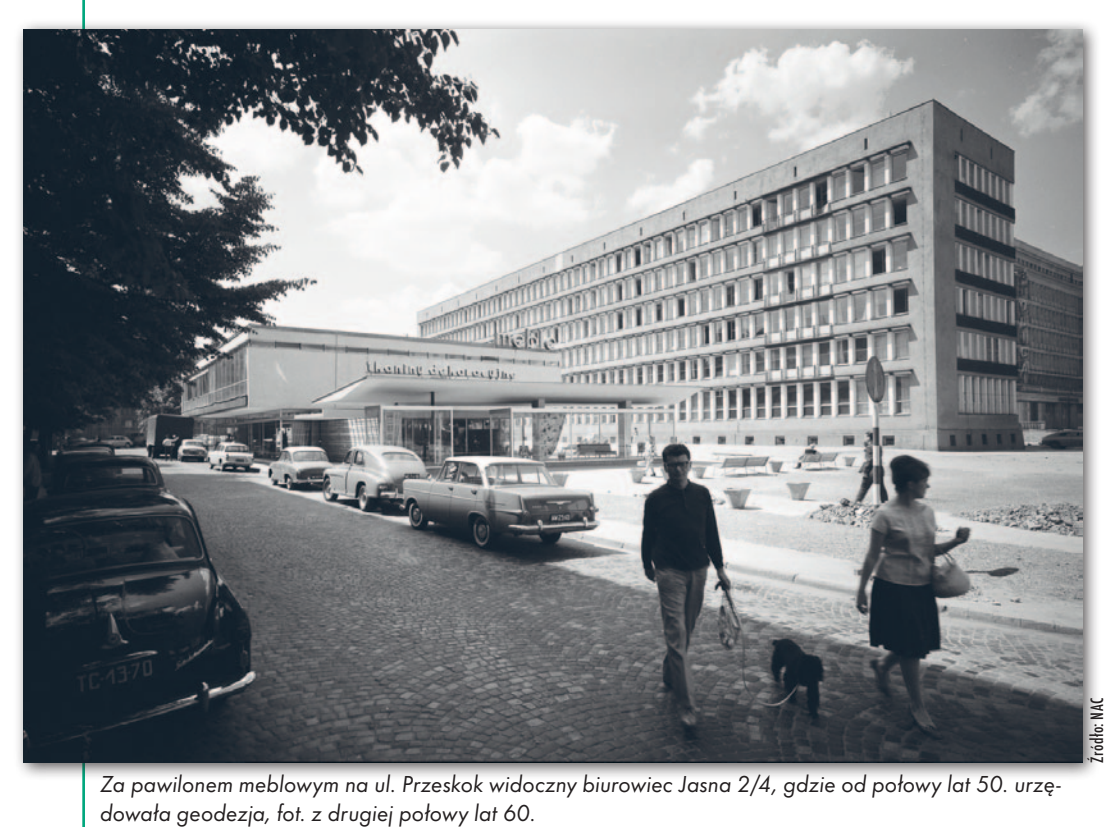

Za pawilonem meblowym na ul. Przeskok widoczny biurowiec Jasna 2/4, gdzie od połowy lat 50. urzę-

## $\bullet$  Kątem w Dyrekcji Kolei Państwowych

W początkowym okresie Główny Urząd Pomiarów Kraju pod kierownictwem prof. Piotrowskiego zajmował niewielki lokal w ocalałym z wojny gmachu Dyrekcji Kolei Państwowych przy ul. Wileńskiej, w którym mieściła się m.in. siedziba rządu tymczasowego przeniesionego z Lublina.

Budynek Dyrekcji Kolei Państwowych to kompleks siedmiu obiektów (pięciu połączonych ze sobą biurowców na planie litery H i dwóch budynków mieszkalnych, spełniających po II wojnie światowej funkcję budynków biurowych, jeden z nich do teraz) o łącznej kubaturze 101 tys. m<sup>3</sup>, znajdujący się w Warszawie przy ul. Targowej 74, róg ul. Wileńskiej i al. "Solidarności". Budynek powstał w latach 1928–1931 według projektu Mariana Lalewicza, w stylu modernistycznym z pewnymi elementami klasycyzmu, przypominającego szereg monumentalnych gmachów sprzed rewolucji październikowej w Petersburgu. Kompleks budynków zlokalizowano w miejscu Dworca Petersburskiego, który został spalony w 1915 r.

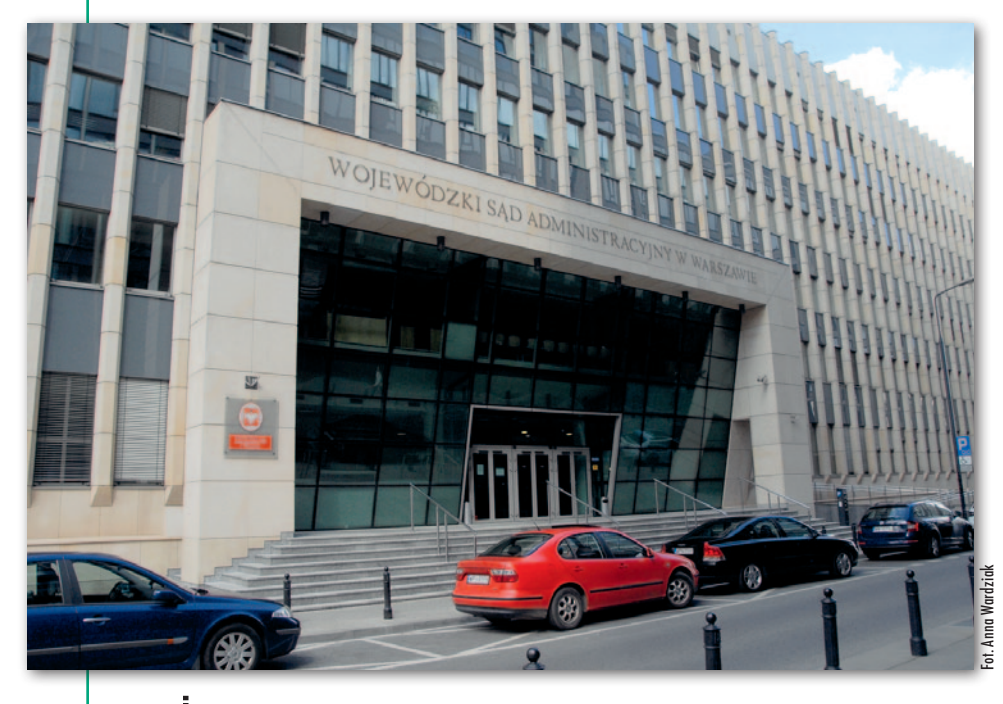

przez opuszczających Warszawę Rosjan.

## $\bullet$  Ciasno w Kamienicy pod Gigantami

Już w połowie 1945 roku GUPK objął na swoją główną siedzibę Kamienicę pod Gigantami przy Al. Ujazdowskich 24. Mieściło się tam kilka resortów, w tym odpowiedzialne ze geodezję Ministerstwo Odbudowy. Ze względu na szczupłość powierzchni dodatkowe biuro działało pod adresem Nowy Świat 2, a później także kolejne w innych punktach miasta: Elektoralna 2 i Solec 18.

Kamienica pod Gigantami (nazywana także Domem pod Atlantami, kamienicą Strzałeckiego lub Domem pod Gigantami) znajduje się w Warszawie w Alejach Ujazdowskich pod nr 24 (dawniej 22, a w okresie mię-

dzywojennym 36). Kamienica została wzniesiona w latach 1904–1907 według projektu Władysława Marconiego inspirowanego rysunkami Antoniego Strzałeckiego (właściciela kamienicy, z zawodu malarza dekoratora). Czteropiętrowy budynek jest zbudowany w stylu wczesnomodernistycznym z elementami klasycystycznymi i barokowymi. W części środkowej fasady znajduje się główne wejście flankowane piaskowcowymi figurami gigantów (projektu Zygmunta Otto) podtrzymującymi balkon. Jeden podpiera go barkiem, drugi trzyma w uniesionych rękach.

## • Biurowiec "geodezji" Jasna 2/4

W 1952 roku Główny Urząd Pomiarów Kraju zmienił nazwę na Centralny Urząd Geodezji i Kartografii, a cztery lata później na Główny Urząd Geodezji i Kartografii. W 1954 r. (za prezesury Jana Rabanowskiego) po wielu staraniach urząd został przeniesiony do biurowca przy ul. Jasnej 2/4, wybudowanego w końcu lat 40. i użytkowanego przez PZU. W gmachu tym umieszczono poza CUGiK także inne jednostki związane z geodezją: Geodezyjny Instytut Naukowo-Badawczy (obecnie IGiK), Państwowe Przedsiębiorstwo Fotogrametryczne i częściowo Państwowe Przedsiębiorstwo Geodezyjne (później PPGK). CU-

Obecnie na ul. Jasnej 2/4 funkcjonuje WSA w Warszawie, gruntowna przebudowa budynku rozpoczęła się w roku 2003

MAGAZYN geoinformacYJNY nr 7 (326) LIPiec 2022 20 GEODETA

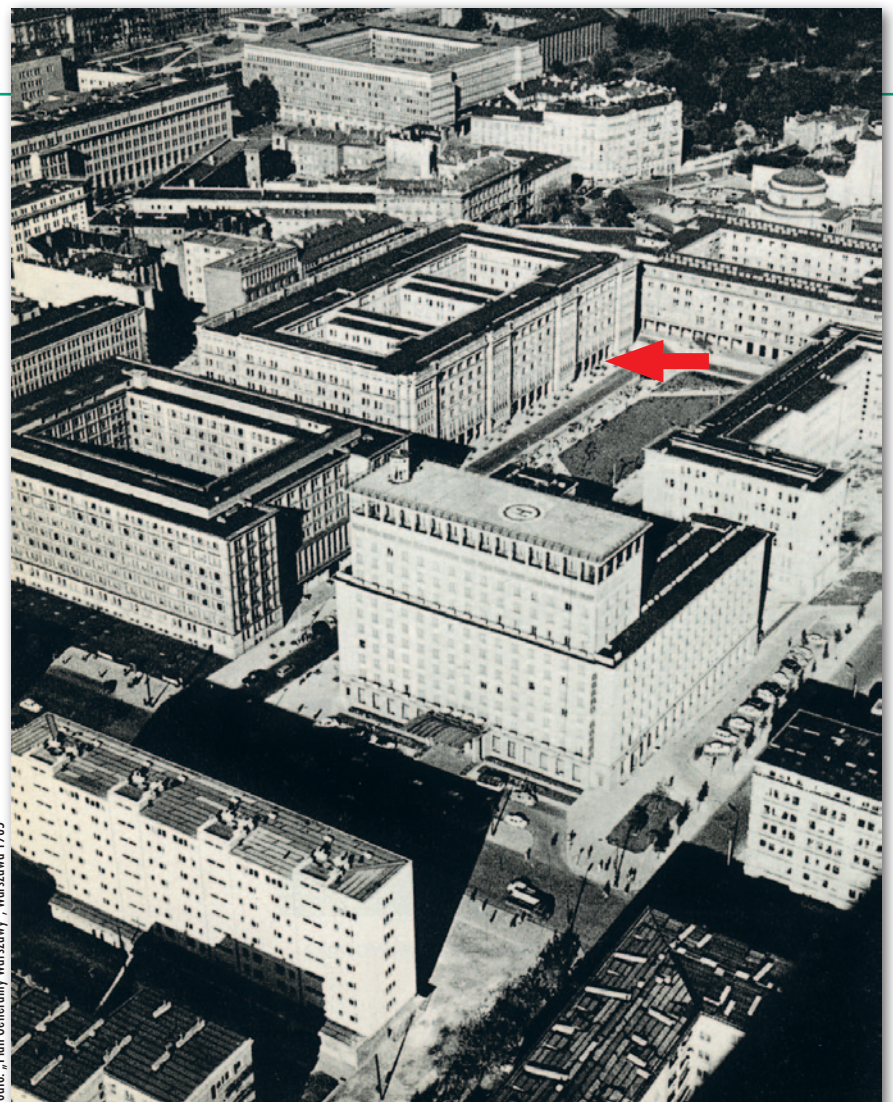

Rejon ul. Wspólnej nazwano Dzielnicą Ministerstw. Projektowanie i budowa obiektów rozpoczęła się w latach 1945–1946. Kierownictwo geodezji przeniesiono tu w końcówce lat 80.

## **• Dzielnica Ministerstw na Wspólnej 2**

W końcówce lat 80. GUGiK (a właściwie Departament Geodezji, Kartografii i Gospodarki Gruntami powstały po likwidacji GUGiK w 1987 r.) przeniesiono na ulicę Wspólną do kompleksu ministerstw wzniesionego po wojnie. Projektowanie i budowa "dzielnicy ministerstw" rozpoczęła się w latach 1945–1946. Gmach Wspólna 2 miał być optymalny pod kątem wykorzystania powierzchni, stąd w jego architekturze charakterystyczne łączniki.

Wypada jeszcze dodać, że w październiku 2005 r. zakończono przystosowywanie do potrzeb Centralnego Ośrodka Dokumentacji Geodezyjnej i Kartograficznej piętrowego budynku o pow. ponad 4 tys. metrów przy ul. Jana Olbrachta 94. Prace budowlane trwały 8(!) lat i pochłonęły ok. 14 mln zł, głównie z powodu przerw spowodowanych nieregularnym finansowaniem – tłumaczył ówczesny GGK Jerzy Albin. Przeprowadzka CODGiK z ul. Żurawiej 3/5 zakończyła się w listopadzie 2005 r. Planowany przetarg na drugi budynek na Olbrachta nigdy nie został ogłoszony. Z kolei w magazynach w Lesznowoli do dzisiaj gromadzone są zasoby archiwalne.

Katarzyna Pakuła-Kwiecińska Jerzy Przywara

Wykorzystano: "Biuletyn Informacyjny GUGiK" 1-2/1980; "Plan Generalny Warszawy" z 1965 r.; Wikipedia

GiK dysponował również pomieszczeniami przy ul. Widok 12.

Warto tu dodać, że mimo licznych zawirowań (w tym likwidacji GUGiK i późniejszej transformacji ustrojowej) geodezja przetrwała w tym budynku prawie 50 lat, bo aż do połowy 2003 roku. IGiK i działające tam firmy geodezyjne w ramach przekształceń na początku lat 90. przejęły zajmowane przez siebie powierzchnie na własność. Ciekawostką jest to, że właśnie wówczas obydwoje autorzy artykułu przez kilka lat pracowali w różnych firmach geodezyjnych i na różnych piętrach tego biurowca, nie znając się wzajemnie.

W chwili wyprowadzki współwłaścicielami budynku byli obok IGiK: Polskie Przedsiębiorstwo Geodezyjno-Kartograficzne SA, PEGiK "Geokart" wywodzący się historycznie ze Zjednoczenia "Geokart" i spółka COGiK.

Zaraz po wyprowadzce geodezji, jeszcze w końcówce 2003 r., rozpoczęła się potężna przebudowa przestarzałego biurowca, który nie spełniał wymagań przeciwpożarowych, w nowoczesny gmach WSA w Warszawie. WSA działa na Jasnej do dzisiaj.

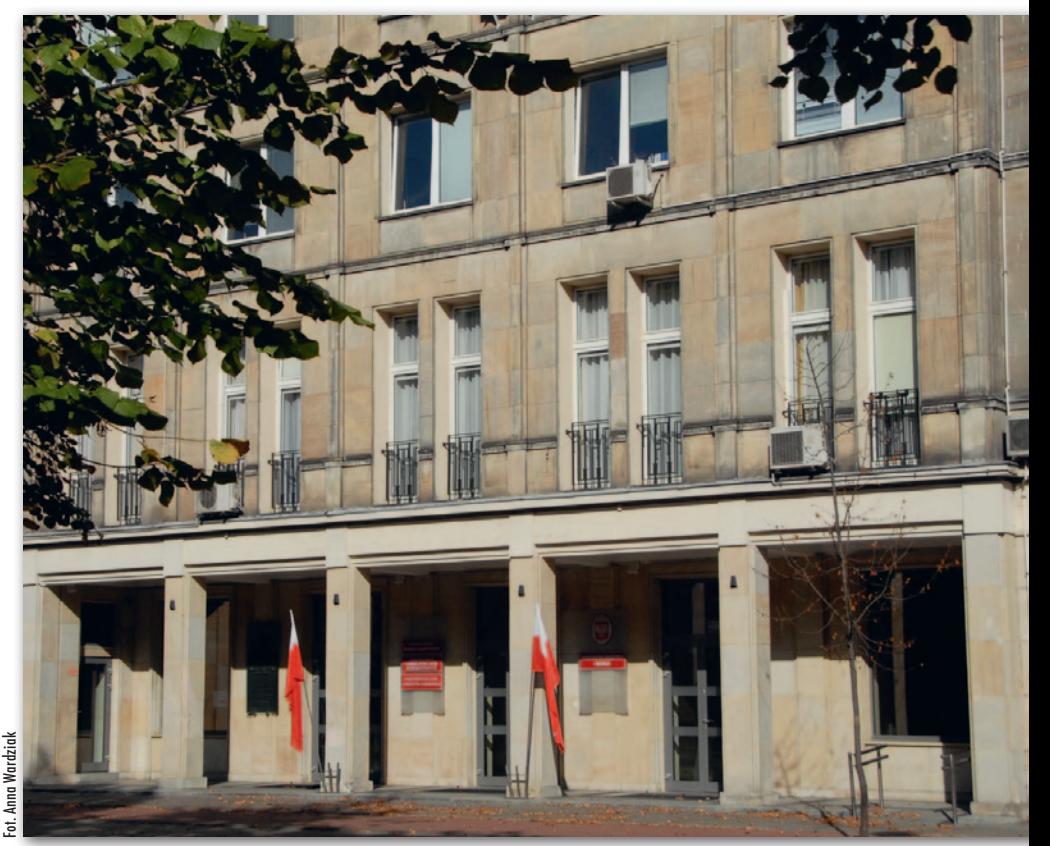

Wejście do GUGiK od ul. Wspólnej, widok współczesny

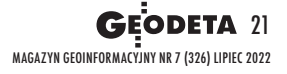

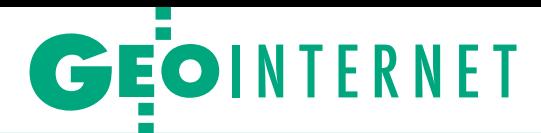

## <span id="page-21-0"></span>[Komentarze do wyroku o niewpuszczeniu na grunt opublikowanego na Geoforum.pl 31 maja,](https://geoforum.pl/news/32440/jaka-kara-za-niewpuszczenie-geodety-na-grunt-) [więcej na s. 14](#page-13-0)

#### ~Geodeta Uprawniony | 2022-05-31 08:27:39

Wina jest, a kary nie... Czyli geodetę można w terenie szarpać jak... no właśnie. Przecież ani policjanta, ani nikogo innego nie wolno…

~geoS | 2022-05-31 08:39:06 Czyli pod wpływem silnych emocji można dać komuś w twarz? Czy w takim razie geodeta może dać w twarz stronie i też będzie tylko nagana? . . . . . . . . . . . . . . . . . . .

## ~geoS | 2022-05-31 08:40:48

Geodeta skończył pracę dopiero w grudniu, jak jest napisane w artykule, ale w międzyczasie PODGiK zamknął mu pracę i nakazał wykonać ją od początku. 

#### ~Ino | 2022-05-31 22:01:43

Nie przesadzaj. Wystarczyłoby uzupełnienie zgłoszenia ze wskazaniem nowego terminu. Ale nie zmienia to faktu, że przez zachowanie obwinionych wykonawca stracił kupę czasu i opóźniło to termin wykonania umowy. Jakoś sądowi to umknęło. I trochę nie rozumiem, dlaczego wszyscy obywatele mają składać się na koszty procesu takich pieniaczy. Nadzwyczajne złagodzenie kary powinno być – jak wskazuje sama nazwa – stosowane w nadzwyczajnych przypadkach. Nie wiem, czego nadzwyczajnie łagodzącego dopatrzył się sąd w zachowaniu sprawców.

### ~Leszek Piszczek | 2022-05-31 09:32:09

Oto przykład wadliwego prawa geodezyjnego. Sąd uznał winnych wykroczenia i ukarał NAGANĄ, jednocześnie zwolnił z kosztów sądowych. FARSA! I to w sytuacji, gdy art. 48 Pgik mówi wyłącznie o grzywnie!? Tam (w przepisie szczególnym) kary nagany nie ma.

## . . . . . . . . . . . . . . . . . . .

~Tymon | 2022-05-31 21:50:25 Przecież sąd orzeka nie tylko w oparciu o jeden przepis określający dany czyn – art. 48 Pgik, ale również o przepisy z części ogólnej Kodeksu wykroczeń, a tam jest przepis o nadzwyczajnym złagodzeniu kary. Natomiast inna rzecz: czy tu rzeczywiście istniały przesłanki do zastosowania tego złagodzenia? Niby z czego wynikało to wzburzenie u obwinionych? Że przyszedł geodeta i chciał wykonać pomiary? To jest powód do wzburzenia? To ma być usprawiedliwienie dla łamania prawa, później nawet już w obecności policji? Swoją drogą policjanci też się nie popisali, bo w zasadzie powinni umożliwić wykonanie pomiarów, a w przypadku ataku fizycznego zatrzymać sprawców tym razem już za przestępstwo.

#### ~leo | 2022-05-31 09:36:24

Szanowni Państwo w GUGiK, drodzy geodeci, proszę zauważyć, że przepisy nie dają możliwości właścicielom nieruchomości weryfikacji tożsamości czy posiadanych uprawnień osób wchodzących na grunt i wykonujących pomiary. Geodeci NIE są zobowiązani do przedstawienia się, posiadania zgłoszenia prac, uprawnień czy kamizelki odblaskowej. Proszę o dyskusję i prace na temat doprecyzowania tych w kwestii w art. 13 Pgik. Dobrym pomysłem byłaby konieczność posiadania w widocznym miejscu identyfikatora "wykonawcy prac" wydanego przez WINGiK-a. 

## ~eld | 2022-05-31 09:52:07

Często spotykamy się z agresją wymierzoną w stronę wykonawców prac geodezyjnych. Trzeba mieć "twardą" skórę i mocną psychikę. Z moich doświadczeń wynika, że policja nigdy nie pomaga, a nawet pogarsza sytuację. Sąd za to wypomni wszystko geodecie, a sprawcę finalnie uniewinni albo pouczy. 

## ~Alojzy | 2022-06-01 08:09:43

Zapewne ani razu nie byłeś w sądzie na takiej sprawie o wykroczenie z art. 48 Pgik. Kiedyś sprawdzałem statystyki – liczba takich spraw jest śladowa, to raptem kilka spraw w ciągu 10 lat na całą Polskę.

## [Komentarze do widomości o przeprowadzce GUGiK opublikowanej na Geoforum.pl 20 czerwca,](https://geoforum.pl/news/32505/gugik-czeka-przeprowadzka) [więcej na s. 18](#page-17-0)

~Kucharz | 2022-06-20 10:16:43 Właśnie przedostatni puzzelek pojawił się na stole. Teoretycznie WI wspominał o tym w wywiadzie, ale wyglądało to na linę obrony. Okazuje się, że jednak miał rację. To nie NIK czy UODO, mili moi :) W tej sytuacji, znając kuchnię, powiem tyle – usunęli Waldka, bo mocno by przeszkadzał. Ci, co wiedzą, to wiedzą, że to nie pierwsze podejście. A tak, znalazł się doskonały kij. Szkoda, że Pani Kulka tak ochoczo w to weszła. Chciała być znana jako następczyni Izdebskiego, a będzie znana jako podnóżek do celów wyprowadzki. Chyba nie tak miało być...

## ~. | 2022-06-20 12:01:10

I bardzo dobrze. Miejmy nadzieję, że to początek likwidacji tego reliktu PRL-u. W ślad za likwidacją GUGiK-u powinna pójść likwidacja PODGiK-ów.

## $\tilde{ }$  | 2022-06-20 12:35:42 Może powróci pomysł przeniesienia GU-GiK-u do Olsztyna...

## ~Attty | 2022-06-20 13:07:16

Jedną z zalet decyzji o przeprowadzce będzie to, że pracownicy GUGiK, pakując manele i rozpakowując, nie będą męczyli powiatów nikomu niepotrzebnymi ankietami i że zmniejszy się arogancja władzy na szczytach. Powiaty trochę odetchną.

## ~brawo | 2022-06-20 17:24:22

Kolejny sukces – degradacja pozycji GUGiK, a tym samym całej służby w strukturach administracji. Brak współpracy i konflikty.

~Leszek Piszczek | 2022-06-25 11:41:11 Jak wiadomo, GUGiK to organizacja (nie organ) komunistyczna pod każdym względem, nawet historycznym, co widać nawet z artykułu. Dysponuje setkami milionów, ale za nic nie odpowiada. Typowy urząd fasadowy, który z roku na rok traci na znaczeniu. A z nim geodeci, nauka, rejestry publiczne, cała dziedzina geodezji i miernictwa. Pora geodezję przenieść tam, gdzie jej miejsce, w szeregi RZĄDU.

Przeniesienie geodezji do ministerstwa automatycznie podniesie jej rangę jako dziedziny niezastąpionej w inwestycjach, administracji i zarządzaniu. I najwyższy czas odkleić kartografię od geodezji.

### ~Waldemar Izdebski | 2022-06-25 12:23:31

Absolutnie się z Panem zgadzam, Panie Leszku, choć to czasem jest bardzo niebezpieczne :-) No może nie Ministerstwo Geodezji, bo to się nie uda, ale ulokowanie GUGiK podobne jak GUS – to moim zdaniem jest realne i konieczne. Ja w czasie 4 lat miałem 5 ministrów nadzorujących, z których niektórzy byli tak krótko, że nawet nie zdążyli się dowiedzieć, co to jest geodezja. A przecież za nią odpowiadali. Kilka ruchów w tej sprawie zrobiłem, ale, jak Pan wie, czasu zabrakło :-) Oczywiście są jeszcze inne aspekty tej sprawy. Warto o tym rozmawiać i wzajemnie się wspierać, bo to korzyści dla geodezji. Pozdrawiam.

Wybór i skróty Redakcji

MAGAZYN geoinformacYJNY nr 7 (326) LIPiec 2022 22 GEODETA

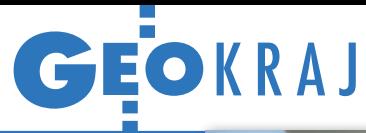

# Oszczędny i ładowny

Flota załogowych samolo-<br>tów fotogrametrycznych<br>film CDFCJFKA tów fotogrametrycznych firmy OPEGIEKA wzbogaciła się już o czwartą maszynę – płatowiec Tecnam P2006T SMP. Wyróżnia go m.in. możliwość zamontowania flagowego sensora posiadanego przez tę firmę, czyli Leica City-Mapper 2S stanowiącego połączenie lotniczego skanera laserowego oraz kamery do wykonywania zdjęć pionowych i ukośnych. W swojej nowej maszynie (zarejestrowanej jako SP-OPE) spółka zachwala ponadto niskie koszty zakupu, a także eksploatacji i obsługi technicznej. Ładowność maszyny jest stosunkowo wysoka (411 kg) dzięki specjalnemu programowi redukcji wagi. Pozwala to także na szeroki zakres prędkości (od 55 do 145 węzłów). Deklarowany maksymalny zasięg wynosi zaś 1239 km. Chowane podwozie pozwala z kolei uniknąć wystąpienia odbić, interferencji i innych przeszkód w pozyskiwaniu danych.

Źródło: OPEGIEKA

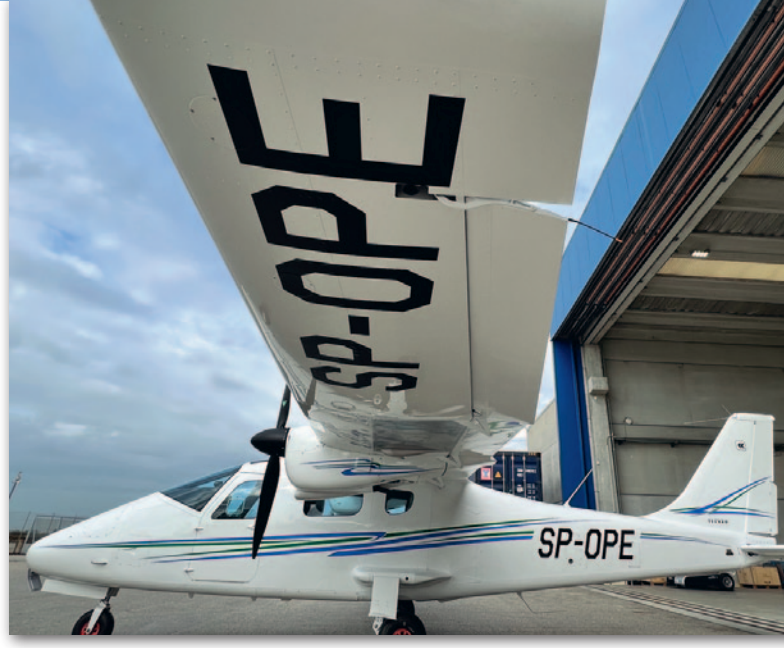

## Nowy zbiorczy WMS z danymi EGiB

W rozwijanym przez firmę Geo-Sys-tem portalu mapowym Polska.e-ma[pa.net podłączona została nowa usługa](https://polska.e-mapa.net/) przeglądania danych ewidencji gruntów i budynków (WMS). Powstała ona na bazie WFS-ów zgłoszonych przez powiaty z całego kraju do Ewidencji Zbiorów i Usług Danych Przestrzennych. Prezentowane tu dane są aktualizowane codziennie, a podstawową cechą odróżniającą usługę od analogicznej KIEG, która

bazuje na powiatowych WMS-ach, jest jednolitość prezentacji graficznej oraz niezależność od ewentualnych awarii lokalnych serwisów. Obecnie usługę można wykorzystywać tylko w portalach funkcjonujących w domenie e-mapa.net, ale w najbliższym czasie będzie udostępniana szerszemu gronu użytkowników. Powstaną także inne usługi sieciowe z EGiB, jak WMTS i WFS.

Źródło: Geo-System

## GIS integruje i analizuje ogłoszenia

Warszawska firma geoinformatyczna EnviroSolutions opracowała platformę on-line, która pozwala w jednym miejscu integrować ogłoszenia o sprzedaży nieruchomości z różnych serwisów oraz wykonywać na tej podstawie analizy. Rozwiązanie to jest udostępniane klientowi w formie spersonalizowanego geoportalu zawierającego wybrane przez niego dane i analizy. Użytkownik ma tu możliwość przeglądania na mapie nie tylko lokalizacji oferty, ale także takich wskaźników, jak: cena za metr, cena całkowita, powierzch-

nia nieruchomości, atrakcyjność położenia nieruchomości czy analizy dojazdu do określonego punktu. – W standardowej wersji integrujemy dane z dwóch czołowych serwisów ogłoszeniowych z cotygodniową aktualizacją. Na życzenie klienta możemy pozyskać dane z większej liczby portali, a także zwiększyć częstotliwość ich aktualizacji bądź porównać aktualność ofert dotyczących tej samej nieruchomości jedna względem drugiej – wyjaśnia prezes EnviroSolutions Michał Żugajewicz.

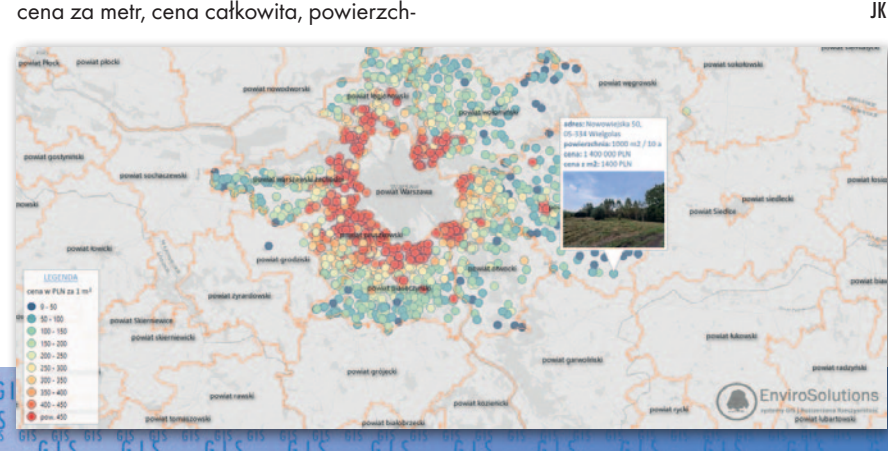

## ZE ŚWIATA

## Balon zamiast samolotu czy satelity?

Amerykańska firma Near Space Labs ogłosiła dostępność Swifty 3 – floty balonów stratosferycznych przeznaczonych do obrazowania Ziemi w wysokiej rozdzielczości. System udało się dopracować do tego stopnia, że po złożeniu zmieści się w bagażniku samochodowym. To pozwala

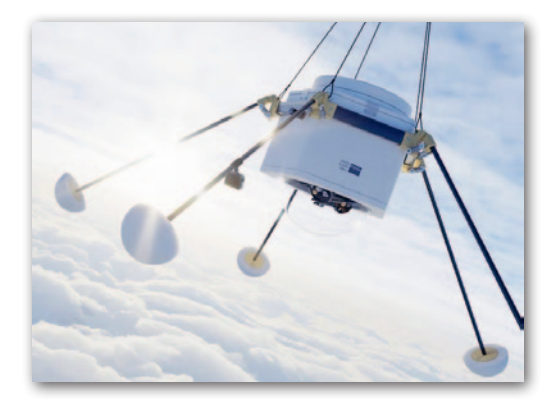

zaś na jego sprawne przewiezienie do ustalonej lokalizacji i uruchomienie zbierania danych krótko po otrzymaniu zlecenia. Balon operuje na około dwukrotnie wyższym pułapie niż samoloty pasażerskie, jego wykorzystanie nie koliduje zatem z ruchem lotniczym. Near Space Labs wymienia wśród zalet także niewielki koszt platformy, co przekłada się na atrakcyjną cenę pozyskania danych. Platformę cechuje ponadto zerowe zużycie paliwa. Balon porusza się bowiem wyłącznie siłą wiatrów atmosferycznych. Oczywiście przed startem ich siła i kierunek są szczegółowo analizowane, tak aby Swifty 3 poruszał się wzdłuż zaprogramowanej wcześniej ścieżki. Jeśli chodzi o możliwości teledetekcyjne, to balony te są w stanie pozyskiwać zdjęcia w rozdzielczości 10 cm. W pojedynczym nalocie mogą zobrazować powierzchnię od 400 do 1000 km kw.

Źródło: Near Space Labs

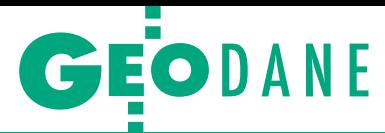

<span id="page-23-0"></span>Czy samorządy mają kłopot ze swoimi usługami sieciowymi dla danych przestrzennych?

# Metoda "na wniosek"

Podstawowym narzędziem obywateli w walce o przejrzysty urząd jest wniosek o udostępnienie informacji publicznej. Niestety, czasem bywa on wykorzystywany do siania dezinformacji. Jak ostatnio w samorządowej geodezji i kartografii.

## Jerzy Królikowski

 $\bf P$ rzekonały się o tym już setki gmin, które w ostatnich miesiącach są bombardowane wnioskami o udostępnienie informacji publicznej. Ich rzekonały się o tym już setki gmin, które w ostatnich miesiącach są bombardowane wnioskami o udopierwsza fala trafiła do samorządów w różnych częściach kraju w II połowie ubiegłego roku. Pewien obywatel zwraca się w nich o udostępnienie umów na zapewnienie dostępu do usług sieciowych dla aktów planowania przestrzennego (APP). I gdyby na tym list się kończył, nie byłoby tematu na artykuł. Tyle że zdecydowana większość pisma to nie pytanie, ale swego rodzaju reprymenda dla gmin. Wnioskodawca zwraca bowiem uwagę na konieczność udostępnienia usług sieciowych po upływie 30 dni od podjęcia uchwały w sprawie przystąpienia do sporządzenia APP lub jego zmiany. Brak takiego serwisu uniemożliwia mu rzekomo pełne uczestniczenie w procedurze planistycznej. Tyle tylko że jest to dość mocno naciągana interpretacja obowiązujących przepisów. Uchwała ws. przystąpienia nie spełnia bowiem ustawowej definicji APP, a to tylko dla tych aktów należy przygotowywać usługi sieciowe.

Na tym jednak nie koniec. W piśmie załączono bowiem link do filmu, który na przykładzie jednego z rozwiązań firmy Geo-System ma pokazywać, w jaki sposób Geoportal dopuszcza wyświetlanie usług danych przestrzennych mimo niezgodności ich formatu z obowiązującymi przepisami. W filmie pada sporo detalicznych zarzutów o charakterze prawnym i technicznym, których nie sposób zweryfikować bez fachowej wiedzy. O merytoryczne ustosunkowanie się do nich poprosiliśmy firmę Geo-System, która wdrożyła najwięcej usług sieciowych dla APP. Obszerne wyjaśnienia prezesa Zbigniewa Malinowskiego publikujemy na [s. 26.](#page-25-0)

## $\bullet$  Czyżby kampania reklamowa?

Efekt rozsyłania tych pism był łatwy do przewidzenia. U dostawców oprogramowania do udostępniania usług sieciowych rozdzwoniły się telefony zaniepokojonych przedstawicieli samorządów – potwierdził nam to nie tylko Geo-System, ale także firma GIAP. Obie spółki są zgodne: owe wnioski to nic innego, jak przygotowanie gruntu pod kampanię reklamową. Najpierw zasiewany jest bowiem w gminie niepokój, a po pewnym czasie z innego adresu przesyłana jest oferta, która wydaje się idealnym rozwiązaniem wykreowanego wcześniej problemu. Piszemy "wykreowanego", bo w ocenie zarówno GIAP, jak i Geo-Systemu kwestie prawne i techniczne podniesione we wniosku oraz filmie wprowadzają adresatów w błąd. Wnioskodawca myli bowiem podstawowe GIS-owe pojęcia, przedstawia wątpliwie interpretacje przepisów i sugeruje korzystanie ze źle działających narzędzi.

"Bazując na zbliżonych działaniach z poprzednich lat, z dużą dozą prawdopodobieństwa przesyłane wnioski nie są oznaką »troski o prawidłową realizację praw obywatelskich wnioskodawcy«, a prostą drogą do ordynarnej oferty handlowej w zakresie realizacji usług sieciowych danych przestrzennych – bez ogródek komentuje te praktyki na swoim blogu firma Geo-System. "Podobna akcja na masową skalę miała miejsce w 2017 r. i często, mimo uzyskania prawidłowej, zgodnej z prawem i stanem faktycznym odpowiedzi, rozwijała się do postaci skarg na bezczynność (bezpodstawnych!) włącznie z przekazaniem spraw do SKO/WSA. Jest to krzywdzące i przykre, gdyż tak nieodpowiedzialne działanie jednego podmiotu może rzutować na opinię o całym środowisku" – podkreśla stołeczna spółka.

## $\bullet$  Straszenie amin

Ale nawet nagłośnienie tej sprawy na Geoforum.pl oraz uspokajające wyjaśnienia poszczególnych dostawców oprogramowania nie zniechęciły obywatela do rozsyłania kolejnych wniosków. Celem akcji z maja br. była ewidencja zbiorów i usług danych przestrzennych (EZiUDP). Wnioskodawca żąda od gmin udostępnienia kopii aktualnego i poprawnego zgłoszenia do EZiUDP zbioru danych przestrzennych dla tematu INSPIRE "zagospodarowanie przestrzenne". Oczywiście również w tym przypadku nie kończy się na samej prośbie. We wniosku pada bowiem ogólne ostrzeżenie, że brak takiego zgłoszenia stanowi naruszenie dyscypliny finansów publicznych. Jak konkretnie może to wpływać na ową dyscyplinę, tego autor wniosku nie precyzuje.

W kolejnej fali korespondencji dociekliwy obywatel nieco odsłania karty. Wyjaśnia bowiem samorządowcom, że celem jego zapytań było przeprowadzenie badania na temat stanu usług danych przestrzennych, a wyniki tej analizy są "niepokojące". Informuje jednocześnie, że wniosek dotyczący APP rozesłano do 166 gmin, a ten na temat EZiUDP – aż do 1025. Autor pisma wyciąga stąd wniosek, że wiele gmin może mieć problem ze swoimi usługami sieciowymi zarówno w zakresie ich zgłoszenia do EZiUDP, jak i spełnienia wymogów technicznych. To zaś może się wiązać z "konsekwencjami prawnymi". Jakimi konkretnie? Szczegółów znów brak.

We wniosku pada ponadto dziwaczne zdanie: "dodatkowo większość Ewidencji wypełniona jest adresami usług danych przestrzennych utworzonymi przez firmę, w której udziały posiada odwołany przez Premiera dnia 13.05.2022 r. były Główny Geodeta Kraju, który powinien weryfikować zgłoszenia". Czyżby zawoalowane ostrzeżenie dla klientów Geo-Systemu?

## <sup>l</sup>Wnioskodawca się rozkręca

Zatroskany obywatel nie spoczywa jednak na laurach i w II połowie ma-

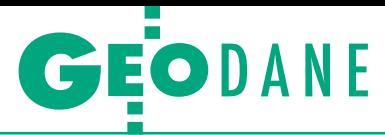

ja wysyła kolejną transzę wniosków. Tym razem ich tematem jest ewidencja miejscowości, ulic i adresów (EMUiA). W swoim piśmie żąda udostępnienia kopii zgłoszenia do EZiUDP zbioru danych przestrzennych z tematu INSPIRE "adresy". Jeśli zaś owo zgłoszenie zrealizowane zostało przez firmę zewnętrzną, obywatel prosi o przedstawienie stosownego "umocowania prawnego". I w tym liście nie mogło zabraknąć ostrzeżeń. Obywatel jest bowiem zaniepokojony, że wiele gmin udostępnia swoje dane adresowe w plikach GML, a nie przez usługi sieciowe. Twierdzi także, że wiele zgłoszeń do EZiUDP jest niepoprawnych. "Wyżej wymienione okoliczności mogą wskazywać na naruszenie dyscypliny finansów publicznych" – przestrzega (znów bardzo ogólnikowo) wnioskodawca.

Prezes Geo-Systemu Zbigniew Malinowski zwraca uwagę, że wszelkie przedstawione tu zarzuty sformułowane są w trybie przypuszczającym i mają na celu wywołanie uczucia lęku i niepewności. Ponadto wnioski te pisano od sztancy, bez sprawdzenia, jaki jest faktyczny stan danych i usług w danej gminie i z jakiego oprogramowania korzysta.

A co jeśli gmina takiego zgłoszenia nie przedstawi? Wtedy zatroskany obywatel wytacza znacznie cięższe działa. Wysyła bowiem do urzędu wezwanie przedsądowe, w którym zarzuca niewykonywanie zadań własnych, naruszenie dyscypliny finansów publicznych, a nawet… naruszenie jego dóbr osobistych! Wyjaśnić w tym miejscu należy, że obowiązujące przepisy nie wspominają słowem o obowiązku posiadania przez urząd zgłoszenia do EZiUDP. W praktyce jest bowiem tak, że dokument ten w imieniu samorządów najczęściej składają dostawcy oprogramowania. Jak udało nam się ustalić, owego zgłoszenia nie są w stanie przedstawić nawet gminy korzystające z darmowej aplikacji GUGiK!

W czerwcu gminy przeżyły kolejny wnioskowy nalot dywanowy. Tym razem jego celem były rzekomo niepoprawne pliki z danymi APP serwowane przez usługi WFS. Trafność tych zarzutów również wydaje się wątpliwa, co szerzej wyjaśniono w artykule na [s. 26](#page-25-0).

## $\bullet$  Z grubej rury

Obywatel postanowił też zapolować na znacznie grubszą zwierzynę. Wystosował bowiem do Ministerstwa Rozwoju i Technologii skargę na głównego geodetę kraju. Podstawowym zarzutem jest to, jakoby GGK publikował w EZiUDP

usługi sieciowe, które nie spełniają wymagań określonych obowiązującymi przepisami. Resort uznał jednak tę skargę za niezasadną. Jak wyjaśnia Bartłomiej Stecki, zastępca dyrektora Departamentu Architektury, Budownictwa i Geodezji w MRiT, rola GGK ogranicza się głównie do sprawdzenia poprawności formalnej wniosku. Jeśli wszystko się w nim zgadza, obowiązujące procedury nie przewidują odmowy przyjęcia zgłoszenia. Za prawidłowość udostępnianych usług odpowiada zatem nie GGK, a gmina. Cytowany w ministerialnej odpowiedzi GGK podkreśla, że "wszystkie wymienione w skardze usługi działają poprawnie i prezentują treści zagospodarowania przestrzennego dla poszczególnych gmin w takim zakresie, w jakim publikują to jednostki samorządu terytorialnego. Natomiast Główny Geodeta Kraju nie jest organem uprawnionym do nadzorowania działalności gmin w zakresie planowania przestrzennego".

Troskliwy obywatel wcale się jednak tą negatywną odpowiedzią nie zraził. Wręcz przeciwnie! Żeby było zabawniej, przesłał ją nawet do gmin jako rzekome poparcie dla swoich tez.

Ponadto film załączony do jednego z wniosków znajdziemy na kanale YouTube pewnej spółki – innej, ale zarejestrowanej pod tym samym adresem. Tej samej, która złożyła do premiera skargę na MRiT o podobnej treści jak zatroskany obywatel i nagłośniła to w branżowych mediach (również naszą redakcję zachęcano do podjęcia tego tematu, ale zarzuty uznaliśmy za dęte i odmówiliśmy publikacji). Jednak jeden z serwisów branżowych dał się namówić do udostępnienia wspomnianych tu "wyników badań", choć z początku ani słowem nie wspomniał, kto je przeprowadził. Autor pojawił się dopiero po pewnym czasie.

## • Nie dajmy się zwariować

W chwili zamykania tego wydania GEODETY do gmin wpływają kolejne wnioski, listy z "informacjami" i "post scriptum", co pokazuje, że zatroskany obywatel jeszcze nie skończył. Dla samorządów wniosek stąd taki, że do wszelkich nietypowych wniosków o udostępnienie informacji publicznej należy podchodzić z dużą ostrożnością. Przede wszystkim pamiętajmy, czym jest ów wniosek i czemu służy.

**Cała ta akcja korespondencyjna wydaje się szeroko zakrojona i dobrze zaplanowana. Na usta ciśnie się zatem pytanie, kto za nią stoi. Zwykły zatroskany obywatel czy raczej firma, która chce wcisnąć swoją ofertę przestraszonemu urzędnikowi?**

## • Komu to służy?

Cała ta akcja korespondencyjna wydaje się szeroko zakrojona i dobrze zaplanowana. Na usta ciśnie się zatem pytanie, kto za nią stoi. Zwykły zatroskany obywatel czy raczej firma, która chce wcisnąć swoją ofertę przestraszonemu urzędnikowi?

Niewątpliwie listy formułowano tak, by nasuwała się ta pierwsza odpowiedź. Drugą odpowiedź sugeruje natomiast bliższa analiza listów. Wystarczy bowiem wpisać numer telefonu podany we wniosku, by powiązać go z konkretną firmą, która – cóż za zbieg okoliczności – świadczy usługi geoinformatyczne. Ta sama firma wysyła zresztą do niektórych gmin (gdzie wcześniej trafiły opisane wnioski) swoją ofertę świadczenia usług sieciowych dla APP.

Urząd powinien być zainteresowany wyłącznie przedmiotem tego dokumentu. Jeśli to, czego chce obywatel, spełnia kryteria informacji publicznej, udzielamy odpowiedzi. Jeśli nie, odmawiamy. A gdy list nie ma charakteru wniosku, to nie musimy na niego w ogóle odpowiadać. Tylko tyle i aż tyle. I nic nie powinny nas obchodzić dołączone do listu badania, ostrzeżenia czy groźby. Jeśli jednak zrobią na nas wrażenie, na spokojnie skonsultujmy się z naszym radcą prawnym, Głównym Urzędem Geodezji i Kartografii, ministerstwem, obsługującą urząd firmą czy innymi samorządami. Prawo do informacji publicznej to podstawa każdej dobrze funkcjonującej demokracji. Nie można jednak dopuszczać do urządzania z tego farsy.

> MAGAZYN geoinformacYJNY nr 7 (326) LIPiec 2022 **GEODETA 25**

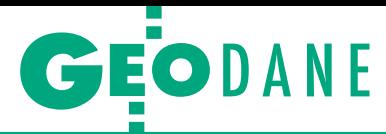

<span id="page-25-0"></span>Jakie obowiązki ciążą na gminach w związku z budową krajowej IIP?

# W labiryncie usług

Krajowe i unijne regulacje dotyczące danych przestrzennych są dla wielu samorządów niejasne i skomplikowane, co niektórzy "obywatele" starają się sprytnie wykorzystywać. Wyjaśnijmy zatem, co gmina (miasto) mieć musi.

## Zbigniew Malinowski

 $\bigodot$  d ubiegłego roku gminy bombar-<br>dowane są kolejnymi wnioskami<br>o udostępnienie informacji pub-<br>licznej które sugerują niespełnianie dowane są kolejnymi wnioskami o udostępnienie informacji publicznej, które sugerują niespełnianie różnych przepisów dotyczących infrastruktury informacji przestrzennej (IIP). Proceder ten w szczegółach opisano na [s. 24.](#page-23-0) Jako że niektóre argumenty przedstawiane w tych wnioskach mogą na pierwszy rzut oka wydawać się trafne, przyjrzyjmy się im od strony merytorycznej na przykładzie tematu INSPIRE "zagospodarowanie przestrzenne".

Zacznijmy od sprecyzowania obszaru, jakiego dotykają wspomniane zapytania. Analizując prowadzoną przez GU-GiK Ewidencję Zbiorów i Usług Danych Przestrzennych (EZiUDP) według stanu na 20 czerwca br., zauważamy, że 2041 na 2477 gmin i miast posiada zarejestrowane zbiory danych z zakresu zagospodarowania przestrzennego. Jednocześnie dla tych zbiorów 1864 gminy zgłosiły usługę przeglądania, natomiast aż 368 zbiorów nie ma zarejestrowanych żadnych serwisów sieciowych. Oznacza to, że na niecałe 5 miesięcy przed ostatecznym terminem wyznaczonym dla samorządów (22 października) dopiero 3/4 z nich publikuje usługi danych przestrzennych z zakresu zagospodarowania przestrzennego.

W adresach usług tych 1864 samorządów można zaobserwować wspólne

4.2.3.3.2.2 GETMAP OPERATION METADATA

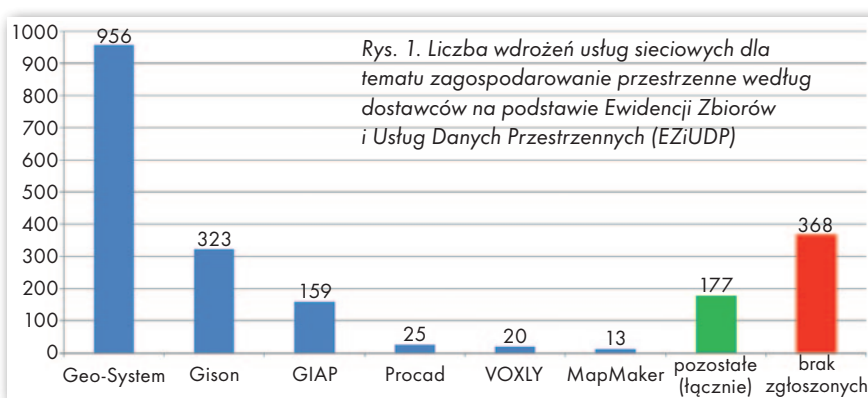

elementy, jak np. nazwy domen, które wskazują na dostawców technologii, co przestawiono na rys. 1. Wyjaśnić tu należy, że 177 pozycji pokazano zbiorczo (dotyczy to przypadków, gdy dana domena WWW występuje pojedynczo lub powtarza się zaledwie kilka razy).

Geo-System jest obecnie najpopularniejszym dostawcą technologii i usług z zakresu zagospodarowania przestrzennego, więc siłą rzeczy nasi klienci najczęściej byli adresatem korespondencji w omawianym zakresie. Sprawiło to, że przyjrzeliśmy się bliżej stawianym zarzutom, aby ułatwić ich zrozumienie szerszemu gronu użytkowników. Analizując najważniejsze z nich, wybraliśmy przykładowo usługę publikowaną w ramach naszej technologii, a dla porównania sięgnęliśmy również po rozwiązanie przygotowane przez najskromniej reprezentowanego "dostawcę masowego", tj. MapMakerOnline. Pozwoli to

wykazać, że zarzuty ze wspomnianych wniosków są wadliwe w odniesieniu do dowolnych usług i różnych technologii. Te najczęściej powtarzające się możemy zamknąć w trzech zagadnieniach: 1. Usługa WMS nie działa – badanie wy-

konane za pomocą portalu INSPIRE GIOŚ. 2. Usługa WMS powinna obsługiwać

text/XML do pobierania danych.

3. Usługa pobierania zwraca wadliwe dane.

## <sup>l</sup>Usługa przeglądania, czyli co?

Zanim przejdziemy do analizy tych zarzutów, należy wspomnieć o specyfikacjach. WMS to jedna z tzw. usług przeglądania, które zgodnie z ustawą z 4 marca 2010 r. *o IIP* (rozdz. 4, art. 9, ust. 1, pkt 2), będącą krajową implementacją europejskiej dyrektywy INSPIRE, umożliwiają "*wyświetlanie, nawigowanie, powiększanie i pomniejszanie, przesuwanie lub nakładanie na siebie zobrazowanych* 

*zbiorów oraz wyświetlanie objaśnień symboli kartograficznych i zawartości metadanych*". WMS jest standardem *de facto*, a wskazanie na to rozwiązanie jako polecaną usługę przeglądania można znaleźć m.in. w specyfikacji "Technical Guidance for the im-

Implementation Requirement 31 GetMap operation metadata shall be mapped to the <wms:GetMap> element. Either PNG or GIF format (without LZW compression) with transparency shall be supported by the View service [INS NS, Annex III, Part B].

Rys. 2. Fragment specyfikacji dotyczącej formatów graficznych plementation of INSPIRE View

MAGAZYN geoinformacYJNY nr 7 (326) LIPiec 2022 26 GEODETA

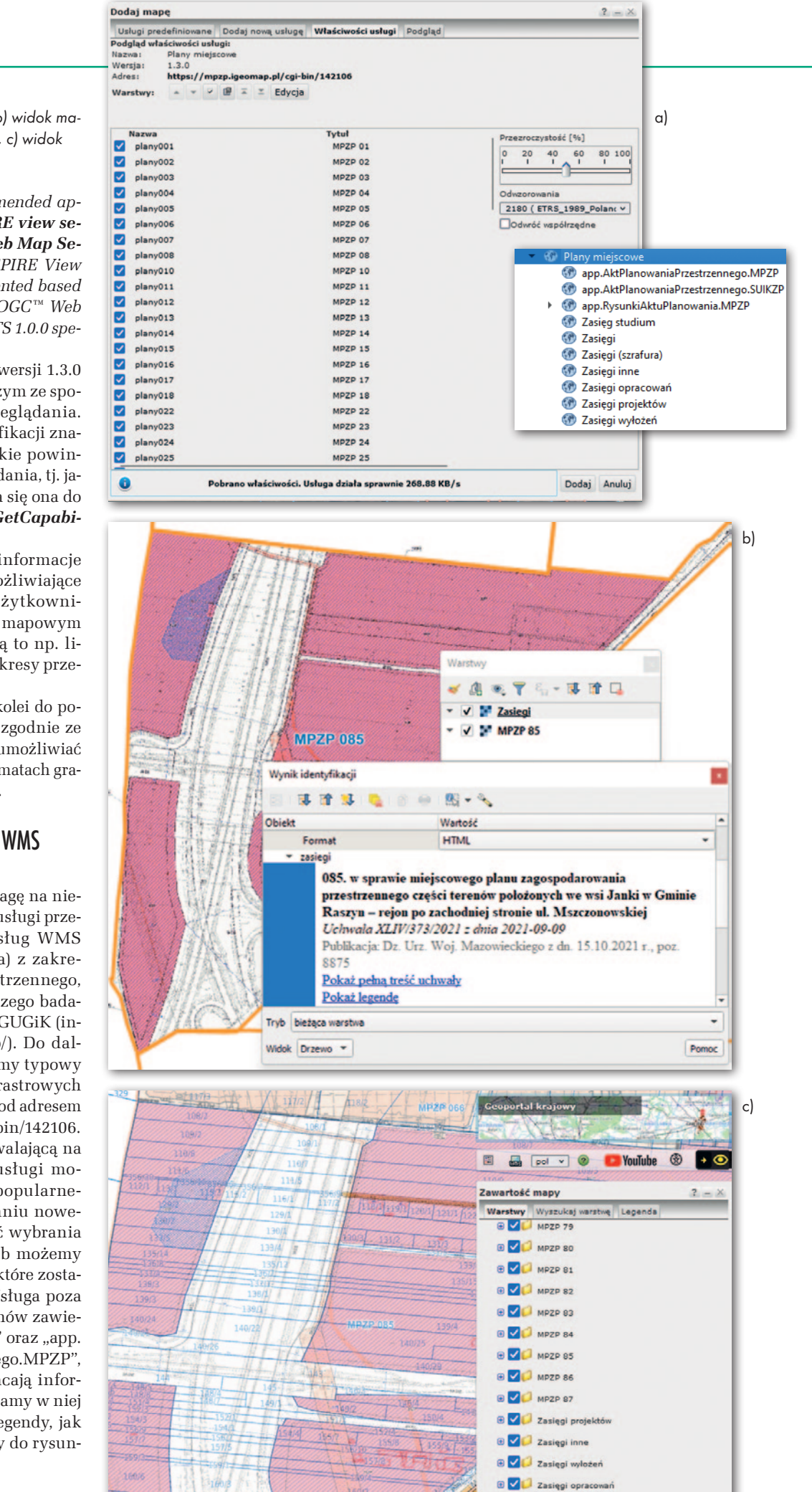

Kieni (szrafu

**B** Zasięg studium

 $R$ 

 $\mathbb{R}$ 

Rys. 3. a) lista warstw w QGIS, b) widok ma py i ikona informacyjnego QGIS, c) widok Geoportal.gov.pl

Services": *"While the recommended ap proach to implement INSPIRE view se rvices is the [ISO 19128] – Web Map Se rvice (WMS) 1.3.0, an INSPIRE View Service may also be implemented based on the OGC™ WMS 1.1.1 or OGC™ Web Mapping Tiling Service – WMTS 1.0.0 spe cifications".*

Zatem w skrócie: WMS w wersji 1.3.0 lub 1.1.1 jest najpopularniejszym ze spo sobów realizacji usługi przeglądania. W wymienionej wyżej specyfikacji zna leźć można listę operacji, jakie powin na zapewniać usługa przeglądania, tj. ja kie są wymagane. Sprowadza się ona do dwóch pozycji – zapytania *GetCapabi lities* oraz *GetMap* .

*GetCapabilities* zwraca informacje dotyczące samej usługi umożliwiające skorzystanie z niej przez użytkowni ków i podłączenie w portalu mapowym lub programie typu GIS – są to np. li sta warstw, ich nazwy czy zakresy prze strzenne.

Operacja *GetMap* służy z kolei do po brania danych rastrowych – zgodnie ze specyfikacją usługa powinna umożliwiać pobranie obrazów (map) w formatach gra ficznych PNG lub GIF (rys. 2).

## • Zarzut pierwszy – usługa WMS nie działa poprawnie

Wnioskodawca zwraca uwagę na nie poprawne oraz niedziałające usługi prze glądania. Lista adresów usług WMS (oraz WFS, czyli pobierania) z zakre su zagospodarowania przestrzennego, które były przedmiotem naszego bada nia, jest dostępna na stronie GUGiK (in [tegracja.gugik.gov.pl/eziudp/\). Do dal](https://integracja.gugik.gov.pl/eziudp/) szych rozważań wykorzystamy typowy WMS z prezentacją danych rastrowych dla gminy Raszyn dostępny pod adresem https://mpzp.igeomap.pl/cgi-bin/142106.

Pierwszą czynnością pozwalającą na weryfikację poprawności usługi mo że być podłączenie jej do popularne go programu QGIS. Po dodaniu nowe go WMS-a mamy możliwość wybrania interesującego nas planu lub możemy podłączyć na raz wszystkie, które zosta ły opublikowane (rys. 3a). Usługa poza warstwami z rysunkami planów zawie ra również warstwy "zasięgi" oraz "app. AktPlanowaniaPrzestrzennego.MPZP", które w różnej postaci zwracają infor mację o wybranym planie. Mamy w niej szybki dostęp zarówno do legendy, jak i pełnej wersji treści uchwały do rysun ku (rys. 3b).

162/

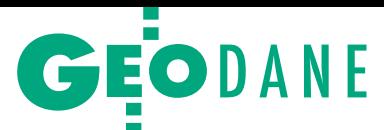

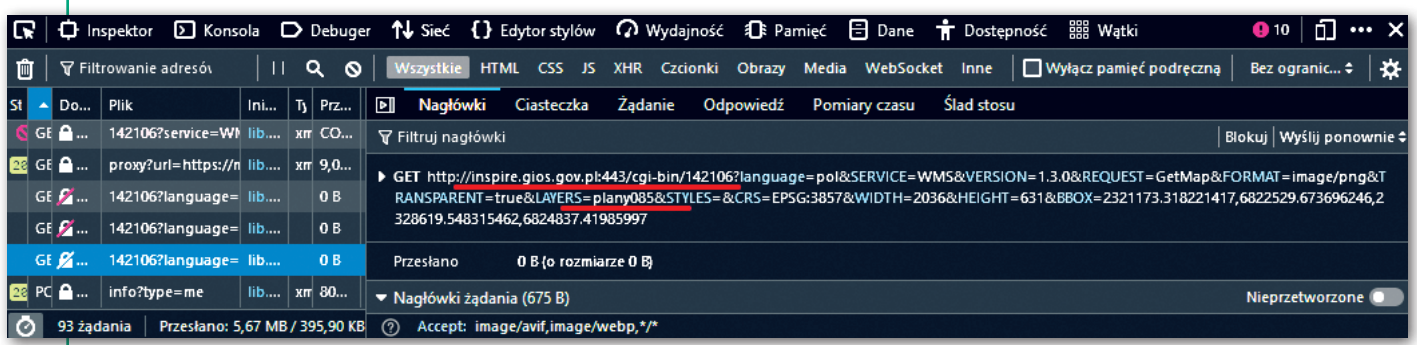

Rys. 4. Widok z inspektora przeglądarki internetowej

Innym popularnym sposobem sprawdzenia, czy usługa działa prawidłowo, będzie podłączenie jej do krajowego Geoportalu, który również jest klientem WMS. Zobaczymy wówczas prezentowane warstwy rysunków oraz możemy kliknąć obszar mapy, aby uzyskać informacje atrybutowe (rys. 3c).

W zarzucie nr 1 wnioskujący powołuje się na portal INSPIRE Generalnej Inspekcji Ochrony Środowiska. Nie są znane konkretne argumenty za wybraniem akurat tego mało popularnego (w porównaniu np. z Geoportal.gov.pl) narzędzia. Biorąc jednak pod uwagę całokształt działań wnioskodawcy, nie można wykluczyć, że czynnikiem decydującym było to, że w portalu tym badana usługa "nie działa". Należy zaznaczyć, że wnioskodawca nie sprawdził faktycznej przyczyny i nie wziął pod uwagę prawdziwego powodu tej sytuacji, czyli wadliwego

działania serwisu GIOŚ, który błędnie wysyła zapytanie dla sprawdzanego adresu. Okazuje się bowiem, że w procesie dodawania nowej usługi WMS następuje nieautoryzowana zmiana domeny w adresie usługi, co zaprezentowano na rys. 4. Za każdym razem zamieniana jest domena źródłowa, np.: *https://mpzp.igeomap. pl/cgi-bin/142106?* 

na

*http://inspire.gios.gov.pl:443/cgi-bin- /142106?language=pol&SERVICE=WMS& VERSION=1.3.0&REQUEST=GetMap&FO RMAT=image/png&TRANSPARENT=true &LAYERS=zasiegi&STYLES=&CRS=EPS G:3857&WIDTH=2036&HEIGHT=631&BB OX=-13744082.009748233,-112828. 42781673744,14088208.733876163,85129 94.48928886*

Tym samym zmienia się ścieżka, z której portal GIOŚ próbuje pozyskać informacje z WMS-a. Powoduje to błąd, tj. zapytanie do nieistniejącej usługi, a w konsekwencji brak wyświetlania warstwy oraz komunikat o błędzie (rys. 5).

Mniej istotne, ale warte odnotowania jest też to, że portal INSPIRE GIOŚ wymaga nagłówka CORS, który nie jest obowiązkowy przy zapytaniu dla obrazów. W usługach Geo-Systemu opcja ta nie jest włączona, dlatego można zaobserwować ostrzeżenie *"CORS Missing Allow Origin"*.

## <sup>l</sup>Zarzut drugi – usługa WMS nie obsługuje domyślnie text/XML

Kolejnym zagadnieniem, jakie należy opisać, jest uwaga wnioskodawcy, którą ze względu na zawartość lepiej przytoczyć w całości: *"Najczęściej spotykane problemy z usługami danych przestrzennych wynikają z udostępniania danych przestrzennych przez usługi WMS w for-*

| $\mathbf{a}$<br>5º https://inspire.gios.gov.pl/geonetwork/srv/pol/catalog.search#/map<br>☆<br>0<br>C<br>→ Zaloguj się<br>Coś poszło nie tak podczas ładowani '- no tile URL found- ' dla warstwy<br>$\boldsymbol{\mathsf{x}}$ | ତ<br>Polski                   | Ξ                                  |
|----------------------------------------------------------------------------------------------------|-------------------------------|------------------------------------|
|                                                                                                    |                               |                                    |
| 'zasiegi'.<br>Handlowe<br>Zamknij<br>wpisz URL usługi WMS                                                                                                    |                               | 言                                  |
| Cos poszło nie tak podczas ładowani '- no tile URL found- ' dla warstwy<br>$\boldsymbol{\times}$<br>https://mpzp.igeomap.pl/cgi-bin/142106<br>'plany085'.                                                                     | $\pmb{\times}$                | 晘                                  |
| <b>B</b> Plany miejscowe (default)<br>Zamknij<br><b>ID app AktPlanowaniaPrzestrzen</b><br><b>ID</b> app.AktPlanowaniaPrzestrzen<br>57<br>B app.RysunkiAktuPlanowania<br>58                                                    |                               | T<br>$\sigma_{\rm s}^{\rm o}$<br>Ш |
| $\mathbf$<br>Sąsiedzka <sup>)</sup>                                                                                                    |                               | ₿                                  |
| <b>CD MPZP 01</b><br>Naclaw<br>Sasiedzka<br>Sąsiedzka<br><b>CO MPZP 02</b>                                                                                                    |                               | ৴                                  |
| Logistic<br><b>CO MPZP 03</b><br>400                                                                                                    |                               |                                    |
| Przer<br>۰<br><b>CD</b> MPZP 04<br>CD MPZP 05                                                                                                    |                               | <b>FTZytul</b>                     |
| V Warszawskiej 1920 r.<br><b>CD MPZP 06</b><br>Sokolów<br>×<br>Janki Mali<br>$q_{m}$<br>æ<br>Przyjazna                                                                                                    | © OpenStreetMap contributors. |                                    |

Rys. 5. Komunikaty błędu powstałego na skutek wadliwego działania portalu GDOŚ

MAGAZYN geoinformacYJNY nr 7 (326) LIPiec 2022 28 GEODETA

#### 085, w sprawie miejscowego planu zagospodarowania przestrzennego części terenów położonych we wsi Janki w Gminie Raszyn – rejon po zachodniej stronie ul. Mszczonowskiej Uchwała XLIV/373/2021 z dnia 2021-09-09

Publikacja: Dz. Urz. Woj. Mazowieckiego z dn. 15.10.2021 r., poz. 8875

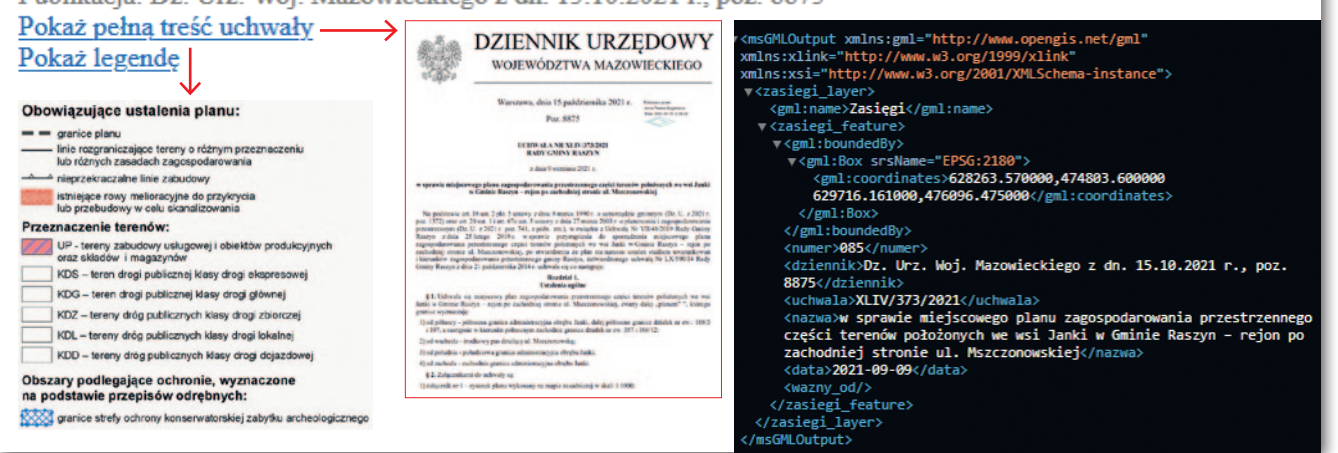

Rys. 6. Odpowiedź w formacie text/HTML i odpowiedź w formacie text/XML

*macie »text/HTML« zamiast wymaganego do wyświetlania pełnych informacji formatu »text/XML«"*.

Takie sformułowanie spowodowane jest albo brakiem specjalistycznej wiedzy wnioskującego, który myli i miesza różne pojęcia dotyczące zbiorów danych, usług przeglądania oraz pobierania, albo wynika ze złej woli i świadomej chęci wprowadzenia w błąd pracowników urzędu. Spróbujmy jednak zinterpretować uwagę wnioskodawcy: *"zamiast wymaganego do wyświetlania pełnych informacji formatu »text/XML«"*, który być może próbuje pobierać informacje o planach.

Otóż WMS służy do prezentacji obrazów mapowych. Sformułowanie o wymaganiu dla usługi przeglądania wyświetlania danych w formacie text/XML jest całkowicie nieuzasadnione – XML nie jest przecież formatem rastrowym. Możemy domniemywać, że celem wnioskodawcy mogło być zapytanie *GetFeatureInfo*, które pozwala na wyświetlanie dodatkowych informacji opisowych o obiektach widocznych na mapie uzyskanej w operacji *GetMap*. Tutaj należy zaznaczyć, że to zapytanie nie jest w ogóle wymienione w przywołanej specyfikacji ani przepisach. Wprawdzie jest to funkcja dostępna w serwerach WMS opcjonalnie, ale nie znajdziemy jej w wymaganiach stawianych usługom przeglądania. Również elementy charakteryzujące odpowiedź na zapytanie *GetFeatureInfo*, takie jak: format (oprócz HTML i XML może to być też np. JSON czy zwykły tekst), treść i zakres zwracanych informacji, nie są zdefiniowane ani w europejskich, ani w krajowych regulacjach. Zatem również i w tym przypadku zarzut jest całkowicie nietrafiony. Zainteresowanym szerzej tematyką usług sieciowych polecamy publikację GUGiK autorstwa Waldemara Izdebskiego i Anny Seremet pt. "Praktyczne aspekty Infrastruktury Danych Przestrzennych w Polsce – Część II" (s. 17).

Wracając do zacytowanej treści uwagi, można pokusić się o tezę, że wnioskodawca zarzuca usłudze przeglądania, iż nie zwraca ona danych w formacie XML. Tymczasem nie służy ona do udostępniania danych w ich postaci źródłowej. Dane z aktów planowania przestrzennego (APP) w formacie GML mają być w postaci wektorowej, a – jak wykazano powyżej – usługa przeglądania publikuje obrazy rastrowe, czyli dokonuje pewnego przetworzenia danych ("zobrazowania zbioru", jak to sformułowano w ustawie *o IIP*), by było możliwe ich wyświetlenie w postaci graficznego obrazu mapy. Do udostępniania danych służy zaś usługa pobierania (WFS) i taką powinien badać wnioskodawca, o czym napiszemy dalej.

Na marginesie nasuwa się uwaga, że sama treść odpowiedzi WMS-a nie zmienia się zależnie od formatu (text/HTML czy text/XML), natomiast istotnie zmienia się forma. HTML będzie w przeglądarkach internetowych interpretowany wizualnie, a XML nie. Zakładając, że usługi przeglądania służą głównie ludziom, a nie przetwarzaniu maszynowemu, jest to istotna różnica w odbiorze i czytelności informacji. Dodatkową zaletą HTML-a jest to, że identyfikując obiekty w programie QGIS, również dostajemy informację wyświetlającą się w ten sam sposób jak w serwisach mapowych gmin czy w Geoportalu. Na rys. 6 przedstawiono odpowiedź dla tego samego obiektu w formacie: HTML (a) i XML (b).

Podsumowując: nie można stawiać wymagań właściwych dla plików GML (zbiór danych) w odniesieniu do usługi przeglądania udostępniającej zawarte w tym zbiorze dane w postaci graficznej poddane w odpowiedni sposób przetworzeniu. Zwłaszcza że – jak wcześniej wskazaliśmy – z punktu widzenia specyfikacji polecenie *GetFeatureInfo* jest funkcją opcjonalną standardu WMS.

## • Zarzut trzeci – usługa WFS nieprawidłowo zwraca GML APP

Kolejnym zarzutem wnioskodawcy jest brak zwracania poprawnego pliku GML z danymi APP poprzez usługę pobierania WFS. Również tutaj mamy do czynienia z wybiórczą interpretacją przepisów prawa i norm w zakresie informacji przestrzennej. W przykładzie nieprawidłowości użyto WFS-a świadczonego przez naszą firmę. Wnioskodawca powołuje się tu na film w serwisie YouTube, w którym on lub inna osoba, wykorzystując adres usługi, pobiera zwracane przez nią dane, zapisuje jako GML i bezkrytycznie sprawdza je w walidatorze APP, wykazując błędy.

Przypomnimy, co stanowi ustawa *o IIP* w odniesieniu do usługi pobierania:

*"Art. 9. 1. Organy administracji (…) tworzą i obsługują, w zakresie swojej właściwości, sieć usług dotyczących zbiorów i usług danych przestrzennych, do których zalicza się usługi: (…)*

*3) pobierania, umożliwiające pobieranie kopii zbiorów lub ich części oraz, gdy jest to wykonalne, bezpośredni dostęp do tych zbiorów*".

Jak widać, już w ustawie *o IIP* przewidziano sytuację, w której ze względu na strukturę zbioru danych udostępnienie go za pomocą usługi pobierania w oryginalnej formie (1:1) jest niemożliwe, a także dopuszczono udostępnienie jedynie części zbioru. Z taką sytuacją mamy do czynienia w przypadku zbiorów danych APP. Podstawowa struktura pliku APP zawiera bowiem następujące obiekty:

<sup>l</sup>*app:AktPlanowaniaPrzestrzennego,*

l*app:RysunekAktuPlanowaniaPrzestrzennego,*

l*app:DokumentFormalny (dokument-Uchwalajacy).*

Elementy te w schemacie występują na tym samym poziomie i są ze sobą ściśle powiązane, natomiast **tylko jeden z nich** posiada odniesienie przestrzenne (element *app:zasiegPrzestrzenny* w *app:* 

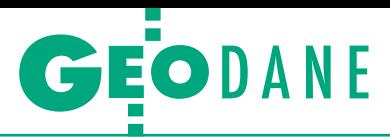

Warstw 回风 √息で了ら▼郎面口 V ZgierzWMpzp:app.AktPlanowaniaPrzestrzenn Wynik identyfikacji 图1即前部,临前中  $\frac{1}{2}$  + 2 Objekt Wartość ▼ ZgierzWMpzp:app.AktPlanowaniaPrzestrzennego.MPZP qid (pochodne)  $\triangleright$  (akcje) gid PL.ZIPPZP.3571/102009-MPZP przestrzenNazw XVI/212/20\_akt İokalnyld wersjald 20210716T113053 poczatekWersjiObiektu<br>koniecWersjiObiektu 16/07/2021 11:30:53 NULL<sup>1</sup> tytul Zmiana miejscowego planu zagospodarowania przestrzennego w gminie Zgierz w części dotyczącej ter.. tytulAlternatywny **NULL** typPlanu miejscowy plan zagospodarowania przestrzennego poziomHierarchii sublokalny obowiazuieOd 6.03.2020 obowiazujeDo **NULL** status prawnie wiążący lub realizowany zmiana NULL. 17.06.2019 data Miejscowy plan zagospodarowania przestrzennego został sporządzony na podkładzie urzędowej mapy ... referencja **NULL** lacze zasiegPrzestrzenny 388873 UCHWAŁA NR XVI/212/20 RADY GMINY ZGIERZ z dnia 21 stycznia 2020 r. w sprawie uchwalenia zmian.. rysunek dokumentPrzystepujący **NULL** dokumentUchwalajacy **NULL** dokumentZmieniajacy **NULL** dokumentUchylaiac **NULL** dokumentUniewazniajacy **NULL** dokument **NULL** 

Rys. 7. Wizualizacja atrybutów pojedynczego obiektu

*AktPlanowaniaPrzestrzennego*). Chodzi tu o geometrię określającą granicę obszaru objętego danym planem/studium, pozwalającą na umiejscowienie obiektu na mapie. Pozostałe obiekty w pliku nie posiadają takich odniesień przestrzennych. Są to:

<sup>l</sup>treść uchwały reprezentowana w GML jako *DokumentFormalny* (co jest zrozumiałe, bo dokument tekstowy nie jest obiektem, który ma odpowiednik w rzeczywistości o określonym położeniu w przestrzeni),

l*RysunekAktuPlanowaniaPrzestrzennego* wskazujący na plik GeoTIFF z rysunkiem aktu (w tym przypadku obiekt *Rysunek* w GML "nie wie" o położeniu przestrzennym; jest ono zapisane tylko w pliku GeoTIFF, który jest plikiem zewnętrznym względem pliku APP, bo w APP jest jedynie link).

Jednocześnie w rozporządzeniu dotyczącym uchwalonych APP znajdują się takie zapisy:

<sup>l</sup>*Jeżeli akt planowania przestrzennego jest prawnie wiążący, to informacja o jego rysunku musi być wyspecyfikowana.*

<sup>l</sup>*Należy podać co najmniej dokument w sprawie przystąpienia do sporządzenia aktu planowania przestrzennego lub dokument uchwalający akt planowania przestrzennego.*

Zatem plik APP dla uchwalonego aktu **musi obowiązkowo posiadać** oprócz *AktPlanowaniaPrzestrzennego* obiekty typu *Rysunek* oraz *Dokument*, by zachodziła zgodność z przepisami. Jak wskazano powyżej, jedynie ten pierwszy element ma charakter danych przestrzennych i tylko ten jest możliwy do udostępnienia poprzez **usługi danych przestrzennych**.

Z jednej strony za pomocą usługi danych przestrzennych (tu: pobierania, czyli WFS) możemy udostępnić tylko dane przestrzenne (*AktPlanowania-Przestrzennego*), a z drugiej – wymagane jest istnienie obiektów *Rysunek* i *Dokument*. Mamy więc do czynienia z sytuacją, w której udostępnienie bezpośrednie całościowego zbioru APP poprzez usługę pobierania nie jest wykonalne, co jest dopuszczalne w świetle ww. zapisu ustawy. Dodatkowo w rozporządzeniu w sprawie zbiorów danych przestrzennych oraz metadanych w zakresie zagospodarowania przestrzennego zapis dotyczący udostępniania brzmi następująco:

#### *"Rozdział 3. Udostępnianie zbioru danych przestrzennych*

*§ 7. Zbiór danych przestrzennych tworzy się w sposób umożliwiający udostępnianie danych przestrzennych oddzielnie dla każdego aktu planowania przestrzennego co najmniej:*

*1) w postaci dokumentu elektronicznego GML zgodnego ze schematem apli-*

*kacyjnym GML struktury zbioru danych przestrzennych oraz*

*2) dla obiektów obejmujących cyfrową reprezentację części graficznej aktu planowania przestrzennego z nadaną georeferencją w postaci plików GeoTIFF*".

Należy zwrócić uwagę, że w żadnym miejscu rozporządzenie nie wspomina o udostępnianiu zbioru w postaci usługi ani o zgodności danych w usłudze ze schematem aplikacyjnym. Zbiór ma być udostępniony w postaci dokumentu elektronicznego i to ten dokument ma być zgodny ze schematem. Ponadto widać tu istotne rozdzielenie – udostępnienie zbioru planów odbywa się dwutorowo: oddzielnie dla danych zapisanych w plikach APP (dane wektorowe i opisowe) oraz oddzielnie dla plików rysunków (dane rastrowe).

Zachodzi więc sytuacja, w której wnioskujący łączy dwie oddzielne sprawy i z braku wiedzy lub świadomie interpretuje je w wygodny dla siebie sposób. Tymczasem, trzymając się przepisów, sytuacja wygląda następująco:

1. Gminy powinny udostępniać dane za pomocą usług (wymóg ustawy *o IIP*).

2. Gminy powinny udostępniać pliki/ zbiory danych APP zgodne ze schematem (rozporządzenie).

3. Ani jeden, ani drugi przepis nie mówi, że to usługa (dane pobrane z usługi) ma być zgodna ze schematem (oba roz-

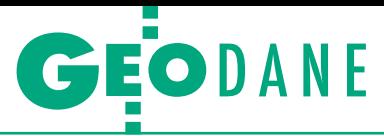

wiązania istnieją równolegle i niezależnie obok siebie).

Dla łatwiejszego zrozumienia pokażemy, że inni dostawcy systemów mapowych dla gmin również realizują usługi w identycznej formule. Jako przykład wykorzystamy wymieniony wcześniej, w pełni poprawny zbiór dla gminy Zgierz: *https://integracja.gugik.gov.pl/eziudp/index.php?edycja=43168*. Po podłączeniu adresu usługi pobierania (*https://geomapmaker.online/geoserver/ZgierzWMpzp/wfs*) do programu QGIS widać, że w usłudze znajdują się warstwy dla zasięgów planów oraz rysunków, a oprócz tego dla zasięgów przystąpień. Jak można się spodziewać, brak w usłudze jakiegokolwiek odniesienia do obiektu typu *Dokument-Formalny* z APP.

Po dodaniu warstwy z zasięgami planów i sprawdzeniu atrybutów obiektu (rys. 7) od razu można stwierdzić, że forma i treść zawartych tam informacji nie są zgodne z wymogami rozporządzenia – wymienić można m.in.:

<sup>l</sup>pole *dokumentUchwalajacy* jest puste (wartość NULL) – tymczasem dla planów obowiązujących informacja o uchwale musi być wyspecyfikowana,

lpole *rysunek* zawiera wartość tekstową (numer i nazwa uchwały) – powinno to być jednak wskazanie na obiekt XML typu *RysunekAktuPlanowaniaPrzestrzennego* lub choćby link wskazujący na plik GeoTIFF z rysunkiem,

<sup>l</sup>pole *zasiegPrzestrzenny* wypełnione jest wartością liczbową o niewiadomym znaczeniu – według rozporządzenia powinno zawierać geometrię reprezentującą granicę obowiązywania danego planu.

Oczywiście nie przeszkadza to w prawidłowym funkcjonowaniu usługi i dane pobrane z niej do programu QGIS możemy z sukcesem wyeksportować do pliku GML oraz zapisać na dysku poprzez narzędzie "Eksportuj warstwę jako…". Alternatywnie możemy z pominięciem narzędzia QGIS pobrać dane z usługi bezpośrednio poprzez poniższe zapytanie: *https://geomapmaker.online/ geoserver/ZgierzWMpzp/wfs?service=WF S&request=GetFeature&typename=Zgier zWMpzp:app.AktPlanowaniaPrzestrzennego.MPZP*

Na rys. 8 zaprezentowano obraz treści GML zapisany przez QGIS (a) oraz pobrany bezpośrednio z usługi (b). Jak można zobaczyć w treści pliku zapisanego w QGIS, w ogóle nie ma tu elementu typu *app:AktPlanowaniaPrzestrzennego*. Został on zastąpiony przez obiekt o nazwie, która odpowiada nazwie pliku wybranego podczas zapisu (w tym przypadku "zg"). Również tzw. przestrzeń nazw w przypadku pozostawienia standardo-

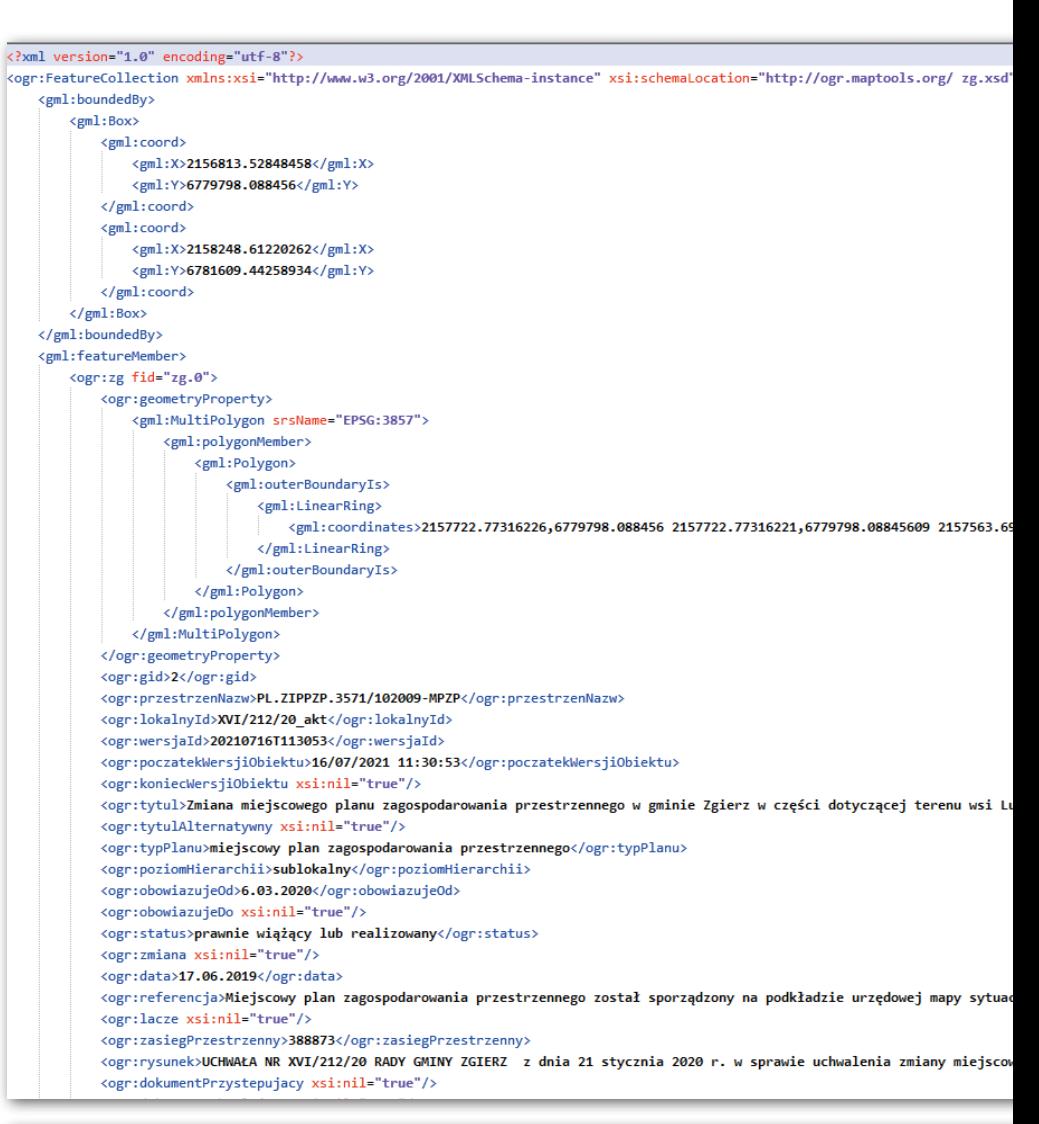

#### <?xml version="1.0" encoding="UTF-8"?>

<wfs:FeatureCollection xmlns:xs="http://www.w3.org/2001/XMLSchema" xmlns:ZgierzWMpzp="http://ZgierzWMpzp" xmlns:wfs="http://ww <wfs:member

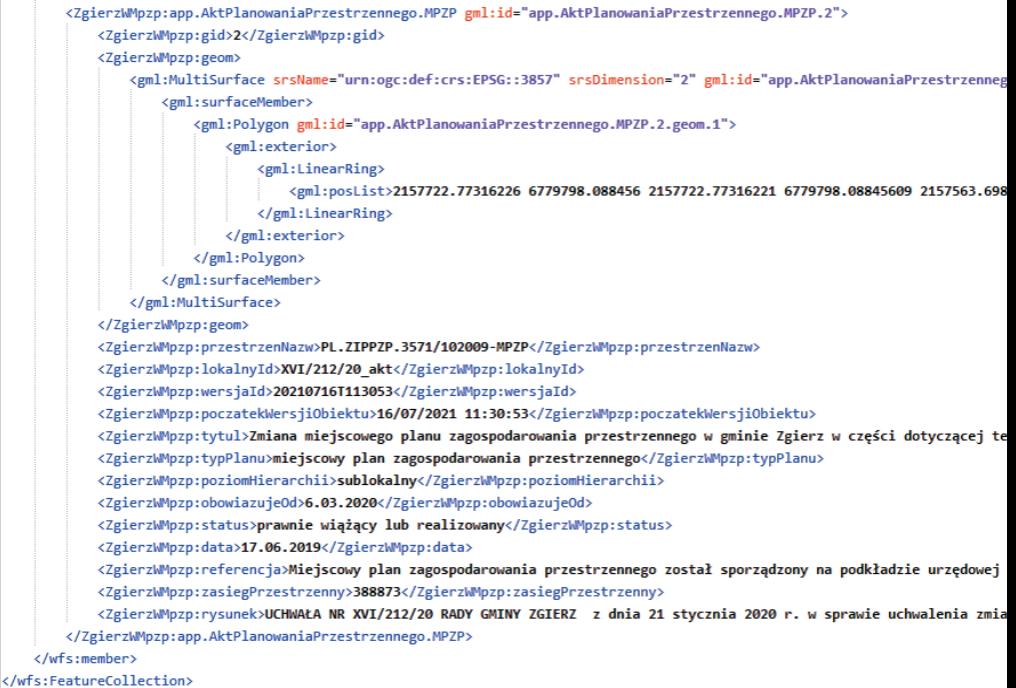

Rys. 8. XML przetworzony i zapisany przez QGIS (rys. górny), XML zapisany przez przeglądarkę internetową (rys. dolny)

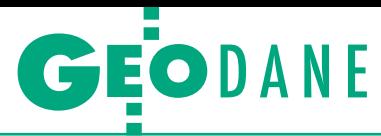

## Plik zwalidowany niepoprawnie

#### zg.gml

## **Raport o błędach**

Plik o nazwie zg.gml i idlIP = brak w dniu 2022-06-15 12-02 jest niezgodny ze schematem aplikacyjn /zagospodarowanieprzestrzenne/schemas/app/1.0/planowaniePrzestrzenne.xsd Adres serwisu: https://www.gov.pl/zagospodarowanieprzestrzenne Adres usługi walidacji: https://aplikacje.gov.pl/app/gov\_xml\_validator

#### Numer linii: 6

I۴

Informacia o bledzie: Cannot find the declaration of element 'ogr: FeatureCollection'

Informacja o błędzie: Brak obiektu app:AktPlanowaniaPrzestrzennego.

**Pobierz raport** Raport daneAPP 2022-06-15 12-02.txt

#### **SPRAWDŹ KOLEJNY PLIK**

**ZAKOŃCZ** 

## Plik zwalidowany niepoprawnie

app.AktPlanowaniaPrzestrzennego.MPZP.xml

#### Raport o błędach

Plik o nazwie app.AktPlanowaniaPrzestrzennego.MPZP.xml i idllP = brak w dniu 2022-06-15\_12-03 jest niezgodny ze schematem aplikacyjnym adresem: https://www.gov.pl/static/zagospodarowanieprzestrzenne/schemas/app/1.0/planowaniePrzestrzenne.xsd Adres serwisu: https://www.gov.pl/zagospodarowanieprzestrzenne Adres usługi walidacji: https://aplikacje.gov.pl/app/gov\_xml\_validator

Informacja o błędzie: Brak wskazania schematu aplikacyjnego: https://www.gov.pl/static/zagospodarowanieprzestrzenne/schemas/app/1.0

Informacja o błędzie: Brak obiektu app:AktPlanowaniaPrzestrzennego

#### Numor linii: 1

Informacja o błędzie: app:zasieqPrzestrzenny nie pochodzi z rejestru http://www.opengis.net/def/crs/EPSG/

#### Pobierz raport ।न्न

Raport daneAPP 2022-06-15 12-03.txt

Rys. 9. Walidacja XML z QGIS (rys. górny), walidacja XML z przeglądarki (rys. dolny)

wych ustawień zapisu w QGIS została zmieniona z "app:" na standardową typu "ogr:". Zatem poza wcześniejszym wyjaśnieniem o pomijaniu obiektów nieprzestrzennych należy wskazać drugą uwagę: nie można oceniać usługi na podstawie pliku zapisanego w tym czy innym programie, gdyż tego typu eksporty mogą powodować zmiany w strukturze danych oraz utratę części informacji. Plik pobrany bezpośrednio z usługi przez przeglądarkę również nie posiada ww. elementu, zamiast tego znajduje się tam *ZgierzWMpzp:app.AktPlanowania-Przestrzennego.MPZP*, czyli dodano na końcu "MPZP", co ma ogromne znaczenie w kontekście zgodności ze schematem z rozporządzenia.

Oczywiście biorąc pod uwagę wszystkie powyższe uwagi dotyczące danych z usługi (bez względu na sposób ich pobrania i zapisania do pliku), w obu przypadkach sprawdzenie oficjalnym rządowym walidatorem na stronie *https:// aplikacje.gov.pl/app/gov\_xml\_validator* zakończy się komunikatem o niepoprawnej walidacji udostępnianego przez usługę WFS pliku GML (rys. 9).

Podsumowując analizę zarzutu nr 3, należy przede wszystkim podkreślić, że treść GML-a udostępnianego przez WFS ze względu specyfikację tej usługi nie ma prawa zawierać obiektów *DokumentFormalny* oraz *RysunekAktu-PlanowaniaPrzestrzennego*, które są obiektami nieprzestrzennymi. Jednocześnie obiekty te są wymagane schematem APP. Ponadto – jak pokazuje przytoczony wcześniej przykład – treść GML-a pobranego narzędziem zewnętrznym, np. QGIS, może być inna ze względu na zmiany, jakie program eksportujący wprowadza do zapisywanego przez siebie pliku. W naszej ocenie kontrola poprawności usługi WFS, jaką przedstawiono we wniosku, jest zatem przeprowadzona wadliwie.

## • Samorządy nie muszą się obawiać "wniosków"

Wnioskodawca w każdym z trzech wskazanych tu zarzutów rozmija się z interpretacją przepisów prawa i norm w zakresie informacji przestrzennej lub nie stosuje ich łącznie, a wybiórczo. Wierzymy, że dobór przez niego usług do badania wynika jedynie ze statystyki

> (częstotliwości występowania ich w gminach), a nie celowego działania zorientowanego na technologię Geo-System.

> Wskazane we wniosku wady dla niewprawnego użytkownika na pierwszy rzut oka często wyglądają jak faktycznie zaistniałe. Dodatkowym problemem w ich analizie jest konieczność posiadania dosyć szczegółowej i wąskiej wiedzy z zakresu usług sieciowych. Większość użytkowników usługi sieciowe traktuje jak narzędzia do re-

alizacji celu, a nie cel sam w sobie. Musimy zatem dopuścić, że akceptowalna będzie ich skromna wiedza na ten temat, o ile poprawnie działają narzędzia udostępniające interfejsy, np. portale mapowe z prezentacją warstw MPZP.

Powtarzanym błędem jest też stosowanie nieadekwatnych narzędzi sprawdzających do walidowania. Każdy, kto miał do czynienia z geodezją, wie doskonale, że "jeden pomiar to nie pomiar" i konieczne jest sprawdzenie danej kwestii kilkukrotnie, w tym przypadku różnymi narzędziami.

Zbigniew Malinowski prezes firmy Geo-System

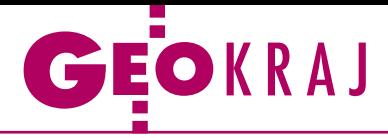

# Automat do poprawy

G UGiK zaprezentował drugą, poprawio-<br>O ną wersję automatycznie generowanych wizualizacji kartograficznych w skali 1:10 000. Przypomnijmy, że pierwsze tego typu arkusze opublikowano na początku marca br. Wyglądem i treścią są one zbliżone do map topograficznych 1:10 000. Kluczowa różnica tkwi w tym, że są wykonywane całkowicie automatyczne na podstawie bazy danych obiektów topograficznych (BDOT10k) oraz numerycznego modelu terenu. Główną zaletą tych opracowań jest ich aktualność, gdyż bazują na najnowszych danych BDOT10k, tymczasem większość dostępnych urzędowych map topograficznych wykonana została wiele lat, a nawet dekad temu. Wizualizacje GUGiK spotkały się jednak z krytyką

krajowego środowiska kartografów, co szerzej opisali oni w [GEODECIE 5/2022](https://egeodeta24.pl/#/publicproducts/details/379). Zapewne w odpowiedzi na te uwagi GUGiK ogłosił, że przygotuje II edycję tych arkuszy. Jak ogólnie wyjaśniono, zostaną na nich wniesione poprawki w zakresie: prezentacji części symboli, prezentacji granic jednostek administracyjnych, sposobu generowania i stylu warstwic, generowania narożników arkuszy, nazw obiektów fizjograficznych, wizualizacji legendy i opisu pozaramkowego. W pierwszej kolejności arkusze II edycji udostępniono dla całego województwa małopolskiego. Można je bezpłatnie pobierać z Geoportalu w formacie PDF, analogicznie jak poprzednie mapy.

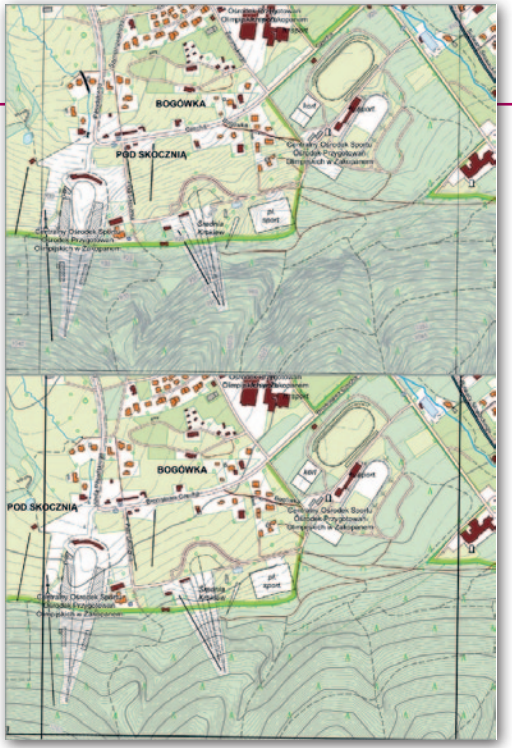

Porównanie I (na górze) oraz II edycji wizualizacji (na dole) dla fragmentu Zakopanego

## Dawne miejscowości i granice w internetowym atlasie

I [nternetowy Atlas Polski Niepodległej](https://atlas1918.ihpan.edu.pl/)  (atlas1918.ihpan.edu.pl) to serwis mapowy, który prezentuje rekonstrukcję sieci osadniczej i podziałów administracyjnych ziem polskich na przełomie XIX i XX w. oraz w okresie międzywojennym. Jest on efektem współpracy Wydziału Geodezji i Kartografii Politechniki Warszawskiej oraz Instytutu Historii PAN. Geoportal zawiera interaktywną mapę miejscowości z obszaru II Rzeczypospolitej oraz granic administracyjnych: guberni, rejencji, województw i powiatów odniesionych do lat 1900, 1921 i 1931. Warstwy te powiązane są z wybranymi danymi społeczno-gospodarczymi. Z kolei podstawowa wizualizacja punktów osadniczych obejmuje stan oraz liczność powiązania obiektu z hasłami "Słownika geograficznego Królestwa Polskiego" (SGKP). Jest to obszerna publikacja wydawana w latach 1880–1902, bodaj najbogatsze

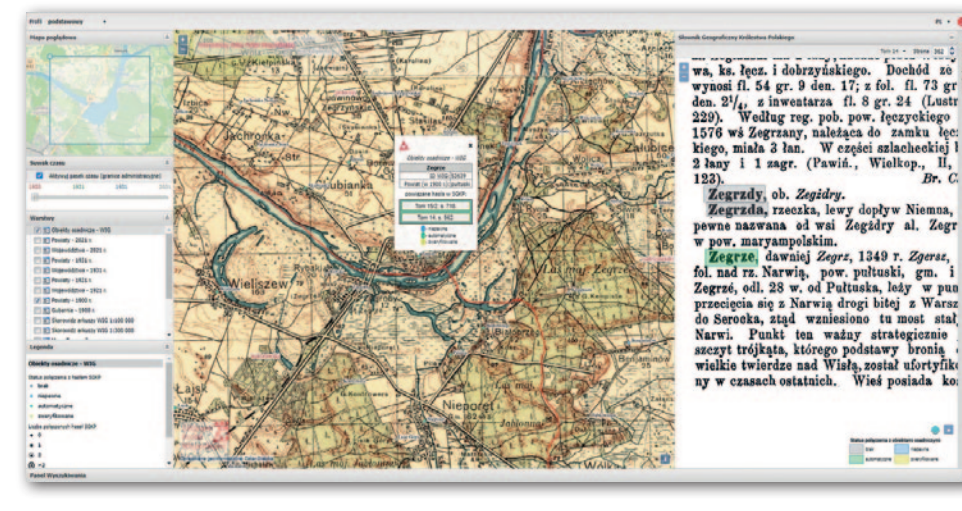

JK

źródło wiedzy o ówczesnych ziemiach polskich. Powiązane rekordy mogą być interaktywnie zlokalizowane na skanach kart Słownika.

Źródło: WGiK PW

## Mapy Google coraz popularniejsze

J uż 3/4 Polaków wykorzystuje serwisy<br>mapowe Google'a – wynika z najnowuż 3/4 Polaków wykorzystuje serwisy szej edycji rankingu polskiego internetu Mediapanel. W maju br. z aplikacji i stron internetowych Map Google skorzystało ponad 22 mln Polaków, czyli 75% osób z dostępem do internetu. To o blisko 2 punkty procentowe więcej niż miesiąc wcześniej i aż o 9 p.p. więcej względem lutego br. Ciekawych zmian w rankingu jest więcej. Warto chociażby zwrócić

uwagę na spadek serwisu i aplikacji Targeo z miejsca 3. na 5. Usługę tę wyprzedziły dwa rozwiązania do wyszukiwania połączeń komunikacji publicznej: JakDojadę oraz Mobile MPK. Ponadto w rankingu zadebiutował serwis i aplikacja Mapa-Turystyczna oferujący informacje o szlakach turystycznych w kraju i za granicą. W maju br. skorzystało z nich blisko 700 tys. użytkowników. Redakcja

## ZE ŚWIATA

## Spore zwolnienia przez automatyzację

Holenderska firma mapowa TomTom planuje zredukować globalne zatrudnienie nawet o 1/10. Pracę może stracić do 500 pracowników działu map, co powinno przełożyć się na oszczędności rzędu 30 mln euro. Na razie firma nie precyzuje, w których krajach będzie głównie redukować zatrudnienie. A przypomnijmy, że spory oddział TomToma działa chociażby w Łodzi. Jako główny powód zwolnień firma podaje wdrożenie technologii automatyzujących produkcję map. TomTom już od lat chwali się wykorzystywaniem rozwiązań, które na bazie danych z systemów mobilnego kartowania oraz z milionów pojazdów swoich użytkowników pozwalają na szybkie i w dużej mierze automatyczne aktualizowanie cyfrowych map świata.

Źródło: Reuters

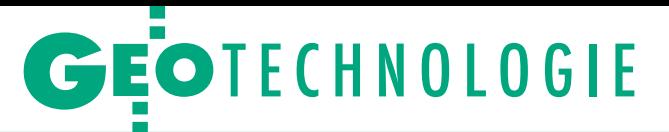

<span id="page-33-0"></span>Analiza dostępności i jakości predykcji orbit satelitów GNSS wraz z optymalizacją strategii rozwiązania

# Aby trafić laserem

Śledzenie satelitów nawigacyjnych przez stacje Międzynarodowej Służby Pomiarów Laserowych (ILRS) ma duże znaczenie dla środowiska geodezyjnego. Nie byłoby to jednak możliwe bez uprzedniej znajomości położenia satelitów.

## Adrian Nowak, Radosław Zajdel, Krzysztof Sośnica

akość predykcji pozycji satelitów (orbit) ma bezpośredni wpływ<br>na efektywność pracy stacji ILRS<br>(International Laser Ranging Service). akość predykcji pozycji satelitów (orbit) ma bezpośredni wpływ na efektywność pracy stacji ILRS W niniejszym artykule przeanalizowano jakość predykcji orbit dostarczanych dla ILRS oraz Międzynarodowej Służby GNSS (International GNSS Service – IGS) przez różne międzynarodowe centra analiz. Ponadto skupiono się na optymalizacji strategii rozwiązania predykcji orbit dla satelitów globalnych i regionalnych systemów nawigacji satelitarnej (GNSS + RNSS) pod kątem zastosowania różnych podejść do modelowania sił niegrawitacyjnych działających na satelity.

Rys. 1. Schemat przetwarzania danych

MAGAZYN geoinformacYJNY nr 7 (326) LIPiec 2022 34 GEODETA

Tab. 1. Lista centrów dostarczających predykcje dla satelitów nawigacyjnych w ramach współpracy z ILRS

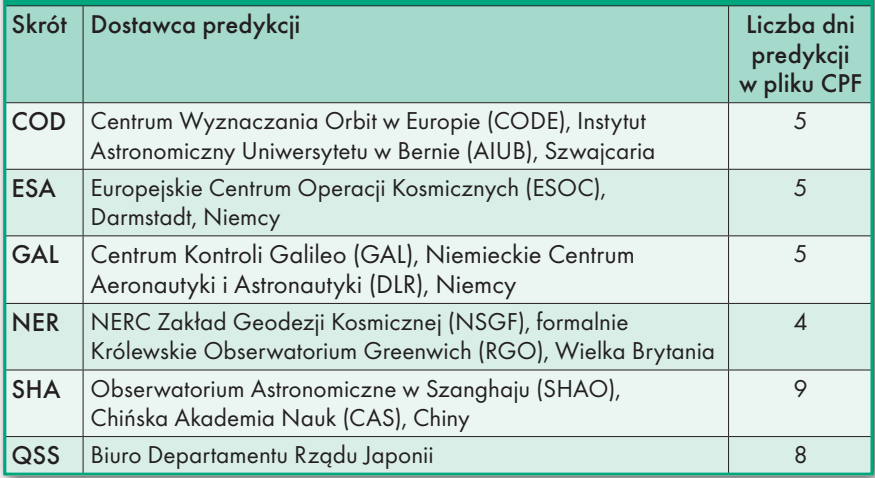

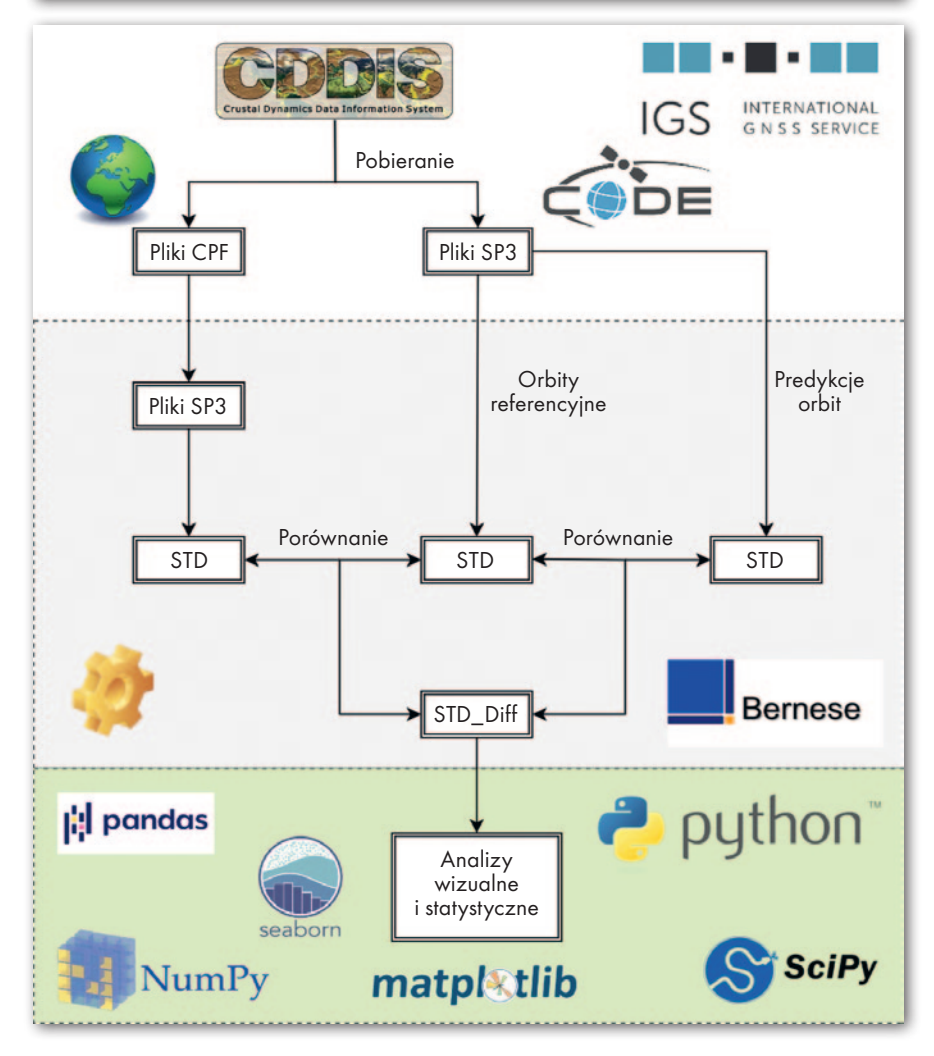

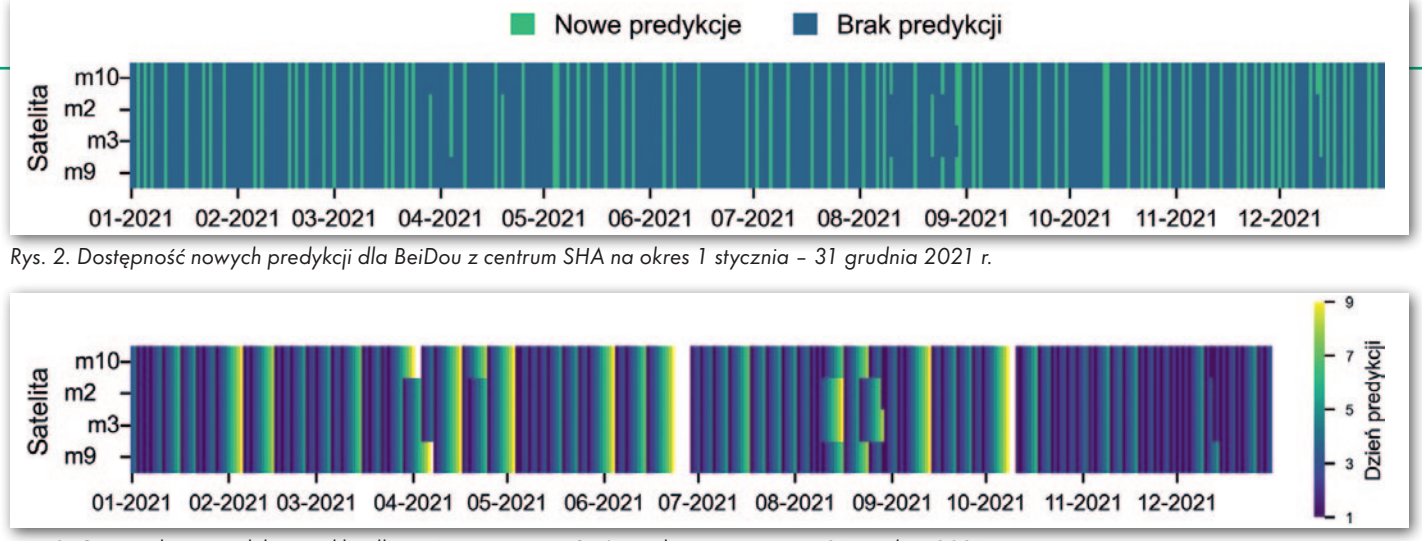

Rys. 3. Ostatni dzień predykcji w pliku dla BeiDou z centrum SHA na okres 1 stycznia – 31 grudnia 2021 r.

### • Dane oraz metodyka badań

Predykcje pozycji satelitów nawigacyjnych są zazwyczaj dostarczane przez centra analiz w formie tabelarycznych wektorów pozycji geocentrycznych w formacie CPF (Consolidated Prediction Format). Predykcje wykorzystują bieżącą informację na temat pozycji satelitów (np. orbity IGS Rapid) oraz przewidywania dotyczące działania sił perturbujących (np. promieniowanie ciśnienia słonecznego). ILRS gromadzi i publikuje dane od wszystkich dostawców predykcji i dla każdej misji satelitarnej w publicznych bazach danych, takich jak CDDIS (Crustal Dynamics Data Information System). Centra analiz, które dostarczają swoje predykcje dla satelitów nawigacyjnych we współpracy z ILRS, przedstawione są w tabeli 1 (zawiera ona ponadto informacje o tym, ile dni obejmuje plik z predykcją).

Predykowane orbity porównane zostały z orbitami referencyjnymi wyznaczonymi kilka/kilkanaście dni po udostępnieniu wszystkich niezbędnych do obliczeń obserwacji satelitarnych i modeli. Na potrzeby analiz wybrane zostały orbity typu "final" dostarczone przez Centrum Wyznaczania Orbit w Europie (CODE) w ramach inicjatywy MGEX (IGS Multi-GNSS Pilot Project). Efemerydy zebrane do analiz obejmują okres od 7 marca 2021 r. do 31 grudnia 2021 r., co minimalizuje wpływ różnic wynikających ze zmieniającej się geometrii Słońce-Ziemia-Satelita.

Rysunek 1 przedstawia schemat blokowy przetwarzania danych do walidacji predykcji orbit wykonanej w badaniach z wykorzystaniem oprogramowania Bernese GNSS Software oraz własnych skryptów napisanych w języku programowania Python. Zbiór danych niezbędnych do walidacji składa się z plików predykcji w formacie CPF oraz dyskretnych pozycji satelitów z plików zawierających precyzyjne orbity w układzie ziemskim (pliki SP3). Ponadto w obliczeniach wykorzystano pliki i modele zgodne z konwencją IERS 2010 (International Earth Rotation and Reference Systems Service).

Konwersja formatu CPF do SP3, transformacja pomiędzy niebieskimi i ziemskimi układami odniesienia, transformacja i ujednolicenie systemu czasu w plikach, wpasowanie orbity w dyskretne pozycje satelitów z pliku SP3 oraz wygenerowanie orbity ciągłej, a także porównanie orbit wygenerowanych na podstawie trzech strategii przetwarzania wraz z wygenerowaniem plików różnic zostały wykonane w programach Bernese GNSS Software.

Porównanie orbit polega na zestawieniu ich ze sobą i wyznaczeniu różnic pozycji satelity na orbicie w tej samej epoce z próbkowaniem co 15 minut. Różnice pozycji wyrażono w układzie orbity, tj. kierunku radialnym (*radial*), wzdłuż toru ruchu satelity (*along-track*) oraz w kierunku prostopadłym do dwóch poprzednich (*cross-track*). Porównanie orbit nie wskazuje ich bezwzględnej dokładności ani nie rozstrzyga, która z porównywanych orbit jest lepiej wyznaczona. Jednakże gdy wykorzystamy wysokiej jakości orbity referencyjne oparte na danych rzeczywistych, których jakość została potwierdzona we

wcześniejszych badaniach (np. na bazie niezależnych obserwacji laserowych do satelitów SLR), to możemy zwalidować orbity z predykcji w celu oceny wpływu zastosowanego modelowania sił, np. wpływu modelowania ciśnienia promieniowania słonecznego.

## <sup>l</sup>Dostępność i jakość predykcji

Na szczególną uwagę zasługuje znaczna nieregularność w dostępności plików predykcji z centrum w Szanghaju (SHA) dla satelitów BeiDou-3. Przedstawia to rysunek 2. Centrum SHA dostarcza nowe pliki predykcyjne co 5–6 dni, w porównaniu z 1–2 dniami dla każdego innego satelity GNSS. Wykres uwzględnia dwie możliwości, tj. brak danych (kolor niebieski) oraz dostępność nowych predykcji w danym dniu (kolor zielony). W połączeniu z brakiem publikacji predykcji wykazano, że w okresie objętym analizą pojawiły się dni, w których dla danego satelity BeiDou stacje ILRS nie dysponowały danymi predykcyjnymi, więc nie mogły wykonywać pomiarów laserowych do satelitów.

Pełna kompletność predykcji dla poszczególnych satelitów oznacza, że w danym dniu predykcje mogą pochodzić zarówno z pierwszego dnia, charakteryzującego się potencjalnie najlepszą jakoś-

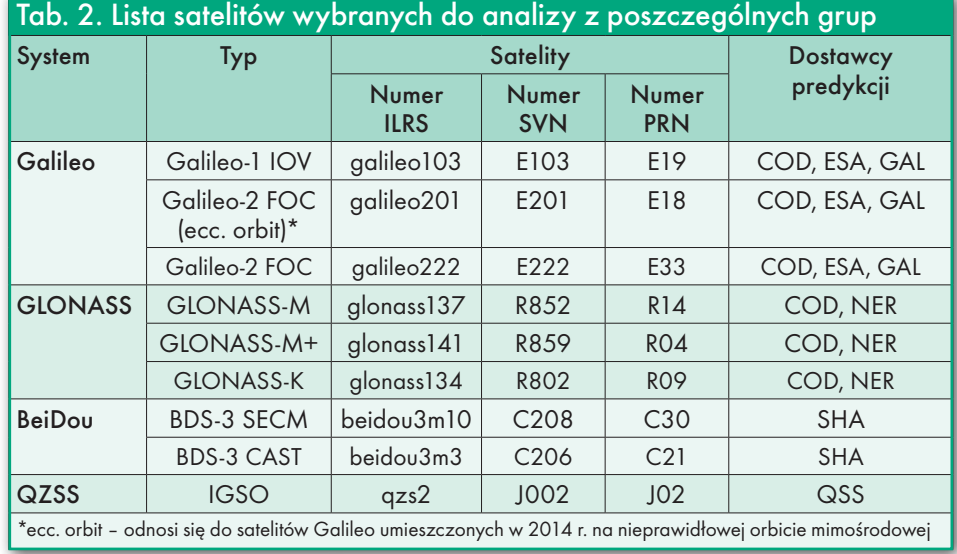

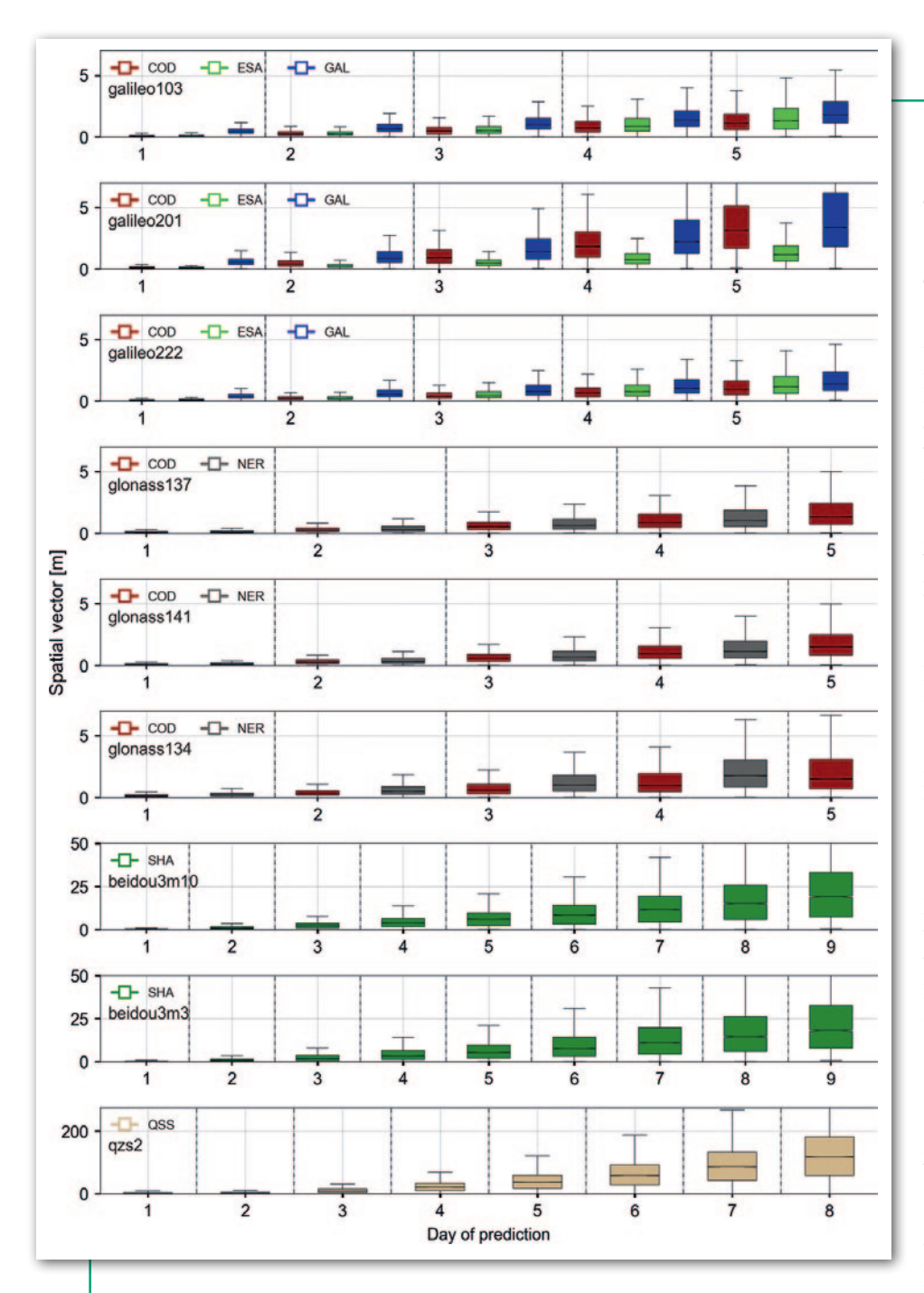

cią, jak i z kolejnych dni, co przedstawia rysunek 3. Najlepszym przykładem takiej sytuacji są właśnie predykcje dla konstelacji satelitów BeiDou. Jakość tych danych niekoniecznie jest tak dobra, jak

w pierwszym dniu predykcji, dlatego w dalszej części artykułu przenalizowano, jak postępuje degradacja jakości w całym okresie użyteczności pliku predykcyjnego.

## • Jakość predykcji

W analizach ocena jakości predykcji dla satelitów nawigacyjnych opiera się na całym okresie dostępnym w pliku. Wynika to z faktu, że często automatyczne procesy tworzenia predykcji są przerywane lub dostawcy predykcji podają je w odstępach kilkudnio-

## 36 GEODETA

MAGAZYN geoinformacYJNY nr 7 (326) LIPiec 2022

wych. W takim przypadku istotna staje się jakość predykcji w dłuższym okresie, zwłaszcza z punktu widzenia pracy stacji laserowych mierzących odległości do satelitów.

Rys. 4. Jakość predykcji orbity dla danej grupy satelitów przedstawiona w formie wektora przestrzennego. Zakres osi Y jest taki sam dla Galileo i GLONASS, a odpowiednio przeskalowany dla BeiDou i QZSS

Satelity pogrupowane zostały według typów (zgodnie z tabelą 2), a z każdej grupy wybrano jednego reprezentanta. Założono, że degradacja jakości predykcji w czasie dla satelitów w każdej grupie będzie podobna. W celu dokładnej identyfikacji poszczególnych satelitów każdy z nich opisany jest przez 3 niezależne identyfikatory: ILRS, SVN (Satellite Vehicle Number) i PRN (Pseudo Random Noise).

Wyniki analiz przedstawione zostały na rysunku 4. Poszczególne centra predykcyjne dostarczają danych o różnej jakości. W przypadku GNSS najlepszej jakości predykcje dla satelitów Galileo i GLONASS osiągają średni błąd pozycji 1,0 m dla 4. dnia predykcji orbity. Dla satelitów BeiDou dokładność jest nieco niższa i wynosi od 3,0 do 4,0 m dla 4. dnia. W przypadku regionalnego systemu satelitów QZSS charakterystyka orbity nachylonej geosynchronicznej wymaga specjalnego modelowania, powodując szybkie pogarszanie się jakości predykcji w czasie, co daje średni błąd na poziomie 20 m dla 4. dnia.

## • Wpływ SRP na orbity GNSS

W przypadku satelitów nawigacyjnych główne perturbacje orbity, które mogą wpływać na jakość predykcji, to bezpośrednie i pośrednie (np. albedo Ziemi) efekty związane z działaniem ciśnienia promieniowania słonecznego. W przeciwieństwie do satelitów na niskich orbitach okołoziemskich satelity nawigacyjne nie są narażone na znaczne perturbacje wynikające z oporu atmosferycznego.

Bezpośrednie SRP polega na przeniesieniu pędu zaabsorbowanych, wyemi-

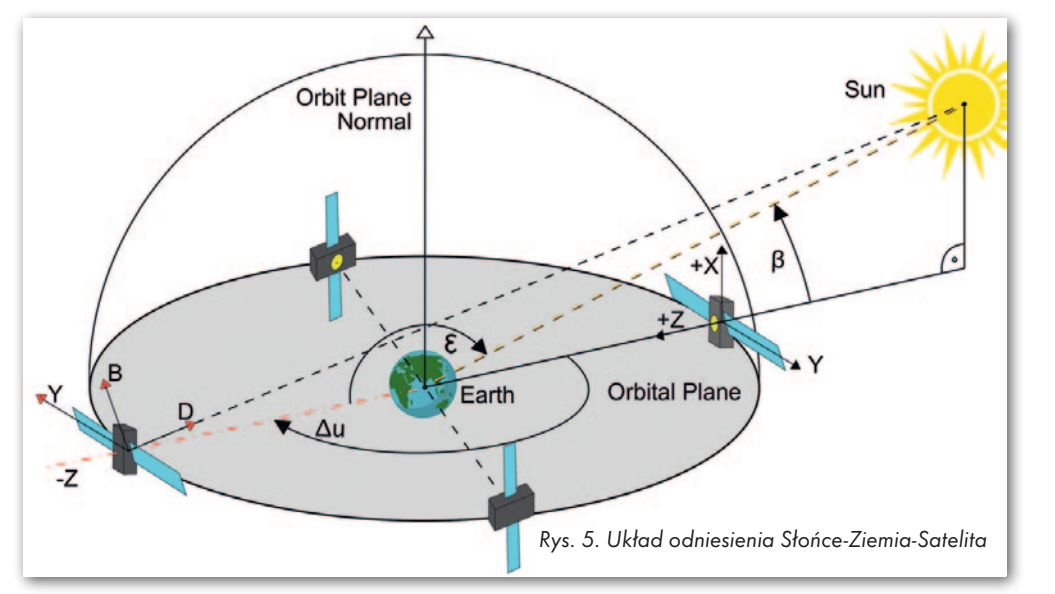

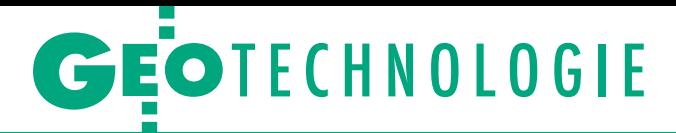

towanych lub odbitych fotonów przez elementy konstrukcyjne satelity. W analitycznym podejściu do modelowania SRP satelita dzielony jest na poszczególne powierzchnie, z których każda ma swoje właściwości geometryczne, optyczne i orientację. Najczęstszą uproszczoną reprezentacją satelity jest tzw. *box-wing* dzielący satelitę na korpus (*box*) oraz panele słoneczne (*wing*). Teoretyczne przyspieszenie wywołane przez SRP jest obliczane dla każdej z tych powierzchni. Pochłonięte promieniowanie wywołuje siłę działającą na satelitę w kierunku Słońca, co na rysunku 5 pokazano jako kierunek D. Promieniowanie odbite od elementu satelity przyspiesza satelitę wzdłuż wektora normalnego danego elementu. Promieniowanie odbite dyfuzyjnie przyspiesza satelitę w kierunku wektora znajdującego się w płaszczyźnie rozpiętej między wektorem normalnym powierzchni a osią D. Dodatkowo należy uwzględnić wtórne promieniowanie termiczne i albedo Ziemi. Całkowitą wartość SRP uzyskuje się przez zsumowanie składowych wszystkich elementów powierzchni.

## $\bullet$  Różne strategie modelowania perturbacji

Zastosowanie odpowiednich modeli analitycznych pozwala na dokładne modelowanie sił działających na satelity, w tym przede wszystkim SRP. Niestety, modele analityczne możemy wykorzystywać tylko dla satelitów, dla których informacje na temat ich parametrów konstrukcyjnych są dostępne dla użytkownika. Na przestrzeni ostatnich lat informacje takie udostępnione zostały wyłącznie przez operatorów systemów Galileo, BeiDou oraz QZSS. Drugą kwestią wymagającą rozpatrzenia jest dokładność udostępnianych informacji, która często bywa niewystarczająca do precyzyjnego modelowania sił działających na satelity przy wykorzystaniu wyłącznie modeli analitycznych. Z pomocą przychodzą wtedy modele empiryczne, takie jak szwajcarski model ECOM lub modele hybrydowe, łączące w sobie cechy obu tych grup.

Aby ocenić wpływ opisanych perturbacji, przetestowano różne rozwiązania bazujące na modelu ECOM i analitycznym modelu *box-wing*. Szczegółowa charakterystyka wraz z nazewnictwem poszczególnych rozwiązań została

Rys. 6. Jakość predykcji orbity czterodniowei (bład wektora przestrzennego w postaci wykresów pudełkowych) dla danej strategii przetwarzania

## Tab. 3. Charakterystyka poszczególnych rozwiązań do modelowania sił działających na satelity

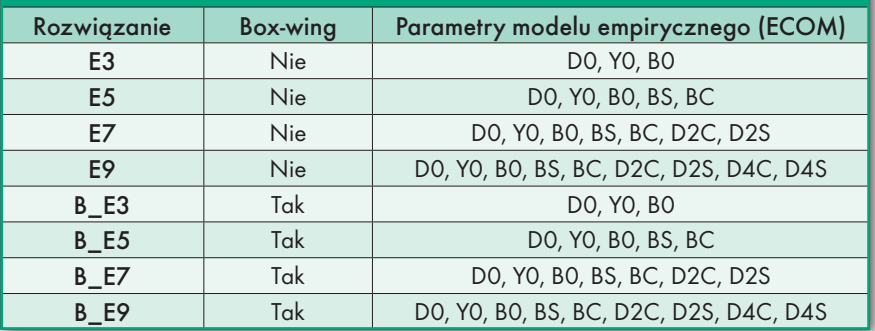

przedstawiona w tabeli 3. Wyniki analiz po zastosowaniu każdego z wymienionych tam rozwiązań pokazano na rysunku 6. Hybrydowa strategia łączenia obu specyficznych koncepcji modeli empirycznych i analitycznych korzystnie wpływa na jakość predykcji orbit dla grup satelitów Galileo IOV, Galileo FOC, BeiDou CAST oraz QZSS. Dla pozostałych analizowanych grup, tj. Galileo na orbitach mimośrodowych, satelitów GLONASS oraz BeiDou SECM, optymalne okazały się strategie oparte wyłącznie na ECOM.

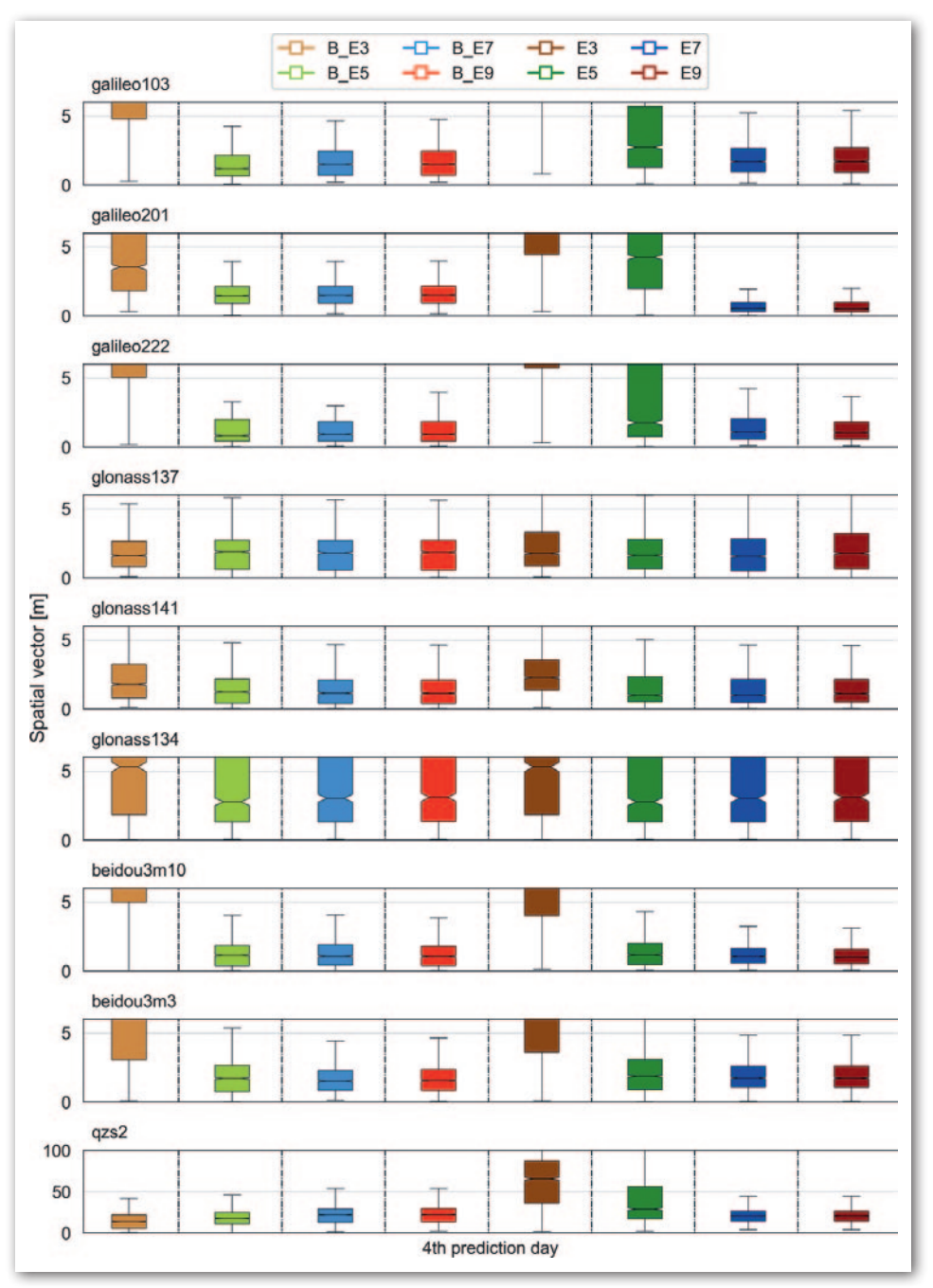

# GEOTECHNOLOGIE

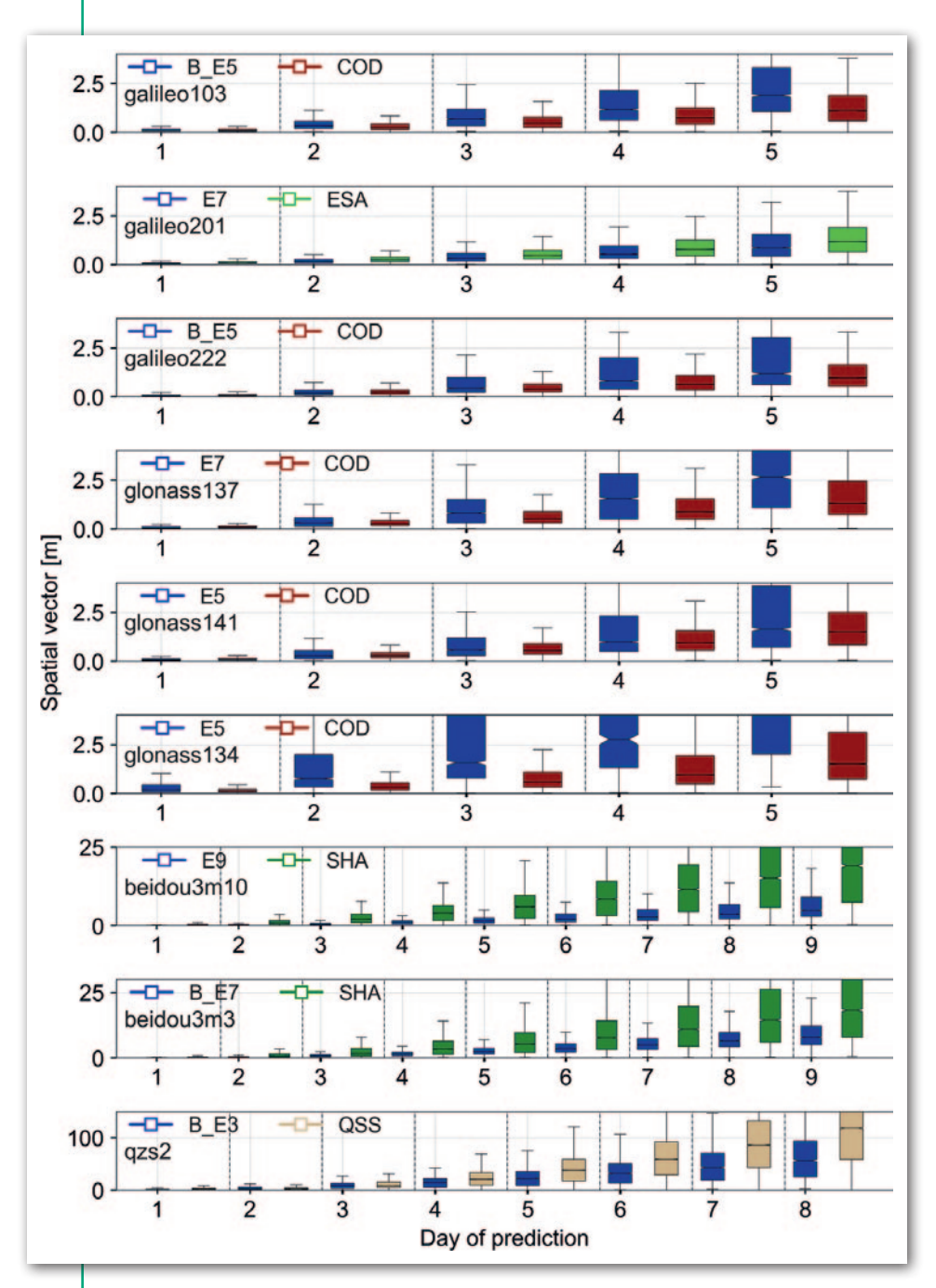

## **•** Wyniki badań

Na rysunku 7 przedstawiono porównanie uzyskanych rozwiązań z najlepszymi produktami centrów predykcyjnych dla wszystkich grup satelitów. Dla Galileo FOC ecc. (galileo201, orbita mimośrodowa), BeiDou SECM (beidou3m10), BeiDou CAST (beidou3m3) i QZSS (qzs2) mediana błędów pozycji w czwartym dniu predykcji została zmniejszona odpowiednio o 0,2 m, 3,3 m, 1,4 m i 6,7 m. Poprawa jakości predykcji uzyskana dla BeiDou i QZSS jest najbardziej znacząca. Dla satelity galileo201 poprawa jest nieznaczna, a uzyskane różnice bezwzględne mogą być kwestią różnych warunków początkowych generowania predykcji.

Najbardziej stabilne predykcje dla grup satelitów, odpowiednio: Galileo IOV (galileo103), Galileo FOC (galileo222), BeiDou CAST (beidou3m3) i QZSS (qzs2), pochodzą z rozwiązań hybrydowych B\_E3, B\_E5 i B\_E7. Sugeruje to, że zastosowanie modelu *box- -wing* miało pozytywny wpływ na jakość rozwiązania poprzez odpowiednie modelowanie SRP, szczególnie w okresach, gdy satelity wchodziły w cień Ziemi. W takiej sytuacji empiryczne modele orbit nie absorbują w pełni bezpośredniego i pośredniego SRP.

Ponadto można zauważyć, że im mniej parametrów empirycznych zostało dodatkowo wprowadzonych w rozwiązaniach hybrydowych dla tych grup satelitów, tym lepsze rozwiązanie otrzymujemy. Z drugiej strony wyniki analiz pokazały, że podejścia oparte wyłączRys. 7. Porównanie własnych predykcji z oficjalnymi predykcjami dostarczonymi przez różne centra analityczne. Wyniki pogorszenia jakości predykcji w czasie dla wektora przestrzennego przedstawione w postaci wykresów pudełkowych. Skala osi Y jest taka sama dla Galileo i GLONASS, a inna dla BeiDou i QZSS

nie na ECOM dla Galileo ecc., BeiDou SECM, GLONASS M, M+ i K dostarczyły optymalnych rozwiązań w analizowanym okresie. W większości przypadków były to rozwiązania E7 i E9. Niewielki efekt zastosowania modelu *box-wing* do satelitów GLONASS może wynikać z braku oficjalnych parametrów fizycznych i optycznych, a parametry wykorzystane do tworzenia tego modelu są tylko przybliżeniem.

Umożliwienie bezproblemowego śledzenia satelitów nawigacyjnych przez stacje SLR ma duże znaczenie dla środowiska geodezyjnego. Dlatego w badaniu zweryfikowano jakość i stabilność predykcji orbit poprzez testy różnych podejść do modelowania wpływu ciśnienia promieniowania słonecznego. Pozwoliły one na wyznaczenie optymalnej strategii przetwarzania dla predykcji orbit poszczególnych grup satelitów nawigacyjnych.

## • Plany na przyszłość

Otrzymane dokładności plików predykcyjnych wskazują, że stacje laserowe nie powinny mieć problemu z ich śledzeniem nawet po 5. dniu bez aktualizacji predykcji. Jednocześnie poprawa jakości predykcji ma na celu zwiększenie możliwości automatyzacji i szybkości pracy stacji laserowych, szczególnie mając na uwadze stale rosnącą liczbę satelitów wspieranych przez ILRS. Poprawa jakości predykcji satelitów nawigacyjnych jest również przydatna dla społeczności wymagającej precyzyjnych orbit satelitów nawigacyjnych w czasie rzeczywistym.

W rezultacie prowadzonych badań planowana jest budowa serwisu operacyjnego dostarczającego predykcje orbit dla satelitów nawigacyjnych i uwzględniającego odpowiednią strategię dla każdej grupy satelitów.

Inż. Adrian Nowak, dr inż. Radosław Zajdel, prof. dr hab. inż. Krzysztof Sośnica Instytut Geodezji i Geoinformatyki, Uniwersytet Przyrodniczy we Wrocławiu

Niniejszy artykuł powstał częściowo na podstawie prezentacji Adriana Nowaka, która zajęła I miejsce w konkursie referatów XVI Ogólnopolskiej Konferencji Studentów Geodezji [\[GEODETA](https://egeodeta24.pl/#/publicproducts/details/380) 6/2022 – red.]

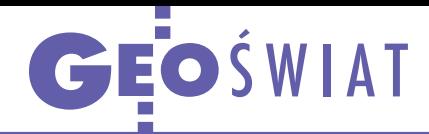

# Pokrycie terenu prawie na żywo

W ostatnich latach powstało już mnóstwo baz pokrycia terenu opracowanych na podstawie zobrazowań satelitarnych. Ich wspólnym mankamentem jest aktualność. Na ogół są bowiem generowane co rok, rzadziej co miesiąc, a samo przygotowanie danych może trwać nawet kilka miesięcy. A przecież w wielu zakątkach świata pokrycie terenu potrafi zmieniać się bardzo dynamicznie. Problem ma rozwiązać baza Dynamic World przygotowana przez Google wspólnie z World Resources Institute. Do jej opracowania i aktualizacji wykorzystywane są zobrazowania z satelitów optycznych Sentinel-2 przetwarzane na platformie Google Earth Engine przy użyciu algorytmów sztucznej inteligencji. Wynikiem obróbki jest na bieżąco aktualizowana globalna baza w rozdzielczości 10 m uwzględniają-

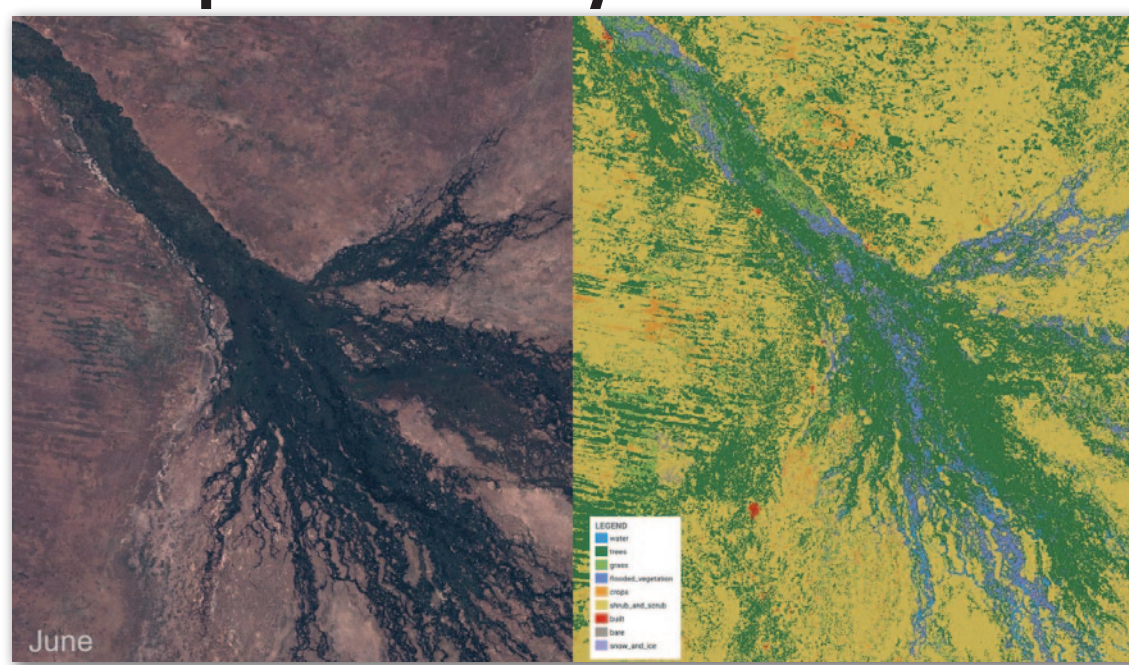

ca 9 kategorii pokrycia terenu: wodę, zalaną roślinność, obszary zabudowane, drzewa, uprawy, trawy, zakrzaczenia, śnieg/

lód oraz goły grunt. Dynamic World pozwala śledzić zmiany pokrycia terenu od czerwca 2015 r. do nawet dwóch

dni wstecz. Baza dostępna jest bezpłatnie pod adresem www. dynamicworld.app.

Źródło: Google

## Hurtowy teledetekcyjny start

W ramach misji Transporter-5 firmy SpaceX 25 maja udało się z powodzeniem wystrzelić na orbitę okołoziemską aż 59 satelitów. Wśród nich nie zabrakło sensorów teledetekcyjnych należących do różnych komercyjnych konstelacji. Operacja była bardzo ważna m.in. dla polsko-fińskiej firmy Iceye. Dzięki niej udało się bowiem wystrzelić aż 5 kolejnych małych satelitów radarowych SAR. W efekcie konstelacja ta liczy już 21 aparatów, co jeszcze bardziej skraca ich czas rewizyty.

Nowym radarem w przestrzeni kosmicznej może pochwalić się również amerykańska firma Umbra, której udało się tam umieścić trzeciego satelitę SAR oferującego zobrazowania w rozdzielczości do 15 cm. Z kolei argentyńska firma Satellogic zyskała cztery nowe satelity optyczne. Tym samym jej wysokorozdzielcza konstelacja Aleph-1 liczy już

26 aparatów. Częścią misji Transporter-5 były także trzy satelity HawkEye 360, które monitorują lokalizację źródeł sygnałów radiowych, w tym np. zakłóceń GPS. Wyniesiono również 3 kanadyjskie mikrosatelity GHGSat do monitoringu gazów cieplarnianych oraz dwa amerykańskie aparaty będące częścią komercyjnej konstelacji meteorologicznej GeoOptics.  $\mathsf{J}\mathsf{K}$ 

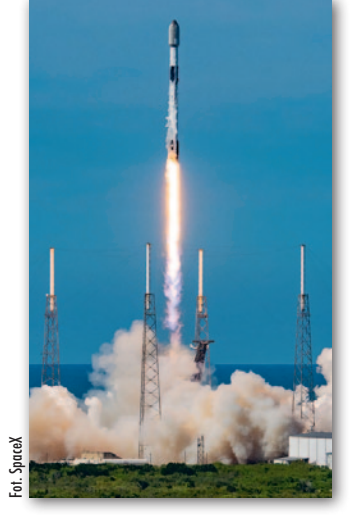

## Miliardy na zobrazowania satelitarne

Narodowe Biuro Rozpoznania USA (NRO) zawarło rekordowe kontrakty na dostawę komercyjnych wysokorozdzielczych zobrazowań satelitarnych. NRO nie ujawnia szczegółów umów. W informacji prasowej podaje jedynie, że wartości kontraktów liczone są w miliardach dolarów i będą realizowane w ciągu najbliższej dekady przez firmy: Maxar (właściciel konstelacji WorldView, a wkrótce również WorldView Legion), BlackSky (operuje 14 aparatami o tej samej nazwie) oraz Planet (konstelacje PlanetScope oraz SkySat). Z zamówionych danych korzystać będzie nawet pół miliona użytkowników z różnych amerykańskich agencji zajmujących się nie tylko obroną i wywiadem, ale także sprawami cywilnymi. Źródło: NRO

## Z KRAJU

## 1,4 mln zł na satelitarne projekty

Narodowe Centrum Nauki ogłosiło wyniki konkursów OPUS 22 i SONA-TA 17. Pierwszy przeznaczony jest dla szerokiego grona odbiorców ze świata nauki, a drugi – dla badaczek i badaczy ze stopniem doktora uzyskanym od 2 do 7 lat temu. Wśród laureatów znalazły się trzy projekty związane z geodezją i technologiami satelitarnymi. W przypadku OPUS to "Śledzenie zaburzeń w jonosferze podczas burz geomagnetycznych w obecnym cyklu słonecznym za pomocą satelitów ESA Swarm oraz naziemnych obserwacji GNSS" (kierownik projektu: dr Irina Zakharenkova z UWM, przyznane środki: 434 tys. zł). W konkursie SONATA doceniono z kolei projekty:

<sup>l</sup>"Kombinatoryczna struktura DIA dla kontroli jakości opracowań danych GNSS" (dr inż. Krzysztof Nowel z UMW, przyznane środki 225 tys. zł) • "Nowy algorytm wykrywania prekursorów zapadliska" (dr inż. Wojciech Tomasz Witkowski z AGH, przyznane środki: 736 tys. zł).

GEOTECHNOLOGIE

<span id="page-39-0"></span>Testujemy urządzenie viDoc RTK rover firmy Pix4D

# Skaner spod strzechy

## Czy smartfon ze specjalną nakładką wystarczy, by łatwo i szybko pozyskiwać chmurę punktów o centymetrowej dokładności? Brzmi chyba zbyt pięknie, by było prawdziwe...

## Jerzy Królikowski, Maciej Wywiał, Grzegorz Durło

 $\begin{array}{l} \displaystyle\int\limits_0^{\hskip14pt} \text{porą niespodzianką dla branży elektroniki użytkowej była zapowiedź  
Apple'a z początku 2020 roku dotycząca wypuszczenia pierwszego tabletu} \end{array}$ porą niespodzianką dla branży elektroniki użytkowej była zapowiedź Apple'a z początku 2020 roku dotyi smartfona wyposażonego w lidar. Mowa o iPadzie Pro oraz iPhonie Pro w wersji 12 (i wyższych). Chodziło nie tylko o samo zainstalowanie tego sensora, ale także zachowanie niewielkich rozmiarów oraz rozsądnej ceny tych popularnych urządzeń mobilnych. Oczywiście skanera w sprzęcie Apple'a nie umieszczono z myślą o wykonywaniu precyzyjnych pomiarów. Chodziło raczej o kwestie bardziej codzienne, jak choćby korzystanie z rzeczywistości rozszerzonej czy wykonywanie lepszych i bardziej oryginalnych zdjęć (lidar wspiera bowiem autofokus oraz umożliwia nakładanie na obraz z kamery atrakcyjnych efektów graficznych). Mimo to zewnętrzne firmy dość szybko po premierze wypuściły mobilne aplikacje, które pozwalają wykorzystać ten sensor w celach stricte pomiarowych. Dla geodezji nie była to raczej istotna wiadomość, bo – jak wyjaśnialiśmy w GEO-[DECIE 8/2020 – w praktyce sensor ten](https://egeodeta24.pl/#/publicproducts/details/358)  oferuje niewielki zasięg oraz niezbyt imponującą dokładność. Sytuację zmieniła jednak szwajcarska firma Pix4D wraz z premierą urządzenia viDoc RTK rover.

## $\bullet$  Czym jest viDoc RTK?

W największym skrócie instrument ten jest specjalnym modułem dołączanym do iPada bądź iPhone'a, który pozwala pozyskiwać chmurę punktów 3D o centymetrowej dokładności (fot. 1). Jak sugeruje nazwa, jest to możliwe dzięki wbudowanemu odbiornikowi GNSS-RTK wraz z niewielką i precyzyjną anteną satelitarną. Dodatkowym wsparciem są dwa dalmierze laserowe o dokładności 2 mm i zasięgu 40 metrów – pierwszy skierowany jest do dołu, a drugi do przodu. Sensory te pozwalają na precyzyjne wyznaczanie współrzędnych pojedynczych punktów. Są zatem przydatne nie tylko w pomiarach sytuacyjno-wysokościowych (w tym

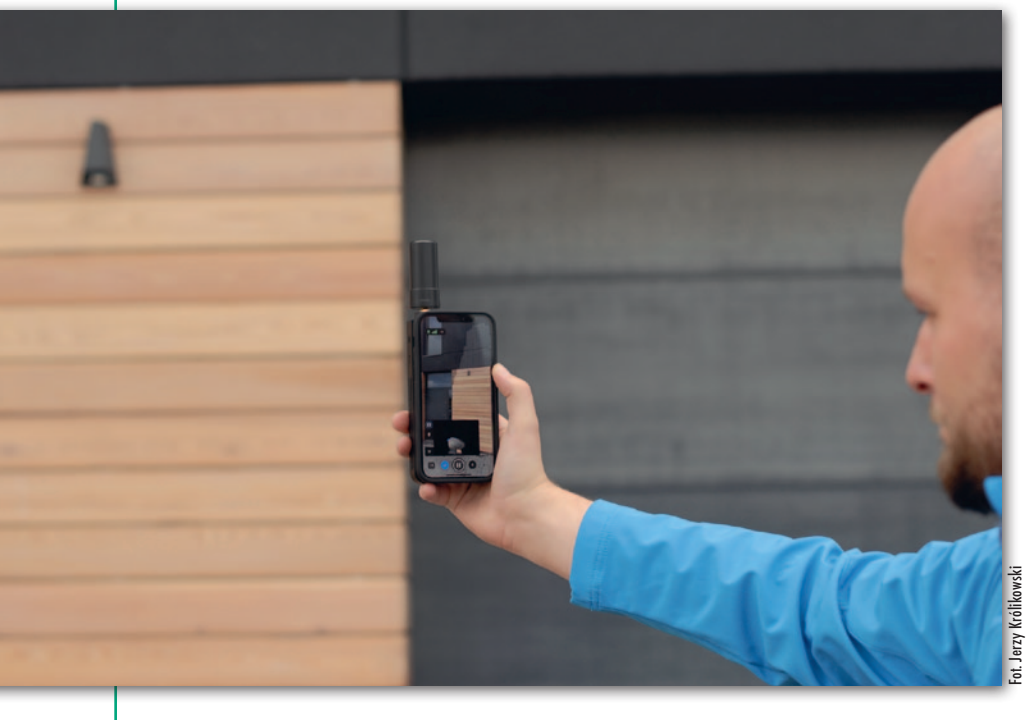

punktów niedostępnych), ale również przy wyznaczaniu fotopunktów.

By korzystać z viDoc RTK, należy na smartfonie lub tablecie zainstalować aplikację Pix4Dcatch. Łączy ona dane z lidaru, kamery i sensorów orientacji iPhone'a/iPada z pomiarami GNSS, generując chmurę punktów oraz oteksturowany model 3D otoczenia. Warto wspomnieć, że oprogramowanie to zaprezentowano jeszcze przed premierą viDoc RTK. Jak nietrudno zgadnąć, początkowo oferowało ono zatem dane o dokładności odpowiadającej przeciętnemu odbiornikowi GPS.

Zestaw jest kompatybilny z iPadami Pro 2021 oraz Pro 2020, a także z iPhone'ami: 13 Pro, 13 Pro Max, 12 Pro, 12 Pro Max, 11 Pro, 11 Pro Max oraz XR. Warto zwrócić uwagę, że viDoc RTK obsługuje również smartfony bez lidaru. W tym przypadku modele 3D są generowane wyłącznie na podstawie dopasowania zdjęć. Lidar daje jednak tę zaletę, że pozyskuje mapy głębi zawierające odległość urządzenia od otoczenia (fot. 2), które pozwalają podnieść jakość wynikowych danych.

## <sup>l</sup>Prościej się nie da

Po naszym redakcyjnym teście jedno można powiedzieć o tym wynalazku bez najmniejszej wątpliwości: viDoc jest niezwykle prosty w obsłudze. Moduł wyjmujemy z poręcznej walizeczki, dołączamy antenę GNSS, a następnie instalujemy na smartfonie/tablecie. Warto tu zaznaczyć, że instrument ten ma oddzielną wersję dla iPada oraz iPhona, co pozwala idealnie dopasować go do obudowy urządzenia mobilnego, znacznie ułatwiając instalację.

Dalej wystarczy nacisnąć jedyny dostępny na nim przycisk. Kolejnym krokiem jest uruchomienie aplikacji Pix4Dcatch – również ona jest niezwykle prosta w obsłudze. Tuż po uruchomieniu trybu pomiarowego naszym oczom ukaże się

1. ViDoc RTK zintegrowany z iPhonem

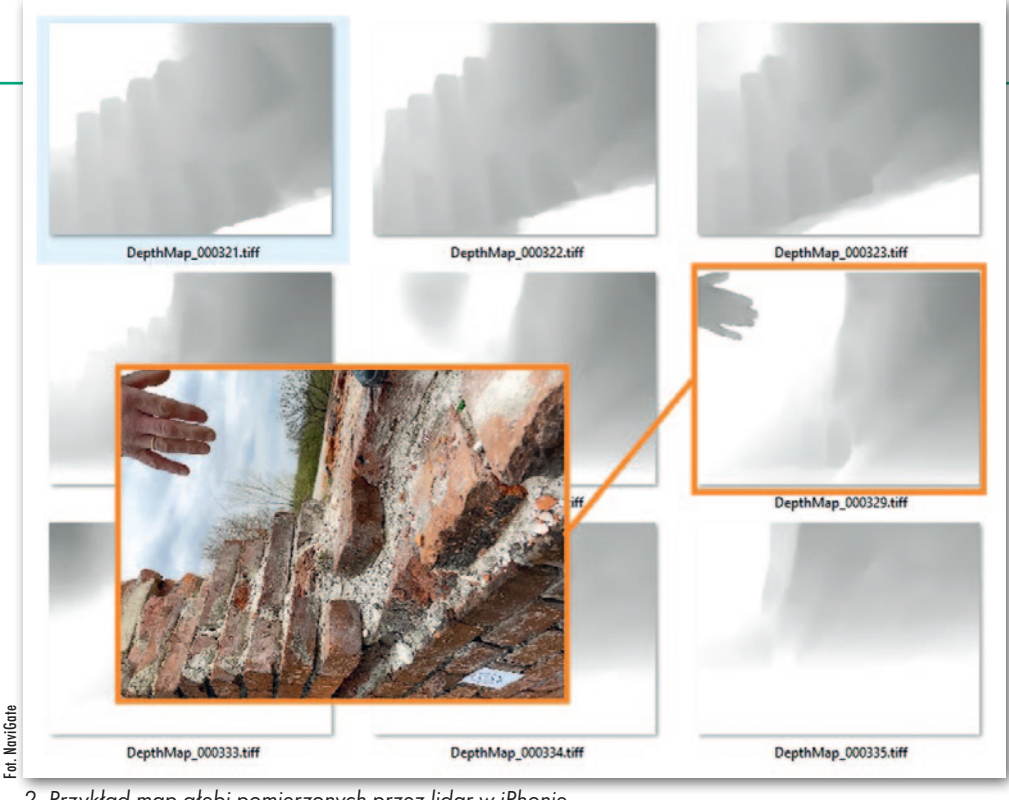

2. Przykład map głębi pomierzonych przez lidar w iPhonie

po prostu obraz z kamery. Nim jednak rozpoczniemy skanowanie, należy połączyć się przez Bluetooth z viDoc, a następnie z korektami RTK (w przeciwnym razie viDoc będzie korzystać ze znacznie mniej dokładnego odbiornika w urządzeniu Apple'a), co wygląda podobnie jak w geodezyjnych odbiornikach GNSS. Płynie stąd oczywisty wniosek, że do precyzyjnych pomiarów potrzebujemy zarówno możliwie najlepszej widoczności nieba, jak i dostępu do internetu (moduł nie obsługuje korekt nadawanych przez radio ani metody PPK).

Gdy uzyskamy połączenie ze strumieniem korekt, wystarczy wybrać przycisk rozpoczęcia pomiaru. Na obrazie z kamery wyświetlać się wówczas będzie w trybie rozszerzonej rzeczywistości informacja, jakie obiekty zostały już pomierzone (fot. 3). Jest to funkcja o tyle przydatna, że początkującym użytkownikom może wydawać się, iż pomiar przebiega tu nieintuicyjnie. Bywa bowiem tak, że mierzone są obiekty dalsze, a pomijane te bliżej nas. To dla nas sygnał, że aby uzyskać kompletny model 3D, należy podejść jeszcze bliżej skanowanego obiektu. Pix4Dcatch informuje ponadto użytkownika o wszelkich nieprawidłowościach, np. o tym, że poruszamy się zbyt szybko.

Przydatną funkcją jest także bieżący podgląd chmury punktów, który pozwala wychwycić np. niewystarczającą szczegółowość odwzorowania niektórych obiektów. O tym, że warto korzystać z tej opcji, przekonaliśmy się na własnej skórze. Chcąc ukończyć pomiar przed nadchodzącym oberwaniem chmury, nie skontrolowaliśmy danych przed zapisaniem. W efekcie wynikowy model okazał

się mocno zniekształcony. Niewykluczone, że przyczyną był intensywny ruch samochodowy w okolicy. Analiza zarówno tego, jak i innych pomiarów, które wykonaliśmy, prowadzi zresztą do wniosku, że o ile sama obsługa zestawu jest banalnie prosta, to uzyskanie poprawnych danych 3D wymaga jednak odrobiny wprawy.

Po zakończeniu pomiaru możemy w szczegółach podejrzeć wynikową chmurę punktów oraz oteksturowany model. Co jednak istotne, nie są to jeszcze dane metryczne. By je uzyskać, zebrane materiały należy przetworzyć w oprogramowaniu fotogrametrycznym. Ale Pix4D ma tu znacznie ciekawszą propozycję. Dane można bowiem przesłać do chmury obliczeniowej Pix4Dcloud, dzięki czemu nie potrzebujemy mocnych stacji roboczych. Czas obróbki przeciętnego projektu na tej platformie z reguły nie przekracza godziny i zależy od liczby wyodrębnionych klatek. Gdy proces się zakończy, otrzymamy link do strony, gdzie wynikowe dane będziemy mogli nie tylko oglądać w dwóch i trzech wymiarach, ale również wykonywać na nich pomiary, w tym długości, powierzchni i objętości (fot. 4). Co szczególnie istotne dla geodezji, możliwe jest także pobranie danych w pliku LAS w celu bardziej zaawansowanej obróbki w dowolnej aplikacji obsługującej ten popularny format.

Szczególnie pozytywne wrażenie w viDoc RTK zrobiła na nas płynność i szybkość pracy. Choć przecież procesor smartfona/tabletu operuje na zbiorach zajmujących setki megabajtów, dane wyświetlają się na ekranie całkiem sprawnie, także w widoku 3D. Spora w tym zasługa porządnego hardware'u Apple'a.

## • Faktycznie centymetry?

Intuicyjność obsługi to jedno, a co z jakością pomiarów? Czy viDoc faktycznie oferuje dokładność na poziomie 5 cm, jak zapewnia producent? Zaciekawiło nas także, że w oficjalnej specyfikacji produktu słowem nie wspomniano o zasięgu pomiaru, a to przecież bardzo istotny parametr.

Postanowiliśmy sprawdzić to sami. Na początek zeskanowaliśmy siedzibę warszawskiego biura firmy NaviGate – krajowego dystrybutora oprogramowania Pix4D i urządzenia viDoc. Chodząc w odległości 1–3 metrów od bryły budynku, udało nam się w szczegółach pomierzyć całą pierwszą kondygnację oraz mniej więcej połowę drugiej (fot. 4). Krótko mówiąc, trudno podać konkretny za-

sięg pomiaru viDoc RTK, choć wynosi on w granicach kilku metrów.

Wizualnie pozyskane dane wydają się w porządku. Poprawnie została odwzoro-

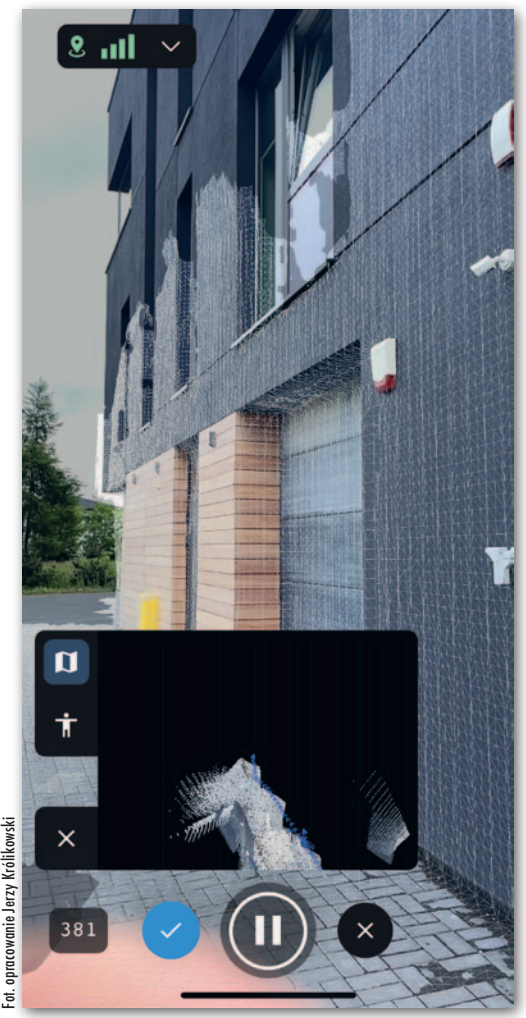

3. Wizualizacja postępów pomiarów w mobilnej aplikacji Pix4Dcatch

MAGAZYN geoinformacYJNY nr 7 (326) LIPiec 2022 **GEODETA 41** 

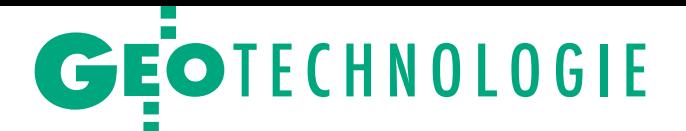

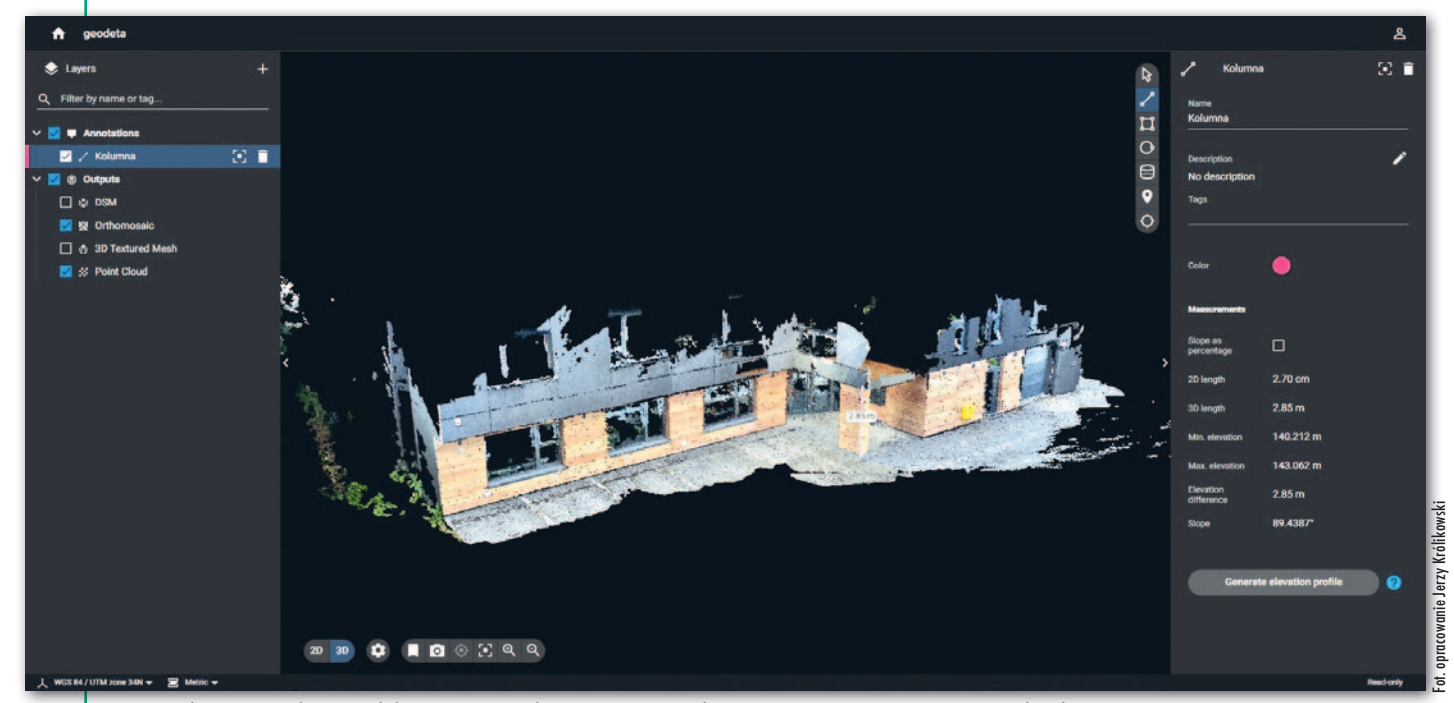

4. Wizualizacja wyników modelowania 3D wykonanego przez chmurowe oprogramowanie Pix4Dcloud

wana nie tylko dolna część bryły budynku, ale i detale, takie jak choćby stojak na rower, kamery monitoringu, oświetlenie czy skrzynka gazowa. Stosując przeglądarkowe narzędzie firmy Pix4D, porównaliśmy także wymiary kilku obiektów. Efekt? Dla kilku z nich wartości zgadzały się niemal idealnie, natomiast rozbieżności z reguły nie przekraczały 1 cm. W jednym przypadku sięgnęły blisko 2 cm, co mogło być efektem nie do końca idealnego wskazania punktów w przeglądarkowym narzędziu. Na marginesie, w naszej ocenie mogłoby być ono pod tym kątem nieco udoskonalone.

By sprawdzić dokładność bezwzględną danych, udaliśmy się z viDoc RTK na pobliski punkt osnowy. Różnice między współrzędnymi katalogowymi i pomierzonymi wyniosły 5 cm dla X i 3 cm dla Y. Oczywiście – jak zwykle – musimy w tym miejscu zaznaczyć, że podanej wyżej wartości nie należy wprost utożsamiać z błędem pomiaru viDoc RTK, gdyż trzeba by też uwzględnić błąd osnowy.

## $\bullet$  ViDoc wnikliwym okiem dystrybutora

Zdecydowanie bardziej wyczerpujące testy tego instrumentu przeprowadzili Maciej Wywiał, Grzegorz Durło oraz Kamil Tomiak z firmy NaviGate, i to im oddajemy teraz głos. Miejscem eksperymentu były ruiny budynku starej prochowni z okresu I wojny światowej zlokalizowanego na Wzgórzu Swaroga w dzielnicy Podgórze w Krakowie w rejonie kamieniołomu Liban (fot. 5). Obiekt o łącznej kubaturze około 120 m<sup>3</sup> jest złożony z jednej kondygnacji z fragmentem ściany szczytowej i zwieńczony stropem betonowym.

Prace terenowe rozpoczęto od zamarkowania i pomierzenia osnowy pomiarowej przy użyciu precyzyjnego odbiornika Spectra Precision SP85 na tyczce

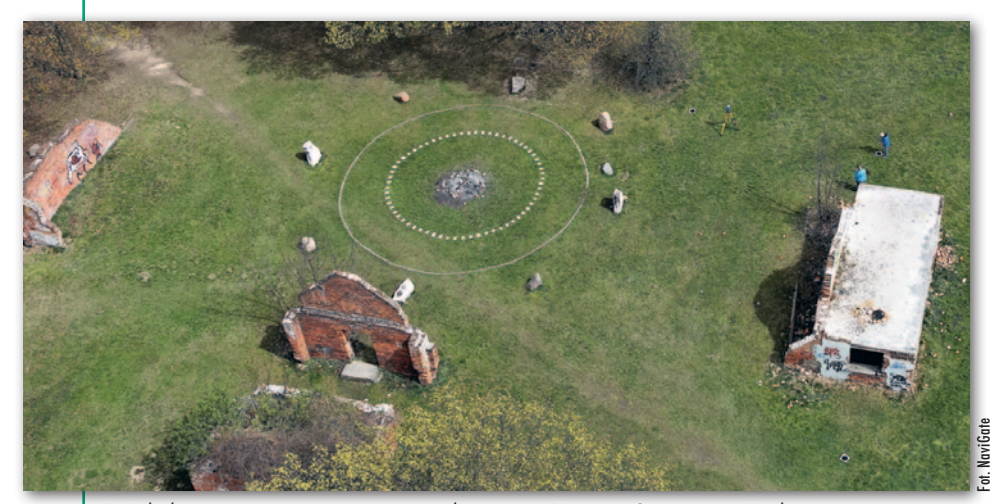

5. Lokalizacja testu – ruiny starej prochowni na Wzgórzu Swaroga w Krakowie

z uchwytem typu tripod oraz rejestratorem Mobile Mapper 60 wyposażonym w oprogramowanie terenowe Spectra Geospatial Origin. Pomiar był uśrednieniem 30 epok pomiarowych. Korzystano z poprawek NTRIP (RTN w serwisie ASG-EUPOS). Następnie metodą wcięcia wstecz ustawiono dwa stanowiska swobodne tachimetru Spectra Focus 35. Z obu stanowisk pomierzono łącznie 6 tarcz pomiarowych (wykorzystanych do kontroli wyrównania zdjęć z drona) oraz 15 tarcz pomiarowych z krzyżami nitek. W celu zachowania możliwie jak najwyższych dokładności nawiązanie stanowiska oraz osnowę fotogrametryczną pomierzono z wykorzystaniem minipryzmatu, a tarcze na obiekcie – bezlustrowo.

Z kolei model fotogrametryczny obiektu wykonano dwiema metodami za pomocą 3 urządzeń. Pierwszą był nalot przy użyciu drona DJI Matrice 300 RTK wyposażonego w kamerę DJI Zenmuse P1 z obiektywem 35 mm. Misję zaplanowaną w aplikacji DJI Pilot zrealizowano w trybie Smart Obliqe na wysokości 80 m AGL. W jej trakcie wykonano 110 zdjęć, co zajęło około 3 minut. Dodatkowo pozyskano 25 zdjęć w trybie manualnym, orbitując wokół obiektu pomiarowego.

Druga metoda polegała na pomiarze przy użyciu smartfonów iPhone 12 Pro z modułem viDoc RTK oraz Xiaomi 11 Lite. Wykonano go w aplikacji Pix4Dcatch i polegał on na ciągłym nagrywaniu filmu; zadaniem programu było wyodrębnienie poszczególnych klatek. Aplikacja samodzielnie decyduje, którą klatkę wybrać do rekonstrukcji, w zależności od zadanego pokrycia. Procedura ręcznego

MAGAZYN geoinformacYJNY nr 7 (326) LIPiec 2022 42 GEODETA

## Tab. 1. Porównanie rozdzielczości modeli 3D pozyskanych różnymi sensorami

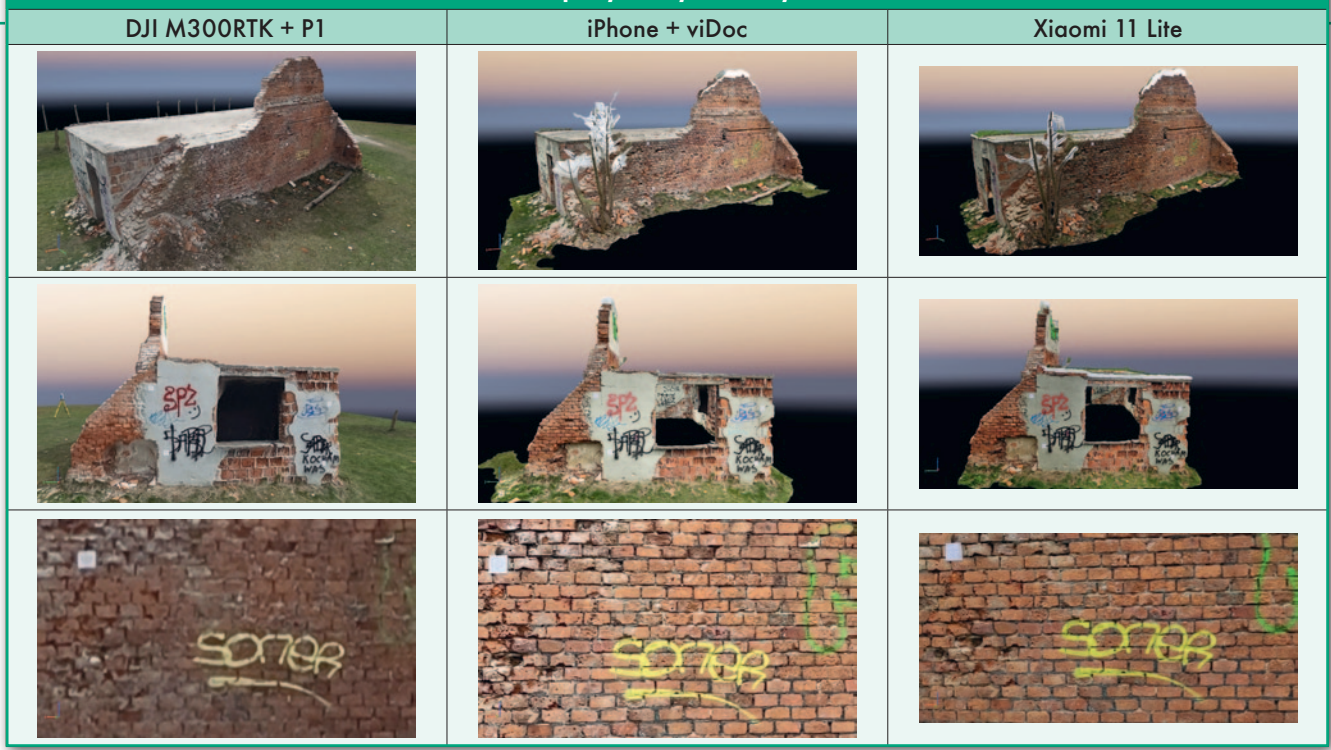

"skanowania" obejmowała pieszą trasę wokół budynku z prędkością ok. 2 km/h oraz skanowanie stropu w 4 liniach na kierunku wschód–zachód. Odległość od obiektu wynosiła przeciętnie 3,5 metra, ekran był ustawiony w pozycji pionowej, w polu widzenia obiektywu znajdowały się zaś wszystkie plakietki z krzyżami nitek umieszczone na elewacji budynku. Podczas skanowania aplikacja używała aktywnego modułu RTK z poprawkami NTRIP RTN z serwisu ASG-EUPOS. Zapis zdjęć w obu przypadkach odbywał się w pamięci wewnętrznej urządzeń. Łącznie wykonano 654 (iPhone) i 736 (Xiaomi) geotagowanych zdjęć, które następnie wyeksportowano na dysk twardy komputera. Można było również skorzystać z automatycznego przesłania klatek bezpośrednio z aplikacji Pix4Dcatch do

chmury Pix4Dcloud, gdzie model zostanie wygenerowany na serwerach Pix4D.

Uzyskane 3 zestawy danych przetworzono w oprogramowaniu Pix4Dmapper (wersja 4.8.0). Aby móc wiarygodnie porównać dokładności wszystkich metod, przy wyrównaniu zdjęć nie korzystano z fotopunktów (*Ground Control Points*). Wszystkie punkty pomierzone klasycznie za pomocą tachimetru posłużyły jako punkty kontrolne (*Check Points*). Dla opracowania z kamery Zenmuse P1 uzyskano piksel terenowy (GSD – *Ground Sampling Distanse*) równy 0,9 cm.

Modele 3D wykonane za pomocą smartfonów cechowały się zdecydowanie wyższą rozdzielczością i lepszą możliwością detekcji szczegółów na elewacji budynku, ponieważ dla obu metod piksel terenowy wynosił 0,2 cm. Każdą z 15 tarczek pomiarowych z każdego zestawu danych pomierzono metodą analitycznego wcięcia w przód na podstawie pomiaru monoskopowego na zdjęciach.

## • Zaskakująco dobrze

Wyniki analizy dystrybutora przedstawiają tabele 1 i 2. Jak podkreślają przedstawiciele NaviGate, oni sami są pozytywnie zaskoczeni otrzymanymi wartościami. Błąd średniokwadratowy RMSE dla pomiaru z drona i iPhone'a wynosi ±2 cm w osiach X i Y. Stały znak przy błędach dla osi Z oznacza, że model jest przesunięty o stałą wartość – w przypadku modelu z drona jest to około 3 cm, a dla zestawu iPhone + viDoc przesunięcie wynosi około 5,5 cm. Czyli w obu przypadkach ze sporym zapasem spełniamy standardy techniczne wykony-

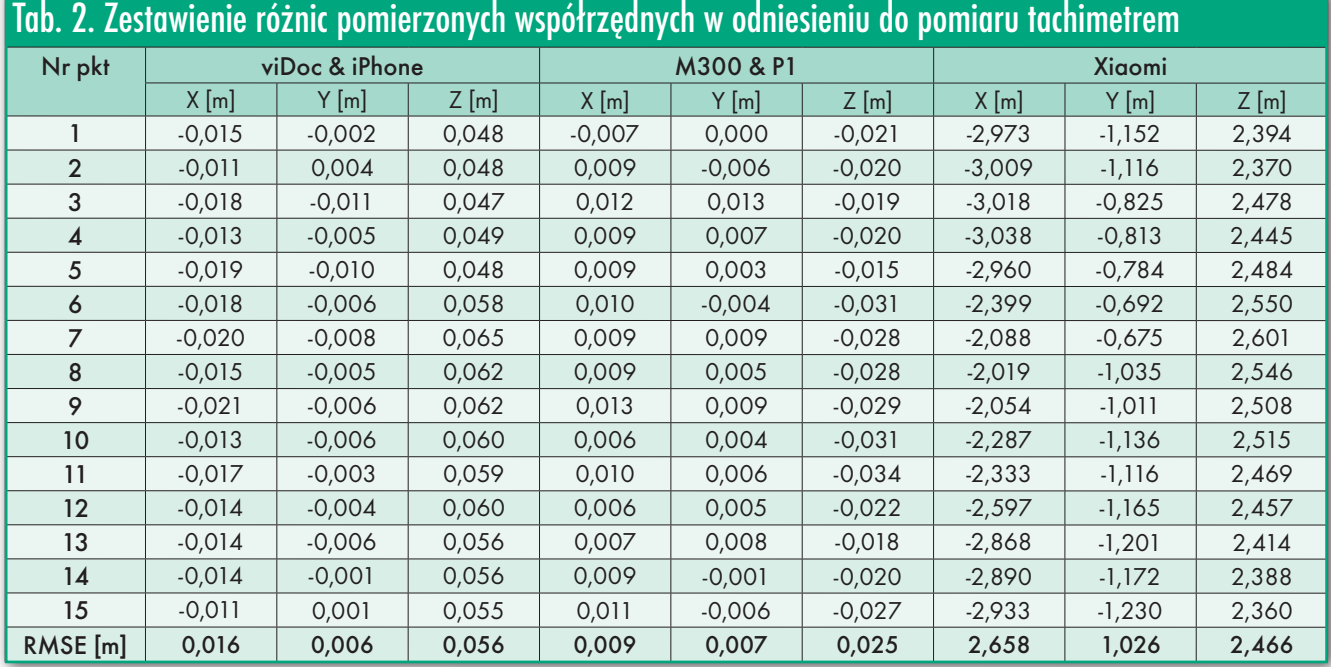

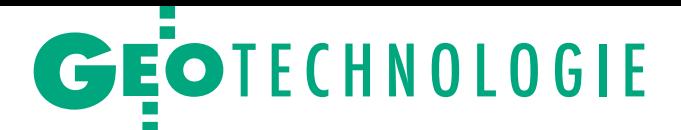

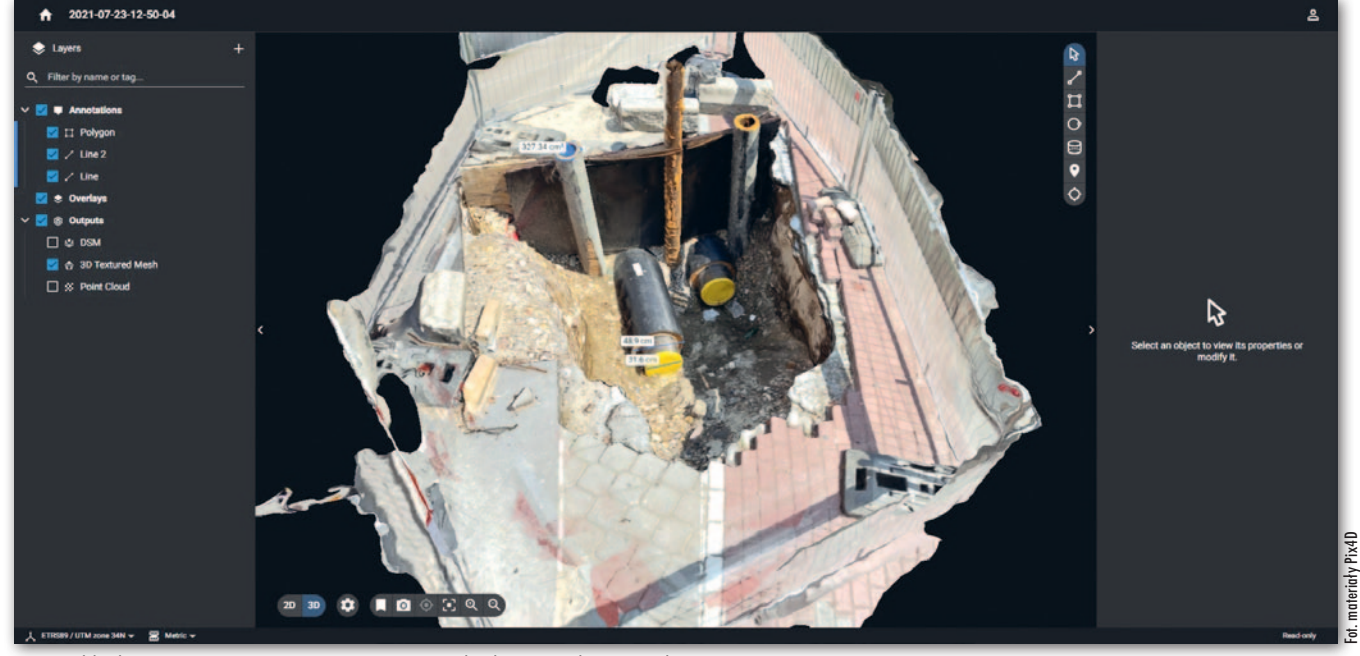

6. Przykład zastosowania viDoc RTK – pomiar obiektów niedostępnych

wania geodezyjnych pomiarów sytuacyjnych dla szczegółów terenowych I grupy. Pomiar wysokości względnej w obu metodach również osiąga dokładności około ±2 cm. Problemem będzie jedynie uzyskanie wysokości bezwzględnej w konkretnym układzie wysokościowym. Aby to wykonać z możliwie najlepszą dokładnością, konieczne jest wyrównanie bloku zdjęć z wykorzystaniem fotopunktów.

Wyniki dokładnościowe modelu 3D ze smartfona Xiaomi znacznie odbiegają od poprzednich metod. Zauważono niewielkie skręcenie modelu, co wpływa również na pomiary odległości względnej. Pomierzono kilka odcinków pomiędzy tarczami pomiarowymi i stwierdzono, że przy krótkich odcinkach (do około 2 m) błąd ten wynosi około 5 cm, a przy dłuższych (około 6 m) błąd ten narasta i wynosi nawet 20 cm. Błąd ten oczywiście można wyeliminować poprzez zastosowanie fotopunktów lub skalarów. W tym projekcie z tego jednak zrezygnowano, aby miarodajnie porównać dokładności wszystkich zestawów danych.

Dodajmy, że wyniki z pomiaru na modelu (bez wskazywania punktów na zdjęciach) wykonanym automatycznie w Pix4Dcloud z danych zebranych przy użyciu zestawu viDoc + iPhone dały bardzo podobne wyniki – błąd RMSE wynosił odpowiednio ±1,7 cm po osi X, ±0,6 cm po osi Y i ±5,5 cm po wysokości. Odchyłki na pomierzonych współrzędnych były zgodne co do milimetrów z pomiarem monoskopowym. Powodem takiej zgodności była wysoka rozdzielczość modelu 3D. Przy zdjęciach wykonanych z drona, gdzie rozdzielczość modelu była niższa, spójność współrzędnych również była niższa.

## $\bullet$  Cena? To złożona kwestia

Jak wyjaśnia Maciej Wywiał z firmy NaviGate, na cenę całego zestawu składa się kilka elementów. Sam koszt viDoc RTK Rover to 5490 euro netto, czyli około 25 800 zł (wg kursu na dzień pisania artykułu). Do tego należy dodać koszt software'u. Jeśli projekty będą przetwarzane na własnej stacji roboczej, należy doliczyć jakiekolwiek oprogramowanie fotogrametryczne. Dla przykładu Pix4Dmapper kosztuje katalogowo 3990 euro netto (ok. 18 750 zł). Jeśli jednak ktoś chce korzystać z przetwarzania projektów w chmurze, musi się liczyć z kosztami zakupu rocznej licencji Pix4Dcloud, czyli 1700 euro (7 990 zł) dla wersji standardowej i 2600 euro (12 220 zł) dla wersji zaawansowanej. Warto dodać, że do 30 września br. przetwarzanie projektów z aplikacji Pix4Dcatch jest nieograniczone (a standardowo było to 2500 zdjęć).

Aby skompletować zestaw, brakuje jedynie iPhone'a lub iPada oraz danych korekcyjnych RTK. Cena iPhone'a wynosi od 4500 zł brutto. Poprawki RTN, w zależności od dostawcy, to z kolei około 1500 zł brutto za rok.

## • Czy viDoc to już rewolucja?

Trudno jednoznacznie odpowiedzieć na to pytanie. Z jednej strony można zauważyć, że viDoc bazuje na dobrze znanej i całkiem powszechnej (głównie dzięki popularyzacji dronów) technologii. Już wcześniej dostępne były bowiem różne rozwiązania, które pozwalały przetwarzać w chmurze zdjęcia z telefonów komórkowych do postaci danych 3D, a także robić użytek z lidaru wbudowanego w sprzęt Apple'a. Wystarczyła wprawna ręka geodety, by podnieść dokładność tych danych do poziomu centymetrów.

Ale z drugiej strony viDoc RTK wyróżnia się połączeniem intuicyjności obsługi, szybkości pracy i kompaktowości z centymetrową dokładnością. Sprawia to, że zestaw ten może znaleźć wiele różnorodnych zastosowań, np. w archeologii, architekturze krajobrazu, kryminalistyce czy budownictwie. Grzegorz Durło widzi spory potencjał także w leśnictwie, a konkretnie w analizie objętości drewna.

A co z geodezją? Tu także pole do popisu jest spore (choć – co oczywiste – wszystko zależy od wymagań dokładnościowych danego projektu). ViDoc szczególnie dobrze powinien się sprawdzać w cyklicznym inwentaryzowaniu niezbyt rozległych obiektów, np. w monitorowaniu postępów inwestycji budowlanych. Przyda się także w lokalnym uzupełnianiu danych pozyskiwanych przez drony (oferuje bowiem znacznie lepszą rozdzielczość) bądź w pomiarach miejsc trudno dostępnych (fot. 6).

Nawet jeśli nie uznamy viDoc RTK za rozwiązanie przełomowe, to instrument ten z pewnością zwiastuje rychłą pomiarową rewolucję. Skoro bowiem konkurenci Apple'a (choćby Samsung) również zapowiadają montaż w swoich urządzeniach mobilnych małych lidarów, niechybnie pociągnie to ze sobą eksplozję zastosowań tego typu sensorów. Krótko mówiąc, od szerokiego wykorzystania fotogrametrii w geodezji już nie uciekniemy.

Jerzy Królikowski, Maciej Wywiał, Grzegorz Durło Artykuł powstał we współpracy z firmą NaviGate, która posiada status Premier Reseller Pix4D w Polsce

# GEONOWOŚCI

# Szybciej i wydajniej: II generacja BLK360

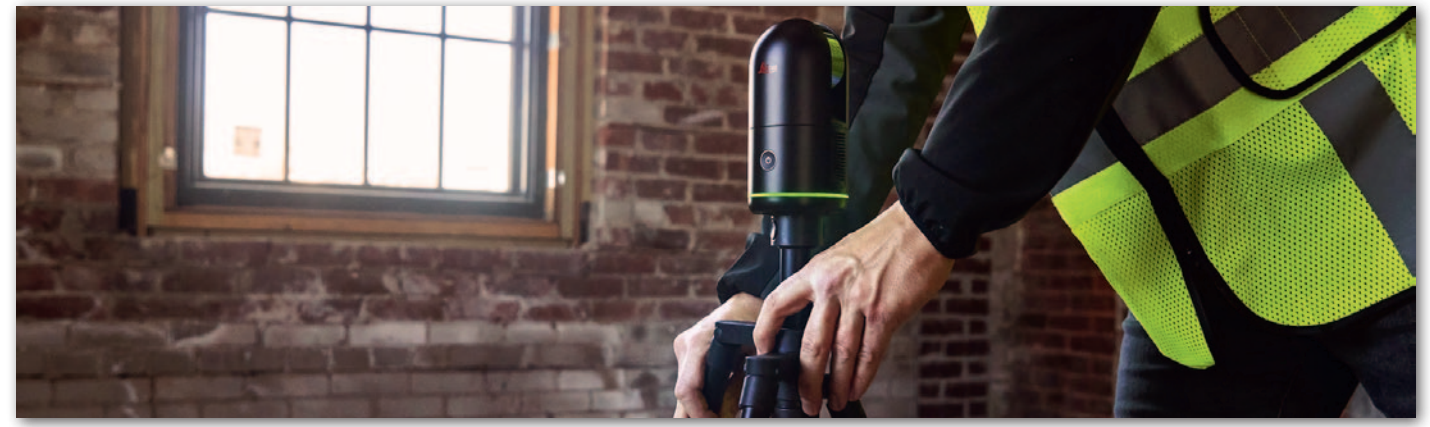

Przełomowy naziemny skaner laserowy BLK360 firmy Leica Geosystems doczekał się właśnie II generacji. Przypomnijmy, że premiera pierwszej wersji odbyła się w 2016 roku. Urządzenie to cechowały wówczas: niewielka waga i wymiary, prostota i intuicyjność obsługi, a także relatywnie niewielki koszt.

W II generacji udało się jeszcze bardziej dopracować kompaktowość instrumentu. Waga spadła bowiem z 1 do 0,75 kg, a wymiary zredukowano o około 20%. Kluczowym udoskonaleniem jest jednak szybkość pomiaru. Pozyskanie pełnego skanu wraz ze zdjęciami sferycznymi zajmuje teraz raptem 20 sekund. To aż 5 razy szybciej niż w starszym skanerze. Jednocześnie prędkość skanowania podniesiono z 340 tys. do 680 tys. pkt/s., a dokładność pomiaru 3D wzrosła z 6 do 4 mm na dystansie 10 metrów. Z drugiej strony zasięg zmniejszył się z 60 do 45 metrów.

Skaner wzbogacono ponadto o technologię VIS (Visual Inertial System), znaną dotychczas z instrumentów tej marki z wyższych półek. Pozwala ona na automatyczne łączenie skanów bez użycia tarcz, co znacznie przyspiesza obróbkę danych. Sprzedaż skanera BLK360 G2 ruszyła w czerwcu. Jak wynika ze strony internetowej producenta, koszt urządzenia zaczyna się od 22,4 tys. dolarów.

JK

## Planowanie nalotów w Mapware Fly

A merykańska firma Mapware udostęp-niła w Google Play aplikację mobilną, która pozwala na łatwe planowanie nalotów fotogrametrycznych przy użyciu dronów marki DJI. Na razie z programu można korzystać bez opłat. Jest on dostępny dla tabletów z systemem Android i wspiera następujące bezzałogowce: DJI Mavic 2 Pro, DJI Phantom 4 Pro V2.0, DJI Mavic Air 2 oraz DJI Mini 2. Jak zapewniają twórcy oprogramowania, w planach jest przygotowanie wersji również dla iOS oraz dostosowanie produktu do innych modeli dronów.

Główną funkcją programu jest łatwe planowanie nalotu w celu pozyskania zdjęć. By to zrobić, użytkownik musi jedynie oznaczyć na mapie obszar, jaki ma być

> $\alpha$  $\bullet$ ۰ ۰

zobrazowany. Na tej podstawie aplikacja sama dopasuje optymalną trasę lotu oraz jego parametry. Oczywiście software oferuje bardziej rozbudowane opcje planowania, choćby Terrain Following,

czyli lot na zadanej wysokości nad powierzchnią terenu. Funkcja może okazać się przydatna podczas misji nad obszarem o urozmaiconej rzeźbie. Po zaplanowaniu nalotu Mapware Fly pozwala przejść przez tzw. checklistę, by

upewnić się, że maszyna jest gotowa do startu. Następnie przeprowadzane jest pozyskanie danych wraz z możliwością śledzenia na żywo parametrów lotu oraz obrazu z kamery.

Po wykonaniu zdjęć są one przesyłane do chmury obliczeniowej firmy Mapware, gdzie mogą być przetwarzane do postaci modelu 3D czy ortofotomapy, a także udostępniane innym uczestnikom projektu. Ta usługa jest już jednak dodatkowo płatna. Źródło: Mapware

## June Mission 1  $15 \text{ mpl}$ 70 %  $70.96$ 00:13:34

## Drony Draganfly na trudną pogodę i do ciężkich zadań

Oferta bezzałogowców amerykańskiej firmy Draganfly poszerzyła się o wirnikowce Heavy Lift oraz Commander 3 XL. Dron Heavy Lift – jak podpowiada nazwa – przeznaczony jest do przenoszenia ładunków o względnie sporej wadze. Producent zapewnia, że maszyna udźwignie nawet 30 kg, a przy tym jej maksymalny czas lotu sięga 55 minut.

Model Commander 3 XL promowany jest z kolei jako "scyzoryk wśród dronów". Draganfly zachwala w nim przede wszystkim łatwe i szybkie przygotowanie do lotu, możliwość operowania nawet przy lekkim deszczu czy śniegu, a także udźwig ładunku o masie do 12 kg.

Obie maszyny można integrować z różnego rodzaju wymiennymi modułami, w tym sensorami pomiarowymi, np. kamerą optyczną bądź termalną, a także z oferowanym przez Draganfly systemem skanowania laserowego dalekiego zasięgu (do 750 metrów).

– Ponieważ wykorzystanie dronów stale rośnie, liderzy branży poszukują rozwiązań wszechstronnych, niezawodnych i bezpiecznych. Nasze maszyny pomogą wielu branżom poprawić swoje wyniki biznesowe i rentowność – powiedział Cameron Chell, prezes i dyrektor generalny Draganfly.

Źródło: Draganfly

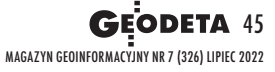

# <span id="page-45-0"></span>Bogdan Grzechnik radzi

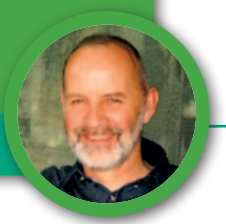

Geodeta to wszechstronna i ciekawa profesja, którą warto uprawiać

# Pokochajcie geodezję albo zmieńcie zawód

W pełni geodetą nie można być bez praktyki terenowej. Ale dobrze również popracować w administracji, a także jako biegły sądowy czy wykonywać inne prace związane z nieruchomościami, nie zapominając przy tym o działalności społecznej.

**D**efinicja prof. Zdzisława Adamczewskiego (w ramce obok) trafia<br>w punkt. Nic dodać, nic ująć. Warto<br>byłoby, aby nasze władze i wszyscy upraefinicja prof. Zdzisława Adamczewskiego (w ramce obok) trafia w punkt. Nic dodać, nic ująć. Warto wiający piękny zawód geodety przyjęli tę definicję i dbali o to, by każdej z wymienionych funkcji nadać odpowiednią ran-

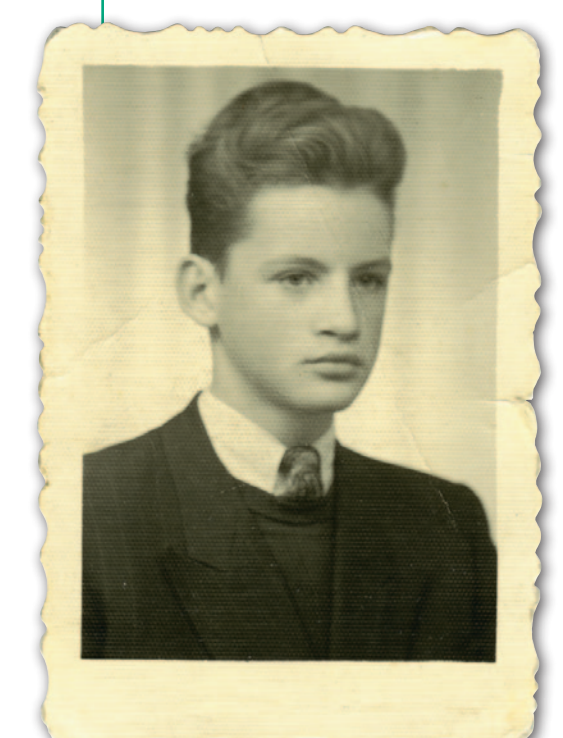

Bogdan Grzechnik jako 17-latek, już po maturze, 1957 r.

gę. Bez wątpienia od nas samych zależy najwięcej, i to poczynając od pierwszych lat pracy. Ale w pojedynkę – oprócz dobrze wykonywanego rzemiosła – dla zawodu niewiele zrobimy. Dlatego ważna jest także praca społeczna w organizacjach, które walczą o rangę naszej profesji.

Postaram się na przykładzie własnych ponad 56-letnich doświadczeń przekazać wnioski i sugestie dotyczące uprawiania tego zawodu, a także pracy społecznej, dydaktycznej, sądowniczej, eksportowej i wydawniczej. Chciałbym przekonać czytelników do uzyskiwania uprawnień zawodowych i podejmowania innych zajęć dotyczących nieruchomości (szacowanie, pośrednictwo w handlu oraz zarządzanie). Tak się bowiem złożyło, że zdobyłem wspomniane uprawnienia państwowe i wszystkie te prace wykonywałem.

## $\bullet$  Edukacja

Geodezja nie była od początku wybranym przeze mnie kierunkiem. Po maturze marzyłem o weterynarii, ale nie dostałem się na te studia. Aby nie zmarnować roku, postanowiłem "załapać się" do jakiegoś technikum pomaturalnego. Z kilkoma kolegami dotarliśmy do zespołu szkół zawodowych na ul. Hożej w Warszawie. W sekretariacie poinformowano nas, że są jeszcze miejsca w dwuletnim technikum geodezyjnym dla oficerów rezerwy i… zaproponowano nam przyjęcie.

Definicja prof. Zdzisława Adamczewskiego dotycząca naszego zawodu: "Geodezja i kartografia jest to dziedzina nauki, techniki, gospodarki i administracji, pełniąca następujące funkcje: a) funkcję systemu informacyjnego o terytorium kraju, b) funkcję porządkową w zakresie nie-

- ruchomości, a także innych obiektów i zjawisk w przestrzeni kraju,
- c) funkcję realizacji przestrzennej
- w procesie inwestycyjnym,

d) funkcję infrastrukturalną, naukową i naukowo-techniczną wobec siebie i innych nauk, w szczególności nauk

o Ziemi".

Wystarczyło złożyć podanie i 1 września 1957 r. zgłosić się na zajęcia.

Dyrektorem Technikum Geodezyjnego był wówczas prof. Stanisław Kluźniak, doskonały fachowiec, autor wielu podręczników oraz wspaniały wykładowca. To właśnie jego wykłady zachęciły mnie do pozostania przy tym wyborze na całe życie. W naszej grupie było ok. 10 maturzystów i 20 oficerów. Tam poznałem m.in. Henryka Jędrzejewskiego, z którym później pracowaliśmy wiele lat w Urzędzie Wojewódzkim w Warszawie, a następnie w GUGiK. Z kolegami oficerami mimo różnicy wieku też się dogadywaliśmy.

MAGAZYN geoinformacYJNY nr 7 (326) LIPIEC 2022 46 **GEODETA** 

Po całkiem dobrym zaliczeniu I roku miałem dylemat. Pozostać jeszcze rok i uzyskać zawód technika czy starać się o przyjęcie na Wydział Geodezji i Kartografii Politechniki Warszawskiej. Obawiałem się, że jak mnie wyleją ze studiów, to zostanę z niczym. W końcu podjąłem decyzję, że startuję na PW i jak się dostanę, to zrobię wszystko, żeby mnie nie wylali. Szczęśliwie zostałem przyjęty i od 1 października 1958 r. rozpoczęła się już poważna przygoda z geodezją.

Pierwszy rok studiów to była szaleńcza praca. Wiedząc, że muszę go zaliczyć, uczyłem się dzień i noc. No i się udało. Kolejne lata były nieco spokojniejsze, ale poza nauką musiałem zacząć zarabiać, bo stypendium uczelniane wystarczało zaledwie na mizerne śniadania i obiady w stołówce przy placu Narutowicza. Tam mieszkałem w akademiku przez całe studia. Pierwsze pieniądze zarobiłem, udzielając korepetycji z matematyki. Nie było to wiele, ale zawsze coś. Jednak szczęście mi dopisywało, bo jeden z kolegów oficerów, który pracował w Wojewódzkim Biurze Geodezji i Terenów Rolnych w Warszawie, dał mi znać, że jednostka ta zleca prace kameralne, tj. drugą fazę ewidencji gruntów. Chodziło o graficzne obliczenia na fotomapach powierzchni działek, konturów klasyfikacyjnych i obrębów oraz ułożenie rejestru gruntów. Dostałem pierwsze zlecenie na próbę. Wiedza z technikum bardzo się przyda-

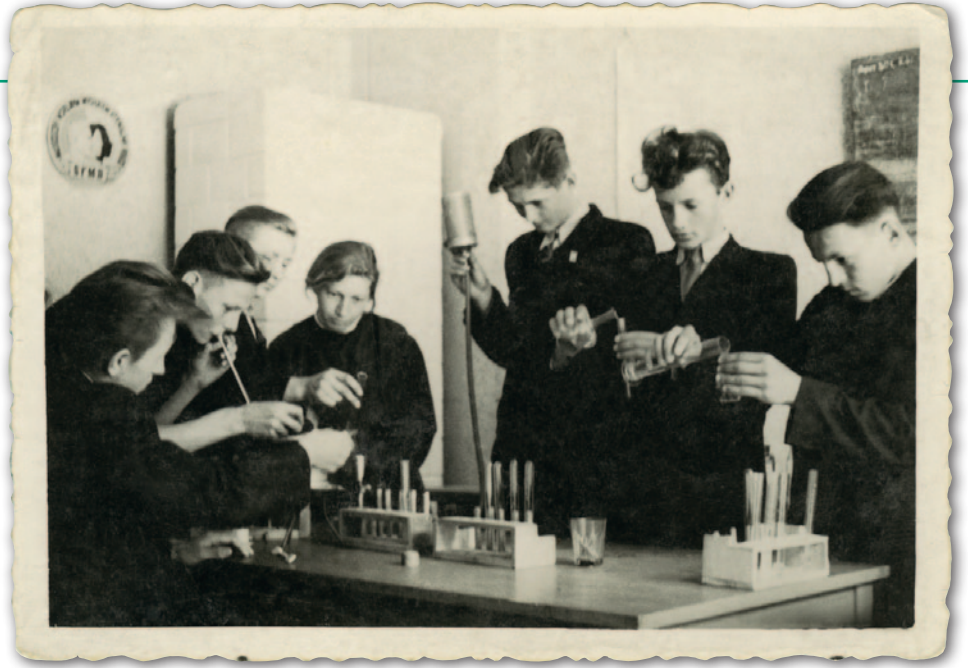

Doświadczenia na lekcji chemii w gimnazjum w Rykach, 1956 r.

ła. Pracę przyjęto bez zastrzeżeń i zaproponowano mi następną. Wynagrodzenie jak na potrzeby studenta było bardzo dobre. Czułem się jak panisko.

Oprócz tego udawało mi się od czasu do czasu pomagać mierniczym przysięgłym przy pomiarach, zbierając w ten sposób cenne doświadczenia. Z perspektywy czasu mogę powiedzieć, że nie należy bać się pracy terenowej, która uczy pokory i docenienia naszego zawodu. Oczywiście obecnie jest ona zdecydowanie mniej uciążliwa niż kiedyś, ale za to wymaga znajomości nowych technik i technologii. Minimum 2 lata pracy w terenie powinno być wymogiem uzyskania uprawnień zawodowych.

Pisząc o studiach, muszę wspomnieć o kadrze profesorskiej. W większości byli to przedwojenni mierniczowie przysięgli, którzy znali ten zawód nie tylko teoretycznie. Należeli do tego grona profesorowie: Czesław Kamela, Jan Piotrowski, Tadeusz Lazzarini, Stefan Hausbrandt i Stanisław Bem. Wielu asystentów też wcześniej praktykowało. Oprócz wykładów i ćwiczeń przez miesiąc wakacji odbywaliśmy praktyki geodezyjne w: Komorowie, Kortowie, Grybowie, Sarbinowie i Warce. Odnosząc się do współczesności,

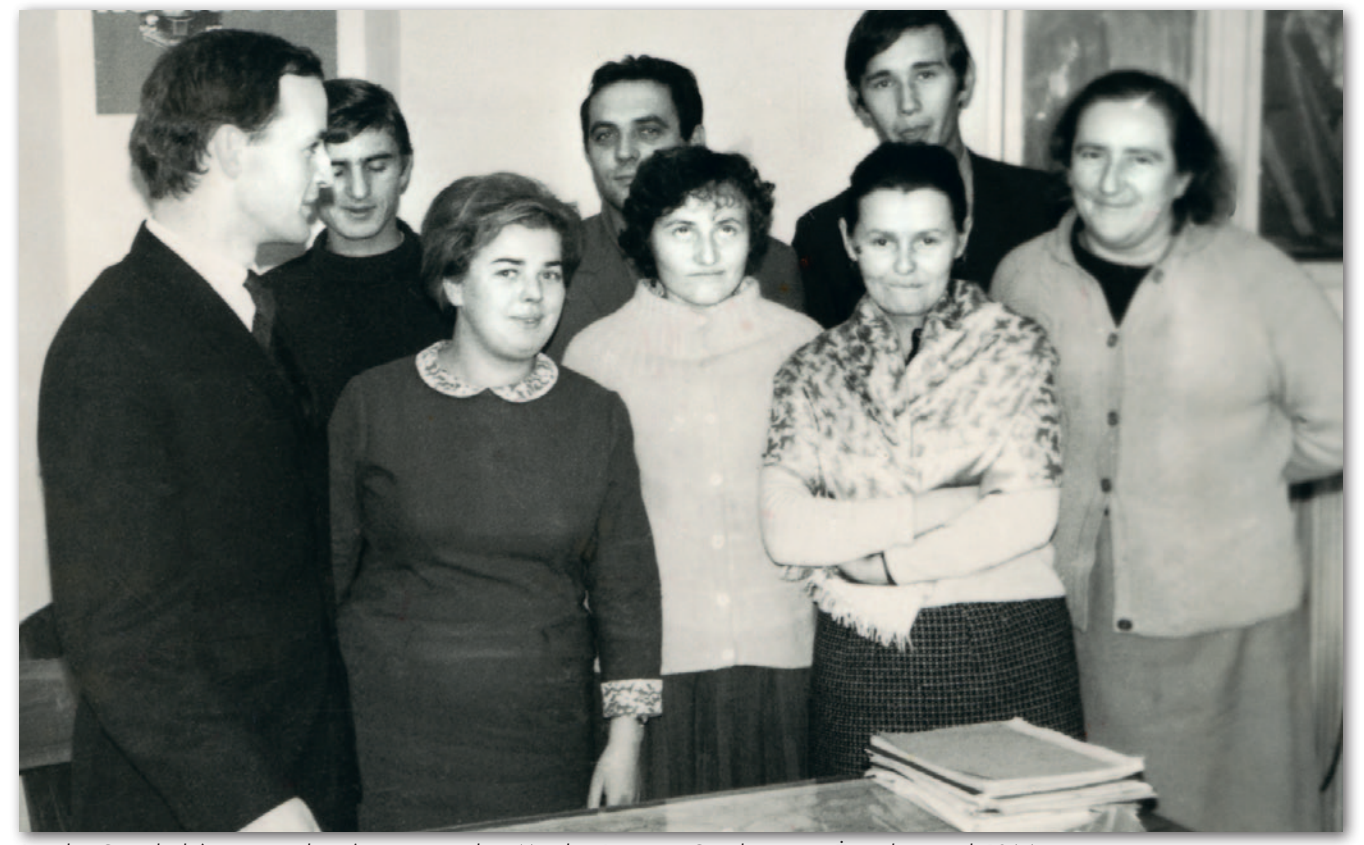

Bogdan Grzechnik (pierwszy z lewej) z częścią załogi Miejskiej Pracowni Geodezyjnej w Żyrardowie, rok 1964

## Bogdan Grzechnik radzi

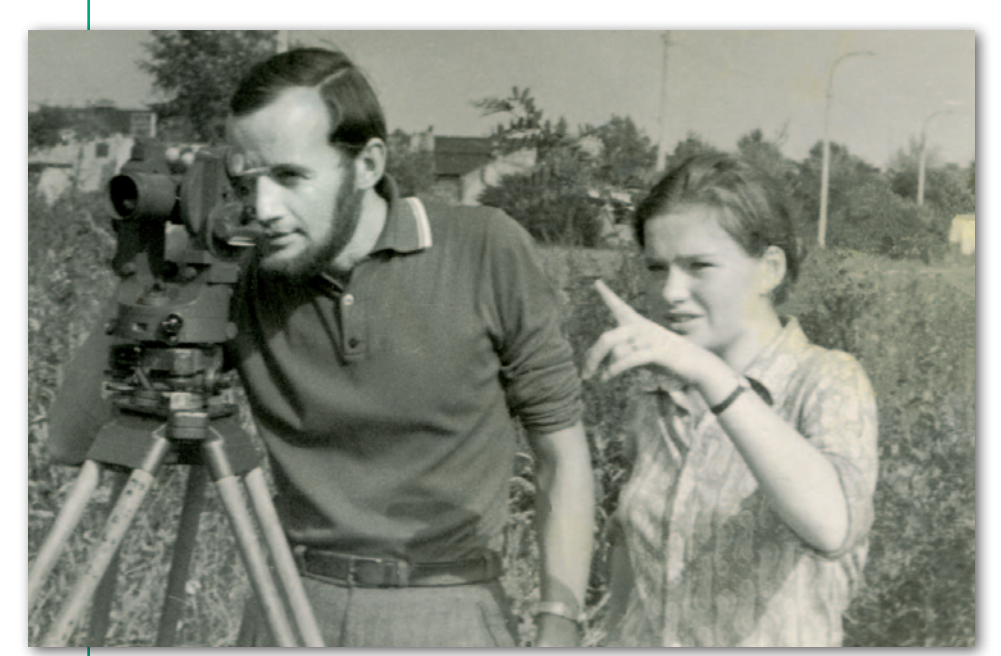

Technikum Geodezyjne w Warszawie, instruktaż posługiwania się teodolitem, 1970 r.

uważam za wielki błąd, że nie ma takich praktyk obecnie.

Wrócę jeszcze do stypendiów. To uczelniane wynosiło 260 zł, natomiast fundowane 660 zł. Na IV i V roku udało mi się uzyskać to drugie z Prezydium Miejskiej Rady Narodowej w Żyrardowie, ale musiałem je odpracować przez 5 lat. W 1963 r. obroniliśmy napisaną wspólnie z Tomkiem Telegą pracę dyplomową, uzyskując tytuły magistrów inżynierów geodetów.

#### <sup>l</sup>W mieście na początek

Pod koniec grudnia 1963 r. zgłosiłem się do przewodniczącego Miejskiej Rady Narodowej w Żyrardowie.

– No co, inżynierze, skończyliście studia? – pyta mnie.

– Skończyliśmy – odpowiadam.

– To bardzo dobrze, od 2 stycznia rozpoczynacie pracę.

– Tak, panie przewodniczący, ale ja nie mam gdzie mieszkać.

– To sobie wynajmijcie.

– Ale za co? Bo przez rok stażu mam zarabiać 700 zł, a to ledwo wystarczy na skromne wyżywienie. Jeśli urząd nie może mi zaproponować jakiegoś służbowego lokum, to proszę zwolnić mnie z obowiązku pracy, bo poszukują geodetów w kopalni siarki w Tarnobrzegu i płacą ponad 3 tys. zł plus darmowa kwatera.

Przewodniczący chwilę się zastanawia, mówi, że nie ma mowy o zwolnieniu, i kogoś wzywa przez telefon.

– Masz tam jeszcze jakieś wolne kawalerki? – pyta przybyłego pracownika. – Tak, mam jeszcze trzy.

– To przynieś klucze do jednej.

Pracownik przynosi klucze, a przewodniczący, wręczając mi je, mówi: macie tu, inżynierze kawalerkę i od 2 stycznia rozpoczyna pan pracę. Było to najszybciej otrzymane mieszkanie w moim życiu.

Po Nowym Roku zgłosiłem się do Miejskiej Pracowni Geodezyjnej, którą kierował inżynier mierniczy przysięgły. Pozostałych 10 pracowników to byli technicy i pomiarowi. System pracy w takich pracowniach był następujący. Za pensję wykonywało się prace służbowe (ewidencję gruntów, inwentaryzację uzbrojenia terenu, numerację porządkową nieruchomości itp.) oraz prace polowe na tzw. książkę zamówień (na zlecenie osób fizycznych, np. podziały, rozgraniczenia, mapy do celów projektowych, tyczenie budynków). Prace kameralne należało wykonywać po godzinach. Niestety, jako stażysta nie mogłem pracować na książkę zamówień, za co przysługiwało dodatkowe wynagrodzenie, często znacznie wyższe niż sama pensja. Kierownik, starszy pan, był bardzo miłym człowiekiem, ale nie potrafił zapanować nad pracownikami, których wydajność nie była najwyższa. Starałem się pomagać w bieżących pracach, wysyłał mnie na narady i spotkania, co zaowocowało tym, że dałem się poznać szefom innych wydziałów i pracowni w urzędzie, a także naszemu przełożonemu, kierownikowi Wydziału Gospodarki

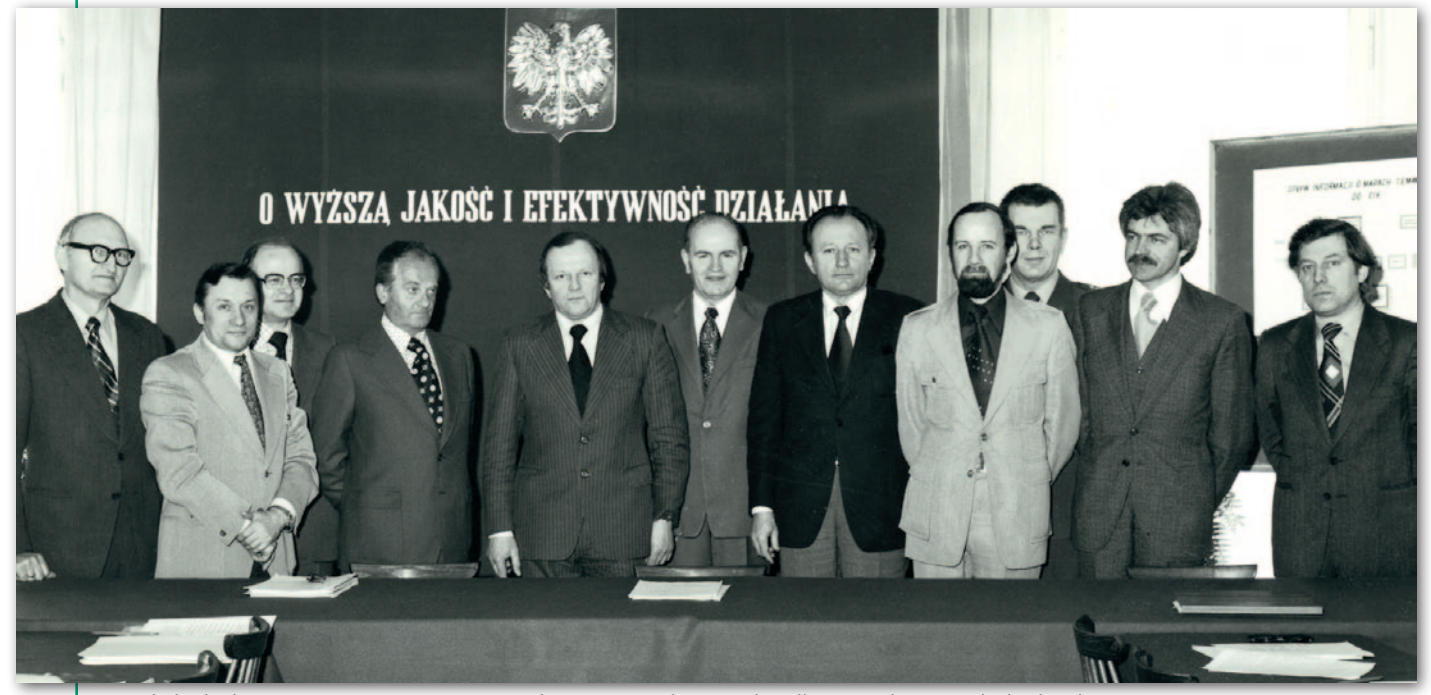

Narada kadry kierowniczej GUGiK. Prezes Czesław Przewoźnik stoi pod godłem, Bogdan Grzechnik z brodą, 1975 r.

MAGAZYN geoinformacYJNY nr 7 (326) LIPIEC 2022 48 GEODETA

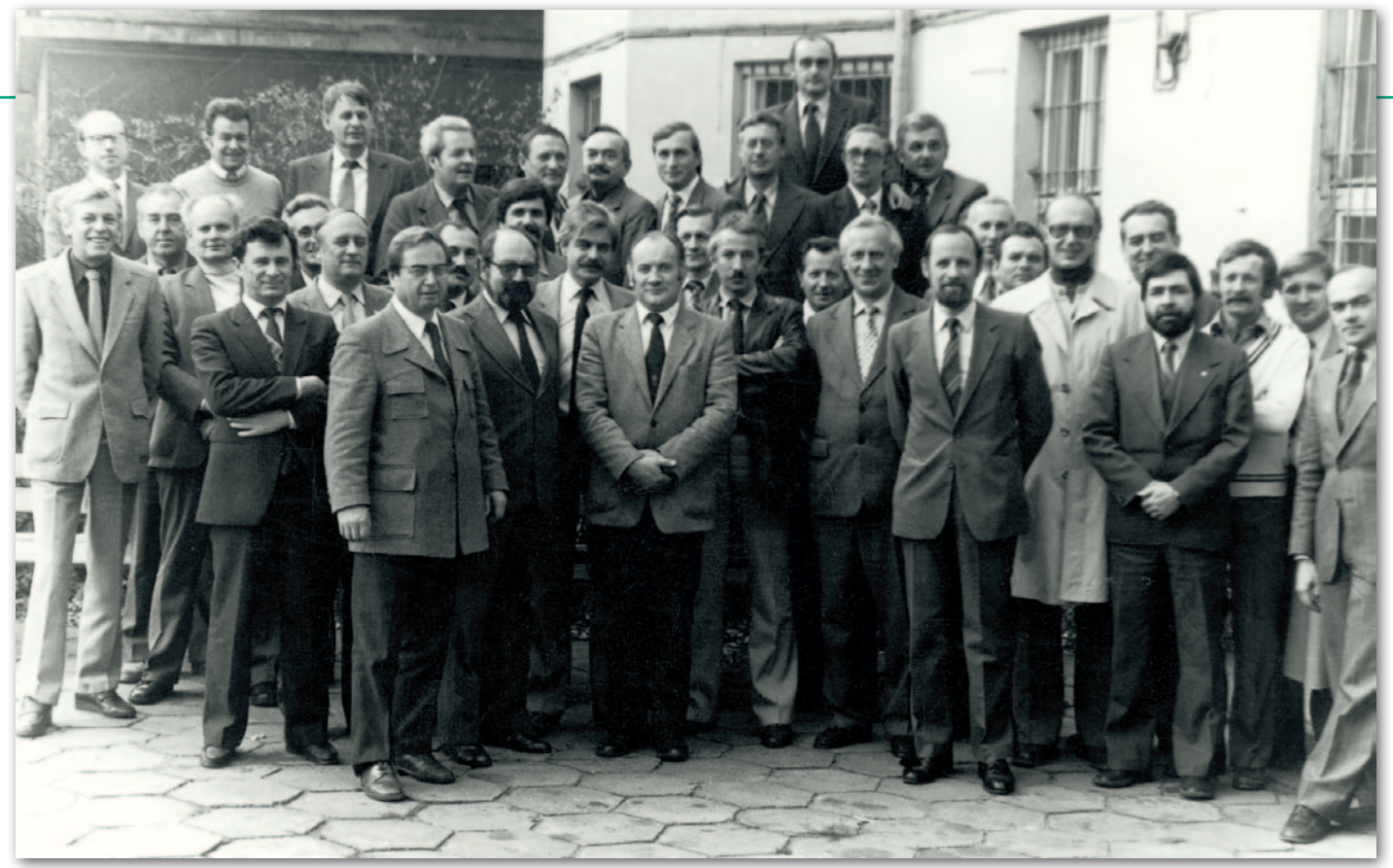

Główni geodeci województw z nowym prezesem GUGiK prof. Zdzisławem Adamczewskim (Bogdan Grzechnik – dyrektor Biura Nadzoru), 1983 r.

Komunalnej i Mieszkaniowej. Kierownik pracowni często chorował i w końcu całkiem zrezygnował z zatrudnienia.

Zostaliśmy bez szefa i byłem pewien, że przyślą nam kogoś z zewnątrz. Ale okazało się, że kierownictwo zaproponowano mi, chociaż byłem dopiero pół roku na stażu! Był to dla mnie szok, ale dzięki żonie (4 lipca 1964 r. zawarliśmy związek małżeński), która podtrzymywała mnie na duchu, zabrałem się do roboty. Podwyższono mi pensję do poziomu technika, czyli do 2400 zł i mogłem teraz dorabiać na książkę zamówień (chociaż nie miałem na to wiele czasu). Wprowadzenie dyscypliny w pracowni nie spotkało się z dobrym przyjęciem, ale nie było wyjścia, bo prac służbowych było wiele, a miałem ambicje, żeby założyć dla miasta ewidencję gruntów, wykonać inwentaryzację urządzeń podziemnych, wykonać mapę ulic i numeracji porządkowej nieruchomości, zbadać wszystkie księgi wieczyste i kupić nowy sprzęt.

Z posiadanym zespołem nie udałoby się tego zrobić. Ściągnąłem więc z Warszawy czwórkę inżynierów i w ciągu 5 lat zdołaliśmy wszystkie te zadania wykonać. Kiedy urodziła mi się pierwsza córka Małgosia, zamiast kawalerki przydzielono nam dwupokojowe mieszkanie.

Ale wkrótce w Warszawie zdobyliśmy przydział na mieszkanie spółdzielcze i z żalem, ale postanowiliśmy się przenieść. Jak patrzę z perspektywy lat na wszystkie moje prace, to uważam, że ta w Żyrardowie była najtrudniejsza i mimo wielu stresów najciekawsza. I jeszcze jedno. Kiedy szefowi geodezji miejskiej w Ministerstwie Gospodarki Komunalnej i Mieszkaniowej przyznałem się, że zleciłem specjaliście zbadanie wszystkich ksiąg wieczystych w mieście, to powiedział, że jest to sprawa kryminalna. Ale jak dodałem, że dzięki temu wykryliśmy 16 hektarów gruntów opuszczonych, które przejęło miasto, to jakoś nie skierował sprawy do prokuratury.

## $\bullet$  Krok do administracji wojewódzkiej

W Warszawie wojewódzki inspektor nadzoru geodezyjnego mgr inż. Mieczysław Lisek nadzorował wszystkie miejskie pracownie geodezyjne. Znając moje wyniki w Żyrardowie, zaproponował mnie na swoje miejsce, bo sam przechodził do Warszawskiego Przedsiębiorstwa Geodezyjnego na stanowisko wicedyrektora. Propozycję przyjąłem i od stycznia 1969 r. rozpoczął się kolejny etap mojego życia zawodowego. W pierwszym roku byłem sam, nadzorując 5 miejskich pracowni geodezyjnych (Płock, Siedlce, Pruszków, Żyrardów i Otwock). A co z pozostałymi kilkudziesięcioma miastami w województwie? Tak naprawdę nie miały służby geodezyjnej. Formalnie miały je obsługiwać powiatowe biura geodezji i terenów rolnych, ale zajmowały się one głównie terenami rolnymi.

W Ministerstwie Rolnictwa udało mi się wynegocjować u dyrektora Departamentu Geodezji i Gospodarki Ziemią, żeby "oddano" nam te miasta. W związku z takim wyzwaniem musiałem stworzyć Wojewódzkie Biuro Geodezji Miejskiej, które liczyło kilkanaście osób. W tym samym czasie zlikwidowano delegatury GUGiK i część osób przeszła do mojej jednostki. W efekcie było nas, jeśli dobrze pamiętam, 12 osób. Od wojewody otrzymałem nominację na głównego geodetę województwa warszawskiego i jednocześnie zastępcę głównego architekta ds. geodezji. Pracy było wyjątkowo dużo, w związku z czym namówiłem kolegę z technikum Henryka Jędrzejewskiego, aby dołączył do nas i został moim zastępcą. Pracowaliśmy tak równo 5 lat, organizując w każdym mieście biura geodety miejskiego i robiąc porządki.

Prezesem GUGiK został właśnie mgr inż. budownictwa Czesław Przewoźnik, przy którym działała Państwowa Rada Geodezyjna i Kartograficzna. W GUGiK znano naszą aktywność i wyniki, dlatego powołano mnie do tej rady. Na jednym z posiedzeń przedstawiłem organizację i dokonania miejskiej służby geodezyjnej w województwie. Prezes zapytał mnie, czy możemy przygotować taki projekt dla całego kraju. Zapytałem, ile mamy czasu. Okazało się, że tydzień. Przyjąłem to wyzwanie, mimo że termin był szaleńczy. U kolegi, który miał największe mieszkanie, pracowaliśmy w piątkę prawie dzień i noc, ale zdążyliśmy. Nasza propozycja wzbudziła wielkie zainteresowanie i aplauz wszystkich zebranych. Prezes serdecznie nam pogratulował i podziękował, przyjmując program do realizacji. Po trudnych negocjacjach z ministrem rolnictwa zaproponowana organizacja została wdrożona w całym kraju.

## Bogdan Grzechnik radzi

## $\bullet$  Skok do centrali

Nagle gruchnęła wiadomość, że województwo warszawskie zostanie zlikwidowane. Część terenów dołączona zostanie do Warszawy, a pozostałe do województw sąsiednich. Jak prezes Przewoźnik dowiedział się o tym, zaprosił mnie na spotkanie i zaproponował objęcie stanowiska dyrektora Biura Nadzoru w GUGiK.

– Ale ja nie mogę zostawić swoich pracowników.

- A ilu ich jest?
- 11 osób.

 – Dobrze, wszystkich może pan zabrać. Na razie nie dla wszystkich będą etaty w Biurze Nadzoru, ale zatrudnimy ich gdzie indziej, a potem pan ich przejmie.

Otrzymałem propozycję znacznie korzystniejszą finansowo, niż miałem w Urzędzie Wojewódzkim. Wszystko uzgodniliśmy, a na koniec prezes zwraca się do mnie jeszcze, czy mam jakieś pytania.

- Mam tylko jedną prośbę.
- A jaką?

– Chciałabym prosić o to, że jak będą jakieś trudne sprawy, to żeby pan minister wysłuchał moich argumentów, a dopiero potem podejmował decyzję.

– A dlaczego taka prośba?

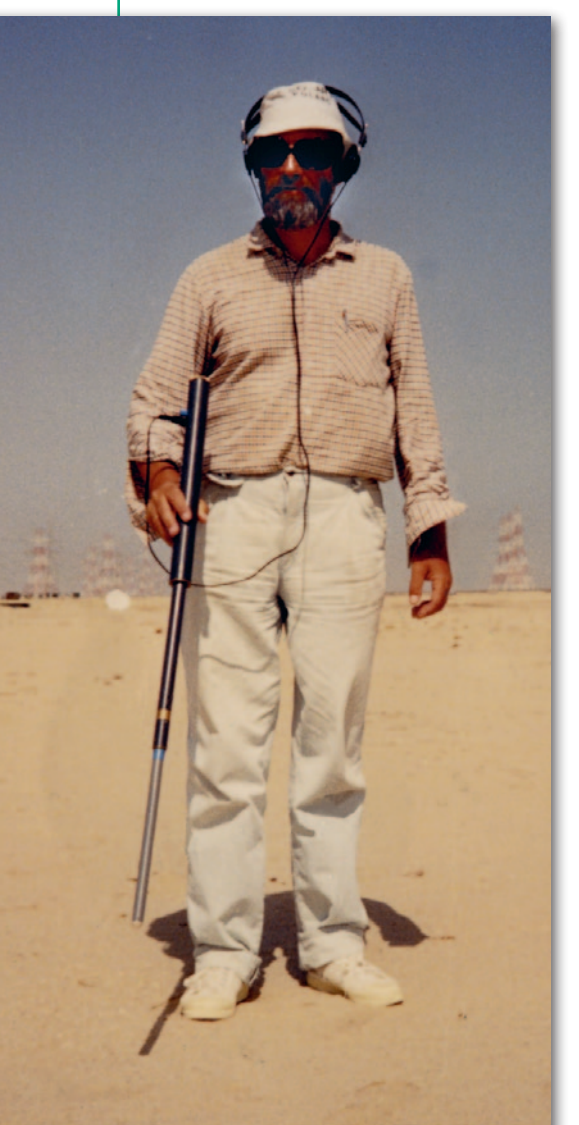

– Bo słyszałem, że pan minister nie akceptuje odmiennego zdania.

– A kto panu o tym opowiadał? Absolutnie proszę przedstawiać swoje stanowisko, a ja zawsze pana wysłucham i wówczas będę decydował, co i jak zrobimy.

Po dwóch latach okazało się, że moja prośba była słuszna. Pod koniec dnia pracy szef wzywa mnie do siebie. W gabinecie siedzą wszyscy dyrektorzy biur, dyrektor Geokartu i dyrektor IGiK. Uczestnicy spotkania już przed moim przybyciem zaakceptowali pomysł, aby oddać ministrowi rolnictwa całą administrację geodezyjną, a zająć się tylko przedsiębiorstwami. Wtedy będziemy silni i zwarci. Mnie zatkało, ale pamiętając naszą rozmowę, mówię: jeśli podejmie pan taką decyzję, będzie to najgorsza decyzja w całej pana karierze. W sali wszyscy zamarli, a my twardo dyskutowaliśmy do godz. 22. Przyjechałem do domu i mówię żonie, że jutro będę wylany z pracy, bo pokłóciłem się z szefem. Zabrałem ze sobą dwa pudła i od rana zaczynam pakować w biurze swoje manatki. Sekretarka pani Zofia pyta się, co ja robię. Odpowiadam, że za chwilę będę zwolniony dyscyplinarnie z pracy. W biurze panika, większość osób chce odejść ze mną. Dzwoni szef i prosi mnie do siebie. Ale widzę, że nie ma już takiej groźnej miny jak wczoraj.

– Całą noc nie spałem przez pana – powiada.

– Ja też nie spałem.

– Dzięki temu przemyślałem i przeanalizowałem pana argumenty i się z nimi w pełni zgadzam. Dziękuję, że pan otworzył mi oczy, bo popełniłbym ogromny błąd. Bardzo proszę tak reagować w każdej kolejnej sprawie.

– A ja już zacząłem się pakować, przekonany, że zostanę dyscyplinarnie zwolniony za niesubordynację.

– Nie ma mowy! A kto by mi wykonywał tę ogromną pracę, którą pan i pańskie biuro wykonujecie?

Kiedy wróciłem uśmiechnięty do swojego pokoju, pracownicy też odetchnęli, bo pani Zofia już im powiedziała, że nie odchodzę i że prezes posłuchał mojej opinii.

Byłem najmłodszym dyrektorem w GUGiK, bo przychodząc tam do pracy, miałem zaledwie 34 lata. Nie wiem, jak to się działo, ale absolutnie nie zabiegałem o te kierownicze stanowiska, które mi proponowano. One się same pojawiały. Najgorsze, że zarabiałem zaledwie połowę tego, co moi koledzy w produkcji. Często myślałem, żeby zostawić tę ad-

Wykrywanie urządzeń podziemnych na kontrakcie w Kuwejcie, 1987 r.

ministrację i podjąć pracę w terenie. Nawet w 1979 roku poszedłem do prezesa i mówię o tej sytuacji. Mamy troje dzieci, żona jest nauczycielką języka polskiego i ma niewielką pensję, a ja zarabiam połowę tego, co mógłbym zarobić w terenie, dlatego muszę się zwolnić. Usłyszałem tylko, że nie ma mowy, a na ten problem zaraz zaradzimy. Pojedzie pan na kontrakt do Libii na pół roku, ale tylko na pół roku, i zarobi pan tyle, że przez parę lat nie będzie pan miał takich problemów.

I rzeczywiście za dwa tygodnie wyjechałem z kolegami z OPGK Kraków do Libii. Mimo wysokich temperatur dałem radę, pracując w terenie. Przykro mi było bardzo, bo mój syn Jurek miał zaledwie dwa miesiące, ale nie było wyjścia, musiałem jechać ze względów finansowych. Tydzień przed upływem umówionego terminu zadzwonił prezes i poprosił, żebym bezwzględnie 2 maja wziął udział w naradzie w Warszawie. Nic więc nie odpuścił. Fakt, że dolar stał wówczas wysoko i przestaliśmy się martwić, żeby nam wystarczyło pieniędzy do końca miesiąca.

Ale wróćmy do Biura Nadzoru Geodezyjnego, bo przez 12 lat udało nam się załatwić wiele spraw dla geodetów i geodezji. Wówczas obowiązywały tylko uprawnienia doraźne (a właściwie pozwolenia), które wydawały delegatury GUGiK na wykonanie konkretnej pracy. Niespodziewanie NSA zakwestionował zarządzenie prezesa GUGiK, na podstawie którego wydawano te pozwolenia. Ale nie ma tego złego. Dowiedzieliśmy się, że przygotowywana jest nowa ustawa o rzemiośle. Porozumiałem się więc z autorami tej ustawy i udało nam się wstawić do niej stałe uprawnienia zawodowe i małe prywatne firmy geodezyjne. Na posiedzeniu dwóch komisji sejmowych broniłem tego zapisu, mimo że sekretarz PZPR z województwa warszawskiego zarzucił mi, że wprowadzam w Polsce tylnymi drzwiami kapitalizm. Ale posłowie z terenu poparli moją argumentację i ustawa została przyjęta.

Profesor Zdzisław Adamczewski, jak tylko został prezesem GUGiK, mianował mnie na przewodniczącego Komisji Egzaminacyjnej. Zaproponowałem pierwszy skład tej komisji i zaczęliśmy przeprowadzać egzaminy w województwach. Wówczas była to praca społeczna. Doprowadziliśmy także do zorganizowania w całym kraju administracji geodezyjnej, przejmując z wojewódzkich biur geodezji i urządzeń rolnych zasób geodezyjny i kartograficzny. Opracowaliśmy programy modernizacji ewidencji gruntów i budynków, a także inwentaryzacji uzbrojenia terenu i aktualizacji mapy zasadniczej.

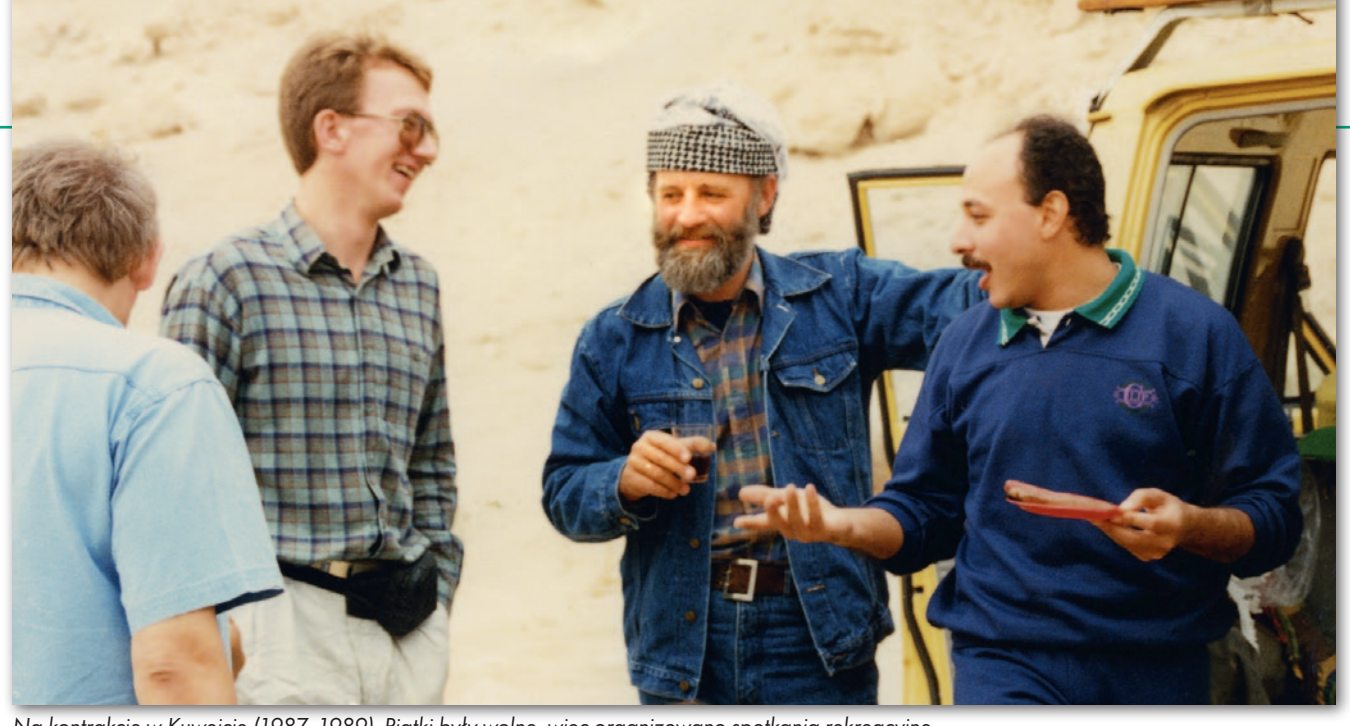

Na kontrakcie w Kuwejcie (1987–1989). Piątki były wolne, więc organizowano spotkania rekreacyjne

Załatwialiśmy skargi na działalność geodezyjną z całej Polski. Nowelizowaliśmy przepisy. Staraliśmy się o środki finansowe i zlecaliśmy przedsiębiorstwom zakładanie osnów, modernizację EGiB, a także inwentaryzację uzbrojenia terenu i aktualizację mapy zasadniczej. Organizowaliśmy okresowe spotkania z geodetami wojewódzkimi, omawiając na nich wszystkie bieżące problemy.

#### $\bullet$  Kontrakty

O wyjeździe w 1979 roku do Libii już wspominałem. Szef kontraktu, wiedząc, że jestem dyrektorem biura w GUGiK, widocznie chciał mnie chronić i próbo-

wał namówić do pracy papierkowej. Doszło nawet do kłótni, bo zażądałem, żeby mnie wysłał w teren. Koledzy wyjadacze terenowi początkowo patrzyli na mnie trochę krzywo, ale po miesiącu okazało się, że jestem niewiele gorszy od nich i mogę efektywnie pracować po 12 godzin na dobę. W pewnym momencie przyznali się, że myśleli tak: "Przyjdzie jakiś dyrektor, będzie się obijał i brał pieniądze, a my będziemy za niego pracować". Wykonywaliśmy tam mapy do projektowania nowych dróg.

Minęło 8 lat, pieniądze się skończyły, więc zachęcony Libią wyjechałem na 2 lata do Kuwejtu. Oczywiście też w teren. Głównym naszym zadaniem było zagęszczenie sieci triangulacyjnej na obszarze całego Kuwejtu. Japończycy założyli 100 pkt I klasy, a my 400 pkt II klasy. Zarobiłem sporo dolarów, ale jak Balcerowicz wprowadził swoje reformy, to ich wartość spadła czterokrotnie. Ostatnio, jak miał wykład na uniwersytecie trzeciego wieku, którego jestem studentem, zapytałem go, dlaczego zabrał mi swoją reformą tyle kasy. Odpowiedział: A co miałem zrobić? Bez tej reformy Polska pogrążyłaby się w strasznym kryzysie. Ale uspokoiłem go, mówiąc, że moje pytanie było trochę prowokacyjne, bo dzięki jego reformie założyliśmy z kolegą firmę i zarabiałem więcej niż w Kuwejcie.

### $\bullet$  Na własny rachunek

Po powrocie z Kuwejtu okazało się, że zlikwidowano GUGiK, pozostawiając jedynie Departament ds. GiK w ministerstwie. Popracowałem tam pół roku i wspólnie z Zenonem Marcem postanowiliśmy w 1989 r. odejść i założyć firmę pod nazwą Agencja Geodezyjno-Prawna "Grunt". W pierwszym roku działaliśmy tylko sami, a później – zdobywając coraz więcej zleceń – zatrudnialiśmy kilkunastu pracowników. Asortyment prac obejmował: mapy do celów projektowych, mapy do celów prawnych, rozgraniczenia i podziały nieruchomości, nabywanie nieruchomości pod autostrady i drogi niższych kategorii (takich przetargów wygraliśmy blisko 20, negocjując z ponad 25 tys. właścicieli), a także wycenę

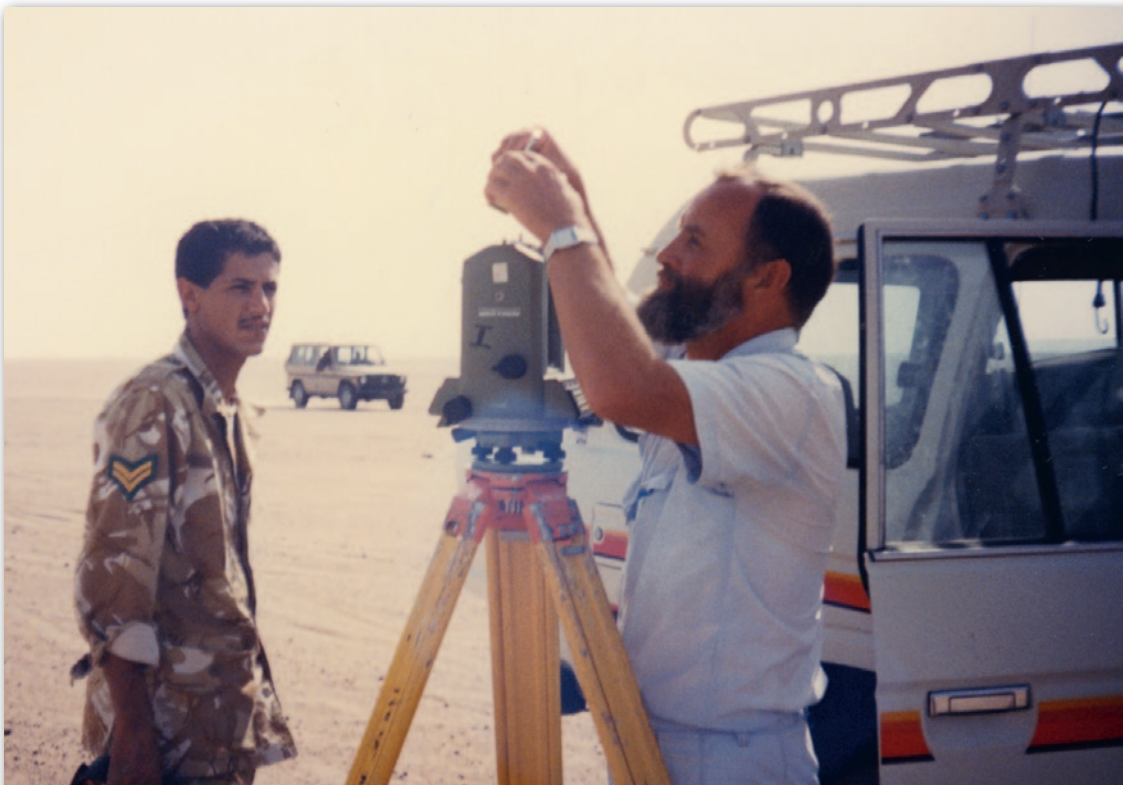

W Kuwejcie Polacy zakładali osnowę geodezyjną, ucząc także zawodu młodych Kuwejtczyków, 1988 r.

MAGAZYN geoinformacYJNY nr 7 (326) LIPIEC 2022 **GEODETA 51** 

## Bogdan Grzechnik radzi

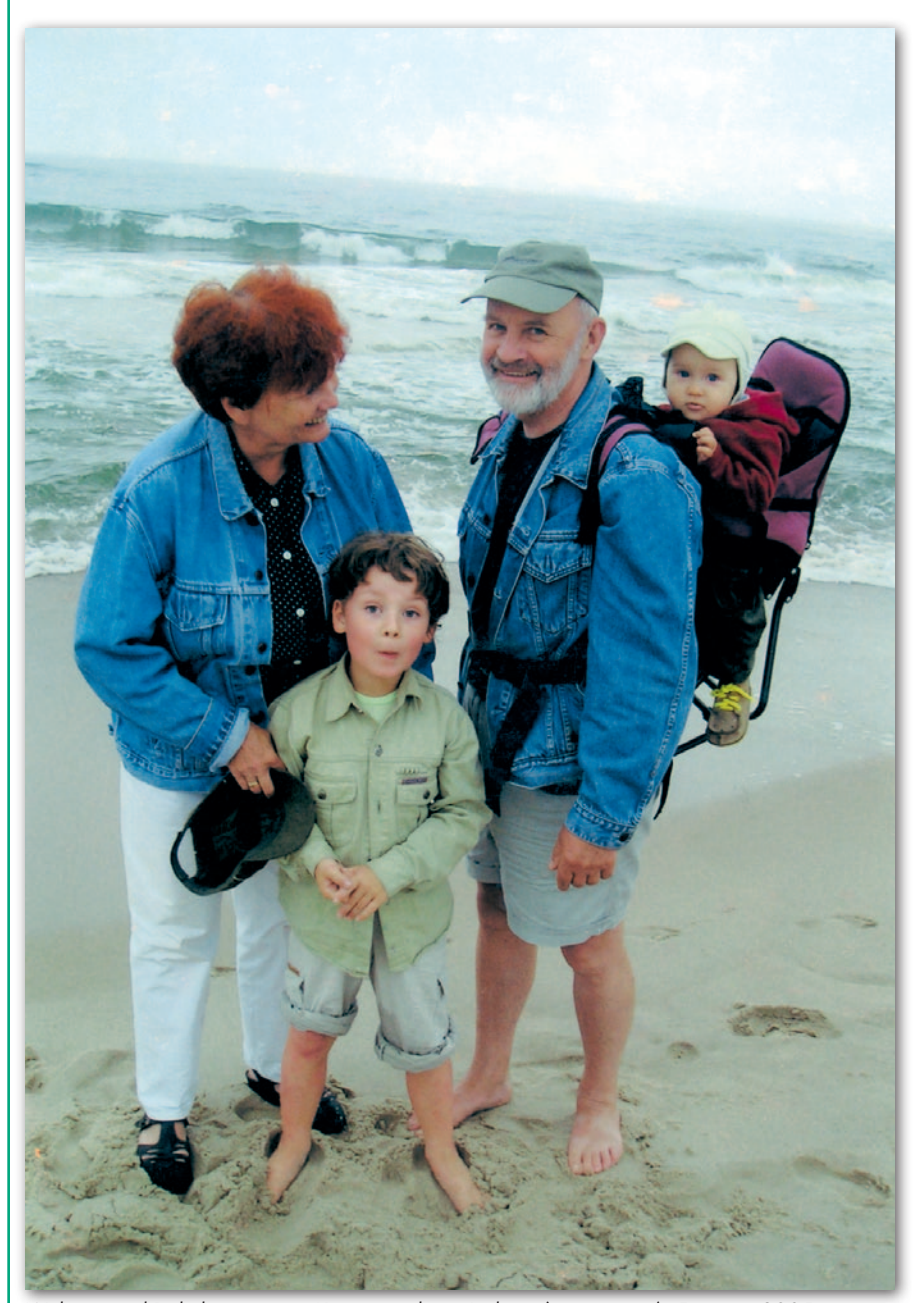

Wakacje nad Bałtykiem z żoną Kasią i wnukami Jaśkiem (najstarszym) i Franiem, 2005 r.

nieruchomości. Przydały się tutaj nasze dotychczasowe doświadczenia. Po 24 latach w 2013 roku zamknęliśmy wspólną działalność. No cóż, po siedemdziesiątce siły się trochę wyczerpują...

Ale w związku z tym, że nasze adresy i telefony były dostępne, wiele osób z trudnymi sprawami (szczególnie granicznymi) nadal prosiło o pomoc. W 2014 r. zarejestrowałam więc jednoosobową firmę pod nazwą Geogrunt Bogdan Grzechnik i starałem się wspierać potrzebujących ekspertyzami i opiniami. Działałem tak 4 lata i przez ten czas wygraliśmy sporo spraw w sądach.

## • Jako biegły sądowy

Przez wiele lat, poczynając od Żyrardowa, byłem biegłym sądowym. Jest to kolejne ciekawe doświadczenie. Wielokrotnie już mówiłem, że biegły sądowy to doradca sędziego, a nie pracownik, który ma wykonywać polecenia sędziego najczęściej nieznającego się na problemach geodezyjno-prawnych. W tym zakresie jest też wiele do zrobienia. Moim zdaniem obecne kryteria powoływania biegłych sądowych są zbyt łagodne. Wiele artykułów (także w GEODECIE) poświęciłem temu tematowi, kierując do władz konkretne wnioski, ale na razie bezskutecznie. Kiedy byłem głównym geodetą województwa warszawskiego, organizowaliśmy bardzo ciekawe i konstruktywne spotkania geodetów z prezesami sądów rejonowych. Oprócz ustalenia bardziej rygorystycznych kryteriów powoływania biegłych, bardzo ważne jest też ustalenie godziwych wynagrodzeń za ich pracę.

## $\bullet$  Sięganie do innych zawodów

Geodeta jest osobą, która najlepiej zna się na nieruchomościach. Zawsze uważałem, że powinien zdobywać uprawnienia jako: rzeczoznawca majątkowy, pośrednik w obrocie nieruchomościami, a także zarządca nieruchomości. Wszystkie te dziedziny zgłębiłem i skutecznie uprawiałem, uzyskując wcześniej państwowe uprawnienia. Wyceny i pośrednictwo mieliśmy w zakresie działalności AGP Grunt. W pewnych okresach największe dochody w firmie były właśnie z tych prac, a nie z czystej geodezji.

Ponadto przez prawie 20 lat zarządzałem dwiema nieruchomościami należącymi do rodziny żony w Częstochowie i w Tarnowskich Górach. Były one zabudowane wielorodzinnymi kamienicami (100-letnia i 80-letnia), z których jedna była nawet wpisana do rejestru zabytków. Dzięki czynszom i wpływom z reklam udało mi się odrestaurować te budynki i sprzedać je za całkiem godziwe pieniądze. A wiele osób twierdziło, że z takich staroci nie da się uzyskać rozsądnych dochodów i nikt ich nie kupi...

### $\bullet$  Dydaktyka i wydawnictwa

Jeszcze kiedy pracowałem w Urzędzie Wojewódzkim, zwrócił się do mnie prof. Czesław Kamela z prośbą o poprowadzenie na Politechnice Warszawskiej wykładów na studiach zaocznych z zakresu problemów geodezyjno-prawnych i gospodarki terenami. Mimo że byłem bardzo zajęty, panu profesorowi nie mogłem odmówić. Podobnie było z Technikum Geodezyjnym w Warszawie. Kilka lat takiej aktywności też było bardzo ciekawą przygodą. Była to raczej praca społeczna, ale mobilizująca i dająca wiele satysfakcji. Ponadto do tej pory wspólnie z Zenonem Marcem prowadzimy szkolenia z zagadnień geodezyjno-prawnych (ostatnio w wersji zdalnej), które cieszą się dużym zainteresowaniem.

Razem jesteśmy też autorami czterech wydań książki pt. "Mapy do celów prawnych, podziały, scalanie i rozgraniczanie nieruchomości oraz dokumentacja dla dróg i kolei". Natomiast samodzielnie napisałem dwie kolejne książki zatytułowane "Nowy Sącz miasto spotkań geodetów  $(1971–2009)$ " oraz "Przepis na geodezję przyjazną gospodarce". Hasła z tej ostatniej publikacji dedykowane władzom rządowym i samorządowym są cały czas aktualne: ład i porządek, proste procedury, sprawna obsługa, zero biurokracji, optymalna jakość, samorządność, wolność gospodarcza. Jestem też autorem blisko 300 artykułów w miesięczniku GEODETA, a wcześniej w "Przeglądzie Geodezyjnym".

## • Prace społeczne

Zacytuję tu bardzo mądrą maksymę Arystotelesa: "Człowiek jest w pełni człowiekiem dopiero wtedy, kiedy obok troski prywatnej, ma również troską publiczną". Piszę o działalności społecznej na końcu, ale uważam, że ona jest wyjątkowo ważna. Już w domu studenckim wybrano mnie na przewodniczącego rady osiedla. Był to jeszcze skromny, ale początek mojej aktywności społecznej (wieczorki taneczne, prelekcje, pokazy kronik filmowych itp.). Po rozpoczęciu pracy w Żyrardowie postanowiłem zapisać się do SGP (był to rok 1964). Pojechałem na zebranie Stowarzyszenia w Warszawie. W pierwszej części spotkania przemawiali przedstawicie GUGiK. Po ich wystąpieniach zabrał głos dyrektor WPG Wacław Kłopociński. Skrytykował ostro przedmówców, stwierdzając w końcu, że w takim towarzystwie nie będzie dłużej przebywał, i wyszedł, trzaskając drzwiami. Pomyślałem sobie, że z takim człowiekiem chętnie bym współpracował, więc zapisałem się do Sekcji Geodezji Miejskiej, której pan Kłopociński przewodniczył. Był bardzo aktywny, inicjował wiele działań, ale najważniejsze były konferencje w Nowym Sączu. Rozpoczęły się one w 1971 r. i odbywały w cyklu dwuletnim. Pomysłodawcami i filarami tych spotkań byli poza dyr. Kłopocińskim prof. PW Czesław Kamela i prof. Odlanicki-Poczobutt z AGH w Krakowie.

Na początku byłem szeregowym członkiem sekcji, ucząc się tej działalności od bardziej doświadczonych kolegów. Dyrektor Kłopociński był przewodniczącym komitetu organizacyjnego większości sesji. Po 20 latach w 1991 r. zaproponował mi przejęcie pałeczki, obiecując, że będzie służył mi radą. I tak się stało, od XII sesji, czyli od 1993 roku, do XX sesji ja organizowałem te – cieszące się wyjątkową popularnością – spotkania. Uczestniczyło w nich każdorazowo od 200 do 400 osób. W sumie 316 najlepszych specjalistów przygotowało 409 referatów, czyli średnio 20 referatów na każdą konferencję. Poruszaliśmy przez te 40 lat chyba wszystkie najważniejsze tematy naszej branży i dziedzin, z którymi współdziałaliśmy. Szczegółowe informacje z każdego spotkania, a także tytuły referatów, autorów i wnioski z konferencji można znaleźć we wspomnianej już książce. Pokusiłem się także o sprawdzenie, ile wniosków z tych spotkań zostało zrealizowanych. Okazuje się, że aż 65%! Sekcja organizowała także konferencje w Kaliszu, głównie z EGiB, którą chcieliśmy przekształcić w pełnoprawny kataster nieruchomości, co niestety do tej pory się nie udało.

## 10 życiowych wskazówek dla adeptów sztuki geodezyjnej

1. Jeszcze podczas studiów szukaj możliwości pracy w czasie wolnym od nauki i w wakacje. Oprócz zarobków bardzo cenna jest praktyka zawodowa. Bez pobrudzenia sobie rąk przy pomiarach geodezyjnych nie jest się w pełni geodetą.

2. Mimo młodego wieku podejmuj trudne wyzwania. Fachowość (nawet jeszcze niepełna), ale także rzetelność i pracowitość są kluczem do sukcesu. Warto w swojej karierze zawodowej zmierzyć się choćby z takim wyzwaniem, jak praca na pustyni przy temperaturze do 45 stopni C.

3. Pracując w administracji geode-zyjnej, pamiętaj o doskonaleniu naszej dziedziny i coraz sprawniejszej obsłudze wykonawców prac, a także innych interesantów. Nie przykładaj ręki do zwiększania biurokracji, co się, niestety, często dzieje.

4. Nie przytakuj bezmyślnie sze-fowi, bo to prowadzi donikąd. Przełożony też może się mylić i dlatego należy mu to uświadomić. Jak Cię zwolni, to bardzo dobrze, bo z takim szefem nie warto pracować.

5. Optymalnie wykorzystuj swoje doświadczenie zawodowe do prowadzenia działalności geodezyjno- -prawnej. Daje ona satysfakcję, ale także godziwe dochody.

6. Po zdobyciu doświadczenia mo-żesz podjąć wyzwanie pracy jako biegły sądowy. Dzięki mądremu doradztwu wiele rozstrzygnięć sądowych mogłoby być trafniejszych, a sprawy nie ciągnęłyby się latami.

7. Uprawiaj także inne zawody związane z nieruchomościami (pośrednictwo, zarządzanie, szacowanie wartości), bo nikt lepiej niż geodeta tych dziedzin nie zgłębi i nie będzie ich lepiej wykonywał.

8. Mając już duże doświadczenie zawodowe, wspieraj (nawet za symboliczną złotówkę) uczelnie i szkoły średnie swoją wiedzą. Młodzi ludzie bardzo doceniają wykłady z zawodowego życia wzięte, a nie tylko teoretyczne.

9. Jeśli posiadasz taką umiejętność, pisz o geodezji artykuły i książki. Przeniesienie na papier swoich doświadczeń jest bardzo dobrą promocją naszego zawodu. Jest to także doskonały materiał dydaktyczny.

10. Podejmuj działania dla dobra wspólnego, bo to, co dajemy innym, zwraca się nam wielokrotnie.

W 1994 roku Marek Ziemak wystąpił z inicjatywą zorganizowania samorządu przedsiębiorców, czyli Geodezyjnej Izby Gospodarczej. Postanowiłem dołączyć i odtąd głównie poświęciłem się działalności na rzecz tej inicjatywy. Przez siedem 4-letnich kadencji pracowałem w Radzie GIG, a dwukrotnie wybierano mnie na przewodniczącego Rady. Cały czas walczyliśmy o doskonalenie naszej dziedziny i poprawienie warunków pracy firm geodezyjnych (więcej m.in. w GEODECIE 10/2021 w artykule "Zmiana pokoleniowa"). Obecnie nie prowadzę już działalności, więc nie mogę być członkiem Izby. Ale mogę uczestniczyć w obradach Rady Izby z głosem doradczym, bo w 2021 r. przyznano mi tytuł Honorowego Prezesa Izby. Jestem wdzięczny koleżankom i kolegom, że docenili moją wieloletnią pracę w GIG.

Gdybym nie działał w SGP, a później w GIG, nigdy nie poznałbym tylu wspaniałych ludzi zarówno geodetów, jak i przedstawicieli innych zawodów. Zawarte wówczas przyjaźnie trwają do dzisiaj. Gdyby nie praca społeczna i zdobyte tam doświadczenia zawodowe i organizacyjne, nigdy nie uzyskałbym takiej pozycji zawodowej, jaką udało mi się zdobyć.

## $\bullet$  Ku ogólnemu pożytkowi

Jak widać, w moim życiu zawodowym wiele się działo. Kochałem ten zawód i starałem się wykonywać go możliwie najlepiej. Dlatego radzę młodym adeptom sztuki geodezyjnej: zróbcie to samo albo zmieńcie zawód. Jeśli zrealizujecie chociaż 60–70% moich sugestii, będzie to bardzo dobry znak. Na wstępie przypomniałem definicję naszego zawodu sformułowaną przez prof. Zdzisława Adamczewskiego. Na zakończenie zacytuję fragment aktu fundacyjnego pierwszej Katedry Geodezji utworzonej w 1631 r. na Uniwersytecie Jagiellońskim: "A chociaż są różne nauki, które przynoszą znaczny pożytek ludziom, to jednak trudno będzie znaleźć taką, która by mogła współzawodniczyć z geometrią pod względem różnorodności i stałości w przynoszeniu korzyści dla spraw zarówno publicznych, jak i prywatnych".

#### Bogdan Grzechnik

mgr inż. geodeta (upr. 1, 2 i 4), rzeczoznawca majątkowy, pośrednik w handlu nieruchomościami, twórca stałych uprawnień i pierwszy przewodniczący Komisji Kwalifikacyjnej w 1984 roku, pracownik administracji geodezyjnej, w tym szczebla centralnego, wykonawca wielu prac, współwłaściciel firmy Grunt, społecznik, aktywny działacz SGP i GIG, której wiele lat prezesował

> MAGAZYN geoinformacYJNY nr 7 (326) LIPIEC 2022 **GEODETA 53**

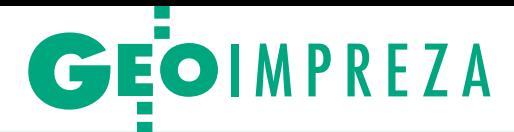

# <span id="page-53-0"></span>Kompendium o mapach gleb

**Stanisław Białousz** 

Klasyfikacja i kartografia gleb w Politechnice Warszawskie Bazy danych o glebach

> W Gmachu Głównym Politechniki Warszawskiej 14 czerwca odbyła się prezentacja monografii prof. Stanisława Białousza pt. "Klasyfikacja i kartografia gleb w Politechnice Warszawskiej. Bazy danych o glebach i przykłady zastosowań" połączona z otwarciem ne i współczesne mapy gleb Polski".

MAGAZYN geoinformacYJNY nr 7 (326) LIPiec 2022 54 **GEODETA** 

ak przyznaje sam autor<br>w przedmowie do mo-<br>nografii, inspiracją do jej<br>napisania była setna roczniak przyznaje sam autor w przedmowie do monografii, inspiracją do jej ca utworzenia na Politechnice Warszawskiej w 1921 r. Wydziału Mierniczego, obecnego Wydziału Geodezji i Kartografii, jako samodzielnej jednostki. "Gleboznawstwo na tym Wydziale i na wcześniej utworzonym Wydziale Inżynierii Rolnej odgrywało istotną rolę zarówno z punktu widzenia nauczania, jak i badań służą-

cych geodezji rolnej, melioracjom, a także urbanistyce. Gabinet, Zakład, później Katedra Gleboznawstwa wypracowały poważną pozycję w polskim gleboznawstwie" – pisze Stanisław Białousz.

onografia jest jednak opracowaniem o zakresie znacznie szerszym, niż sugeruje tytuł. Zwraca na to uwagę recenzent prof. Cezary Kabała z Uniwersytetu Przyrodniczego we Wrocła-

wiu. "Owszem, Autor obszernie relacjonuje drogę naukową oraz osiągnięcia profesora Miklaszewskiego i jego następców na Politechnice Warszawskiej, którzy stworzyli jeden z najaktywniejszych w Polsce ośrodków badań gleboznawczych (…). Jednak recenzowana praca to również prawdopodobnie pierwsza od czasów słynnych »Myśli przewodnich systematyki gleb« Michała Strzemskiego próba syntetycznej analizy zmian

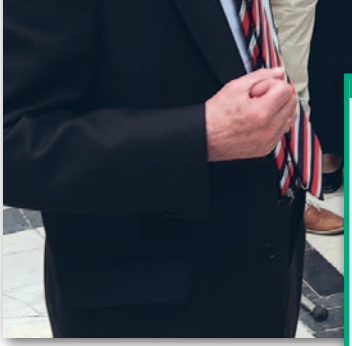

w systematykach gleb Polski na tle zmieniających się wewnętrznych i zewnętrznych koncepcji na rolę i funkcje gleb" – podkreśla prof. Cezary Kabała.

uroczystej prezentacji monografii wzięli udział dziekan i pracownicy WGiK PW, a także przedstawiciele Uniwersytetu

Prof. Stanisław Białousz jest absolwentem Politechniki Warszawskiej, specjalność geodezja rolna na WGiK oraz specjalność planowanie przestrzenne na Wydziale Architektury. Przez lata związany z WGiK PW, od 2011 r. zatrudniony z Laboratorium Geoinformacji Lotniczej Akademii Wojskowej w Dęblinie. Autor i współautor prac z zakresu genezy i klasyfikacji gleb, kierownik i współwykonawca projektów dotyczących metod projektowania i realizacji systemów informacji przestrzennej dla samorządów terytorialnych. Tytularny członek zagraniczny Academie d'Agriculture de France.

Rolniczego w Krakowie, AGH w Krakowie, SGGW, Polskiego Towarzystwa Gleboznawczego czy Ministerstwa Rolnictwa i Rozwoju Wsi.

Prezentacji książki towarzyszyło również otwarcie wystawy "Historyczne i współczesne mapy gleb Polski" w Dużej Auli Gmachu Głównego PW. Pokazywane są na niej w pełnych rozmiarach mapy zamieszczone w załączniku do książki, a także kilka dodatkowych opracowań.

Więcej zdjęć z uroczystości można znaleźć w galerii na Geoforum.pl. Książka "Klasyfikacja i kartografia gleb w Politechnice Warszawskiej" dostępna jest w Sklepie Internetowym PW.

Tekst i zdjęcia Damian Czekaj

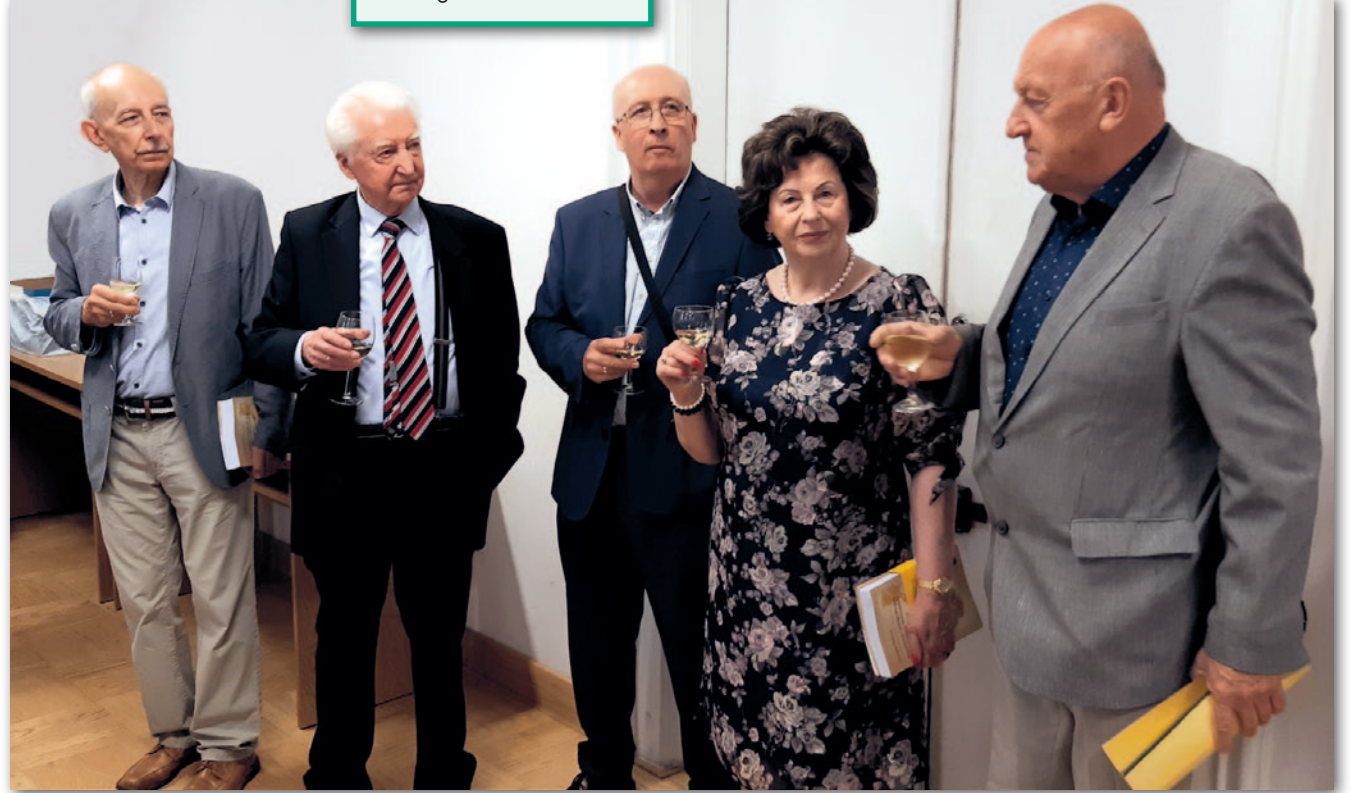

Toast za autora monografii. O lewej: dr Jerzy Siwek, prof. Stanisław Białousz, prof. Stanisław Gruszczyński, prof. Alina Maciejewska oraz Jerzy Kozłowski

## **EOINFORMATOR**

## **Sklepy**

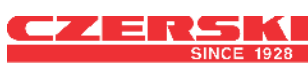

CZERSKI TRADE POLSKA Ltd Biuro Handlowe 02-087 WARSZAWA al. Niepodległości 219 tel. (22) 825 43 65

## I dE

Sprzedaż Gwarancja Serwis Trimble, Leica, Topcon i in. 76-251 KOBYLNICA, ul. Leśna 9 tel. (59) 842 96 35, 607 243 883, geoida@geoida.pl, www.geoida.pl

## **NaviGate**

ODBIORNIKI GPS/GNSS RTK TACHIMETRY ELEKTRONICZNE i ZROBOTYZOWANE BEZZAŁOGOWE STATKI POWIETRZNE (DRONY) Sklep Serwis Wypożyczalnia Autoryzowany dystrybutor: Spectra Precision (ASHTECH), Nikon, DJI Enterprise

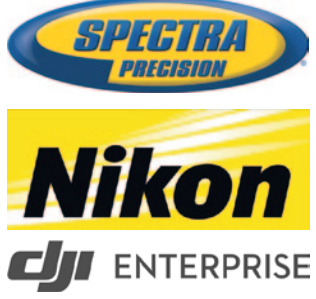

KRAKÓW, ul. Wadowicka 8a www.navigate.pl tel. (12) 200 22 28

## Laser-3D.pl

SKANERY LASEROWE i OPROGRAMOWANIE Laser-3D Jacek Krawiec 30-224 Kraków al. Sosnowa 4 tel. 881 000 363 info@laser-3d.pl, www.laser-3d.pl

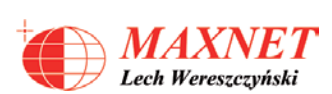

Profesjonalne urządzenia GNSS 03-916 WARSZAWA ul. Walecznych 11/8 tel./faks (22) 561 07 84 www.eu-maxnet.pl

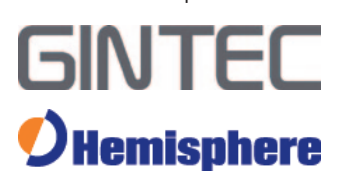

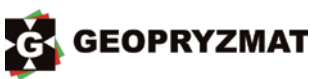

Instrumenty optyczne, GPS i skanery Wyłączny dystrybutor marek Pentax i Kolida 05-090 Raszyn ul. Wesoła 6 tel./faks (22) 720 28 44 www.geopryzmat.com

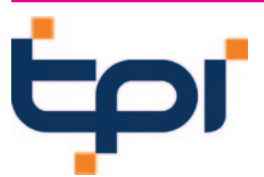

Centrala Warszawa tel. (22) 632 91 40 warszawa@tpi.com.pl Biuro Gdańsk tel./faks (58) 320 83 23 gdansk@tpi.com.pl Biuro Wrocław tel./faks (71) 325 25 15 wroclaw@tpi.com.pl Biuro Poznań tel./faks (61) 665 81 71 poznan@tpi.com.pl Biuro Kraków tel./faks (12) 411 01 48 krakow@tpi.com.pl Sklep internetowy www.pomiar24.pl

To miejsce czeka na Twoje ogłoszenie o SKLEPIE i kosztuje tylko 840 zł + VAT rocznie

## **Serwisy**

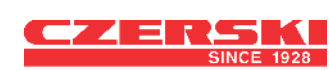

Mgr inż. Zbigniew CZERSKI Naprawa Przyrządów Optycznych Serwis instrumentów Wild/Leica 02-087 Warszawa al. Niepodległości 219 tel. (22) 825 43 65 fax (22) 825 06 04 www.czerski.com

PUH GEOBAN K. Z. Baniak Serwis Sprzętu Geodezyjnego 30-133 Kraków, ul. J. Lea 116 tel./faks (12) 637 30 14 tel. 502 705 713

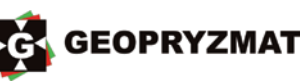

Serwis instrumentów optycznych i elektronicznych marek Pentax, Kolida i innych 05-090 Raszyn, ul. Wesoła 6 tel./faks (22) 720 28 44 www.geopryzmat.com

To miejsce czeka na Twoje ogłoszenie o SERWISIE i kosztuje tylko 840 zł + VAT rocznie

## **[Prenumerata](https://geoforum.pl/?menu=46807,46877,47004&page=user_form&form_name=user_subscription) GEODETY**

## **Prenumerata tradycyjna (zamówienia na Geoforum.pl)**

**e** Roczna z dostępem do internetowego Archiwum GEODETY – 466,56 zł, w tym 8% VAT.

- **· Pojedyncze wydanie**
- 42,14 zł, w tym 8% VAT.

● Roczna studencka/ uczniowska z dostępem do internetowego Archiwum GEODETY – 336,96 zł, w tym 8% VAT. Warunkiem uzyskania zniżki jest przesłanie do redakcji skanu ważnej legitymacji studenckiej (tylko studia na kierunkach geodezyjnych lub geograficznych) lub uczniowskiej (tylko szkoły geodezyjne).

W każdym przypadku prenumerata obejmuje koszty wysyłki. Egzemplarze archiwalne można zamawiać do wyczerpania nakładu.

Warunkiem realizacji zamówienia jest otrzymanie przez redakcję potwierdzenia z banku o dokonaniu wpłaty na konto: 04 1240 5989 1111 0000 4765 7759.

Najwygodniej złożyć zamówienie, korzystając z formularza w zakładce Prenumerata na portalu Geoforum.pl. Realizujemy również zamówienia składane:

 $\bullet$  mailowo na adres:

prenumerata@geoforum.pl  $\bullet$  telefonicznie:

tel. (22) 646 87 44,

(22) 849 41 63 (7.00-15.00) **I**listownie: Geodeta Sp. z o.o.,

ul. Narbutta 40/20,

02-541 Warszawa.

Po upływie okresu prenumeraty automatycznie wystawiamy i przesyłamy mailem kolejną fakturę na taki sam okres. O ewentualnej rezygnacji z przedłużenia prenumeraty prosimy poinformować redakcję telefonicznie lub mailowo, najlepiej przed upływem okresu prenumeraty. Dokonanie wpłaty na prenumeratę oznacza akceptację Regulaminu prenumeraty GEODETY. Więcej o dostępie do interne-

towego Archiwum GEODETY na portalu Geoforum.pl w zakładce Archiwum GEODETY.

llllllllllllll GEODETA tradycyjny jest również do kupienia w sieciach kolporterów prasy: <sup>O</sup>Garmond, ● Kolporter, ● Ruch.

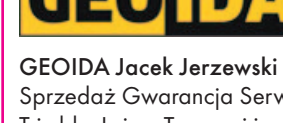

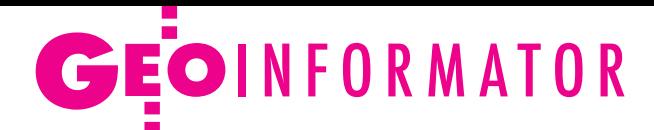

## **Instytucje**

Główny Urząd Geodezji i Kartografii www.gov.pl/web/gugik gugik@gugik.gov.pl Warszawa, ul. Wspólna 2 lpełniąca obowiązki głównego geodety kraju Alicja Kulka tel. (22) 563 14 44

**e** dyrektor generalny Beata Mastalerz tel. (22) 563 13 33 dyr.generalny@gugik.gov.pl

## Instytut Geodezji i Kartografii

02-679 Warszawa ul. Z. Modzelewskiego 27 tel. (22) 329 19 00 www.igik.edu.pl **edyrektor Robert W. Bauer** robert.bauer@igik.edu.pl

Polska Akademia Nauk 00-901 Warszawa pl. Defilad 1 www.pan.pl **.** Komitet Geodezji PAN www.gik.pan.pl przewodniczący prof. Jan Kryński jan.krynski@igik.edu.pl

## **Organizacje**

Geodezyjna Izba Gospodarcza 00-043 Warszawa ul. Czackiego 3/5 tel./faks (22) 827 38 43 www.gig.org.pl

Ogólnopolski Związek Zawodowy Geodetów ul. Szlak 77/222 (klatka B2) 31-153 Kraków

tel./faks (12) 291 93 02 biuro@ozzg.pl, www.ozzg.pl

#### Polska Geodezja Komercyjna Krajowy Związek Pracodawców Firm GK ul. Nowy Świat 54/56 00-363 Warszawa tel. (22) 378 48 78 www.geodezja-komercyjna.pl

Polskie Towarzystwo Fotogrametrii i Teledetekcji, Sekcja Naukowa SGP [ptfit.sgp.geodezja.org.pl](https://ptfit.sgp.geodezja.org.pl/)

Polskie Towarzystwo Geodezyjne 59-220 Legnica ul. Władysława Łokietka 18 www.ptg-org.pl

Polskie Towarzystwo Informacji Przestrzennej 02-679 Warszawa

ul. Modzelewskiego 27 tel. kom. 601 083 147 www.ptip.info, www.rg.ptip.org.pl

### Stowarzyszenie Biegłych Sądowych z Zakresu Geodezji 31-047 Kraków, ul. J. Sarego 19/3 tel. kom. 602 250 857 biegligeodeci@gmail.com

Stowarzyszenie Geodetów Polskich Zarząd Główny 00-043 Warszawa ul. T. Czackiego 3/5, pok. 416 tel./faks (22) 826 87 51 www.sgp.geodezja.org.pl

### Stowarzyszenie

Kartografów Polskich 51-601 Wrocław ul. J. Kochanowskiego 36 tel. (71) 345 91 45 www.polishcartography.pl

## **Prenumerata [GEODETY](https://egeodeta24.pl/#/subscriptions)**

### **Prenumerata cyfrowA (dostępna na egeodeta24.pl)**

 $\bullet$  Roczna – 298.08 zł. w tym 8% VAT.

- lPółroczna 162,36 zł,
- w tym 8% VAT.
- $\bullet$  Kwartalna 87,48 zł, w tym 8% VAT.
- **·** Pojedyncze wydanie

– 31,32 zł, w tym 8% VAT. GEODETĘ cyfrowego można zamawiać w serwisie internetowym egeodeta24.pl działającym 24 godziny na dobę przez 7 dni w tygodniu. Użytkownik zakłada w serwisie konto, na którym składa zamówienia, dokonuje płatności elektronicznych, odbiera zakupione wydania. Faktury przesyłamy na adres mailowy. Zamawiać można prenumeratę oraz/lub pojedyncze wydania (im dłuższy okres prenumeraty, tym niższa cena jednostkowa wydania). Zakupione wydania są dostępne zaraz po dokonaniu płatności elektronicznej. Jeśli użytkownikowi nie zależy na szybkim dostępie do wydań, może zamiast płatności elektronicznej wybrać wystawienie faktury pro forma i opłacenie jej przelewem

bankowym. Redakcja wystawia fakturę VAT i udostępnia opłacone wydania po otrzymaniu płatności na konto. Każde udostępnione wydanie zamawiający może pobrać na własne potrzeby trzy razy (na przykład na trzy różne nośniki, jak komputer stacjonarny, laptop czy telefon komórkowy). Wydania są zabezpieczone i podpisane nazwiskiem użytkownika. O kolejnych zmianach statusu zamówienia, w tym o nowych opublikowanych wydaniach, użytkownik jest na bieżąco informowany drogą mailową. Istnieje możliwość zamówienia tylko wybranych wydań zawierających określone treści. Wyszukiwarka uwzględniająca autorów, tytuły oraz słowa kluczowe pozwala łatwo odnaleźć artykuły odpowiadające potrzebom użytkownika.  $\begin{array}{ccccc} \bullet & \bullet & \bullet & \bullet & \bullet & \bullet & \bullet & \bullet & \bullet & \bullet & \bullet & \bullet & \bullet \end{array}$ GEODETA cyfrowy jest również do kupienia w sieciach kolporterów prasy cyfrowej: ● Garmond, ● Kolporter,

● Ruch, ● e-kiosk.

## PATRONAT MEDIALNY **GEODETY**

### 14–16 września, Jachranka, VII Konferencja Techniczna pn. "Nowoczesne technologie w prowadzeniu PODGiK"

Konferencja przeznaczona jest głównie dla pracowników starostw powiatowych i urzędów miast na prawach powiatu zajmujących się prowadzeniem powiatowego zasobu geodezyjnego i kartograficznego, ale również dla

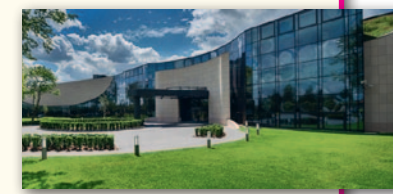

osób i instytucji chcących poszerzyć swoją wiedzę o nowoczesnych technologiach stosowanych do prowadzenia zasobu i jego udostępniania w internecie.

Ostatnie zmiany w ustawie Pgik i towarzyszących rozporządzeniach wymagają szerokiej dyskusji i prezentacji dobrych praktyk. Konferencja jest doskonałym forum wymiany doświadczeń między ODGiK-ami. Firma Geo-System przedstawi też, w jaki sposób zrealizowała zapisy nowych regulacji prawnych w technologii iGeoMap/ePODGiK. Podczas tegorocznego spotkania w pierwszym dniu przewidziano warsztaty szkoleniowe obejmujące tematykę:

- lautomatyzacji obsługi prac geodezyjnych,
- lautomatyzacji obsługi prowadzenia narad koordynacyjnych,
- lusług sieciowych i ich wykorzystania,
- lnowoczesnych technologii i wykorzystaniu usług centralnych w usprawnieniu prowadzeniu baz EGiB,
- lportali mapowych i danych przestrzennych,
- lProfilu Zaufanego i jego zastosowania,
- lpłatności internetowych.
- Drugi i trzeci dzień konferencji to z kolei sesje referatowe podzielone trzy główne bloki tematyczne:
- **Nowoczesne technologie w PODGiK,**
- lAspekty prawne funkcjonowania PZGiK,
- lDobre praktyki wykorzystania danych przestrzennych przez obywateli i instytucje.
- Organizator: Geo-System Sp. z o.o.
- Szczegóły: https://www.podgik.pl/

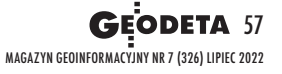

# GEO CZYTELNIA

## WYBIÓRCZY PRZEGLĄD **PRASY**

GPS World [czerwiec 2022]

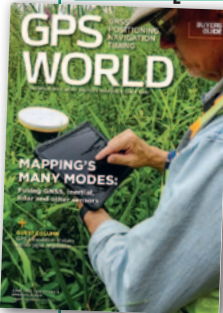

**Rubryka "Research** roundup" jak co miesiąc oferuje telegraficzny przegląd najciekawszych badań naukowych na określony temat. W czerwcu wyszczególniono w niej wybrane publikacje poświęcone dokładnemu wyznaczaniu pozycji w "miejskiej

dżungli". Dobór artykułów pokazuje, że różne zespoły naukowców mają zupełnie inne podejście do tego jakże powszechnego problemu. Przykładowo, jedni wykorzystują do tego celu dodatkowe sensory, a inni – dane fotogrametryczne.

## GIM International [4/2022]

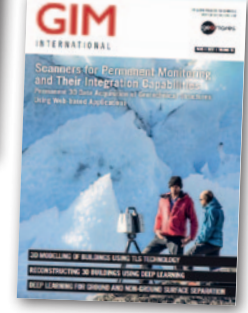

**Dzięki syste**matycznemu rozwojowi oprogramowania fotogrametrycznego klasyfikacja chmur punktów z lotniczego skanowania laserowego staje się coraz sprawniejsza

i skuteczniejsza. Proces ten wciąż jednak wymaga manualnych działań. Nadzieję na przełom w tym zakresie dają algorytmy uczenia maszynowego. Choć w analizie zdjęć lotniczych i satelitarnych udowodniły już swoją przydatność, to przy obróbce chmury punktów wciąż są rzadko stosowane. Ale najnowsze badania naukowe dają nadzieję, że wkrótce się to zmieni. Potwierdzają to dwa artykuły opublikowane w naj-

## **GeoConnexion [wiosna 2022]**

**według szacunków naukowców co tydzień każdy z nas zjada przeciętnie po <sup>5</sup> gramów mikroplastiku.** To tyle, ile waży karta kredytowa! Jednym ze sposobów rozwiązania tego coraz bardziej palącego problemu jest systematyczne oczyszczanie naszej planety ze znacznie większych plastikowych obiektów. Tylko jak je skutecznie lokalizować? Tu w sukurs przychodzą nowoczesne technologie teledetekcyjne, o czym szerzej przeczytamy w artykule "Catching plastics one pixel at a time".

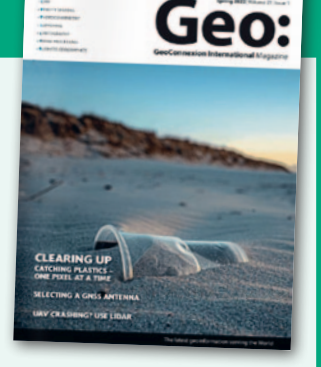

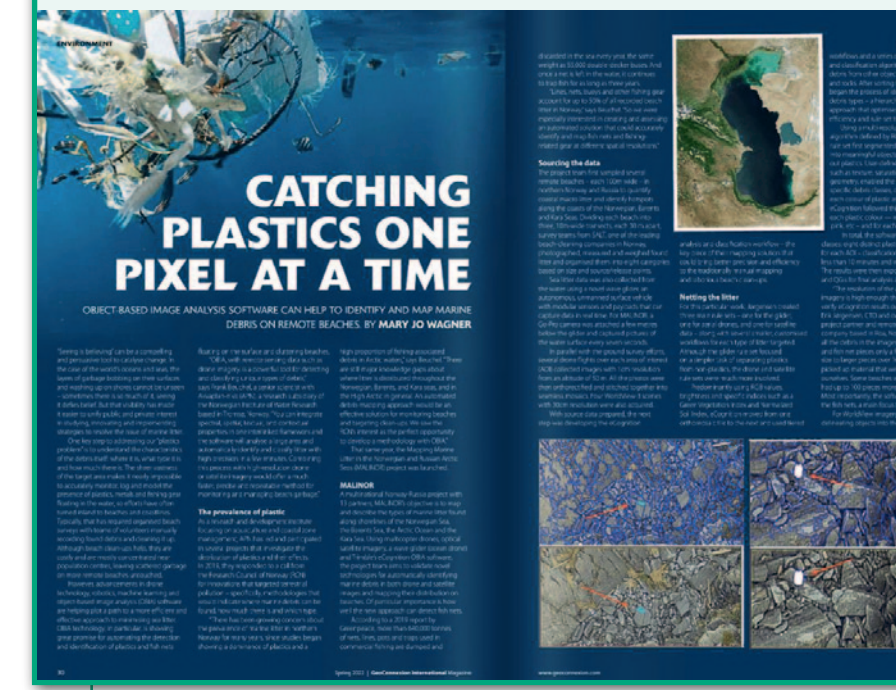

nowszym wydaniu tego czasopisma. Jeden poświęcony jest klasyfikacji punktów odpowiadających gruntowi ("Deep learning for ground and non-ground surface seperation"), a drugi - zabudowie ("Reconstructing 3D building using deep learning").

## xyHt [czerwiec]

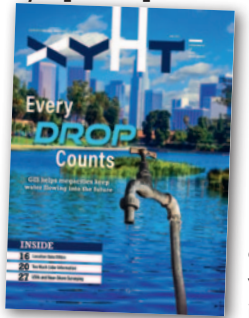

**Obowiązujące** już 4 lata rozporządzenie RODO uświadomiło nam, że z pozoru niewinne dane mogą kryć w sobie informacje osobowe o charakterze prywatnym, a nawet intymnym. Zatem

zanim zaczniemy zbierać jakiekolwiek dane, warto się trzy razy zastanowić, jak zrobić to poprawnie. I nie chodzi tu wyłącznie o uniknięcie ewentualnych konsekwencji prawnych, ale także o zagadnienia etyczne. Z punktu widzenia danych przestrzennych analizuje tę tematykę artykuł "The locus charter". Zaproponowano w nim swego rodzaju uniwersalny kodeks etyki pracy na geodanych.

lEksperci wieszczą, że już w niedalekiej przyszłości główną przyczyną wybuchu wojen stanie się walka o wodę. By tego uniknąć, już dziś trzeba zacząć dbać o malejące zasoby tego jakże cennego surowca. Jednym ze sposobów jest wdrażanie specjalistycznych systemów GIS. Przykłady takich rozwiązań uruchomionych w pięciu aglomeracjach przedstawiono w artykule "Every Drop Counts".

## Uncrewed Systems Technology [czerwiec/lipiec 2022]

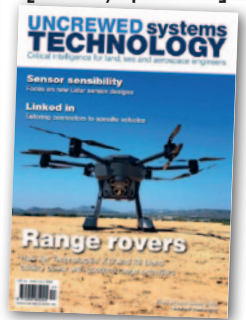

**Coraz po**wszechniejsze zakłócanie sygnałów GNSS to bolączka przede wszystkim dla lotnictwa, a więc również dla dronów. Pomysł na to, jak sobie radzić z tym problemem,

przedstawiono w artykule "Data helps stop spoofing".

lJak piszemy na bieżąco w GEODECIE i na Geoforum.pl, w ostatnich latach na rynek trafia coraz więcej innowacyjnych skanerów laserowych, na czym korzystają m.in. branże dronowa i geodezyjna. Jeśli ktoś jest ciekawy, jakie konkretnie innowacje technologiczne stoją za tym postępem oraz jakie zapewniają korzyści, polecamy lekturę artykułu "Better, smaller and futher".

Opracowanie: Jerzy Królikowski

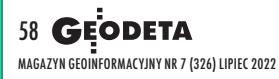

# OKIEM SATELITY

# Pola usiane lejami po bombach

O d początku rosyjskiej in-wazji na Ukrainę jednym z celów agresora jest przejęcie kontroli nad całością obwodów ługańskiego i donieckiego we wschodniej części kraju. Bombardowania i ostrzał artyleryjski sił rosyjskich obróciły w gruzy Rubiżne, Słowiańsk czy Siewierodonieck. Jednak ataki skupiają się nie tylko na ośrodkach miejskich. Zdjęcie satelitarne pozyskane przez firmę Maxar Technologies 6 czerwca przedstawia pola usiane set-

kami kraterów artyleryjskich. Przeorany rakietami i pociskami z samobieżnej i holowanej artylerii teren znajduje się na granicy obwodów donieckiego i charkowskiego, około 30 km na północny wschód od centrum Słowiańska. Przerażająca jest nie tylko liczba kraterów, ale też ich wielkość. Średnica lejów jest często większa od szerokości dróg polnych (na zdjęciu również widocznych), którymi poruszają pojazdy rolnicze.  $DC$   $\bar{z}$  MAGAZYN GEOING COMPONENT COMPONENT 59

# **[NIEZBĘDNIK](https://geoforum.pl/lidar)** w formie aktywnego flipbooka lub pliku PDF

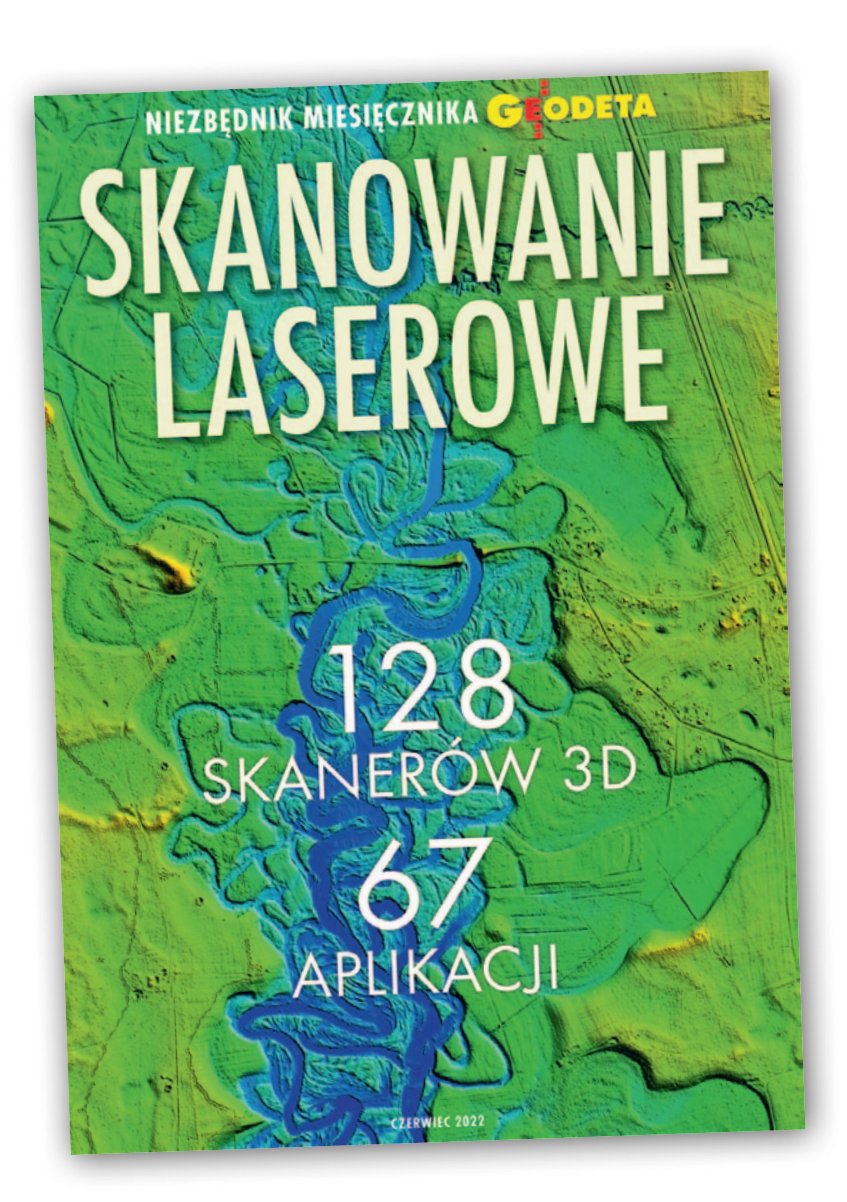

80 stron szczegółowych charakterystyk, zrealizowanych projektów oraz najnowszych technologii

Zestawienia SKANERÓW naziemnych, mobilnych i lotniczych oraz OPROGRAMOWANIA do obróbki chmur punktów

## MAGAZYN geoinformacYJNY nr 7 (326) LIPIEC 2022 60 **Dostępny bezpłatnie na Geoforum.pl**